A new two-phase rock typing approach: Using wetting-phase relative permeability and critical pore size

by

Brandon A. Yokeley

B.Sc., Appalachian State University, 2019

### A THESIS

submitted in partial fulfillment of the requirements for the degree

### MASTER OF SCIENCE

Department of Geology College of Arts and Sciences

KANSAS STATE UNIVERSITY Manhattan, Kansas

2021

Approved by:

Major Professor Dr. Behzad Ghanbarian

# Copyright

© Brandon A. Yokeley 2021.

### Abstract

Rock typing, the methodology of grouping rocks based on their mineralogical, hydraulic, and/or petrophysical similarities has many applications in reservoir engineering, characterization, and simulation. Grouping rocks based on single-phase data has been widely discussed in the literature, while two-phase rock typing methodologies are limited. Single-phase rock typing methods generally identify rock types using porosity and permeability measurements based on similar characteristic pore sizes. To address the effect of wettability, ignored in single-phase rock typing, the present study focuses on classifying rock types using two-phase flow data. Using concepts from critical-path analysis (CPA) we propose a new rock typing methodology based on wetting-phase relative permeability curve,  $k_{rw}$ , critical pore radius,  $r_c$ , and effective wetting-phase saturation,  $S_e$ . For this purpose, we convert the wettingphase relative permeability curves,  $S_w - k_{rw}$ , to  $S_e - r_c$  curves. We utilize a curve clustering method to identify representative rock types. To assess the proposed rock typing approach, we first created a large petrophysical dataset using pore network simulations, that covered a comprehensive range of pore size distributions, contact angles, pore coordination numbers, pore shape distributions, and clay contents. Overall, 240 pore networks were generated. We also simulated two-phase flow in six additional pore networks based on properties of Berea, Mt. Simon, and Fontainebleau sandstones. Results showed that there exist twelve unique rock types in our dataset. However, using single-phase rock typing techniques, we found a different number of rock types ranging between eight and fifteen depending on the methods applied. The discrepancies in the results of single- and two-phase rock typing approaches highlighted the importance of classifying rocks using two-phase flow data.

## Table of Contents

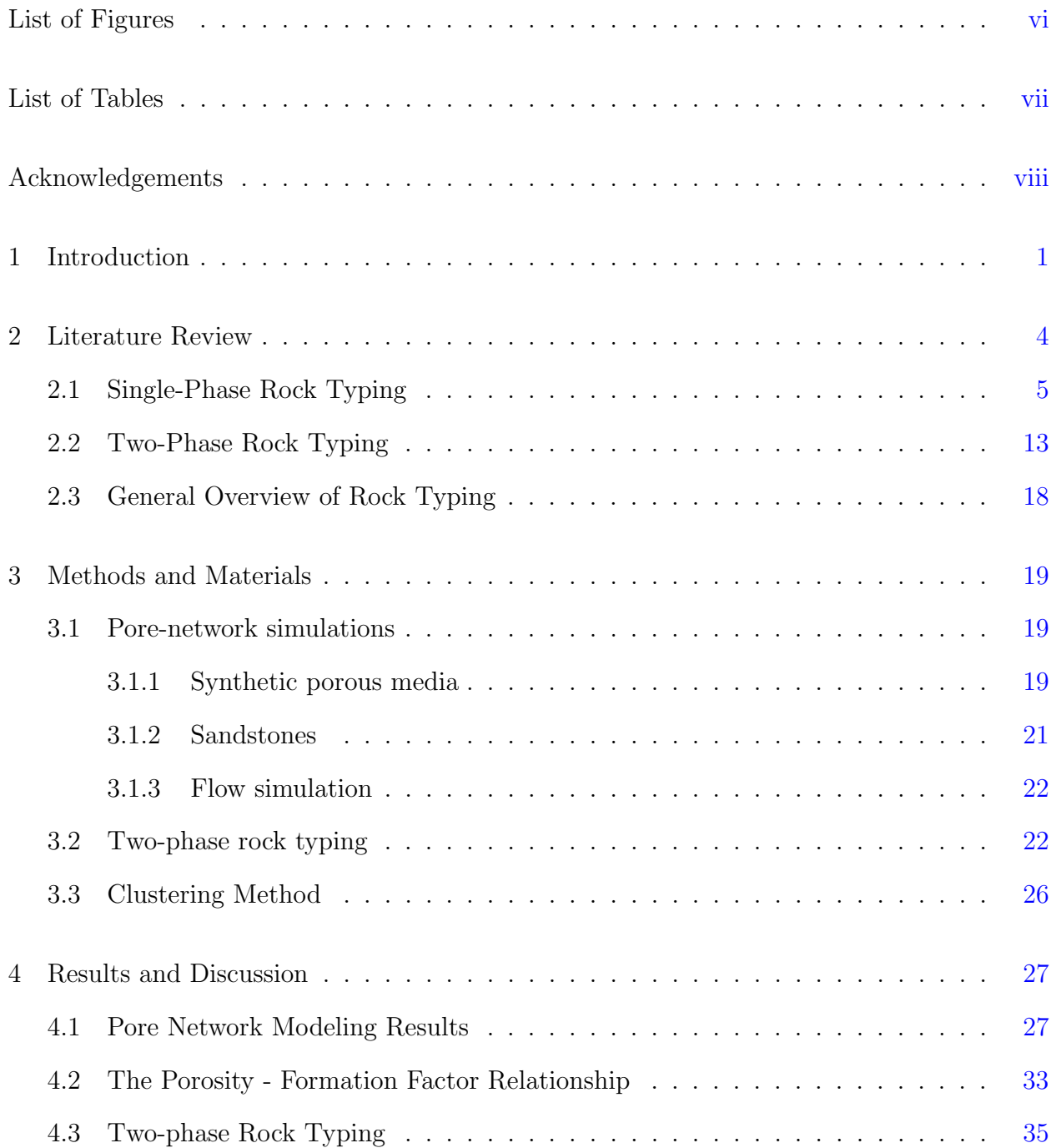

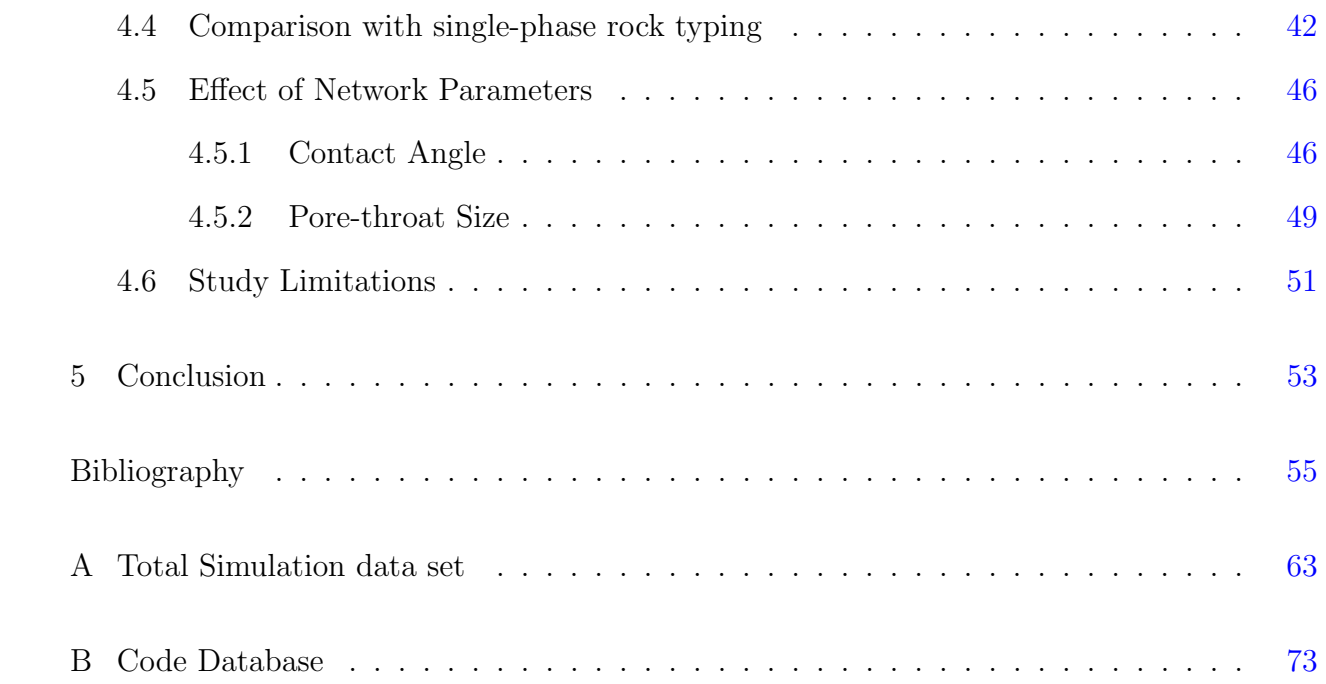

# List of Figures

<span id="page-5-0"></span>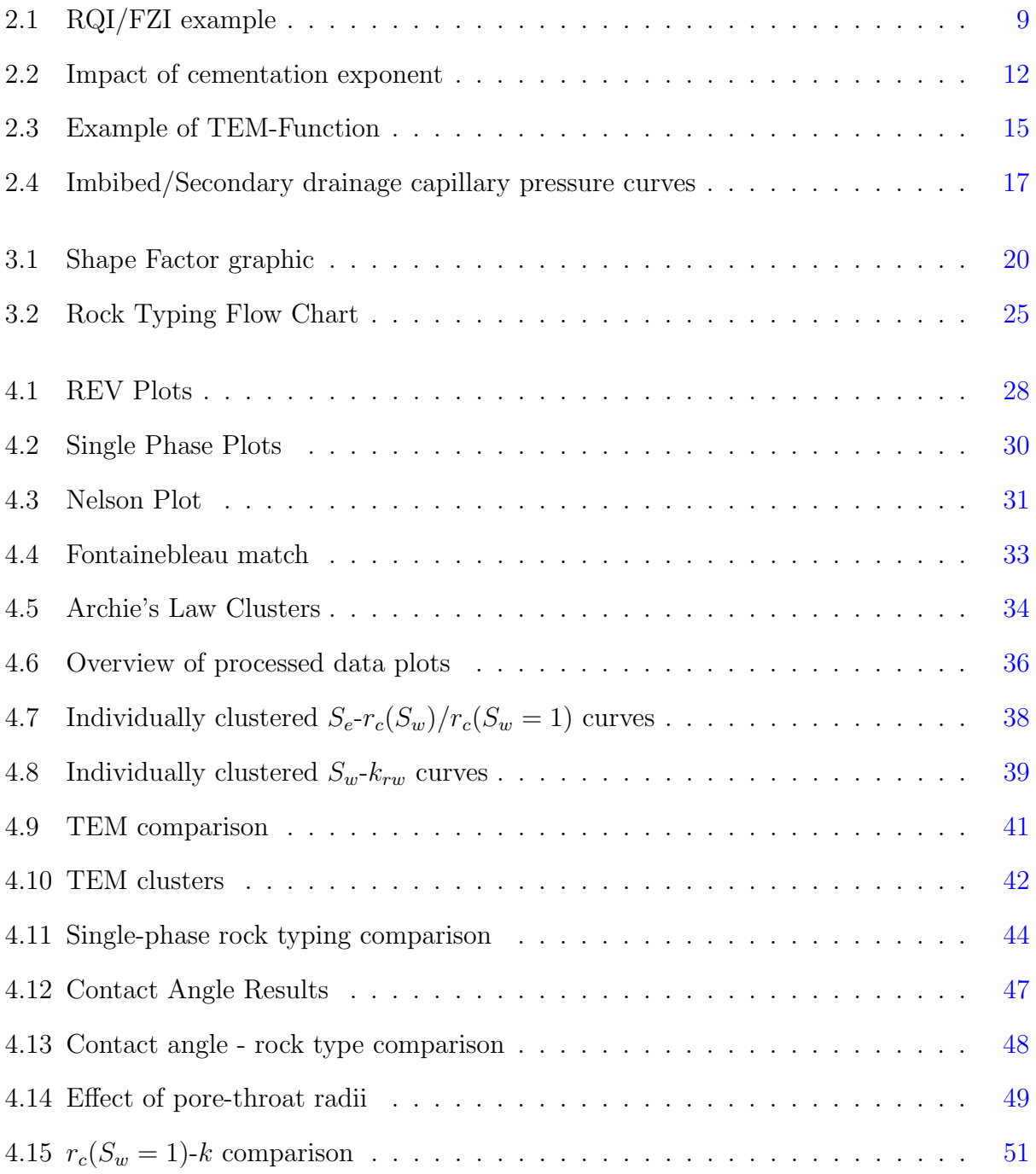

## List of Tables

<span id="page-6-0"></span>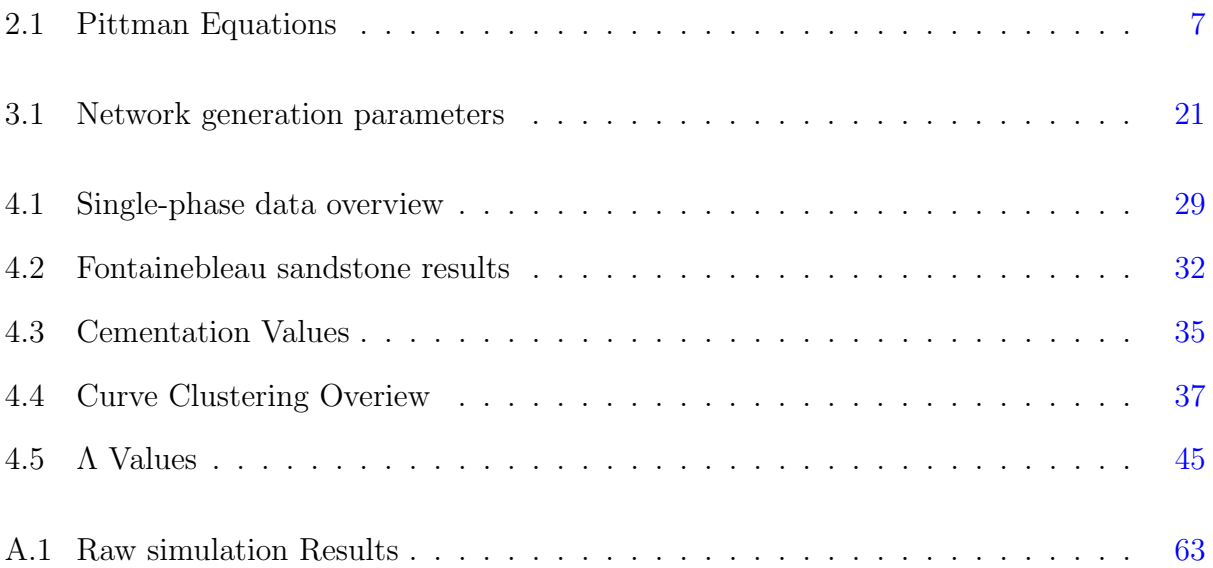

## Acknowledgments

<span id="page-7-0"></span>I would like to acknowledge the never ending support and direction given by my advisor, Dr. Ghanbarian. His insight and criticism has been much appreciated. I would also like to thank my significant other as she has had to listen to my never ending babel about rock typing and code. Her mental and emotional help has been priceless. Finally, I would like to thank the Department of Geology at Kansas State University for funding this project and giving me the opportunity to work on this project and acquire my masters degree.

## <span id="page-8-0"></span>Chapter 1

## Introduction

The process of classifying reservoir rocks into similar groups is known as rock typing in the petroleum industry. Rock typing based on their fluid flow characteristics is vital in accurately modeling oil and gas reservoirs. Being able to precisely group rocks based on their fluid flow behavior is essential in setting up reservoir models. One of the pioneering rock typing works was conducted by [Archie](#page-62-1) [\(1950\)](#page-62-1) who states

"Though permeable rocks are, by nature, heterogeneous, their characteristics follow definite trends when considering a formation as a whole . . . a formation whose parts have been deposited under similar conditions and have undergone similar processes of later weathering, cementation or re-solution [will be considered a rock type]" [\(Archie,](#page-62-1) [1950\)](#page-62-1)

With advances in technology and our knowledge of flow in porous media, rock typing has been substantially progressed and applied in the oil and gas industry. Rock typing can be performed using different ways, due to the complex nature of oil and gas reservoirs. The most common avenues of approach for rock typing found within the literature, in no particular order, are as follows:

• Using the local stratigraphy to classify rocks into separate rock types, such as grouping similar stratigraphic units together into one rock type [\(Gregorio et al.,](#page-65-0) [2020;](#page-65-0) [Gunter](#page-65-1) [et al.,](#page-65-1) [1997;](#page-65-1) [Lucia,](#page-67-0) [1995;](#page-67-0) [Rushing et al.,](#page-69-0) [2008\)](#page-69-0).

- Classifying rocks based on their petrological and diagenetic similarities, particularly when working with carbonate reservoirs [\(Aliakbardoust and Rahimpour-Bonab,](#page-62-2) [2013;](#page-62-2) [Farshi et al.,](#page-64-0) [2019;](#page-64-0) [Gunter et al.,](#page-65-1) [1997;](#page-65-1) [Rushing et al.,](#page-69-0) [2008\)](#page-69-0).
- Grouping rocks with similar fluid flow or petrophysical properties into representative rock types, using data from cores and/or well logs [\(Aliakbardoust and Rahimpour-](#page-62-2)[Bonab,](#page-62-2) [2013;](#page-62-2) [Compan et al.,](#page-63-0) [2016;](#page-63-0) [Farshi et al.,](#page-64-0) [2019;](#page-64-0) [Ghanbarian et al.,](#page-64-1) [2019;](#page-64-1) [Hamon](#page-65-2) [and Bennes,](#page-65-2) [2004;](#page-65-2) [Mirzaei-Paiaman and Ghanbarian,](#page-67-1) [2020;](#page-67-1) [Mirzaei-Paiaman et al.,](#page-67-2) [2018,](#page-67-2) [2019b;](#page-68-0) [Rushing et al.,](#page-69-0) [2008\)](#page-69-0).

Rock typing can be carried out with any number of these approaches, depending on data availability, by combining methods typically used [\(Aliakbardoust and Rahimpour-Bonab,](#page-62-2) [2013;](#page-62-2) [Gregorio et al.,](#page-65-0) [2020;](#page-65-0) [Gunter et al.,](#page-65-1) [1997;](#page-65-1) [Hamon and Bennes,](#page-65-2) [2004;](#page-65-2) [Hollis et al.,](#page-65-3) [2010;](#page-65-3) [Rushing et al.,](#page-69-0) [2008;](#page-69-0) [Skalinski and Kenter,](#page-69-1) [2015\)](#page-69-1). When core data are available, petrological and petrophysical data can be used to group rocks into their representative rock types [\(Gunter et al.,](#page-65-1) [1997;](#page-65-1) [Rushing et al.,](#page-69-0) [2008\)](#page-69-0). While when well logs are present, stratigraphic and petrophysical methods can be used to type rocks into their representative rock types [\(Archie,](#page-62-1) [1950;](#page-62-1) [Rushing et al.,](#page-69-0) [2008\)](#page-69-0). When typing rocks using petrophysical data, there is two different types of data available, single-phase and two-phase flow measurements. Single-phase data indicate that there is only one fluid within a sample, water, gas, or oil for instance. While two-phase data mean that there are two fluids present e.g., oil-water, oilgas, or water-gas. Within the literature, the single-phase rock typing is much more common than the two-phase rock typing, probably because porosity and permeability are routinely measured in oil/gas explorations. However, single-phase flow measurements do not capture any information about the wettability and contact angle, particularly in mix-wet reservoirs. Thus, this study will focus on using two-phase petrophysical data to group rocks into their representative types.

In this study, we present a new approach for two-phase rock typing based on concepts of critical-path analysis and by determining critical pore sizes at different effective saturations to classify rocks. Due to limitations acquiring experimental data, in any form, in our study we first generate a large petrophysical database that covers a comprehensive types of rocks. We validate our proposed rock typing method using a curve clustering method to classify rocks that share similar critical pore sizes within the generated database.

## <span id="page-11-0"></span>Chapter 2

## Literature Review

The literature on rock typing is extensive and covers a wide variety of methods and reservoirs, from tight-gas sandstones to highly heterogeneous carbonate reservoirs, see e.g., [\(Aliakbar](#page-62-2)[doust and Rahimpour-Bonab,](#page-62-2) [2013;](#page-62-2) [Amaefule et al.,](#page-62-3) [1993;](#page-62-3) [Archie,](#page-62-1) [1950;](#page-62-1) [Compan et al.,](#page-63-0) [2016;](#page-63-0) [Farshi et al.,](#page-64-0) [2019;](#page-64-0) [Gregorio et al.,](#page-65-0) [2020;](#page-65-0) [Gunter et al.,](#page-65-1) [1997;](#page-65-1) [Hamon and Bennes,](#page-65-2) [2004;](#page-65-2) [Hollis](#page-65-3) [et al.,](#page-65-3) [2010;](#page-65-3) [Kolodzie,](#page-66-0) [1980;](#page-66-0) [Lucia,](#page-67-0) [1995;](#page-67-0) [Mirzaei-Paiaman and Ghanbarian,](#page-67-1) [2020;](#page-67-1) [Mirzaei-](#page-67-2)[Paiaman et al.,](#page-67-2) [2018,](#page-67-2) [2019b;](#page-68-0) [Skalinski and Kenter,](#page-69-1) [2015;](#page-69-1) [Winsauer et al.,](#page-69-2) [1952\)](#page-69-2) and references therein. The basis of different rock typing methods is to detect representative rock types within a reservoir. In this chapter, several common rock typing methods are discussed with a critical focus on using petrophysical data to determine rock types using either single-phase or two-phase flow measurements. Further comprehensive reviews on rock typing can be found in the following references: [Faramarzi-Palangar and Mirzaei-Paiaman](#page-63-1) [\(2020a\)](#page-63-1); [Ghanbarian](#page-64-1) [et al.](#page-64-1) [\(2019\)](#page-64-1); [Kadkhodaie and Kadkhodaie](#page-66-1) [\(2018\)](#page-66-1); [Michel and Bruno](#page-67-3) [\(2014\)](#page-67-3); [Rushing et al.](#page-69-0) [\(2008\)](#page-69-0).

### <span id="page-12-0"></span>2.1 Single-Phase Rock Typing

#### Archie's Law

Rock typing using single-phase data is much more common in the literature compared to two-phase rock typing. As stated in Chapter [1,](#page-8-0) one of the first forms of rock typing based on electrical resistivity and porosity data was developed by [Archie](#page-62-1) [\(1950\)](#page-62-1) and later modified by [Winsauer et al.](#page-69-2) [\(1952\)](#page-69-2) to create the following well known equation called Archie's law:

<span id="page-12-1"></span>
$$
F = a\phi^{-m} \tag{2.1}
$$

This method utilizes the relationship between formation factor  $(F)$  and porosity  $(\phi)$  to classify rocks into separate rock types. Building upon this, Archie's law also quantifies how rocks are well cemented using Archie's cementation exponent  $(m)$ . Rocks that are more well consolidated and cemented exhibit higher  $m$  values. Thus, carbonates will generally show greater cementation exponents compared to unconsolidated sandstones (Müller-Huber et al., [2015;](#page-68-1) [Porter and Carothers,](#page-68-2) [1971\)](#page-68-2). However, Archie's law has limitations, particularly in highly heterogeneous or vuggy carbonates (Müller-Huber et al., [2015\)](#page-68-1). Such limitation with Archie's law led to the development of a variety of other rock typing methods; most common methods are presented in the following.

#### Winland & Pittman Equations

A large number of rock typing studies is based on the Winland equation [\(Ghanbarian et al.,](#page-64-1) [2019;](#page-64-1) [Kolodzie,](#page-66-0) [1980;](#page-66-0) [Rushing et al.,](#page-69-0) [2008\)](#page-69-0). This method was originally developed by H.D. Winland to aid in the calculation of pay zone in hydrocarbon reservoirs. He proposed that there is a relationship between the pore throat size, and the porosity - permeability relationship [\(Kolodzie,](#page-66-0) [1980\)](#page-66-0). Using mercury-intrusion capillary pressure (MICP) curves, one can calculate the thirty-fifth percentile of the MICP curve  $(r_{35})$ , and then relate that to the permeability and porosity of a rock sample (Eq. [2.2\)](#page-13-0).

<span id="page-13-0"></span>
$$
log(r_{35}) = 0.732 + 0.588 * log(k) - 0.864 * log(\phi)
$$
\n(2.2)

Using well-log data from the Spindle Field in Colorado, USA, [Kolodzie](#page-66-0) [\(1980\)](#page-66-0) modified the original Winland equation (Eq. [2.2\)](#page-13-0) and established the following relationship

<span id="page-13-1"></span>
$$
log(r_{35}) = 0.9058 + 0.5547 * log(k) - 0.90338 * log(\phi)
$$
\n(2.3)

Both the original Winland equation (Eq. [2.2\)](#page-13-0) and the modified Winland equation (Eq. [2.3\)](#page-13-1) attempt to correlate pore throat sizes to permeability and porosity, albeit with different numerical prefactors. However, the differences between these two equations, using petrophysical data from two different well fields, illustrate the drawbacks of these empirical formulas, as the constants in these equations must be modified depending on the data set used. Furthermore, there is not a general agreement within the literature that  $r_{35}$  is the optimal pore size for calculating permeability [\(Ghanbarian et al.,](#page-64-1) [2019;](#page-64-1) [Pittman,](#page-68-3) [1992;](#page-68-3) [Riazi,](#page-69-3) [2018\)](#page-69-3).

Similar to Winland, [Pittman](#page-68-3) [\(1992\)](#page-68-3) proposed a set of empirical relationships to relate pore throat size and permeability to MCIP data. However, [Pittman](#page-68-3) [\(1992\)](#page-68-3) used pore throat radius at different mercury saturations (Table [2.1\)](#page-14-0). This set of equations are based on a range of pore throat radii values, from  $r_{10}$  to  $r_{75}$ .

**Table 2.1**: Pittman equations used to relate pore throat radii determined from MICP curves to porosity and permeability.

<span id="page-14-0"></span>

| Equation                                                     | $R^2$ |
|--------------------------------------------------------------|-------|
| $\log(r_{10}) = 0.459 + 0.500 \log(k) - 0.385 \log(100\phi)$ | 0.901 |
| $\log(r_{15}) = 0.333 + 0.509 \log(k) - 0.344 \log(100\phi)$ | 0.919 |
| $\log(r_{20}) = 0.218 + 0.519 \log(k) - 0.303 \log(100\phi)$ | 0.926 |
| $\log(r_{25}) = 0.204 + 0.531 \log(k) - 0.350 \log(100\phi)$ | 0.926 |
| $\log(r_{30}) = 0.215 + 0.547 \log(k) - 0.420 \log(100\phi)$ | 0.923 |
| $\log(r_{35}) = 0.255 + 0.565 \log(k) - 0.523 \log(100\phi)$ | 0.918 |
| $\log(r_{40}) = 0.360 + 0.582 \log(k) - 0.680 \log(100\phi)$ | 0.918 |
| $\log(r_{45}) = 0.609 + 0.608 \log(k) - 0.974 \log(100\phi)$ | 0.913 |
| $\log(r_{50}) = 0.778 + 0.626 \log(k) - 1.205 \log(100\phi)$ | 0.908 |
| $\log(r_{55}) = 0.948 + 0.632 \log(k) - 1.426 \log(100\phi)$ | 0.900 |
| $\log(r_{60}) = 1.096 + 0.648 \log(k) - 1.666 \log(100\phi)$ | 0.893 |
| $\log(r_{65}) = 1.372 + 0.643 \log(k) - 1.979 \log(100\phi)$ | 0.876 |
| $\log(r_{70}) = 1.664 + 0.627 \log(k) - 2.314 \log(100\phi)$ | 0.862 |
| $\log(r_{75}) = 1.880 + 0.609 \log(k) - 2.626 \log(100\phi)$ | 0.820 |

There are a number of disadvantages with such empirical models. The first of which is it is not clear whether  $r_{35}$  refers to radius or diameter. [Kolodzie](#page-66-0) [\(1980\)](#page-66-0) uses  $r_{35}$  to refer to pore throat size of the 35th percentile on the MCIP curve, while [Pittman](#page-68-3) [\(1992\)](#page-68-3) use  $r_{35}$  as the pore throat radii. These inconsistencies in terminology drastically affect the permeability estimation when using this set of equations. The second disadvantage is their applications to unconventional reservoirs such as tight-gas sandstones and shales are questionable. Both Winland and Pittman equations overestimate permeability in tight reservoir rocks [\(Ghan](#page-64-1)[barian et al.,](#page-64-1) [2019;](#page-64-1) [Rezaee et al.,](#page-69-4) [2012;](#page-69-4) [Rushing et al.,](#page-69-0) [2008\)](#page-69-0). This illustrates the issues with using empirically derived rock typing methods, and highlights the extreme dependence on data used to develop them.

#### Reservior Quality Index & Hydraulic Flow Units

Another popular method alongside the Winland Equation to type rocks is using flow zone indicators (FZI) and the reservoir quality index (RQI) to categorize rocks into their representative hydrualic flow units, or HFU's [\(Amaefule et al.,](#page-62-3) [1993;](#page-62-3) [Farshi et al.,](#page-64-0) [2019;](#page-64-0) [Kadkhodaie](#page-66-1) [and Kadkhodaie,](#page-66-1) [2018;](#page-66-1) [Mirzaei-Paiaman et al.,](#page-68-4) [2015;](#page-68-4) [Riazi,](#page-69-3) [2018\)](#page-69-3). [Amaefule et al.](#page-62-3) [\(1993\)](#page-62-3) focused on determining reservoir quality using the peterophysical properties of a reservoir, taking particular notice to pore geometry and the permeability - porosity ratio. Their method based on the generalized Konzeny-Carmen equation resulted in the following equation:

$$
RQI = 0.0314 \sqrt{\frac{k}{\phi_e}}\tag{2.4}
$$

where k is permeability in milldarcy, and  $\phi_e$  is fractional effective porosity. One may calculate the void ratio  $(\phi_z)$ , the ratio of pore volume to grain volume, to determine the flow zone indicator (FZI)

$$
FZI = \frac{1}{\sqrt{F_s} \tau S_{gv}} = \frac{RQI}{\phi_z} \tag{2.5}
$$

This equation includes the shape factor  $(F_s)$ , toroturosity  $(\tau)$ , and surface area per unit grain volume  $(S_{gv})$ . From the prior two equations, [Amaefule et al.](#page-62-3) [\(1993\)](#page-62-3) then developed the following RQI/FZI relationship that is ultimately used to classify hydraulic flow units

<span id="page-15-0"></span>
$$
log(RQI) = log(\frac{\phi}{1-\phi}) + log(FZI)
$$
\n(2.6)

This set of equations is then used to classify rocks that are plotted on a log-log plot of  $\phi_z$ -RQI (Fig. [2.1\)](#page-16-0). Rocks that have similar FZI values fall on a straight line with unit slope [\(Amaefule et al.,](#page-62-3) [1993\)](#page-62-3), while those with different FZI values fall on different parallel lines that also express a unit slop. These parallel lines indicate rocks that share similar pore throat characteristics, thus forming a single HFU.

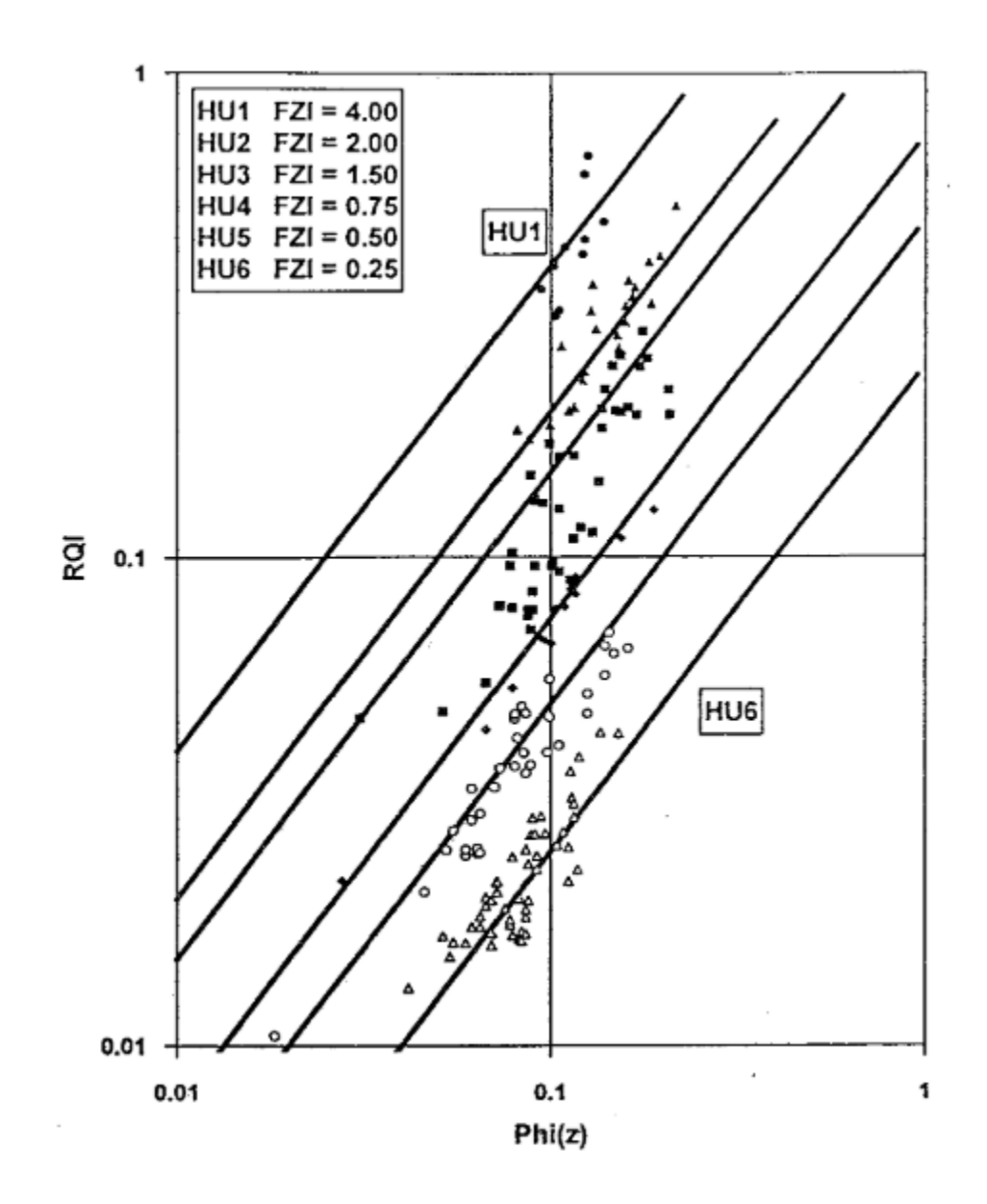

<span id="page-16-0"></span>Figure 2.1: Illustration of how hydraulic flow units are determined using RQI and FZI (after [Amaefule et al.](#page-62-3) [\(1993\)](#page-62-3)). Rocks that share similar flow characteristics will fall along the same unit slope line and be classifed as a single hydraulic flow unit.

While this method was revolutionary at the time, more recent studies have pointed to the flaws of using this method. For example, even the generalized Konzeny-Carmen equation does not stand valid in highly complex or heterogeneous rocks [\(Ghanbarian et al.,](#page-64-1) [2019;](#page-64-1) [Liu](#page-67-4) [et al.,](#page-67-4) [2019;](#page-67-4) [Mirzaei-Paiaman et al.,](#page-68-4) [2015\)](#page-68-4). Based on the fact that the generalized Konzeny-Carmen equation can not be accurately applied to media with broad pore size distributions, the FZI method is only reliable in clean sandstones.

Recent studies by [Mirzaei-Paiaman et al.](#page-68-5) [\(2019a,](#page-68-5) [2015\)](#page-68-4) showed that a modified FZI method can be used for more accurate rock typing. This modified FZI method, referred to as FZI<sup>∗</sup> or FZI-Star by [Mirzaei-Paiaman et al.](#page-68-5) [\(2019a,](#page-68-5) [2015\)](#page-68-4), aims to more accurately group rocks that share similar pore geometry by classifying HFU's as rocks with distinct effective or mean hydraulic radii versus classifying HFU's using the permeability - porosity ratio.

Using the original form of the Konzeny-Carmen equation instead of the its generalized version, along with the equation originally developed by [Amaefule et al.](#page-62-3) [\(1993\)](#page-62-3) (Eq. [2.6\)](#page-15-0), [Mirzaei-Paiaman et al.](#page-68-4) [\(2015\)](#page-68-4) found the following relationship between mean hydraulic radius  $(r_{mh})$ , turoturosity  $(\tau)$  and shape factor of the pores  $(F_s)$ 

$$
FZI^* = \frac{r_{mh}}{\tau\sqrt{F_s}}\tag{2.7}
$$

Using this equation [Mirzaei-Paiaman et al.](#page-68-4) [\(2015\)](#page-68-4) showed that on the log-log plot of  $0.0314\sqrt{k}$ -√  $\overline{\phi}$ , rocks that are within the same HFU follow the same straight line with unit slope. Due to the nature of this equation, [Mirzaei-Paiaman et al.](#page-68-4) [\(2015\)](#page-68-4) argued that this is a more accurate way to calculate representative HFU's as this method accounts for all the pore geometry-related parameters in the Konzeny-Carmen equation, mean hydraulic radius, turoturosity, and shape factor. However, their approach still does not incorporate the effect of wettability on rock typing. In the evaluation of the FZI<sup>∗</sup> method on a highly heterogeneous reservoir, [Mirzaei-Paiaman et al.](#page-68-4)  $(2015)$  found that their approach correctly identified HFU, while using FZI failed to recognize individual HFU's. Further verification of this model, FZI<sup>∗</sup> , was conducted by [Mirzaei-Paiaman et al.](#page-68-5) [\(2019a\)](#page-68-5) in which they stated that FZI<sup>∗</sup> better recognized rock types when compared with other methods such as the Winland  $r_{35}$  and FZI methods.

#### Characteristic Pore Size

Due to empirical nature and/or limitations of the previous rock typing methods, [Ghanbarian](#page-64-1) [et al.](#page-64-1) [\(2019\)](#page-64-1) developed a new methodology for rock typing based on grouping rocks with characteristic pore sizes. [Ghanbarian et al.](#page-64-1) [\(2019\)](#page-64-1) applied the following equation to group rocks based on their characteristic pore sizes:

$$
k = \frac{l_c^2}{cF} \tag{2.8}
$$

where  $l_c$  is the characteristic length scale, F is the formation factor, and c is a constant whose value ranges between 8 and 226, depending on the theory applied [\(Ghanbarian et al.,](#page-64-1) [2019\)](#page-64-1). The inclusion of both permeability and formation factor in this relationship is pivotal to the basis of this rock typing procedure, as both parameters depend on the dynamic topology of rock samples. In addition to that, the inclusion of formation factor inherently includes the effect of the cementation exponent  $(m)$  in Archie's law (Eq. [2.1\)](#page-12-1).

Following [Johnson et al.](#page-66-2) [\(1986\)](#page-66-2) and their theory, [Ghanbarian et al.](#page-64-1) [\(2019\)](#page-64-1) replaced the characteristic length scale  $l_c$  with the characteristic pore size  $\Lambda$  [\(Johnson et al.,](#page-66-2) [1986\)](#page-66-2), and set  $c = 8$ . They then plotted permeability versus the reciprocal of formation factor and next detected rocks with similar  $\Lambda$  values. [Ghanbarian et al.](#page-64-1) [\(2019\)](#page-64-1) demonstrated that the cementation exponent m plays a nontrivial role in the selection of rock types as shown in Fig. [2.2.](#page-19-0) Thus, to incorporate the effect of the cementation exponent into their methodology, they plot samples based on  $1/F-k$  relationship, and group rocks with similar  $\Lambda$  values into representative rock types. By comparing their method of grouping to that of the Winland equation, they found that  $\Lambda$  more accurately characterizes rock types.

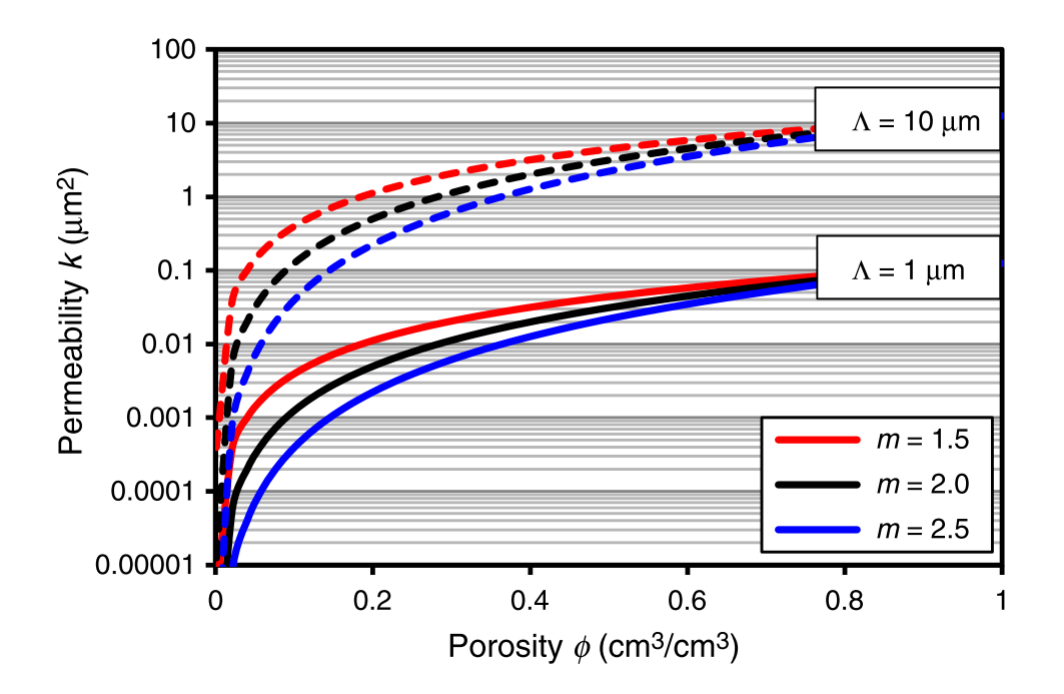

<span id="page-19-0"></span>**Figure 2.2:** The impact of the cementation exponent on different  $\Lambda$  values for k plotted versus phi (after [Ghanbarian et al.](#page-64-1) [\(2019\)](#page-64-1)). Rocks with the same  $\Lambda$  values but different m values will display different clusters when comparing porosity against permeability. Thus, the use of analyzing the data set using the  $1/F-k$  relationship.

Even though the [Ghanbarian et al.](#page-64-1) [\(2019\)](#page-64-1) method has a solid theoretical basis compared to an empirical method to classify rock types, it still has limitations in terms of applications, particularly to mix-wet formations. Given that neither permeability nor formation factor incorporates the impact of wettability, care must be taken. If one wants to attempt this method on mixed-wet samples, the inflection point  $(l_{inf})$  of the capillary pressure curve can be converted into Λ. Furthermore, the [Ghanbarian et al.](#page-64-1) [\(2019\)](#page-64-1) method does not differentiate among rocks with multi-modal pore size distributions. It groups uni- and multi-modal rocks with similar  $\Lambda$  values in the same type.

### <span id="page-20-0"></span>2.2 Two-Phase Rock Typing

Two-phase rock typing is a new method in industry. Even in the literature, applications from two-phase rock typing are limited [Compan et al.](#page-63-0) [\(2016\)](#page-63-0); [Hamon and Bennes](#page-65-2) [\(2004\)](#page-65-2); [Mirzaei-Paiaman and Ghanbarian](#page-67-1) [\(2020\)](#page-67-1); [Mirzaei-Paiaman et al.](#page-68-0) [\(2019b\)](#page-68-0). While singlephase rock typing focuses on the static behaviors of reservoirs, two-phase rock typing is based on the dynamic behavior of formations. Due to the complex nature of fluid flow in reservoirs, particularly when attributing wettability and pore geometry of a rock, two-phase rock typing can be considered as a more accurate way to classify rocks. However, access to two-phase data in hydrocarbon reservoirs can be costly and/or difficult. That might be the reason of limited applications of two-phase rock typing studies in the literature.

Typical single-phase rock typing methods ignore the effect of wettability on flow and transport. Ignoring that can lead to inaccurate representation of rock types because rocks with dissimilar contact angles may be classified in the same group. It is well documented in the literature that the effoct of wettability on relative permeability is non-trivial [\(Anderson,](#page-62-4) [1987;](#page-62-4) [Blunt,](#page-63-2) [1997;](#page-63-2) [Dicarlo et al.,](#page-63-3) [2000;](#page-63-3) [Li et al.,](#page-66-3) [2005;](#page-66-3) [Mahmud et al.,](#page-67-5) [2007;](#page-67-5) [Xu et al.,](#page-69-5) [2014\)](#page-69-5). Accordingly, single-phase rock typing can lead to inaccurate grouping of rocks. However, two-phase rock typing inherently includes the influence of wettability through two-phase flow measurements, such as water relative permeability or capillary pressure curves [\(An et al.,](#page-62-5) [2016;](#page-62-5) [Mirzaei-Paiaman et al.,](#page-68-0) [2019b;](#page-68-0) [Nishiyama and Yokoyama,](#page-68-6) [2017\)](#page-68-6).

#### True Effective Mobility Function

A new model for two-phase rock typing was recently proposed by [Mirzaei-Paiaman et al.](#page-68-0) [\(2019b\)](#page-68-0), [Faramarzi-Palangar and Mirzaei-Paiaman](#page-64-2) [\(2020b\)](#page-64-2) and [Mirzaei-Paiaman and Ghan](#page-67-6)[barian](#page-67-6) [\(2021\)](#page-67-6), in which a new parameter named True Effective Mobility Function, or TEM, is used to classify rocks into petrophysical dynamic rock types, or PDRT's. Using relative permeability data along with additional petrophysical properties those authors aimed to minimize uncertainties in reservoir simulation models. Based on Darcy's law (Eq. [2.9\)](#page-21-0), [Mirzaei-Paiaman et al.](#page-68-0) [\(2019b\)](#page-68-0) proposed the TEM function (Eq. [2.10\)](#page-21-1) to classify rocks with similar TEM values:

<span id="page-21-0"></span>
$$
u_{\alpha} = -\frac{k * k_{r\alpha}}{\mu_{\alpha}} * \Delta P_{\alpha}
$$
\n(2.9)

<span id="page-21-1"></span>
$$
TEM_{\alpha} = \frac{k * k_{r\alpha}}{\phi * \mu_{\alpha}}
$$
\n(2.10)

where k is permeability,  $\phi$  is porosity, and  $k_{r\alpha}$  and  $\mu_{\alpha}$  are relative permeability and dynamic viscosity of the the selected fluid phase, respectively.

Within the TEM function framework, samples with similar dynamic fluid flow characteristics would have similar TEM curves. The TEM curves represent the capability of a sample to transmit fluids. This means that samples with greater TEM values on the  $S_w-TEM$ plot would have higher quality, as they exhibit better fluid flow characteristics. Studies by Mirzaei-Paiaman and his coworkers show that when strictly using water relative permeability or capillary pressure data, rocks with similar fluid flow characteristics can not be accurately grouped. This is shown by data presented in Fig. [2.3.](#page-22-0) Experimental data from the Bangestan Group exhibit significant overlap when strictly looking at the water relative permeability data. However, when using the TEM function given by equation [2.10,](#page-21-1) samples were partitioned into representative PDRT's.

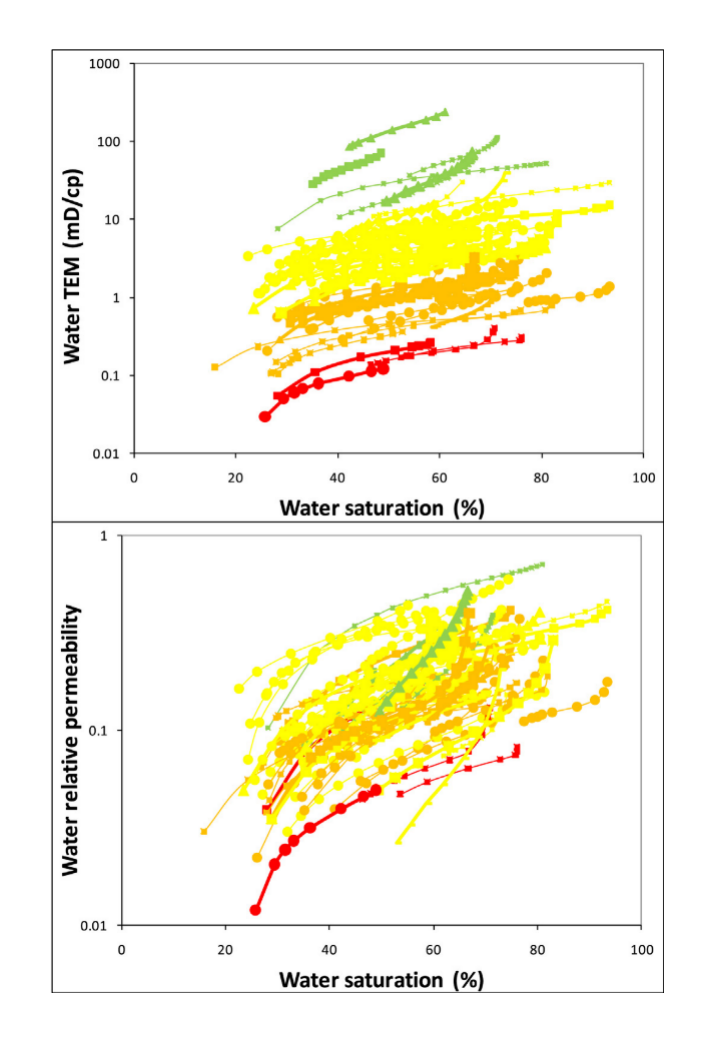

<span id="page-22-0"></span>Figure 2.3: TEM and water relative permeability curves from the Ilam and Sarvak carbonate Formations within the Bangestan Group. Top most graph shows four distinct PDRT's found using equation [2.10](#page-21-1) while the bottom most graph shows the significant overlap of these distinct PDRT's. Thus, indicating the inaccuracy of the using only water relative permeability curves to depict PDRT's. Figure modified from [Mirzaei-Paiaman et al.](#page-68-0) [\(2019b\)](#page-68-0)

More recently, [Mirzaei-Paiaman and Ghanbarian](#page-67-6) [\(2021\)](#page-67-6) showed that plotting TEM curves against imbibed water saturation instead of water saturation resulted in more accurate rock typing. This idea of using imbibed water saturation was also extended for rock typing using capillary pressure curves, as discussed in the following.

#### Averaging Capillary Pressure Curves

Two-phase rock typing using capillary pressure curves was proposed by [Mirzaei-Paiaman](#page-67-1) [and Ghanbarian](#page-67-1) [\(2020\)](#page-67-1). In their study, those authors argued that performing rock typing by comparing only primary drainage capillary pressure curves is "physically meaningless and not supported." Furthermore, using only relative permeability curves can also lead to inaccurate representation of rock types, although relative permeability curves do completely represent the dynamic fluid properties of a rock. They proposed a different method of using capillary pressure curves under imbibition and/or secondary drainage, along with imbibed water saturation  $(Eq. 2.11)$  $(Eq. 2.11)$  to carry out a more accurate rock typing:

<span id="page-23-0"></span>
$$
S_{W,I} = S_W - S_{WC} \tag{2.11}
$$

Imbibition and/or secondary drainage data provide a better estimate of the fluid flow characteristics of a rock, given that rock with similar primary drainage curves could have different fluid flow characteristics depending on pore topology and wettability. By plotting both secondary drainage and imbibition capillary pressure curves against imbibed water saturation, all capillary pressure curves would start at the same point. This means that rocks with similar oil recoveries under imbibition, and similar water recoveries under secondary drainage, would collapse into one another. higher quality reservoir rocks would be shifted farther right on the  $S_{w,I}$ -Capillary pressure plot (Fig. [2.4\)](#page-24-0).

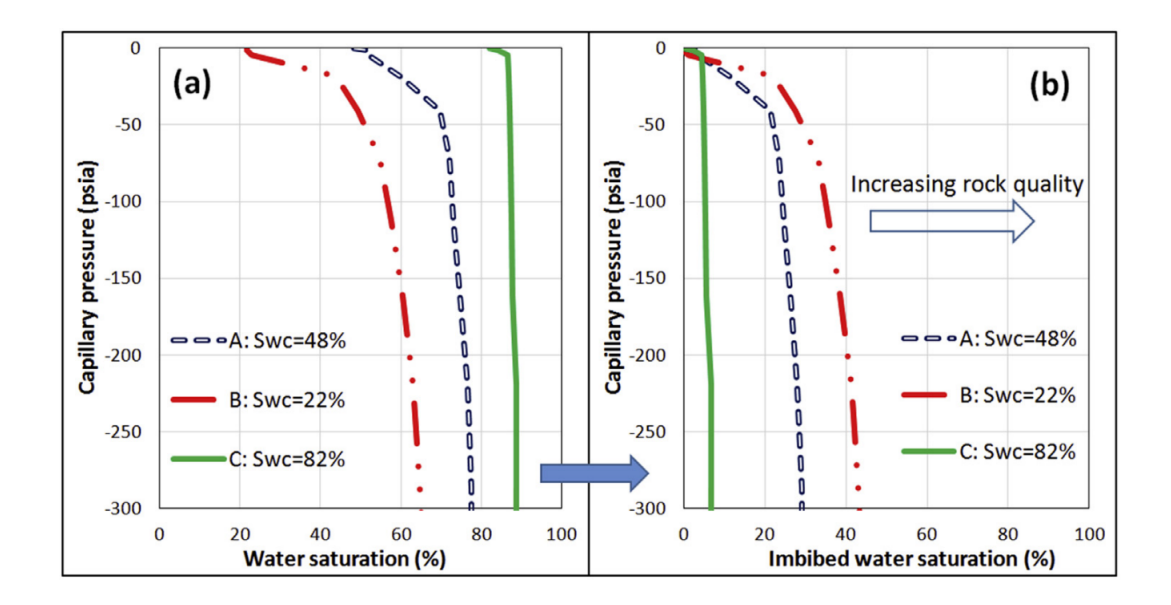

<span id="page-24-0"></span>Figure 2.4: Demonstration of how the rock typing procedure proposed in [Mirzaei-Paiaman](#page-67-1) [and Ghanbarian](#page-67-1) [\(2020\)](#page-67-1) functions. With curves all starting at a central point and higher quality reservoir rocks being further right on the imbibed water saturation - capillary pressure curves (after [Mirzaei-Paiaman and Ghanbarian](#page-67-1) [\(2020\)](#page-67-1))

Continuing their study of capillary pressure curves, [Mirzaei-Paiaman and Ghanbarian](#page-67-1) [\(2020\)](#page-67-1) proposed a new methodology for representing rock types in commercially available reservoir simulations, as there are instances when rock typing completed using primary drainage capillary pressure curves are not consistent with rock types determined from imbibition and/or secondary drainage capillary pressure curves [\(Mirzaei-Paiaman and Ghanbar](#page-67-1)[ian,](#page-67-1) [2020\)](#page-67-1). This proposed methodology aims to alleviate this inconsistency by incorporating the utilization of imbibition and/or secondary drainage capillary pressure curves. By checking the predetermined rock types from primary drainage capillary pressure curves with the imbibition and/or secondary drainage capillary pressure curves, rock types can be better defined, such that rocks with similar pore topology and wettability, i.e. similar imbibition and/or secondary drainage capillary pressure curves, will be classified into the same type.

### <span id="page-25-0"></span>2.3 General Overview of Rock Typing

As stated earlier, there are numerous ways to conduct rock typing based upon data availability. Single-phase rock typing is much more common compared to two-phase one, although it has limitations, particularly when empirical-based models such as the Winland equation and Pittman equations are applied [\(Ghanbarian et al.,](#page-64-1) [2019\)](#page-64-1). Meanwhile, other methods such as RQI/FZI may not accurately detect rock types or hydraulic flow units, as they do not completely encompass the effects of pore geometry [\(Mirzaei-Paiaman et al.,](#page-68-5) [2019a,](#page-68-5) [2015\)](#page-68-4). Thus, new approaches based on classifying hydraulic flow units were developed in the form of FZI<sup>∗</sup> , which better encompass pore geometry [\(Mirzaei-Paiaman et al.,](#page-68-5) [2019a,](#page-68-5) [2015\)](#page-68-4). However, single-phase rock typing methods still do not include the effect of wettability. Given that contact angle in reservoirs might spatially vary, single-phase rock typing approaches can not fully capture the complex nature of hydrocarbon reservoirs [\(Hamon and Bennes,](#page-65-2) [2004\)](#page-65-2).

The literature lacks a solid theoretical method of two-phase rock typing addressing both the effect of pore geometry and wettablility, although it requires more petrophysical measurements than single-phase rock typing methods. Nonetheless, two-phase rock typing approaches provide a more accurate way to detect type rocks, as they utilize the dynamic fluid flow characteristics of a rock [\(Mirzaei-Paiaman et al.,](#page-68-0) [2019b\)](#page-68-0).

In this study, we propose a new and theoretical way to classify rocks based on their twophase petrophysical properties. Applying concepts of critical path analysis from statistical physics and generalizing the theory developed by [Ghanbarian et al.](#page-64-1) [\(2019\)](#page-64-1), we construct a novel methodology to classify rock types using critical pore sizes, water relative permeability curves, critical water saturation, and effective saturation. This proposed rock typing method is explained, in detail, in the proceeding chapters.

## <span id="page-26-0"></span>Chapter 3

### Methods and Materials

To develop the proposed rock typing method based on two-phase flow characteristics, we used pore-network modeling to simulate single- and two-phase flow in porous media with a wide range of pore-scale heterogeneity. In what follows, we first explain the pore-scale simulations, and then the rock typing method developed in this study.

### <span id="page-26-1"></span>3.1 Pore-network simulations

#### <span id="page-26-2"></span>3.1.1 Synthetic porous media

To carry out pore-scale simulations, we used the open-source pore-network model developed by [Valvatne](#page-69-6) [\(2004\)](#page-69-6), which generates pore networks of size  $n \times n \times n$  in which n represents the number of pore bodies in the three directions. For the sake of simplicity, we use  $n$  to indicate the size of the pore networks, which were constructed by randomly distributing the pore-throats radii r that follow the truncated Weibull distribution

$$
r = (r_{\text{max}} - r_{\text{min}}) \left[ -\delta \ln x [1 - \exp(-1/\delta)] + \exp(-1/\delta) \right]^{1/\gamma} + r_{\text{min}} \tag{3.1}
$$

where  $\delta$  and  $\gamma$  are the Weibull distribution parameters, x is a random number distributed uniformly between zero and one, and  $r_{\text{min}}$  and  $r_{\text{max}}$  are the smallest and largest pore-throat radii in the network. The pore-body radius  $r_b$  is related to the pore-throat radius r through the following equation

$$
r_b = max\left[\beta \frac{\sum_{i=1}^{n_c} r_i}{n_c}, \max(r_i)\right]
$$
\n(3.2)

in which  $n_c$  is the number of pore throats connected to the same pore body, and  $\beta$  is an aspect ratio whose value is set between zero and one in this work. The pore shape is determined by a shape factor G that relates the area of the pore body or throat to its perimeter through the following relationship.

$$
G = \frac{A}{P^2} \tag{3.3}
$$

In this study the shape factor varied between 0.01 and 0.04811 for pore bodies and pore throats, which means the pore geometry ranged from silt-shaped to equilateral triangles, as shown in Fig. [3.1.](#page-27-0)

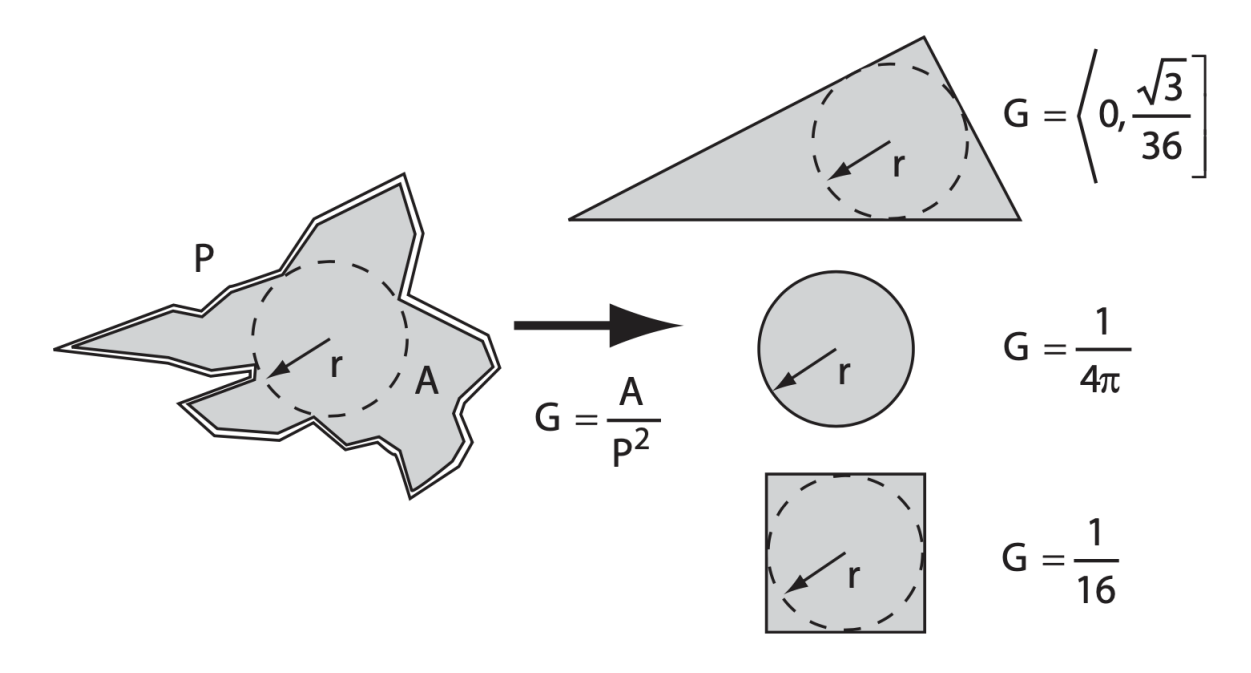

<span id="page-27-0"></span>Figure 3.1: Explanation of the difference in shape factors (after [Valvatne](#page-69-6) [\(2004\)](#page-69-6)).

In addition to the pore-throat radius, the distributions of its length and pore shape follow

the same truncated Weibull distribution with the same parameters  $\delta$  and  $\gamma$ . Unlike the porethroat radius and pore shape, the minimum pore-throat length  $l_{min}$  and its maximum value  $l_{max}$  were adjusted from one pore network to another such that all of them maintained a porosity between 0.09 and 0.31. More specifically, for pore networks in which the pore-throat radius varied between 0.1 and 10  $\mu$ m,  $l_{min}$  and  $l_{max}$  were selected randomly between 1 and  $100 \mu m$ , so as to have a porosity in the aforementioned values. The same approach was also used for pore-throat radius distributions between 1 and 100  $\mu$ m with the minimum and maximum pore-throat lengths being randomly selected between 10 and 1000  $\mu$ m. The Weibull distribution parameters,  $\delta$  and  $\gamma$  for the pore-throat lengths were equal to the parameters of the pore-throat radius distribution for each network. This was done across our entire data set, regardless of parameters listed in Table [3.1.](#page-28-1)

<span id="page-28-1"></span>Table 3.1: Finalized network parameters for database generation, totaling up to 240 generated networks.

|                                | Pore Size Distribution Pore Shape Distribution Pore Throat Radii Clay Content Coordination Number Contact Angle |                  |       |   |              |
|--------------------------------|----------------------------------------------------------------------------------------------------|------------------|-------|---|--------------|
| $\delta$ : 0.2 $\gamma$ : 24   | $\delta$ : 0.2 $\gamma$ : 24                                                                                    | Min: 0.1 Max: 10 | $0\%$ | 2 | $0^{\circ}$  |
| $\delta$ : 0.2 $\gamma$ : 12   | $\delta$ : 0.2 $\gamma$ : 1.35                                                                                  | Min: 1 Max: 100  | 20\%  | 4 | $60^{\circ}$ |
| $\delta$ : 0.2 $\gamma$ : 6    |                                                                                                    |                  |       | 6 |              |
| $\delta$ : 0.2 $\gamma$ : 3    |                                                                                                    |                  |       |   |              |
| $\delta$ : 0.2 $\gamma$ : 1.35 |                                                                                                    |                  |       |   |              |

By altering the pore-scale properties summarized in Table [3.1,](#page-28-1) we generated 240 different types of pore networks that cover a broad range of petrophysical properties, which were subsequently used for rock typing.

#### <span id="page-28-0"></span>3.1.2 Sandstones

In addition to the 240 synthetic networks, we constructed six additional networks based on a Mt. Simon sandstone sample from [Kohanpur et al.](#page-66-4) [\(2020\)](#page-66-4), a Berea sandstone from [Valvatne](#page-69-6) [\(2004\)](#page-69-6), and four Fontainebleau sandstone samples reported by [Lindquist et al.](#page-67-7) [\(2000\)](#page-67-7) and

[Arns et al.](#page-63-4) [\(2003\)](#page-63-4). For Mt. Simon and Berea sandstone we used the original pore networks provided by [Kohanpur et al.](#page-66-4) [\(2020\)](#page-66-4) and [Valvatne](#page-69-6) [\(2004\)](#page-69-6), that had been extracted from their digital images. The four pore networks for Fontainebleau sandstone were generated with pore-body and pore-throat size distributions, coordination numbers, and water relative permeabilities that matched those reported by [Lindquist et al.](#page-67-7) [\(2000\)](#page-67-7) and [Arns et al.](#page-63-4) [\(2003\)](#page-63-4).

#### <span id="page-29-0"></span>3.1.3 Flow simulation

To determine the representative elementary volume (REV) for each network, we first carried out simulation of single-phase flow and conductivity to compute the formation factor and permeability for pore-network sizes 10, 20, 30, 40, 50, 60, and 65, each with 10 realizations. Recall that the network size represents the number of pore bodies along each of its sides. After determining the REV, we carried out simulation of oil flooding in the pore networks, initially saturated by water, and computed the water relative permeability for a network of size REV, using 100 realizations. To determine the average relative permeability for each network, we first interpolated all their curves using the Makima interpolation method in MATLAB. This led to evenly-spaced water saturations from  $S_w = 1$  to  $S_w = S_{wc}$ , the critical water saturation at which water relative permeability vanishes. We then averaged over the interpolated curves to determine the representative  $k_{rw}$  curve for each network [\(Ahmed,](#page-62-6) [2001\)](#page-62-6). We also averaged the absolute permeability, porosity, formation factor, and the mode of the pore-throat radii across all the 100 realizations for each network.

### <span id="page-29-1"></span>3.2 Two-phase rock typing

Recently, [Ghanbarian et al.](#page-64-1) [\(2019\)](#page-64-1) proposed a rock typing method based on data for the formation factor and the absolute permeability measurements. In their approach rocks with similar characteristic pore sizes are classified into the same type. In this section, we apply concepts from critical-path analysis to develop a new rock typing approach based on twophase flow data and water relative permeability  $k_{rw}$ . Similar to the rock typing approach

of [Ghanbarian et al.](#page-64-1) [\(2019\)](#page-64-1), we classify rocks that have similar critical pore radius  $r_c$  at the same effective water saturation  $S_e$ . Thus, we should convert the  $S_w - k_{rw}$  curves into  $S_e - r_c$  ones. For this purpose, we apply critical-path analysis that has been successfully utilized to model water relative permeability in porous media [\(Ghanbarian and Hunt,](#page-64-3) [2017;](#page-64-3) [Ghanbarian et al.,](#page-64-4) [2016a;](#page-64-4) [Ghanbarian-Alavijeh and Hunt,](#page-65-4) [2012;](#page-65-4) [Hunt,](#page-65-5) [2001\)](#page-65-5). We use the following equation that invokes a power-law relationship between  $k_{rw}$  and  $r_c$  from criticalpath analysis [\(Ghanbarian,](#page-64-5) [2020;](#page-64-5) [Hunt,](#page-65-5) [2001\)](#page-65-5).

<span id="page-30-0"></span>
$$
k_{rw} = \left[\frac{r_c(S_w)}{r_c(S_w = 1)}\right]^{\alpha} \tag{3.4}
$$

where  $r_c(S_w)$  and  $r_c(S_w = 1)$  are critical pore-throat radius under partially- and fullysaturated conditions, respectively. In Eq.  $(3.4)$ ,  $\alpha = 3$ , if pore-throat length is linearly proportional to its radius, and  $\alpha = 4$ , if it is independent of its radius [\(Ghanbarian et al.,](#page-65-6) [2016c\)](#page-65-6).

To estimate  $\alpha$  one may apply the critical-path analysis that links the permeability to the formation factor and critical pore-throat radius by the following equation [\(Katz and](#page-66-5) [Thompson,](#page-66-5) [1986\)](#page-66-5):

<span id="page-30-1"></span>
$$
k = \frac{r_c^2(S_w = 1)}{CF} \tag{3.5}
$$

where C is a constant whose value is  $72.2/4 \simeq 18.05$  when the pore-throat length is linearly proportional to its radius, or  $\alpha = 3$ , and  $53.5/4 \simeq 13.375$  when pore-throat radius is independent of its radius, or  $\alpha = 4$  [\(Ghanbarian et al.](#page-65-6) [\(2016c\)](#page-65-6)). The value of  $r_c(S_w = 1)$  is determined from the mode of the pore-throat size distribution [\(Katz and Thompson,](#page-66-5) [1986\)](#page-66-5). If the permeability, formation factor and critical pore-throat radius are available, one may determine which C value results in more accurate estimates of the permeability by Eq.  $(3.5)$ . After  $\alpha$  is determined, one calculates the ratio  $r_c(S_w)/r_c(S_w = 1)$  via Eq. [\(3.4\)](#page-30-0).

Once the critical pore radii at various water saturations are determined, one may calculate an effective water saturation defined by

$$
S_e = \frac{S_w - S_{wc}}{1 - S_{wc}}\tag{3.6}
$$

Where  $S_w$  is water saturation, and  $S_{wc}$  is its critical value at which  $k_{rw}$  vanishess. The value of  $S_{wc}$  is determined from the  $S_w - k_{rw}$  curve. To identify different rock types,  $r_c(S_w)/r_c(S_w = 1)$  should be plotted against  $S_e$ . Those curves that collapse together are then considered as belonging to the same rock type. The proposed rock typing method based on the data for two-phase flow and its steps are summarized in Fig. [3.2.](#page-32-0)

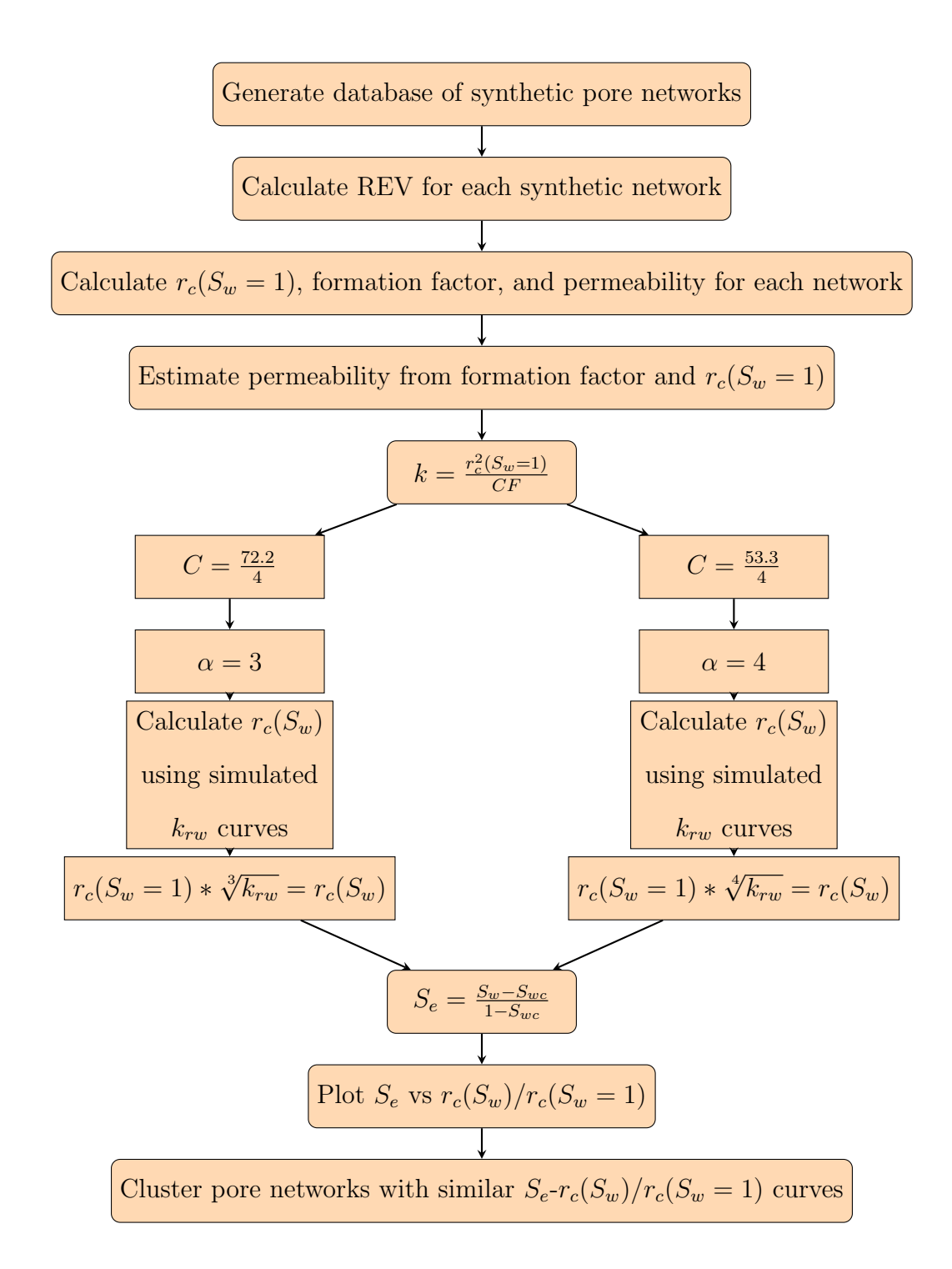

<span id="page-32-0"></span>Figure 3.2: Outline of the steps followed in our rock typing process.

### <span id="page-33-0"></span>3.3 Clustering Method

After converting the  $S_w - k_{rw}$  curves to  $S_e - r_c(S_w)/r_c(S_w = 1)$  ones, we apply the curve clustering approach using the open-source toolbox developed by [Gaffney](#page-64-6) [\(2004\)](#page-64-6), available at <http://www.datalab.uci.edu/software/CCT/>. The clustering toolbox uses two regression mixing models, namely, polynomial regression (lrm) and spline regression (srm), in order to insert similar curves in the same cluster. The curve clustering method uses a regression mixture equation with up to four transformations, given by

$$
y = c[ax + b]B + d + e \tag{3.7}
$$

in which the values within the square brackets represent the transformed regression matrix, c is related to the scaling in the measurement space,  $d$  is linked to translation in the measurement space,  $a$  is related to the scaling in time, and  $b$  is related to translation in time. In the present study we assume that  $S_e$  is the time, while  $r_c(S_w)/r_c(S_w = 1)$  is the measurement space, or  $S_e$  and  $r_c(S_w)/r_c(S_w = 1)$  are represented by the horizontal and vertical axes of a plot. Using these transformation parameters, we attempted to cluster all the data into representative rock types as discussed earlier.

## <span id="page-34-0"></span>Chapter 4

### Results and Discussion

Results from this study indicate that our two-phase rock typing successfully clustered  $S_{e}$  $r_c(S_w)/r_c(S_w = 1)$  into representative rock types; with all 240 synthetic samples and six sandstone samples being clustered into twelve representative rock types. Our method also highlights the importance of incorporating two-phase data into rock typing procedures as our results indicated a different number of rock types when compared to commonly used singlephase rock typing methods. The complete results from both our pore network simulations and our rock typing are discussed below.

### <span id="page-34-1"></span>4.1 Pore Network Modeling Results

Before the final data set could be created, and each network iterated over one hundred iterations, we first had to determine REV for each network. For this purpose, we found that REV in our networks ranged between a lattice size of 60 and 65, with ten randomly selected networks and their corresponding REV plots shown in Fig. [4.1.](#page-35-0) As displayed in Fig. [4.1\(](#page-35-0)b) formation factor and permeability remained constant independent of network size at high lattice sizes. Additionally, as displayed in Fig.  $4.1(c)$  $4.1(c)$  at these larger lattice sizes, scatter in relative permeability data disappears, indicating that REV has been met. For simplicity sake, we chose a network size of 65 for every network, and iterated each network one hundred times. Following the averaging steps discussed in Chapter [3](#page-26-0) we acquired the following results.

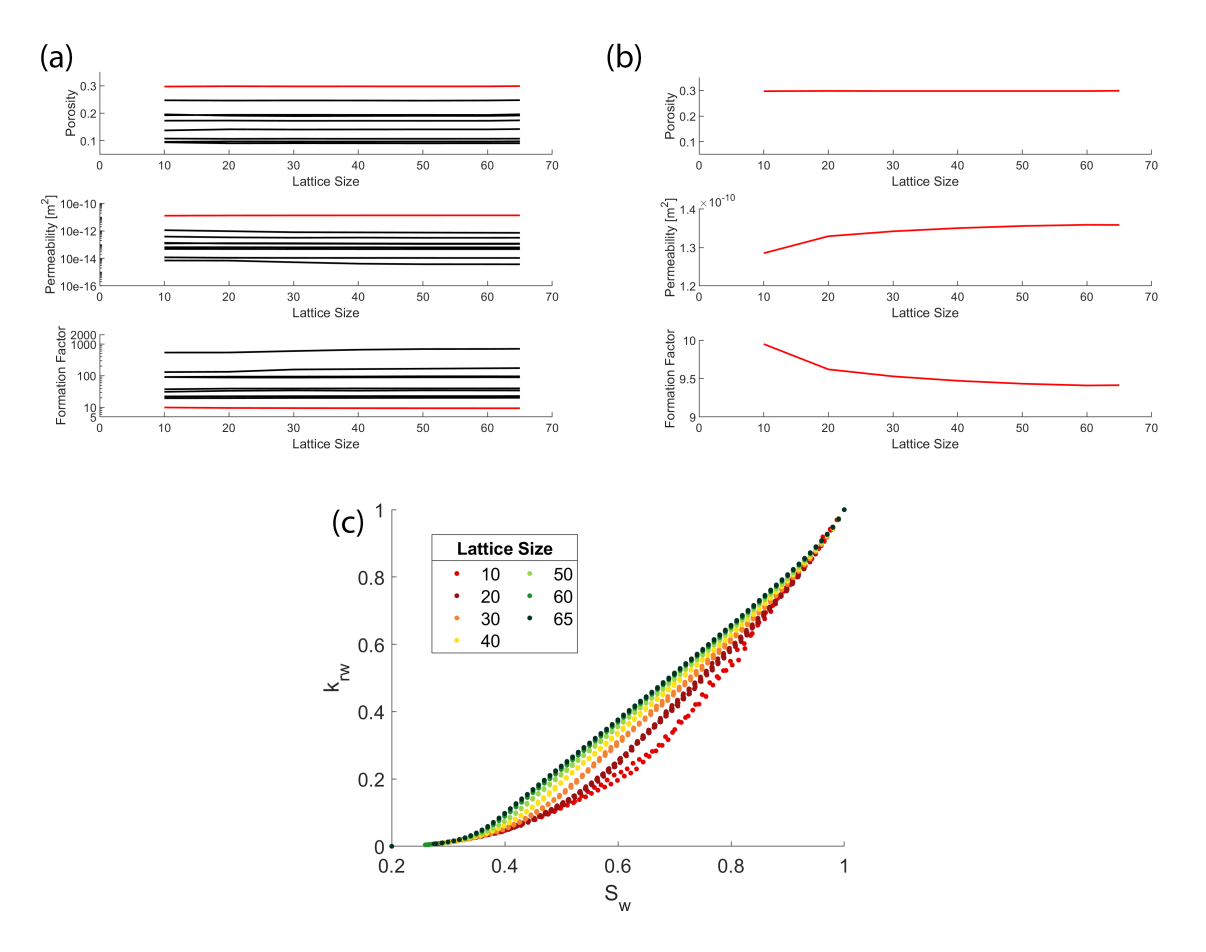

<span id="page-35-0"></span>Figure 4.1: Plot (a) shows REV plots for ten randomly selected synthetic networks. With plot (b) showing single-phase REV for the network highlighted in red in plot (a). Plot  $(c)$ displays  $S_w$ - $k_{rw}$  curves across lattice sizes for the same red network in plot (a). Note, that variations in data completely disappear by a lattice size of 65.

As shown in figure [4.2,](#page-37-0) our data set covers a wide range of permeability, formation factor, and porosity values. With the minimum, maximum, average, and median values for each of these listed in Table [4.1.](#page-36-0) Our permeability values span six orders of magnitude while formation factor spans almost four orders of magnitude.
|         |             | Permeability $[m^2]$ Formation Factor Porosity $r_c(S_w = 1)$ [m] |        |              |
|---------|-------------|-------------------------------------------------------------------|--------|--------------|
| Maximum | $1.359e-10$ | 1501.16                                                           | 0.3132 | $9.1090e-05$ |
| Minimum | 1.680e-16   | 5.709                                                             | 0.0747 | 1.7396e-06   |
| Average | 1.515e-11   | 127.146                                                           | 0.1752 | 3.3857e-05   |
| Median  | 1.01e-12    | 30                                                                | 0.1657 | 1.7403e-05   |

Table 4.1: Overview of entire data set, indicating the minimum, maximum, average, and median values for permeability, formation factor, and porosity.

After plotting data as shown in Fig.  $4.2$ , we then plotted the data from Fig.  $4.2(a)$  $4.2(a)$  into the plot that Philip Nelson proposed in [Nelson](#page-68-0) [\(1994\)](#page-68-0). We found that the majority of our data set falls into the consolidated and unconsolidated sands (Fig. [4.3\)](#page-38-0). This is in accord with the basis of our pore network modeling package we employed [\(Valvatne,](#page-69-0) [2004\)](#page-69-0) as it was designed to model unimodal sandstones.

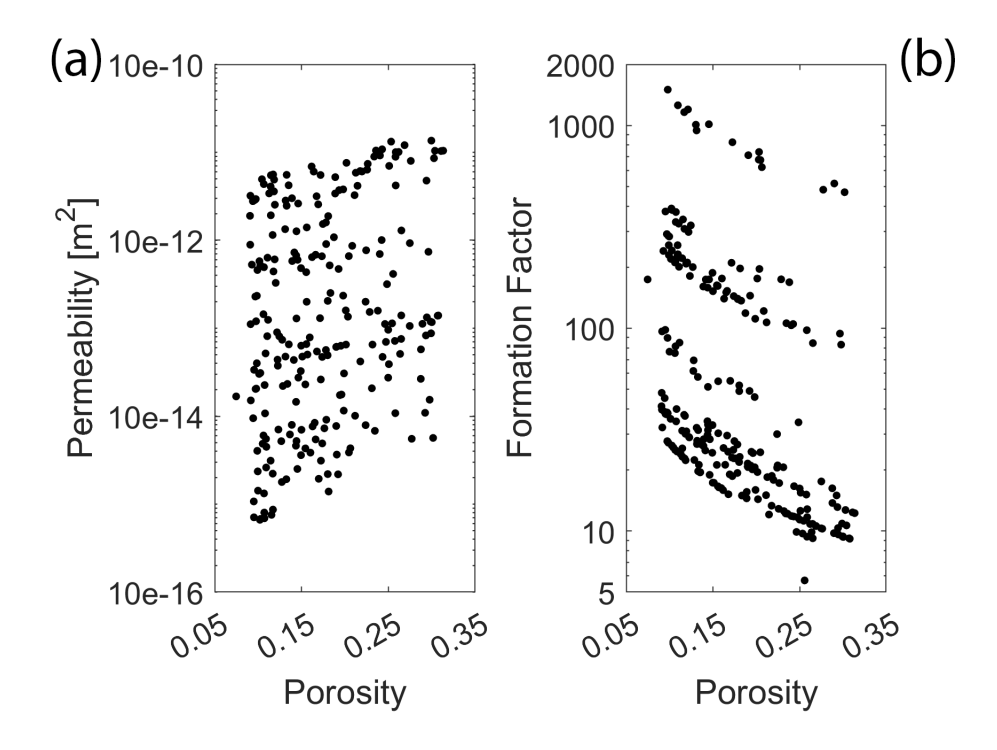

<span id="page-37-0"></span>Figure 4.2: Single-phase results from our synthetic database and matched real would results. Plot  $(a)$  shows the porosity versus permeability for each sample while plot  $(b)$  shows porosity versus formation factor for each sample.

Further analysis of our data set finds that our pore networks match data in the literature, with our range of porosity, permeability and formation factor values matching experimental data [\(Bashtani et al.,](#page-63-0) [2016;](#page-63-0) [Bourbie and Zinszner,](#page-63-1) [1985;](#page-63-1) [Byrnes et al.,](#page-63-2) [2008;](#page-63-2) [Ghanbarian](#page-64-0) [et al.,](#page-64-0) [2019\)](#page-64-0). For example, [Bourbie and Zinszner](#page-63-1) [\(1985\)](#page-63-1) collected porosity and permeability data from Fontainebleau sandstone samples and found that porosity and permeability ranged between 0.02 and 0.30 and between  $10^{-16}$  and  $10^{-11}$   $m^2$ , respectively, similar to the range of our data, which supports the validity of our pore networks. We also found that both [Bashtani et al.](#page-63-0) [\(2016\)](#page-63-0) and [Byrnes et al.](#page-63-2) [\(2008\)](#page-63-2) measured formation factor and permeability on 2200 sandstone samples from the western US basins and found values that agree well with our data, further supporting the validity of our pore networks.

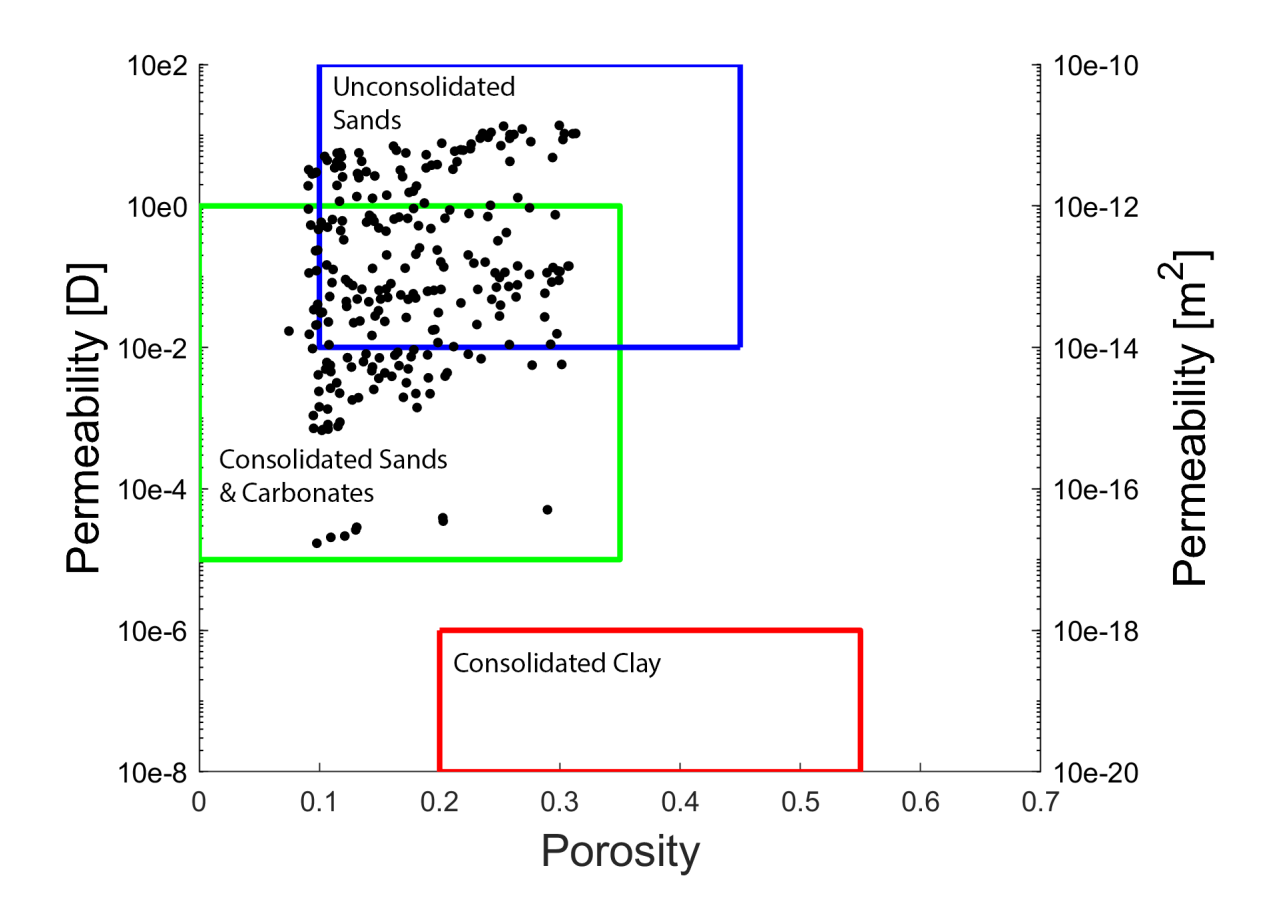

<span id="page-38-0"></span>Figure 4.3: Comparison of simulated data to different types of rocks following theory from [Nelson](#page-68-0) [\(1994\)](#page-68-0). The red box represents the area in which consolidated clays will fall. With the green and blue boxes representing the range in which consolidated sands and carbonates or unconsolidated sands will respectively fall. The majority of our data set is classified as consolidated or unconsolidated sands.

Comparing our Fontainebleau sandstone networks to those described by [Lindquist et al.](#page-67-0) [\(2000\)](#page-67-0) and [Arns et al.](#page-63-3) [\(2003\)](#page-63-3) results in the following Table [4.2.](#page-39-0) As can be seen, our simulations match those in the literature relatively well, with identical porosity values, slightly higher permeability values, and almost identical critical water saturations.

<span id="page-39-0"></span>Table 4.2: Results form pore network models of Fontainebleau sandstones created using the pore-network models from [Valvatne](#page-69-0) [\(2004\)](#page-69-0), and compared to experimental results obtained in [Lindquist et al.](#page-67-0) [\(2000\)](#page-67-0) and [Arns et al.](#page-63-3) [\(2003\)](#page-63-3).

| Created Networks |                               |      | Arns et al. (2003) Networks |                                         |               |  |
|------------------|-------------------------------|------|-----------------------------|-----------------------------------------|---------------|--|
| Porosity         | Permeability $[m^2]$ $S_{wc}$ |      | Porosity                    | Permeability $[m^2]$                    | $S_{wc}$      |  |
| 0.074            | 1.68e-13                      | 0.68 | 0.075                       | $1.09e-13 - 1.67e-13$ 0.45 - 0.58       |               |  |
| 0.127            | 7.40e-13                      | 0.40 | 0.13                        | $4.56e-13 - 7.16e-13 \quad 0.34 - 0.39$ |               |  |
| 0.144            | $1.29e-13$                    | 0.30 | 0.15                        | $6.04e-13 - 1.12e-12$ $0.31 - 0.37$     |               |  |
| 0.223            | $2.00e-12$                    | 0.25 | 0.22                        | $1.77e-12 - 3.05e12$                    | $0.28 - 0.34$ |  |

Comparing the simulated water relative permeability curves in our study with those from [Arns et al.](#page-63-3) [\(2003\)](#page-63-3) showed nearly identical critical water saturations and good agreement over the entire range of saturation. It should be noted, however, that the [Arns et al.](#page-63-3) [\(2003\)](#page-63-3)  $S_w - k_{rw}$  curves show considerable spread, with the curves, denoted by black dots, reported in Fig. [4.4](#page-40-0) being the reported average  $S_w - k_{rw}$  curves from [Arns et al.](#page-63-3) [\(2003\)](#page-63-3).

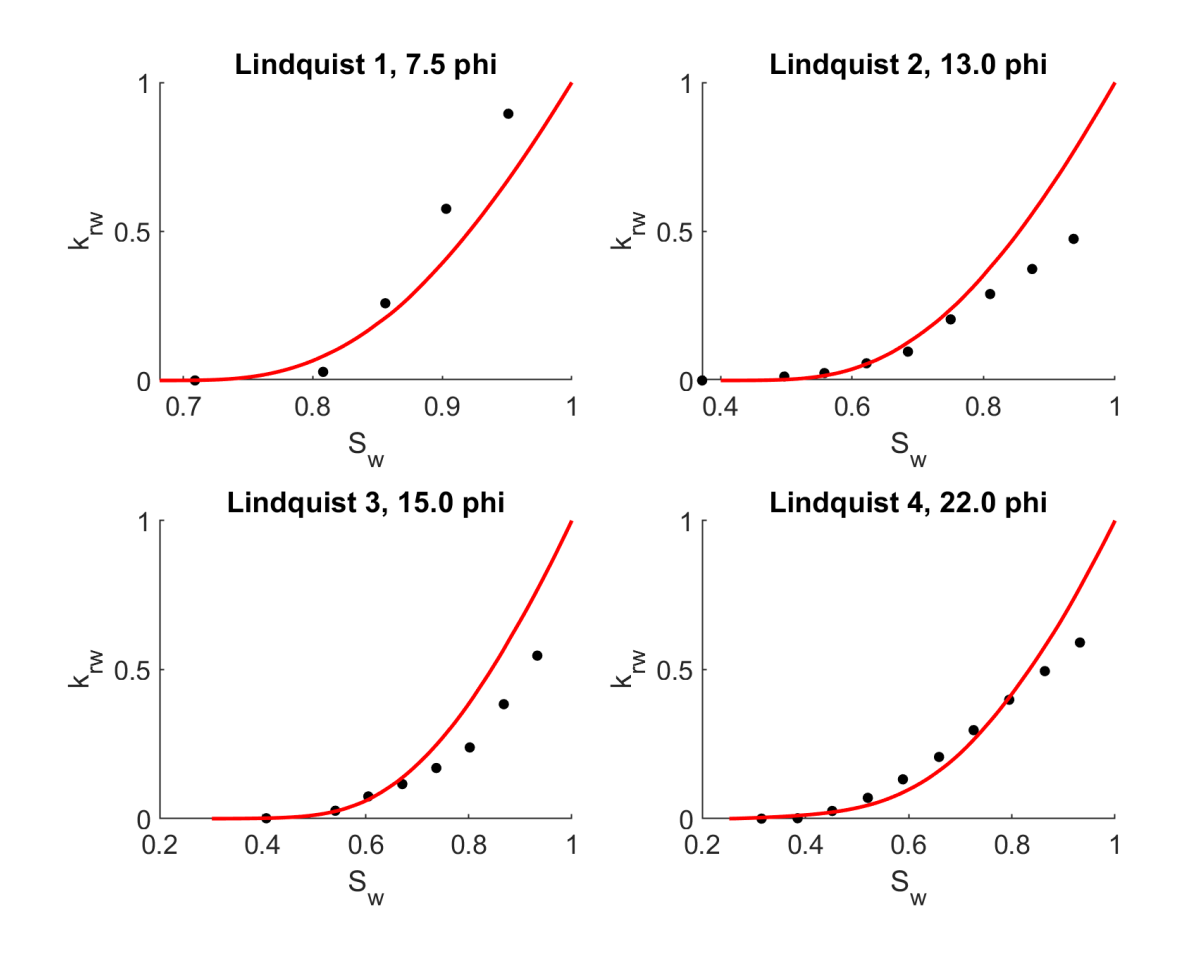

<span id="page-40-0"></span>Figure 4.4: Match between our created networks and the four Fontainebleau sandstones depicted in [Lindquist et al.](#page-67-0) [\(2000\)](#page-67-0) and [Arns et al.](#page-63-3) [\(2003\)](#page-63-3). Black dots mark the literature data, with red lines denoting our match.

#### 4.2 The Porosity - Formation Factor Relationship

Although the  $\phi - k$  plot in Fig. [4.2\(](#page-37-0)a) seems scattered, the plot of the data for  $\phi - F$  relation follows specific trends (Fig. [4.2\(](#page-37-0)b)). Further analysis of the  $\phi - F$  data indicated that there exist eight distinct groups of data, with two outliers denoted as pink circles (Fig. [4.5\)](#page-41-0). Using modified Archie's law, Eq. [\(2.1\)](#page-12-0), we calculated the cementation exponent for each of the eight clusters, and found that constant  $a$  and the exponent  $m$  varied, respectively, from 2 to 134 and 0.81 to 1.22 (Table [4.3\)](#page-42-0). Such values of m closely match those reported by [Porter and](#page-68-1) [Carothers](#page-68-1) [\(1971\)](#page-68-1) from wells located in offshore Californian Pliocene sediments and offshore Texas-Louisiana Miocene sediments. [Alreshedan and Kantzas](#page-62-0) [\(2016\)](#page-62-0) also used the same computer program developed by [Valvatne](#page-69-0) [\(2004\)](#page-69-0) and reported m values between 1.21 and 2.24, albeit with a pre-set value  $a = 1$ . The values determined by [Porter and Carothers](#page-68-1) [\(1971\)](#page-68-1) were from *in-situ* measurements of well logs of fully water-saturated formations. These values are also consistent with those suggested by [Dashtian et al.](#page-63-4) [\(2015\)](#page-63-4). They analyzed extensive resistivity well logs to highlight the effect of long-range correlation and multifractality of the data on value of the the Archie's law exponent m at reservoir scales. [Dashtian et al.](#page-63-4) [\(2015\)](#page-63-4) stated that, "Only when the resistivity logs are analyzed over several hundred meters do long-rage correlations manifest themselves."

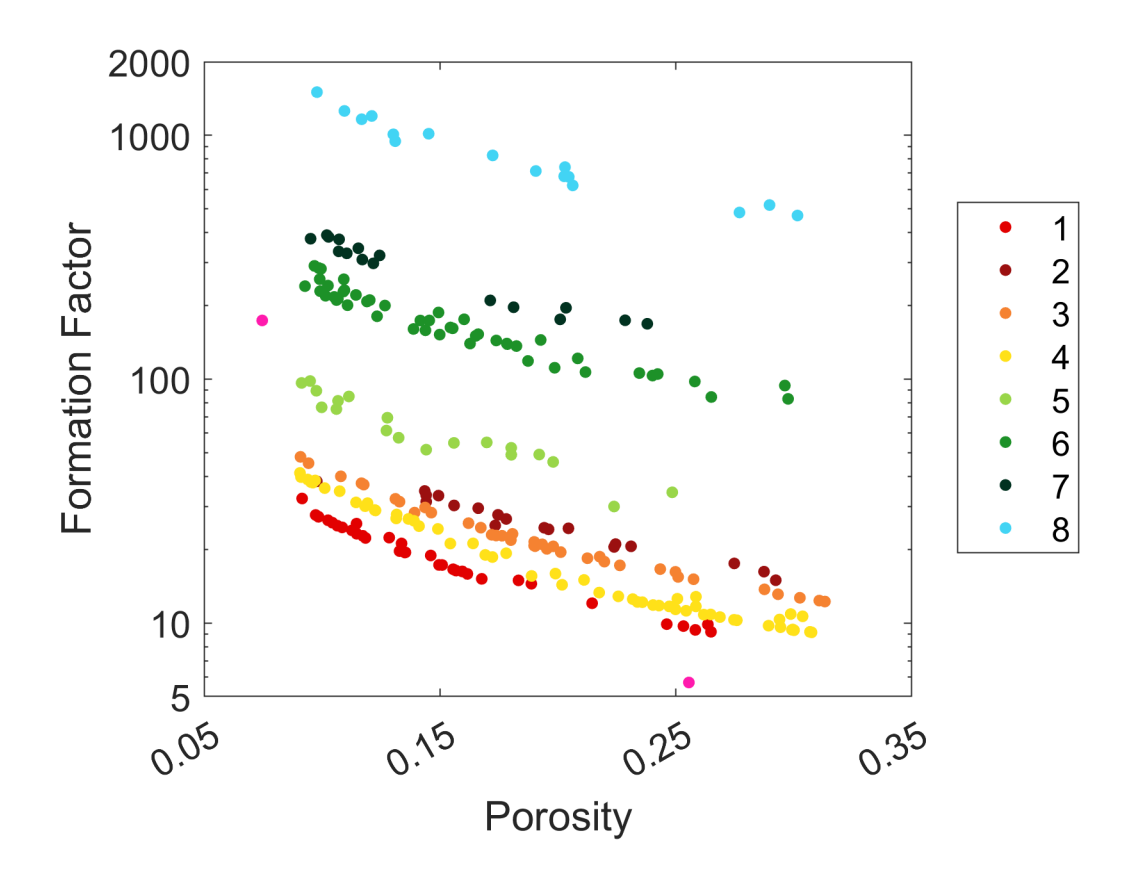

<span id="page-41-0"></span>Figure 4.5: Individual clusters that were used to calculate the cementation exponent for Archie's law. The values calculates using Archie's Law for each cluster are given in Table [4.3](#page-42-0)

For each cluster of the  $\phi - F$  data shown in Fig. [4.5,](#page-41-0) we also calculated the exponent m using modified Archie's law when  $a = 1$ , Eq. [\(2.1\)](#page-12-0), and found  $1.47 < m < 5.13$  (see Table [4.3\)](#page-42-0), which resemble more closely the values reported by Müller-Huber et al. [\(2015\)](#page-68-2), as well as others in the literature, with the average value of  $m$  being 2.18 and a median of 1.90 [\(Archie,](#page-62-1) [1950;](#page-62-1) [Martin et al.,](#page-67-1) [1996;](#page-67-1) [M¨uller-Huber et al.,](#page-68-2) [2015;](#page-68-2) [Sen et al.,](#page-69-1) [1988\)](#page-69-1).

<span id="page-42-0"></span>

| Cluster        | a            | m             | $r^2$ | Cluster        | $\mathbf{a}$ | m    | $r^2$ |
|----------------|--------------|---------------|-------|----------------|--------------|------|-------|
| 1              | $\mathbf{1}$ | $1.47 - 1.72$ |       | 1              | 2.17         | 1.10 | 0.99  |
| $\overline{2}$ | $\mathbf{1}$ | $1.57 - 2.24$ |       | $\overline{2}$ | 6.53         | 0.81 | 0.91  |
| 3              | $\mathbf{1}$ | $1.61 - 2.16$ |       | 3              | 3.37         | 1.11 | 0.99  |
| 4              | $\mathbf{1}$ | $1.53 - 1.99$ |       | $\overline{4}$ | 2.23         | 1.22 | 0.99  |
| 5              | $\mathbf{1}$ | $1.88 - 2.54$ |       | 5              | 8.13         | 1.02 | 0.93  |
| 6              | $\mathbf{1}$ | $2.30 - 3.73$ |       | 6              | 24.42        | 1.01 | 0.93  |
| $\overline{7}$ | $\mathbf{1}$ | $2.52 - 3.57$ |       | 7              | 38.11        | 1.00 | 0.97  |
| 8              | 1            | $3.14 - 5.13$ |       | 8              | 134.40       | 1.02 | 0.97  |

**Table 4.3**: Values derived using Archies Law for each of the groups outlined in Figure  $4.5$ 

#### 4.3 Two-phase Rock Typing

The simulated water relative permeabilities for all 246 samples are shown in natural and logarithmic scales in Figures  $4.6(a)$  $4.6(a)$  and  $4.6(b)$ . Figure  $4.6(a)$  indicates that the results cover a wide range of  $S_w - k_{rw}$  curves, while according to Fig. [4.6\(](#page-43-0)b) the critical water saturation varies between 0 and 0.29 in the synthetic pore networks, and between 0.012 and 0.68 in the actual sandstone samples. The calculated  $S_e - r_c(S_w)/r_c(S_w = 1)$  curves are also shown in Figures  $4.6(c)$  $4.6(c)$  and  $4.6(d)$ .

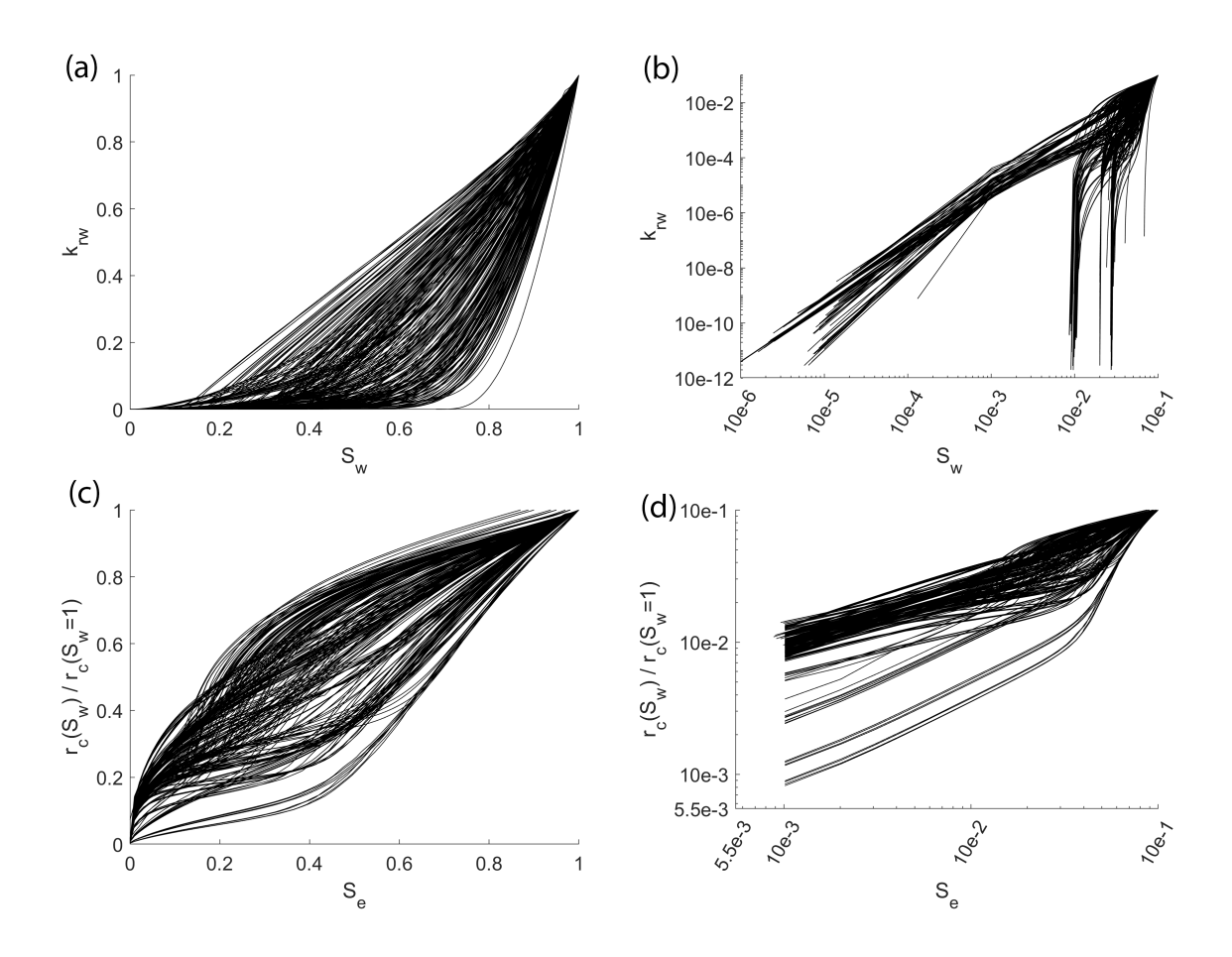

<span id="page-43-0"></span>**Figure 4.6:** Complete overview of  $S_w$ - $k_{rw}$  and  $S_e$ - $r_c(S_w)/r_c(S_w = 1)$  curves for all 246 samples in both natural and log-log scales.

The results for clustering the  $S_e-r_c(S_w)/r_c(S_w = 1)$  curves are presented in Fig. [4.7.](#page-45-0) We tested all the available clustering methods listed in Table [4.4,](#page-44-0) and found, however, that the only clustering method that produces reliable results is a polynomial regression mixing model with a transformation of the form  $[x + b]B$ . All other transformations produce errors, or do not group the rock samples appropriately (results not shown). We used the  $[x + b]B$ form and evaluated the transformation with polynomial whose order ranged from one to five, as well as varying the number of clusters from seven to twelve. Table [4.4](#page-44-0) summarizes the clustering parameters used in our study.

|          | Regression Model Transformation parameters Polynomial Order Number of Clusters |                |                |
|----------|--------------------------------------------------------------------------------|----------------|----------------|
| lrm      | $[ax + b]B$                                                                    | $\mathbf 1$    | $\overline{7}$ |
| $_{STM}$ | $[x]B+d$                                                                       | $\overline{2}$ | 8              |
|          | $[x+b]B$                                                                       | 3              | 9              |
|          | $[x+b]B+d$                                                                     | $\overline{4}$ | 10             |
|          | $c[x]B+d$                                                                      | 5              | 11             |
|          | $[ax + b]B + d$                                                                |                | 12             |
|          | $c[x+b]B+d$                                                                    |                |                |
|          | $c[ax+b]B+d$                                                                   |                |                |

<span id="page-44-0"></span>Table 4.4: Overview of all the curve clustering methods that were attempted to calculate representative rock types.

We also assessed multiple clustering methods using various cluster numbers and polynomial orders listed in Table [4.4](#page-44-0) and found that a polynomial order of three and twelve clusters can appropriately group the data into distinct clusters. A smaller cluster number caused samples with unlike critical pore radii to group together. For polynomial order less than three, it was found that one does not always obtain the same reliable results by applying the clustering method, whereas a polynomial order of three provided the most consistent results out of all the polynomial orders tried. The results of our clustering method using a cluster number of twelve and polynomial order of three are shown in Fig. [4.7.](#page-45-0) Samples with similar normalized critical pore-throat radii,  $r_c(S_w)/r_c(S_w = 1)$ , across the range of the effective water saturation  $S_e$  were clustered together into similar rock types.

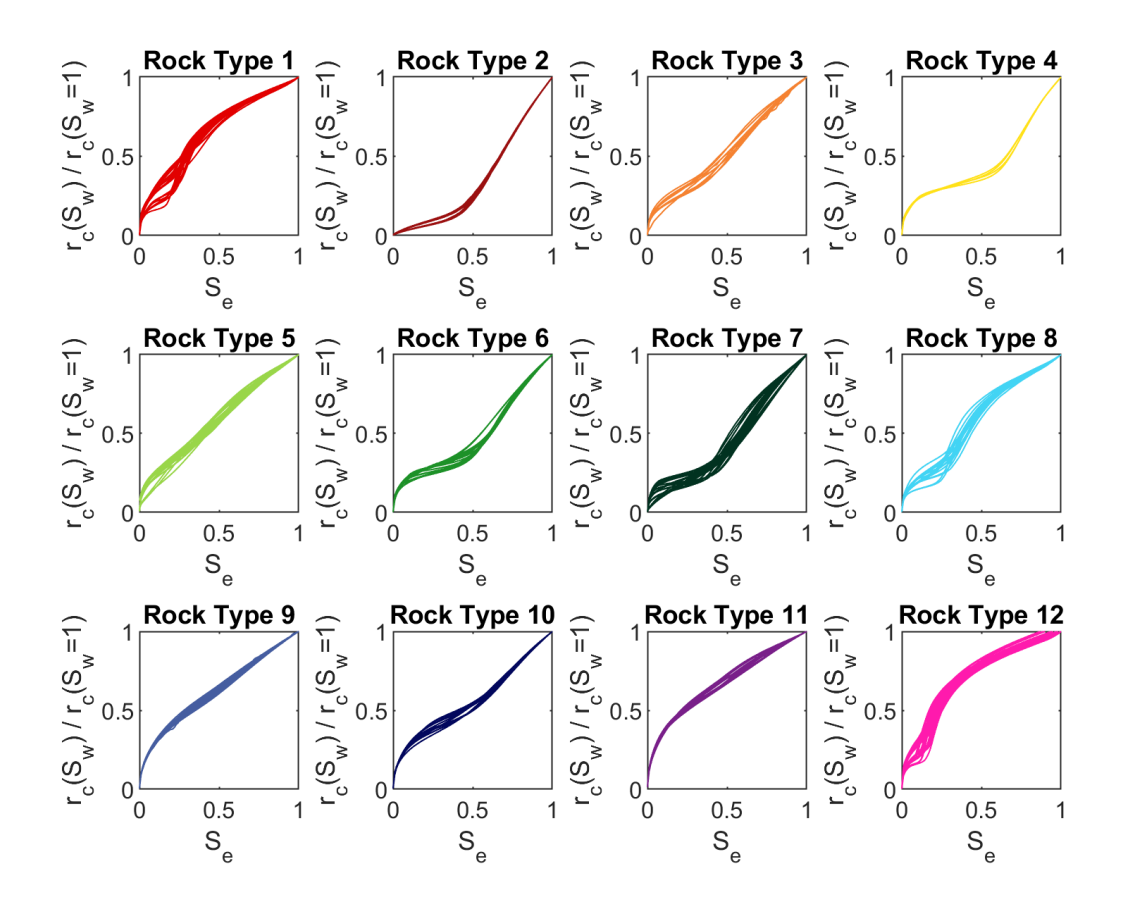

<span id="page-45-0"></span>Figure 4.7: All twelve rock types separated by color and plot. These clusters include all 246  $S_e-r_c(S_w)/r_c(S_w = 1)$  curves. Clusters were determined using a transformation parameter of  $[x + b]B$ , polynomial order of three, and a cluster number of twelve.

As mentioned earlier, [Mirzaei-Paiaman et al.](#page-68-3) [\(2019b\)](#page-68-3) proposed recently another method of rock typing based on two-phase flow data. They used experimental data for two-phase flow in rock samples from the Bangestan group and Asmari formation in Iran, and defined a "true" effective mobility function, the aforementioned TEM function, previously discussed in Sec. [2.2,](#page-20-0) which is determined from permeability measured at various saturations, porosity, and fluid viscosity in order to cluster rocks based on their ability to permit fluid flow [\(Faramarzi-](#page-63-5)[Palangar and Mirzaei-Paiaman,](#page-63-5) [2020a;](#page-63-5) [Mirzaei-Paiaman and Ghanbarian,](#page-67-2) [2020;](#page-67-2) [Mirzaei-](#page-68-3)[Paiaman et al.,](#page-68-3) [2019b\)](#page-68-3). In their methodology rocks with similar fluid flow characteristics have similar TEM functions, and rocks with greater TEM values are considered to be of

higher quality reservoirs. Using the two experimental data sets from Iran, [Mirzaei-Paiaman](#page-68-3) [et al.](#page-68-3) [\(2019b\)](#page-68-3) showed that using only relative permeabilities to classify rock samples into representative types may lead to their inaccurate classification. They also demonstrated that rocks with similar TEM curves may not necessarily have similar relative permeabilities, recall Fig. [2.3.](#page-22-0) These findings are in accord with our own findings in the present study. We also find that there might be significant scatter in the water relative permeability data in each individual rock type; see Fig. [4.8](#page-46-0) that indicates that the water relative permeability curves are scattered within each cluster, particularly at the dry end near the critical water saturation where the water relative permeability vanishes. Our results demonstrate the profound impact of converting the  $S_w - k_{rw}$  curves to the  $S_e - r_c(S_w)/r_c(S_w = 1)$  ones.

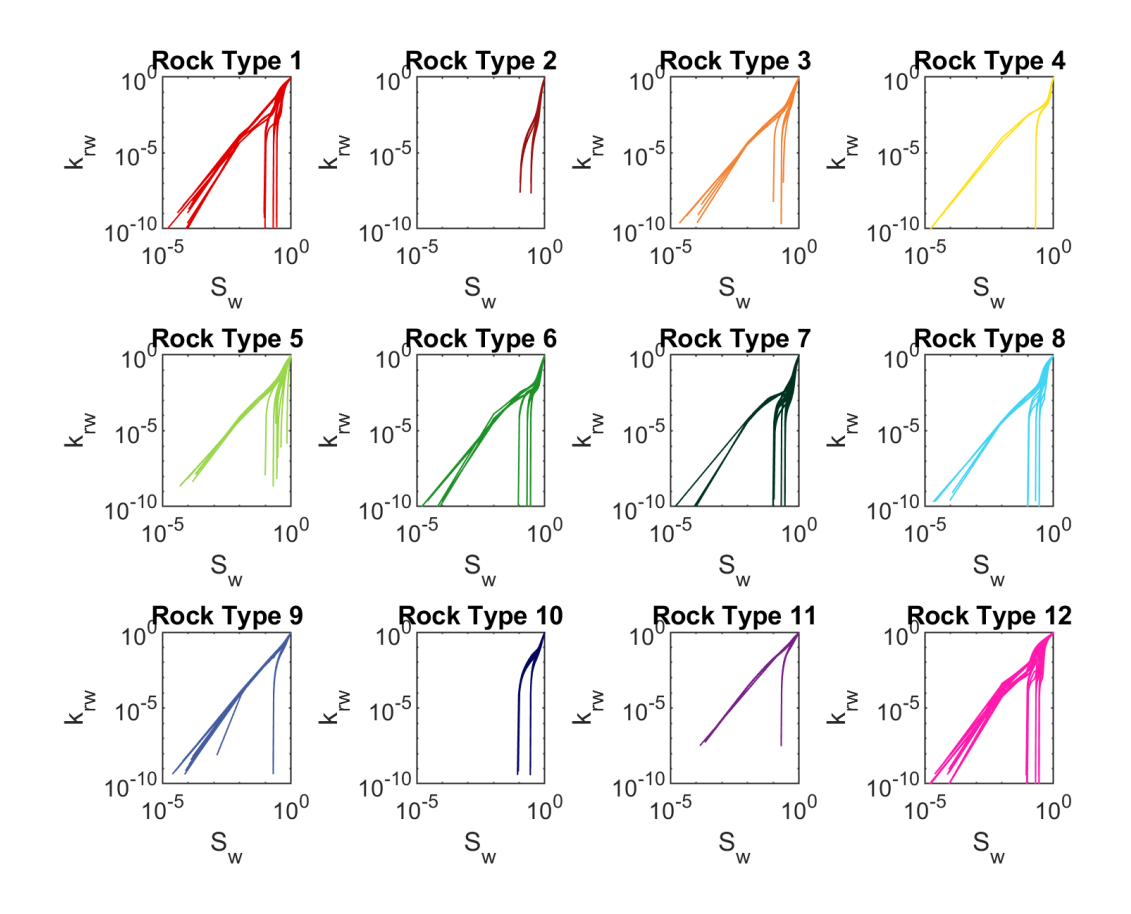

<span id="page-46-0"></span>**Figure 4.8**: Individually clustered  $S_w$ - $k_{rw}$  curves, that have been grouped into their representative rock types. Note, the scatter towards the dry end of the  $S_w$ - $k_{rw}$  curves.

When comparing the rock types determined from our proposed rock typing method to the method outlined in [Mirzaei-Paiaman et al.](#page-68-3) [\(2019b\)](#page-68-3), we find that they do not correlate (Fig. [4.9\)](#page-48-0), with our picked rock types inaccurately grouping alike TEM curves. However, this result is not surprising, given that our proposed method and the method proposed by [Mirzaei-Paiaman et al.](#page-68-3) [\(2019b\)](#page-68-3) use two different theoretical backgrounds to determine rock types. While our method is based on critical path analysis and critical pore sizes, the method from [Mirzaei-Paiaman et al.](#page-68-3) [\(2019b\)](#page-68-3) is based on Darcy's law, and the ability for a sample to permit fluid flow under applied pressure gradients . Additionally, different parameters are used to classify rock types, with TEM curves calculated using relative permeability curves, fluid viscosity, and porosity (Eq. [2.10\)](#page-21-0), and our method is calculated using critical pore sizes and wetting phase relative permeability curves.

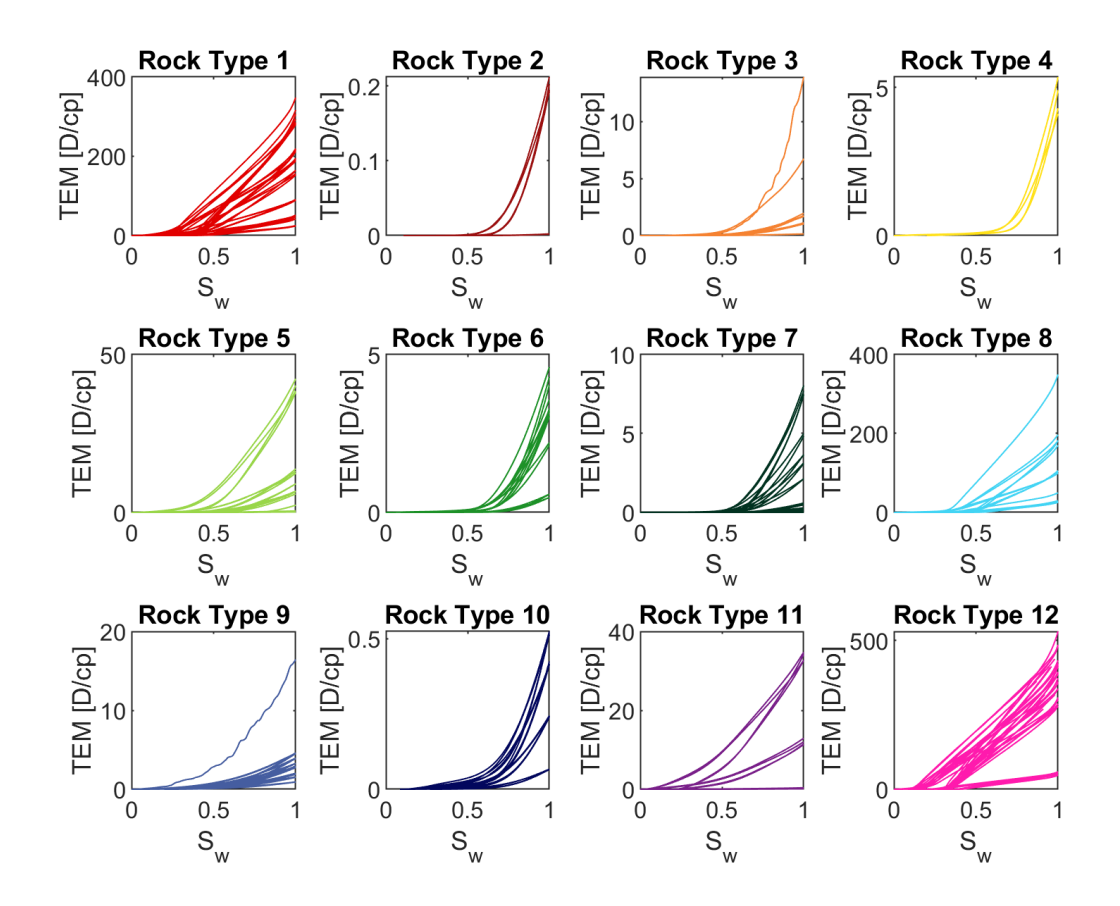

<span id="page-48-0"></span>Figure 4.9: Comparison of our picked rock types with the TEM curves. As shown, our method results in different rock types when compared to the TEM function.

Due to these differences, we employed the use of our clustering method to classify rock types based on their TEM curves. In doing this, we tested all clustering parameters outlined in Table [4.4](#page-44-0) and found the most success, or rather only success, using a spline regression mixing model with a transformation of  $[x]B + d$ , a polynomial order of four, and cluster number of eight. These clustering parameters produced the results shown in Fig. [4.10,](#page-49-0) with eight rock types being defined. All other clustering parameters either gave no results, or grouped all samples into one rock type. As demonstrated however, our clustering method does a suboptimal job of clustering TEM curves, grouping unlike TEM curves into similar rock types.

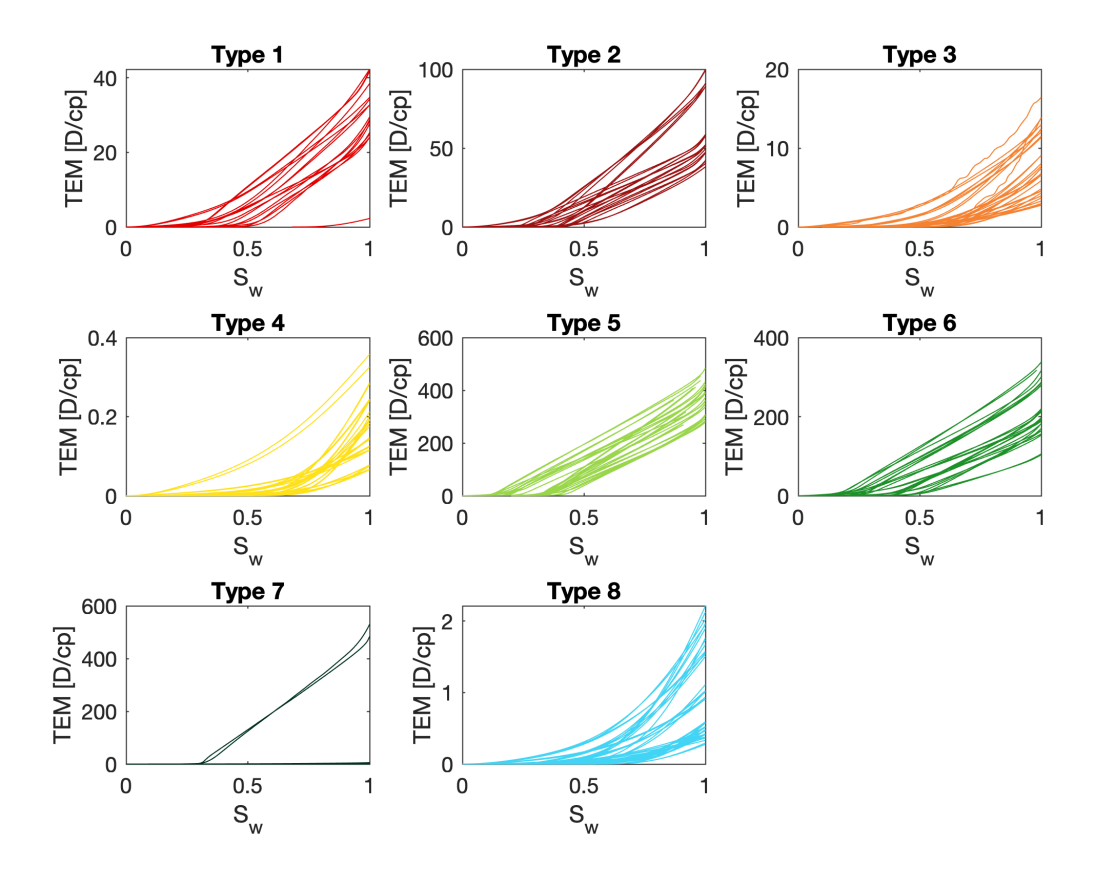

<span id="page-49-0"></span>**Figure 4.10**: Individually clustered  $S_w - TEM$  curves using the clustering package from [Gaffney](#page-64-1) [\(2004\)](#page-64-1). Using our curve clustering method and TEM curves, there are eight rock types determined. However, our curve clustering methods does not define rock types as accurately using TEM curves when compared with  $S_e - r_c(S_w)/r_c(S_w = 1)$  ones.

### 4.4 Comparison with single-phase rock typing

Next, we compare the results presented so far with the recently developed method for rock typing based on single-phase flow data, proposed by [Ghanbarian et al.](#page-64-0) [\(2019\)](#page-64-0). In their method, the permeability is plotted against the inverse of formation factor, and rocks with similar characteristic pore sizes are classified into the same rock type. They analyzed a total of 275 experimental samples, including 48 from [Katz and Thompson](#page-66-0) [\(1986\)](#page-66-0), 107 from [Sen](#page-69-1) [et al.](#page-69-1) [\(1988\)](#page-69-1), and 120 from [Sen et al.](#page-69-2) [\(1990\)](#page-69-2). In their method the formation factor is related

to the permeability by the following equation, originally suggested by [Johnson et al.](#page-66-1) [\(1986\)](#page-66-1)

<span id="page-50-0"></span>
$$
k = \frac{\Lambda^2}{8F} \tag{4.1}
$$

where  $\Lambda$  is a characteristic size for dynamically connected pores. Using Eq. [\(4.1\)](#page-50-0), [Ghan](#page-64-0)[barian et al.](#page-64-0) [\(2019\)](#page-64-0) grouped samples with similar  $\Lambda$  values into the same rock type. Following them, we plotted the permeability k against  $1/F$  for the 246 samples studied here, identified 15 rock types; Fig. [4.11,](#page-51-0) and calculated  $\Lambda$ , the results of which are reported in Table [4.5.](#page-52-0)

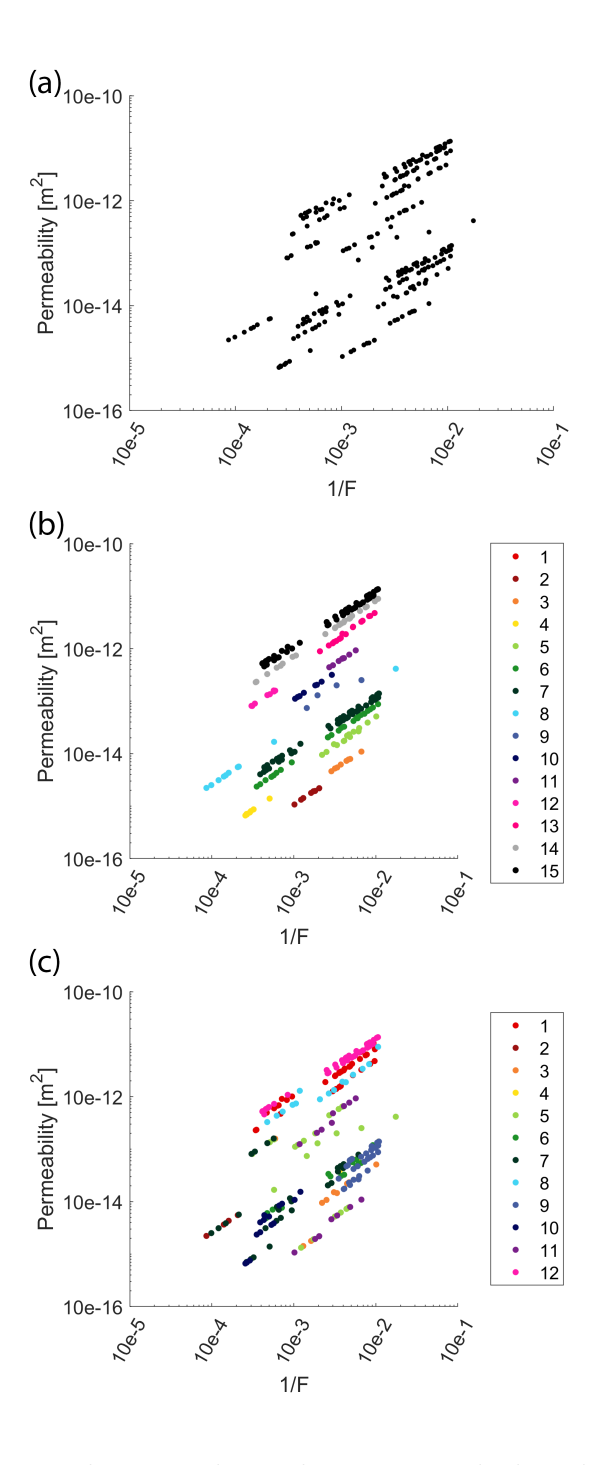

<span id="page-51-0"></span>Figure 4.11: Comparison between the rock typing method outlined in [Ghanbarian et al.](#page-64-0) [\(2019\)](#page-64-0) and our proposed rock typing method. With plot (a) showing unclustered data, plot (b) showing the clustered data using Eq.  $4.1$ , and plot (c) showing the clusters determined using our proposed rock typing method.

We show in Fig.  $4.11(a)$  $4.11(a)$  the plot of the permeability versus the inverse of formation factor,

using the data obtained by pore-network simulations. The data display linear patterns with positive slope, indicating that the permeability decreases as formation factor increases, in accord with the critical-path analysis and Eq. [\(3.5\)](#page-30-0). The results for rock typing based on single-phase data and the identified clusters using the method proposed by [Ghanbarian et al.](#page-64-0)  $(2019)$  are presented in Fig. [4.11\(](#page-51-0)b), which indicate that there exist fifteen main rock types based on single-phase data. For comparison, we also show the results for rock typing based on two-phase flow data in Fig.  $4.11(c)$  $4.11(c)$ . Displaying the twelve rock types identified based on the two-phase data analysis on a  $1/F - k$  plot demonstrates that samples within the same type identified by two-phase flow data may not necessarily belong to the same cluster based upon rock typing with single-phase data. These results highlight the importance of incorporating two-phase data for rock typing, particularly in mix-wet reservoirs.

**Table 4.5**: Values derived using Eq.  $4.1$  for our dataset. See Fig.  $4.11(b)$  $4.11(b)$  for cluster number.

<span id="page-52-0"></span>

| Cluster number | $\Lambda$ [ $\mu$ m] | Cluster number | $\Lambda$ [ $\mu$ m] |
|----------------|----------------------|----------------|----------------------|
| 1              | 1.45                 | 9              | 15.76                |
| $\overline{2}$ | 2.96                 | 10             | 29.80                |
| 3              | 3.66                 | 11             | 36.33                |
| $\overline{4}$ | 4.84                 | 12             | 47.45                |
| 5              | 6.46                 | 13             | 65.54                |
| 6              | 8.18                 | 14             | 82.19                |
| $\overline{7}$ | 9.86                 | 15             | 98.97                |
| 8              | 13.84                |                |                      |

[Ghanbarian et al.](#page-64-0) [\(2019\)](#page-64-0) reported a range of  $\Lambda$  between 0.05 and 30  $\mu$ m. In their study, the permeability spanned nearly eight orders of magnitude, from  $10^{-16}$  m<sup>2</sup>  $(10^{-1}$  mD) to  $10^{-8}$  m<sup>2</sup> ( $10^{7}$  mD). In the present study, the permeability varies between  $10^{-16}$  m<sup>2</sup> ( $10^{-1}$ mD) to  $10^{-10}$  m<sup>2</sup> ( $10^5$  mD), six orders of magnitude variations. Large  $\Lambda$  in our study

correlate well with the distribution of pore-throat radius in the simulations. For instance, cluster 15, Fig. [4.11\(](#page-51-0)b) with  $\Lambda = 98.97$   $\mu$ m encompassing all the pore networks in our simulations that have a Weibull distribution with the parameters  $\delta = 0.2$  and  $\gamma = 24$ , or  $\gamma = 12$ , as well as  $r_{\min} = 1 \mu m$  and  $r_{\max} = 100 \mu m$ . Recall that in Eq. [\(3.1\)](#page-26-0)  $\delta$  and  $\gamma$ control the shape of the pore-throat radius distribution, and larger  $\gamma$  correspond to narrower distributions. Rock types that display smaller  $\Lambda$  also exhibit broader pore-throat radius distributions corresponding to  $\gamma = 1.35$  and  $\gamma = 3$ , Eq. [\(3.1\)](#page-26-0), and were constructed with smaller pore-throat radii varying between 0.1 and 10  $\mu$ m.

### 4.5 Effect of Network Parameters

#### 4.5.1 Contact Angle

In the literature, the effect of contact angle on the relative permeability has been investigated extensively [\(Anderson,](#page-62-2) [1987;](#page-62-2) [Blunt,](#page-63-6) [1997;](#page-63-6) [Dicarlo et al.,](#page-63-7) [2000;](#page-63-7) [Li et al.,](#page-66-2) [2005;](#page-66-2) [Mahmud et al.,](#page-67-3) [2007;](#page-67-3) [Xu et al.,](#page-69-3) [2014\)](#page-69-3). In the present study, we used two initial contact angles, i.e., 0 and  $60°$ . As may be expected, the results of pore network simulations with contact angle of 0◦ are not comparable with those for networks with a contact angle of 60<sup>°</sup> since, as stated earlier, those networks do not necessarily have the same pore-throat length characteristics, i.e., randomlyselected minimum and maximum pore-throat radii. Nonetheless, in Figures  $4.12(a)$  $4.12(a)$  and (b) we show the results for the two contact angles. They indicate that the differences between the plots for  $S_w - k_{rw}$  with contact angles 0 and 60° are not substantial. This is consistent with the results of [Li et al.](#page-66-2) [\(2005\)](#page-66-2), [Hao and Cheng](#page-65-0) [\(2010\)](#page-65-0), and [Landry et al.](#page-66-3) [\(2014\)](#page-66-3) who demonstrated that the wetting-phase relative permeability does not significantly vary from nearly perfectly-wet to neutrally-wet conditions.

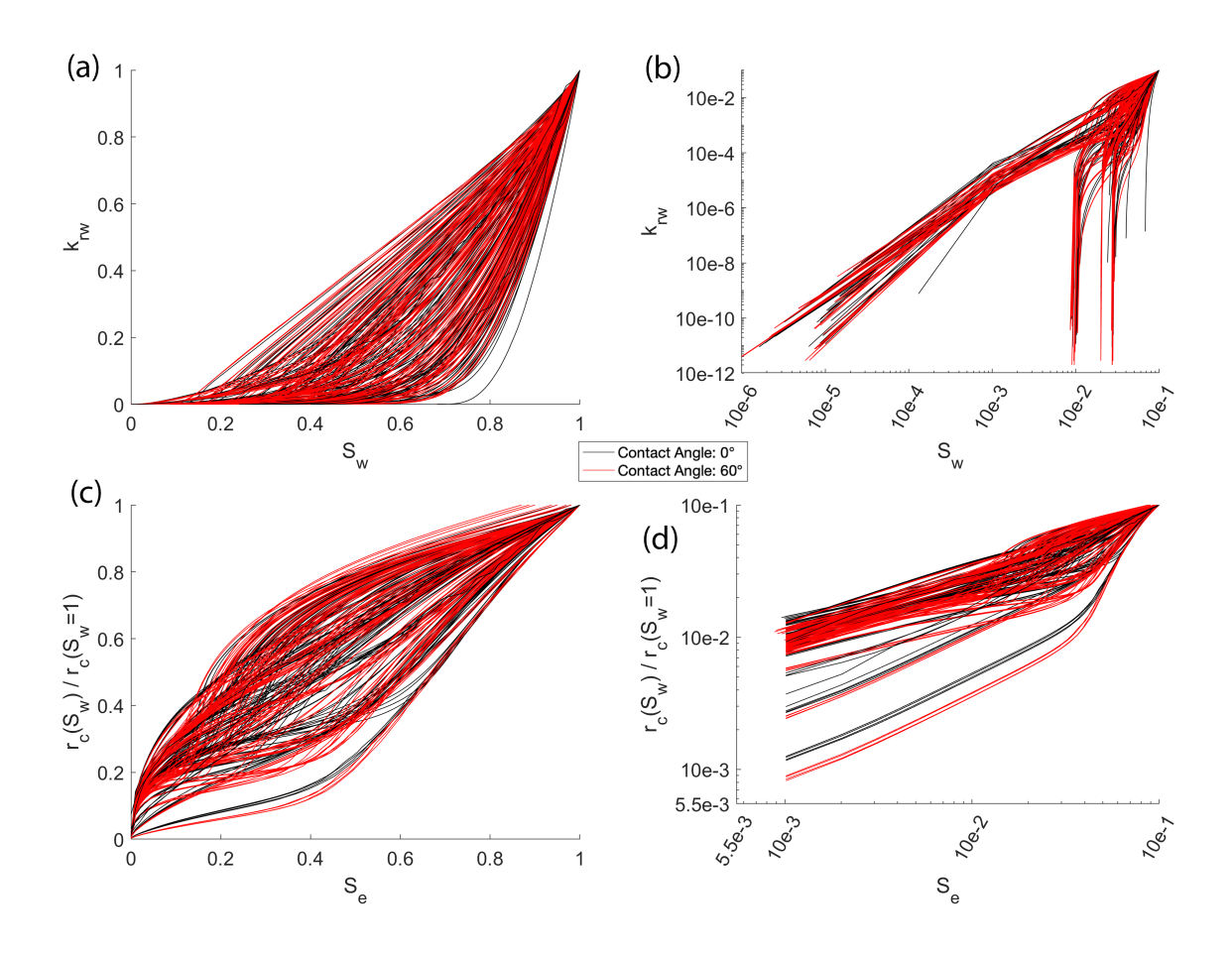

<span id="page-54-0"></span>Figure 4.12: Complete data set broken down by initial contact angle, with plots (a) and (b), the  $S_w$ - $k_{rw}$  curves, and plots (c) and (d) being the  $S_{wc}$ - $r_c(S_w = 1)/r_c(S_w = 1)$  curves.

Because the value of contact angle affects water relative permeability, our rock typing method indirectly incorporates its influence through the  $S_w - k_{rw}$  curves and converting them to  $S_{wc} - r_c(S_w = 1)/r_c(S_w = 1)$  plots for grouping rocks. We find that all but one rock type, rock type four, included networks that have both contact angles of 0 and 60<sup>°</sup> (Fig. [4.13\)](#page-55-0). This clearly indicates that our rock typing method classifies rocks based on various petrophysical properties, and does not strongly rely on a single property, such as the permeability, formation factor, or contact angle.

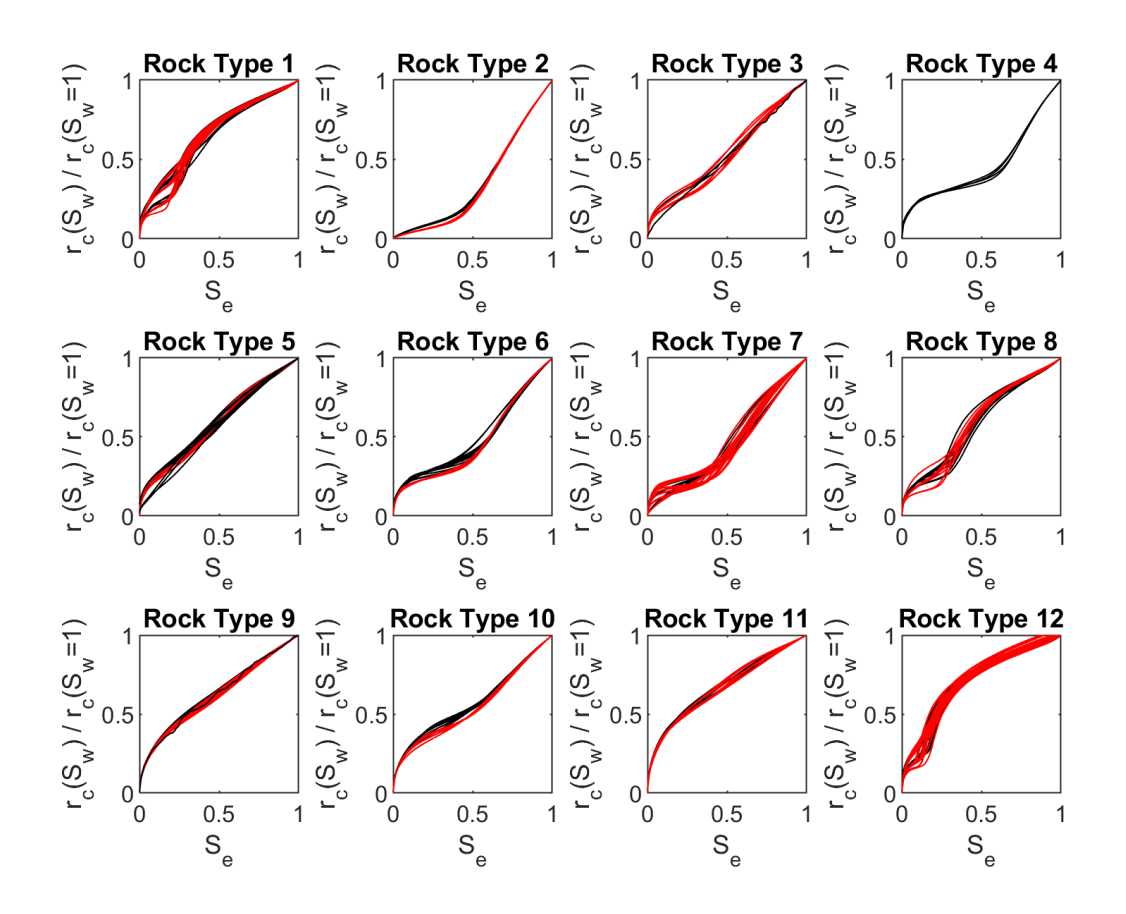

<span id="page-55-0"></span>Figure 4.13: Illustrates the influence of contact angle on our rock typing process. With all but one rock type containing samples with contact angles of  $\mathcal{O}^{\circ}$ , represented by black curves, and 60◦ , represented by red curves.

#### 4.5.2 Pore-throat Size

To investigate the effect of pore-throat radius and its range on the proposed rock typing, we further analyzed our data, particularly those for the 240 synthetic samples. The results from two ranges of pore-throat sizes, i.e.,  $0.1 - 10 \mu m$  and  $1 - 100 \mu m$  are shown in Fig. [4.14.](#page-56-0) As expected, the pore networks with  $1 \mu m \le r \le 100 \mu m$  generally display larger critical pore-throat radii compared to those with 0.1  $\mu$ m  $\leq r \leq 10 \mu$ m. Furthermore, pore networks with smaller pore-throat radii exhibit greater slopes in the  $S_w - k_{rw}$  plots, as shown in Fig. [4.14\(](#page-56-0)a), whereas  $S_{wc}$  remains scattered regardless of the pore-throat radii; see Fig. 4.14(b).

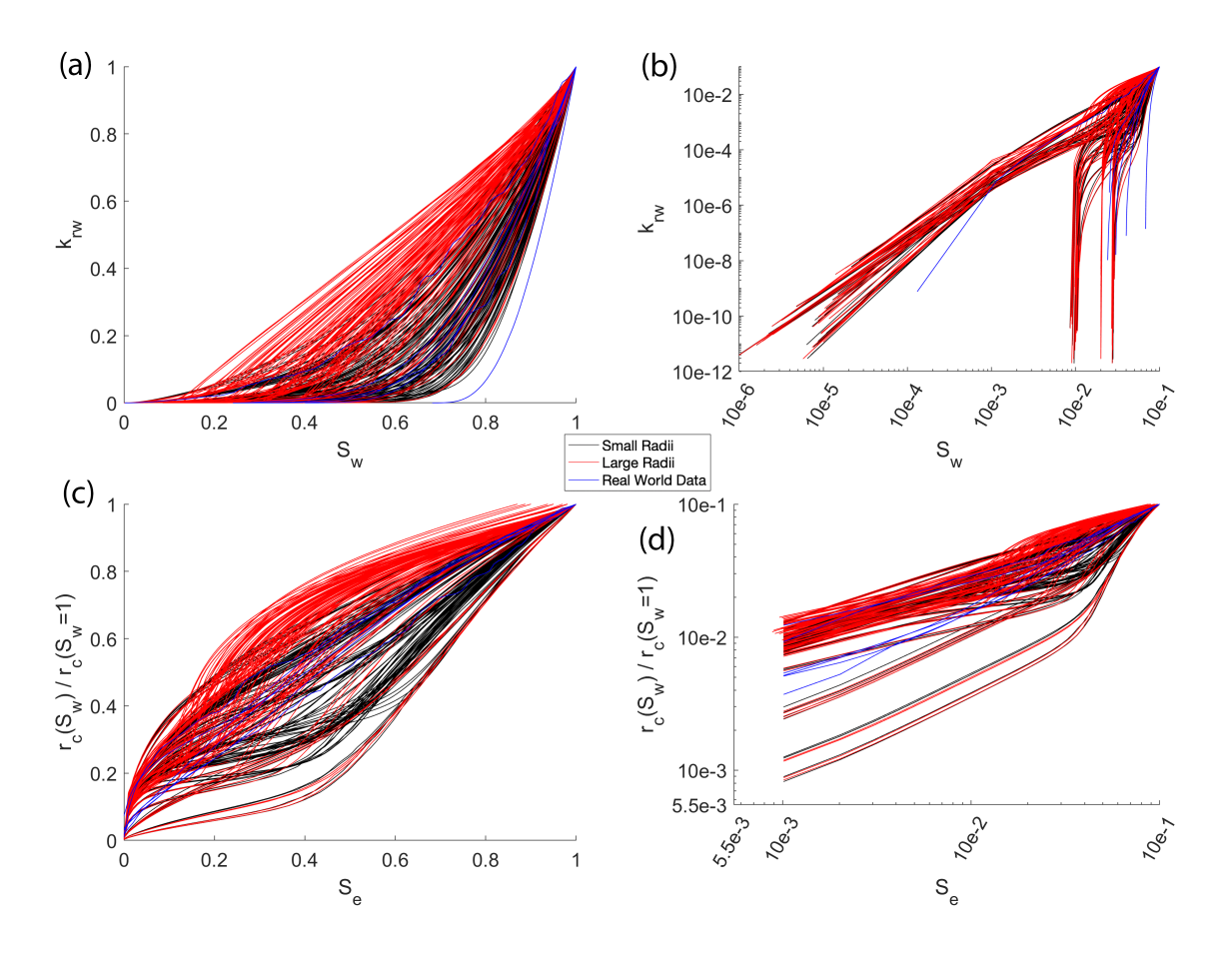

<span id="page-56-0"></span>Figure 4.14: Complete data set broken apart by pore throat radii.

By further analysis of the pore-throat sizes we found an increasing trend between the permeability and critical pore-throat radius, as shown in Fig. [4.15\(](#page-58-0)a), in accord with the results of [Katz and Thompson](#page-66-0) [\(1986\)](#page-66-0), [Nishiyama and Yokoyama](#page-68-4) [\(2017\)](#page-68-4), [Ghanbarian et al.](#page-64-2)

[\(2017\)](#page-64-2), and [Ghanbarian et al.](#page-64-0) [\(2019\)](#page-64-0). Figure [4.15\(](#page-58-0)a) a plot of the permeability versus the critical pore-throat radius for three pore coordination numbers,  $Z = 2, 4$ , and 6. The data appear scattered, with higher permeabilities for networks with  $Z = 6$  and lower values for  $Z = 2$ . The effect of pore coordination number on the permeability has been well addressed in the literature. For example, [An et al.](#page-62-3) [\(2016\)](#page-62-3) showed that pore networks with larger coordination numbers corresponded to higher permeabilities, which is of course expected. By incorporating the influence of formation factor, we show a definitive relationship between the critical pore size and the permeability. The trends shown in Fig. [4.15\(](#page-58-0)b) confirm the importance of the critical pore-throat radius and the formation factor in the estimating permeability [\(An et al.,](#page-62-3) [2016;](#page-62-3) [Ghanbarian et al.,](#page-64-0) [2019;](#page-64-0) [Nishiyama and Yokoyama,](#page-68-4) [2017\)](#page-68-4). Our results demonstrate that although the data in Fig. [4.15\(](#page-58-0)a) are scattered, they do collapse onto each other in Fig. [4.15\(](#page-58-0)b), where the permeability is plotted versus  $r_c(S_w = 1)^2/F$ . We did not find, however, any strong correlation between the formation factor and  $r_c(S_w = 1)$ , or between the porosity and  $r_c(S_w = 1)$ ; see Figs. [4.15\(](#page-58-0)c) and 4.15(d).

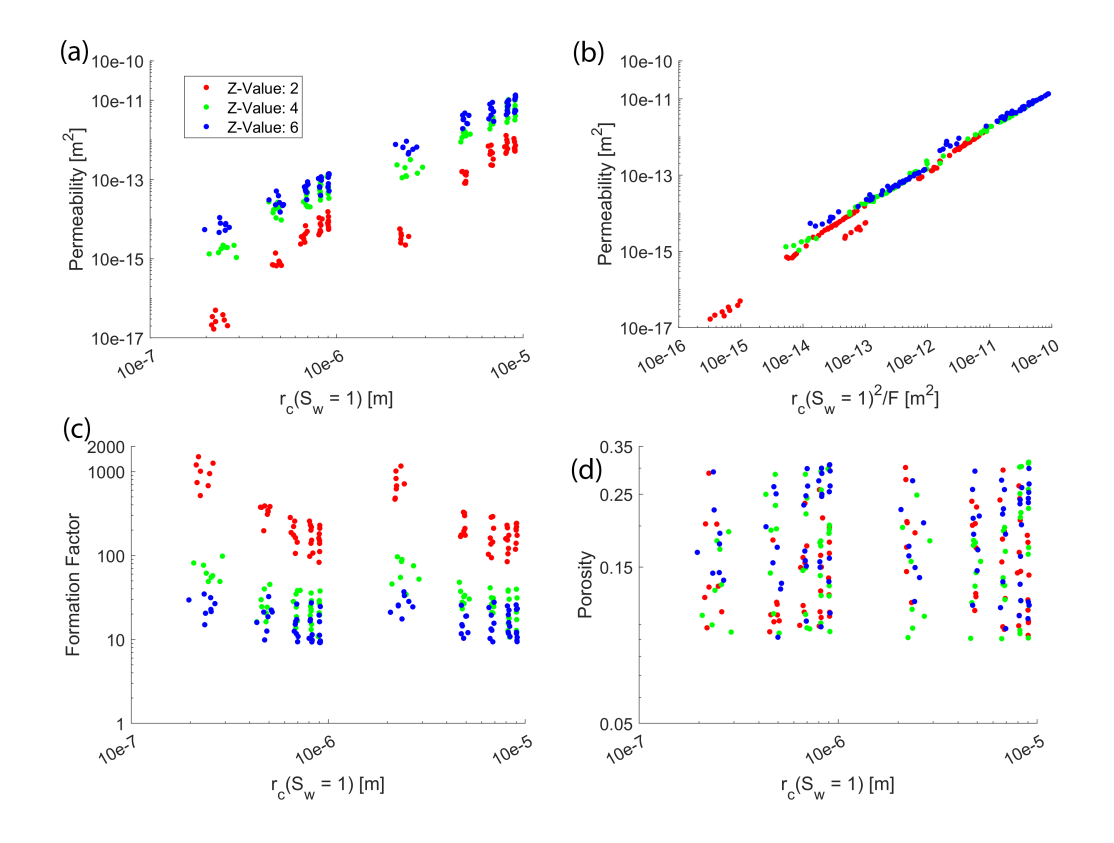

<span id="page-58-0"></span>Figure 4.15: Comparison of  $r_c(S_w = 1)$  data with permeability (a), formation factor (c), and porosity, (d). Plot (b) shows the relationship between the  $r_c(S_w = 1)^2/F$  and permeability, following concepts from [An et al.](#page-62-3) [\(2016\)](#page-62-3), [Nishiyama and Yokoyama](#page-68-4) [\(2017\)](#page-68-4), and [Ghanbarian](#page-64-0) [et al.](#page-64-0) [\(2019\)](#page-64-0).

#### 4.6 Study Limitations

Our proposed method for rock typing based on two-phase flow data and critical-path analysis (CPA) has some limitations. The CPA can only be used to model the wetting-phase relative permeability in porous rocks, because the wetting and non-wetting phases occupy, respectively, the smallest and largest pores. The smallest pores are normally ignored by the CPA, whereas it is the largest pores that are important to the CPA. As an alternative, one may apply the effective-medium approximation [\(Ghanbarian et al.,](#page-64-3) [2016b;](#page-64-3) [Levine and Cuthiell,](#page-66-4) [1986\)](#page-66-4) to perform rock typing based on the wetting- and/or nonwetting-phase relative permeabilities. Nonetheless, the proposed approach in this study can group rocks in oil-wet reservoirs using oil relative permeabilities, or in water-wet formations using water relative permeabilities. There exist evidence in the literature that the relative permeabilities are stress-dependent [\(Alexis et al.,](#page-62-4) [2015;](#page-62-4) [Huo and Benson,](#page-65-1) [2016;](#page-65-1) [Lei et al.,](#page-66-5) [2018;](#page-66-5) [Ojagbohunmi](#page-68-5) [et al.,](#page-68-5) [2012\)](#page-68-5). Depending on the mineralogical composition, rocks exhibit various elastic properties and, thus, distinct stress-dependent behaviors. Accordingly, the influence of the stress, which is not addressed by our proposed method, may be incorporated for rock-typing purposes, if the relative permeabilities are measured under in-situ confining pressure.

## Chapter 5

## Conclusion

Rock typing plays a critical role in reservoir engineering, particularly the accurate identification of rock types within a hydrocarbon reservoir. The accurate identification of rock types greatly improves reservoir characterization, ultimately increasing hydrocarbon production. This study aimed to develop and test a novel two-phase rock typing method centered around concepts form critical path analysis. To do this we simulated both single-phase and two-phase data using pore network modeling techniques, and created a large data set of petrophysical data that covered a comprehensive breadth of permeability, formation factor, porosity, and relative permeability curves. In addition to this synthetic database we also simulated six sandstone samples, one Mt. Simon sandstone, one Berea sandstone, and four Fontaineblaeu sandstones.

The use of our simulated data and our newly developed rock typing method resulted in the determination of twelve representative rock types. When comparing this to rock types found when using single-phase rock typing methods, we find that our two-phase method results in fewer rock types, twelve compared to the fifteen found when using Eq. [4.1,](#page-50-0) and more when compared to the eight clusters found using modified Archie's law (Eq. [2.1\)](#page-12-0). Samples found within the same rock types for two-phase rock typing appear to be in different clusters when compared to single phase rock typing. These discrepancies among rock types clearly illustrate the importance of two-phase rock typing, especially when two-phase data is readily available.

Future studies should be conducted using our rock typing method on experimental data sets to confirm the technical use of our rock typing method. Following this, further studies should be completed using our method in conjunction with reservoir modeling to test the accuracy of our method compared to other well known single-phase and two-phase methods.

## Bibliography

- Ahmed, T. (2001). Reservoir Engineering Handbook, Second Edition. Gulf Professional Publishing.
- <span id="page-62-4"></span>Alexis, D. A., Karpyn, Z. T., Ertekin, T., and Crandall, D. (2015). Fracture permeability and relative permeability of coal and their dependence on stress conditions. Journal of Unconventional Oil and Gas Resources, 10:1–10.
- Aliakbardoust, E. and Rahimpour-Bonab, H. (2013). Integration of rock typing methods for carbonate reservoir characterization. Journal of Geophysics and Engineering, 10.
- <span id="page-62-0"></span>Alreshedan, F. and Kantzas, A. (2016). Investigation of permeability, formation factor, and porosity relationships for Mesaverde tight gas sandstones using random network models. Journal of Petroleum Exploration and Production Technology, 6(3):545–554.
- Amaefule, J. O., Altunbay, M., Tiab, D., Kersey, D. G., and Keelan, D. K. (1993). Enhanced reservoir description: using core and log data to identify hydraulic (flow) units and predict permeability in uncored intervals/ wells. In 68th Annual Technical Conference and Exhibition of the Society of Petroleum Engineers, pages 205–220, Houston, TX.
- <span id="page-62-3"></span>An, S., Yao, J., Yang, Y., Zhang, L., Zhao, J., and Gao, Y. (2016). Influence of pore structure parameters on flow characteristics based on a digital rock and the pore network model. Journal of Natural Gas Science and Engineering, 31:156–163.
- <span id="page-62-2"></span>Anderson, W. G. (1987). Wettability Literature Survey - Part 5: the Effects of Wettability on Relative Permeability. JPT, Journal of Petroleum Technology, 39(11):1453–1468.
- <span id="page-62-1"></span>Archie, G. E. (1950). Introduction to petrophysics of reservoir rocks. Bulletin of the American Association of Petroleum Geologists, 34:943–961.
- <span id="page-63-3"></span>Arns, J. Y., Arns, C. H., Sheppard, A. P., Sok, R. M., Knackstedt, M. A., and Pinczewski, W. V. (2003). Relative permeability from tomographic images; effect of correlated heterogeneity. Journal of Petroleum Science and Engineering, 39(3-4):247–259.
- <span id="page-63-0"></span>Bashtani, F., Maini, B., and Kantzas, A. (2016). Single-phase and two-phase flow properties of mesaverde tight sandstone formation; random-network modeling approach. Advances in Water Resources, 94:174–184.
- <span id="page-63-6"></span>Blunt, M. J. (1997). Effects of heterogeneity and wetting on relative permeability using pore level modeling. SPE Journal, 2:70–87.
- <span id="page-63-1"></span>Bourbie, T. and Zinszner, B. (1985). Hydraulic and acoustic properties as a function of porosity in Fontainebleau Sandstone. Journal of Geophysical Research, 90(4):524–532.
- <span id="page-63-2"></span>Byrnes, A., Cluff, R., Webb, J., Victorine, J., Stalder, K., Osburn, D., Knoderer, A., Metheny, O., Hommertzheim, T., Byrnes, J., Krygowski, D., and Whittaker, S. (2008). Analysis of critical permeabilty, capillary pressure and electrical properties for mesaverde tight gas sandstones from western u.s. basins. Journal of Petroleum Exploration and Production Technology.
- Compan, A. L., Bodstein, G. C., and Couto, P. (2016). A relative permeability rock-typing methodology with a clustering method combined with a heuristic optimization procedure. SPE Journal, 21:1899–1915.
- <span id="page-63-4"></span>Dashtian, H., Yang, Y., and Sahimi, M. (2015). Nonuniversality of the Archie exponent due to multifractality of resistivity well logs. Geophysical Research Letters, 42:10655–10662.
- <span id="page-63-7"></span>Dicarlo, D. A., Sahni, A., and Blunt, M. J. (2000). The effect of wettability on three-phase relative permeability. Transport in Porous Media, 39:347–366.
- <span id="page-63-5"></span>Faramarzi-Palangar, M. and Mirzaei-Paiaman, A. (2020a). Investigating dynamic rock quality in two-phase flow systems using tem-function: A comparative study of different rock typing indices. Petroleum Research, pages 1–10.
- Faramarzi-Palangar, M. and Mirzaei-Paiaman, A. (2020b). Investigating dynamic rock quality in two-phase flow systems using TEM-function: A comparative study of different rock typing indices. Petroleum Research, pages 1–10.
- Farshi, M., Moussavi-Harami, R., Mahboubi, A., Khanehbad, M., and Golafshani, T. (2019). Reservoir rock typing using integrating geological and petrophysical properties for the Asmari Formation in the Gachsaran oil field, Zagros basin. Journal of Petroleum Science and Engineering, 176(December 2018):161–171.
- <span id="page-64-1"></span>Gaffney, S. J. (2004). Probabilistic curve-aligned clustering and prediction with regression mixture models. PhD thesis, University of California - Irvine.
- Ghanbarian, B. (2020). Applications of critical path analysis to uniform grain packings with narrow conductance distributions: II. Water relative permeability. Advances in Water Resources, 137(March 2019):103524.
- Ghanbarian, B. and Hunt, A. G. (2017). Improving unsaturated hydraulic conductivity estimation in soils via percolation theory. Geoderma, 303:9–18.
- Ghanbarian, B., Hunt, A. G., and Daigle, H. (2016a). Fluid flow in porous media with rough pore-solid interface. Water Resources Research, 52:2045–2058.
- <span id="page-64-2"></span>Ghanbarian, B., Hunt, A. G., Skaggs, T. H., and Jarvis, N. (2017). Upscaling soil saturated hydraulic conductivity from pore throat characteristics. Advances in Water Resources, 104:105–113.
- <span id="page-64-0"></span>Ghanbarian, B., Lake, L. W., and Sahimi, M. (2019). Insights into rock typing: A critical study. SPE Journal, 24(1):230–242.
- <span id="page-64-3"></span>Ghanbarian, B., Sahimi, M., and Daigle, H. (2016b). Modeling relative permeability of water in soil: Application of effective-medium approximation and percolation theory. Water Resources Research, 57:5025–5040.
- Ghanbarian, B., Torres-Verdín, C., and Skaggs, T. H. (2016c). Quantifying tight-gas sandstone permeability via critical path analysis. Advances in Water Resources, 92:316–322.
- Ghanbarian-Alavijeh, B. and Hunt, A. G. (2012). Unsaturated hydraulic conductivity in porous media: Percolation theory. Geoderma, 187:77–84.
- Gregorio, J., Gonzalez, R., Mohammed, F., Blooshi, A., Ahmed, M., and Teneiji, A. (2020). Three rock-typing methods and implementation as part of the reservoir characterization and uncertainty assessment: An example from the arab formation upper jurassic, onshore field united arab emirates. In Abu Dhabi International Petroleum Exhibition  $\mathscr$  Conference, Abu Dhabi, UAE.
- Gunter, G. W., Pinch, J. J., Finneran, J. M., and Bryant, W. T. (1997). Overview of an integrated process model to develop petrophysical based reservoir descriptions. Society or Petroleum Engineers, pages 475–479.
- Hamon, G. and Bennes, M. (2004). Two-phase flow rock typing: Another approach. Petrophysics, 45:433–444.
- <span id="page-65-0"></span>Hao, L. and Cheng, P. (2010). Pore-scale simulations on relative permeabilities of porous media by lattice Boltzmann method. International Journal of Heat and Mass Transfer, 53:1908–1913.
- Hollis, C., Vahrenkamp, V., Tull, S., Mookerjee, A., Taberner, C., and Huang, Y. (2010). Pore system characterisation in heterogeneous carbonates: An alternative approach to widely-used rock-typing methodologies. Marine and Petroleum Geology, 27(4):772–793.
- Hunt, A. G. (2001). Applications of percolation theory to porous media with distributed local conductances. Advances in Water Resources, 24(3-4):279–307.
- <span id="page-65-1"></span>Huo, D. and Benson, S. M. (2016). Experimental investigation of stress-dependency of relative permeability in rock fractures. Transport in Porous Media, 113:567–590.
- <span id="page-66-1"></span>Johnson, D. L., Koplik, J., and Schwartz, L. M. (1986). New pore-size parameter characterizing transport in porous media. Physical Review Letters, 57:2564–2567.
- Kadkhodaie, A. and Kadkhodaie, R. (2018). A Review of Reservoir Rock Typing Methods in Carbonate Reservoirs: Relation between Geological, Seismic, and Reservoir Rock Types. Petroleum Engineering Iranian Journal of Oil & Gas Science and Technology, 7(4):13–35.
- <span id="page-66-0"></span>Katz, A. J. and Thompson, A. H. (1986). Quantitative prediction of permeability and electrical conductivity in porous rock. In 1986 SEG Annual Meeting, SEG 1986, pages 6–7. Society of Exploration Geophysicists.
- Kohanpur, A. H., Rahromostaqim, M., Valocchi, A. J., and Sahimi, M. (2020). Two-phase flow of CO2-brine in a heterogeneous sandstone: Characterization of the rock and comparison of the lattice-Boltzmann, pore-network, and direct numerical simulation methods. Advances in Water Resources, 135(August 2019).
- Kolodzie, S. (1980). Analysis of pore throat size and use of the Waxman-Smits Equation to determine OOIP in Spindle Field, Colorado. In 55th Annual Fall Technical Conference and Exhibition of the Society of Petroleum Engineers of AIME, Dallas, Texas.
- <span id="page-66-3"></span>Landry, C. J., Karpyn, Z. T., and Ayala, O. (2014). Relative permeability of homogenouswet and mixed-wet porous media as determined by pore-scale lattice Boltzmann modeling. Water Resources Research, 50:3672–3689.
- <span id="page-66-5"></span>Lei, G., Mo, S., Dong, Z., Wang, C. A. I., and Li, W. (2018). Theoretical and experimental study on stress-dependency of oil–water relative permeability in fractal porous media. Fractals, 26:1840010.
- <span id="page-66-4"></span>Levine, S. and Cuthiell, D. L. (1986). Relative permeabilities in two-phase flow through porous media: An application of effective medium theory. J. Can. Pet. Technol., 25:74– 84.
- <span id="page-66-2"></span>Li, H., Pan, C., and Miller, C. T. (2005). Pore-scale investigation of viscous coupling effects for two-phase flow in porous media. Physical Review E, 72:026705.
- <span id="page-67-0"></span>Lindquist, W. B., Venkatarangan, A., Dunsmuir, J. R., and Wong, T.-f. (2000). synchrotron X-ray tomographic images. Journal of Geophysical Research, 105:509–521.
- Liu, Y., Liu, Y., Zhang, Q., Li, C., Feng, Y., Wang, Y., Xue, Y., and Ma, H. (2019). Petrophysical static rock typing for carbonate reservoirs based on mercury injection capillary pressure curves using principal component analysis. Journal of Petroleum Science and Engineering, 181(January):106175.
- Lucia, F. (1995). Rock-fabric/petrophysical classification of carbonate pore space for reservoir characterization. Bulletin of the American Association of Petroleum Geologists.
- <span id="page-67-3"></span>Mahmud, W. M., Arns, J. Y., Sheppard, A., Knackstedt, M. A., and Pinczewski, W. V. (2007). Effect of network topology on two-phase imbibition relative permeability. Transport in Porous Media, 66(3):481–493.
- <span id="page-67-1"></span>Martin, A. J., Solomon, S. T., and Hartmann, D. J. (1996). Characterization of petrophysical flow units in carbonate reserviors. The American Association of Petroleum Geologists, 81(5):734–759.
- Michel, R. and Bruno, L. (2014). Rock-typing In Carbonates: A Critical Review Of Clustering Methods. In Abu Dhabi International Petroleum Exhibition and Conference, Abu Dhabi, UAE. Society of Petroleum Engineers.
- <span id="page-67-2"></span>Mirzaei-Paiaman, A. and Ghanbarian, B. (2020). A new methodology for grouping and averaging capillary pressure curves for reservoir models. Energy Geoscience, 2(1):52–62.
- Mirzaei-Paiaman, A. and Ghanbarian, B. (2021). A note on dynamic rock typing and TEM-function for grouping, averaging and assigning relative permeability data to reservoir simulation models. Journal of Natural Gas Science and Engineering, 87(December 2020):103789.
- Mirzaei-Paiaman, A., Ostadhassan, M., Rezaee, R., Saboorian-Jooybari, H., and Chen, Z. (2018). A new approach in petrophysical rock typing. Journal of Petroleum Science and Engineering, 166:445–464.
- Mirzaei-Paiaman, A., Sabbagh, F., Ostadhassan, M., Shafiei, A., Rezaee, R., Saboorian-Jooybari, H., and Chen, Z. (2019a). A further verification of fzi\* and psrti: Newly developed petrophysical rock typing indices. Journal of Petroleum Science and Engineering, pages 693–705.
- <span id="page-68-3"></span>Mirzaei-Paiaman, A., Saboorian-Jooybari, H., Chen, Z., and Ostadhassan, M. (2019b). New technique of true effective mobility (tem-function) in dynamic rock typing: Reduction of uncertainties in relative permeability data for reservoir simulation. Journal of Petroleum Science and Engineering, 179:210–227.
- Mirzaei-Paiaman, A., Saboorian-Jooybari, H., and Pourafshary, P. (2015). Improved Method to Identify Hydraulic Flow Units for Reservoir Characterization. Energy Technology, 3(7):726–733.
- <span id="page-68-2"></span>Müller-Huber, E., Schön, J., and Börner, F.  $(2015)$ . The effect of a variable pore radius on formation resistivity factor. Journal of Applied Geophysics, 116:173–179.
- <span id="page-68-0"></span>Nelson, P. H. (1994). Permeability-porosity relationships in sedimentary rocks. The Log Analyst.
- <span id="page-68-4"></span>Nishiyama, N. and Yokoyama, T. (2017). Permeability of porous media: Role of the critical pore size. Journal of Geophysical Research: Solid Earth, 122(9):6955–6971.
- <span id="page-68-5"></span>Ojagbohunmi, S., Chalaturnyk, R., and Leung, J. (2012). Coupling of stress dependent relative permeability and reservoir simulation. In *SPE Symposium on Improved Oil Recovery*, pages 1–12, Tulsa, OK.
- Pittman, E. D. (1992). Relationship of porosity and permeability to various parameters derived from mercury injection-capillary pressure curves for sandstone. American Association of Petroleum Geologists Bulletin, 76:191–198.
- <span id="page-68-1"></span>Porter, C. R. and Carothers, J. E. (1971). Porosity Relation Derived From Well Log Data. The Log Analyst, pages 16–26.
- Rezaee, R., Saeedi, A., and Clennell, B. (2012). Tight gas sands permeability estimation from mercury injection capillary pressure and nuclear magnetic resonance data. Journal of Petroleum Science and Engineering, 88-89:92–99.
- Riazi, Z. (2018). Application of integrated rock typing and flow units identification methods for an Iranian carbonate reservoir. Journal of Petroleum Science and Engineering, 160(May 2016):483–497.
- Rushing, J., Newsham, K., and Blasingame, T. (2008). Rock Typing-Keys to Understanding Productivity in Tight Gas Sands. In 2008 SPE Unconventional Reservoirs Conference, pages 1–31, Keystone, CO.
- <span id="page-69-1"></span>Sen, P. N., Goode, P. A., and Sibbit, A. (1988). Electrical conduction in clay bearing sandstones at low and high salinities. Journal of Applied Physics, 63(10):4832–4840.
- <span id="page-69-2"></span>Sen, P. N., Straley, C., Kenyon, W. E., and Whittingham, M. S. (1990). Surface-to-volume ratio, charge density, nuclear magnetic relaxation, and permeability in clay-bearing sandstones. Geophysics,  $55(1):61-69$ .
- Skalinski, M. and Kenter, J. A. (2015). Carbonate petrophysical rock typing: Integrating geological attributes and petrophysical properties while linking with dynamic behaviour. Geological Society Special Publication, 406:229–259.
- <span id="page-69-0"></span>Valvatne, P. H. (2004). Predictive pore-scale modelling of multiphase flow. PhD thesis, Imperial College of London.
- Winsauer, W. O., Jr., H. M. S., Masson, P. H., and Williams, M. (1952). Resistivity of brine-saturated sands in relation to pore geometry. AAPG Bulletin, 36:253–277.
- <span id="page-69-3"></span>Xu, W., Ok, J. T., Xiao, F., Neeves, K. B., and Yin, X. (2014). Effect of pore geometry and interfacial tension on water-oil displacement efficiency in oil-wet microfluidic porous media analogs. Physics of Fluids, 26(9).

# Appendix A

# Total Simulation data set

| Sample           | Porosity | Permeability $[m^2]$ | Formation Factor | Critical Pore Radius $[m]$ |
|------------------|----------|----------------------|------------------|----------------------------|
| $\mathbf{1}$     | 0.123342 | $7.05E-14$           | 181.0374         | $9.01E-06$                 |
| $\overline{2}$   | 0.095318 | 3.37E-13             | 37.82428         | 9.09E-06                   |
| 3                | 0.264868 | 1.40E-12             | 9.210714         | 9.12E-06                   |
| $\overline{4}$   | 0.106171 | 6.04E-14             | 210.9835         | $9.06E - 06$               |
| $\overline{5}$   | 0.298657 | 1.19E-12             | 10.88932         | 8.90E-06                   |
| $\,$ 6 $\,$      | 0.135356 | 6.56E-13             | 19.49437         | 8.99E-06                   |
| $\overline{7}$   | 0.297549 | 1.54E-13             | 83.012           | 8.98E-06                   |
| 8                | 0.190306 | 6.16E-13             | 20.66398         | $9.01E-06$                 |
| $\boldsymbol{9}$ | 0.306829 | 1.39E-12             | 9.204659         | $9.05E-06$                 |
| 10               | 0.165158 | 8.42E-14             | 150.4737         | $9.04E-06$                 |
| 11               | 0.189915 | 6.13E-13             | 20.77847         | 8.99E-06                   |
| 12               | 0.294333 | 1.33E-12             | 9.616462         | $9.12E-06$                 |
| 13               | 0.105196 | 4.86E-14             | 217.2136         | 8.22E-06                   |
| 14               | 0.178072 | 5.66E-13             | 19.33555         | 8.10E-06                   |

Table A.1: Complete simulation data set

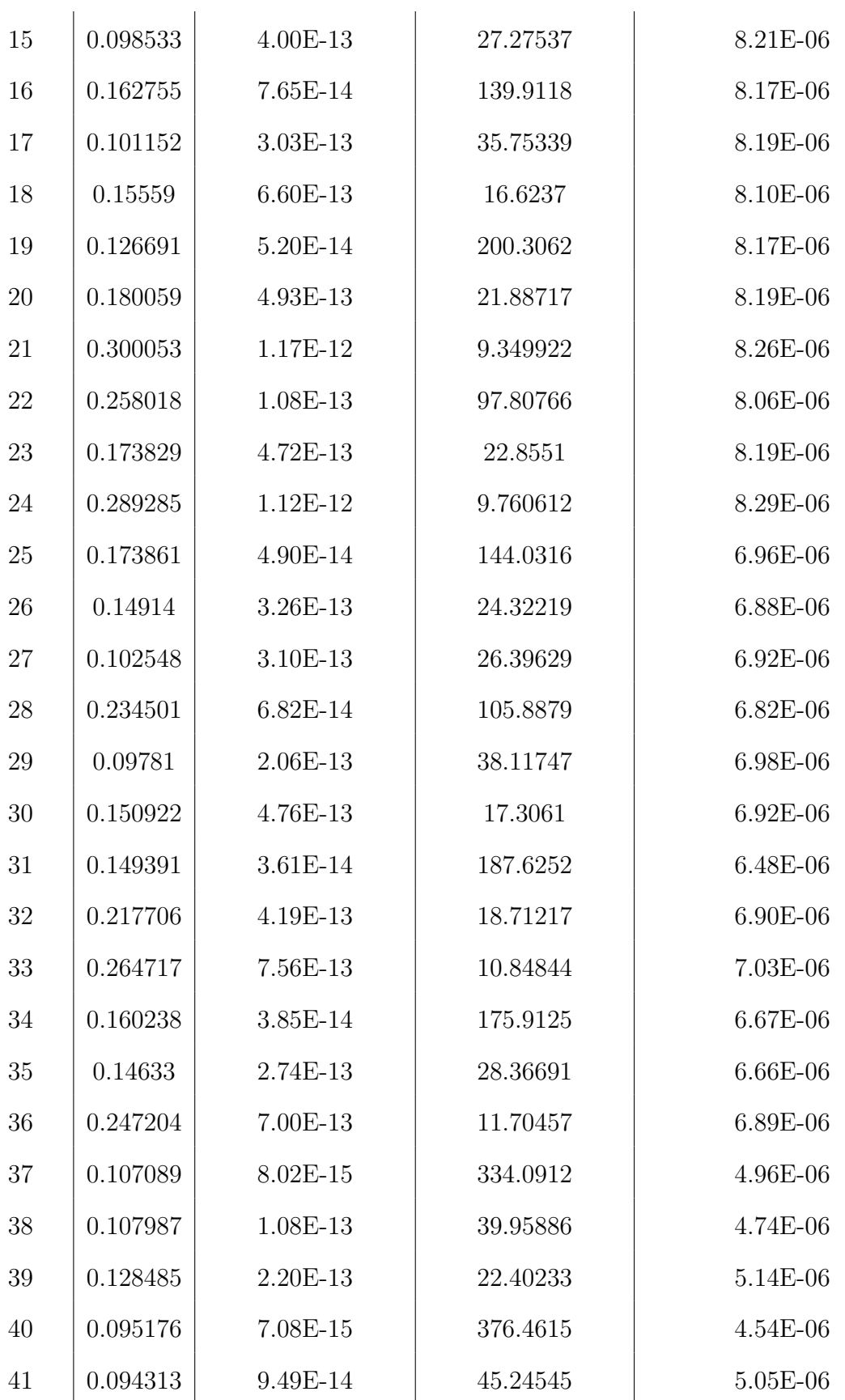
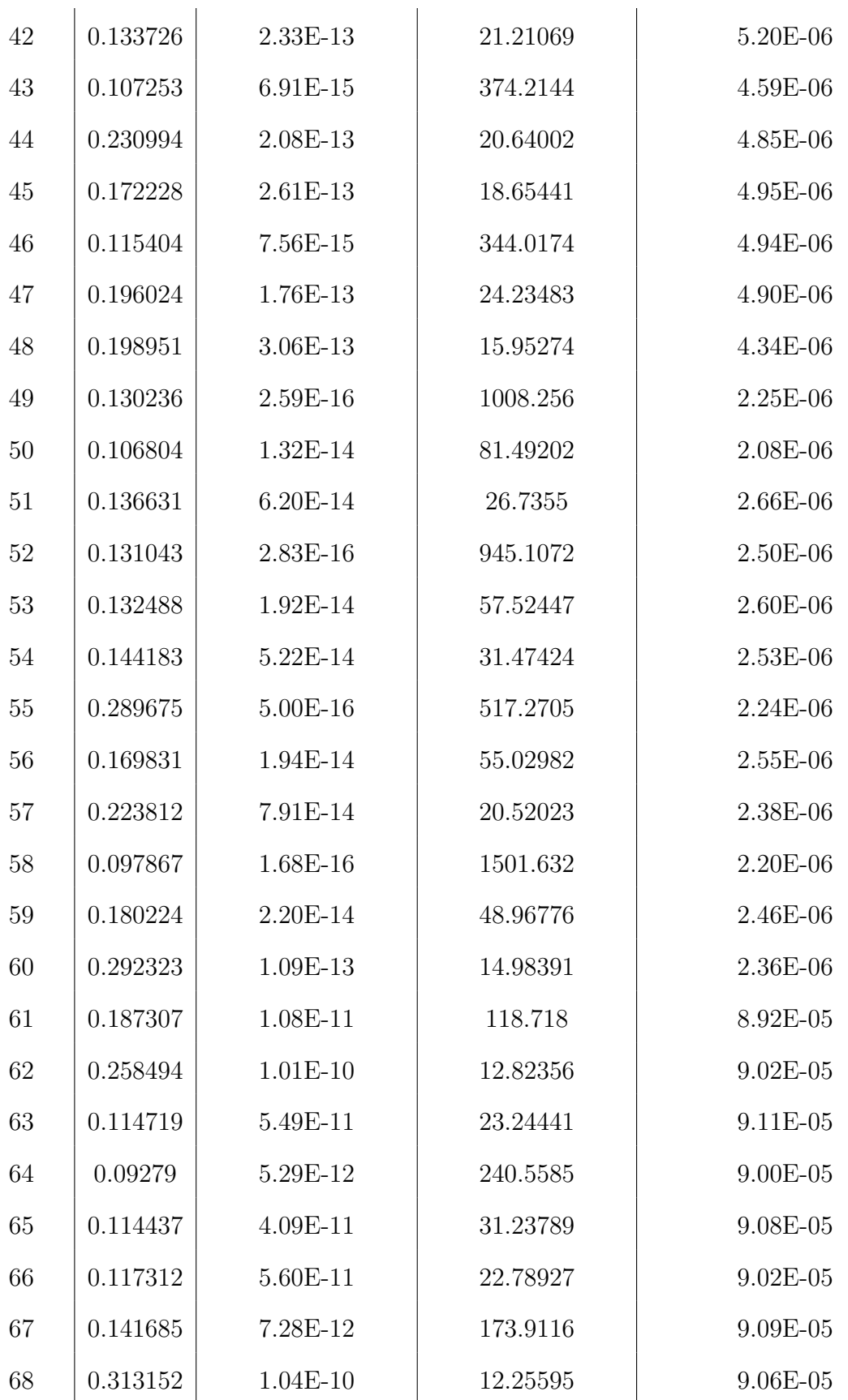

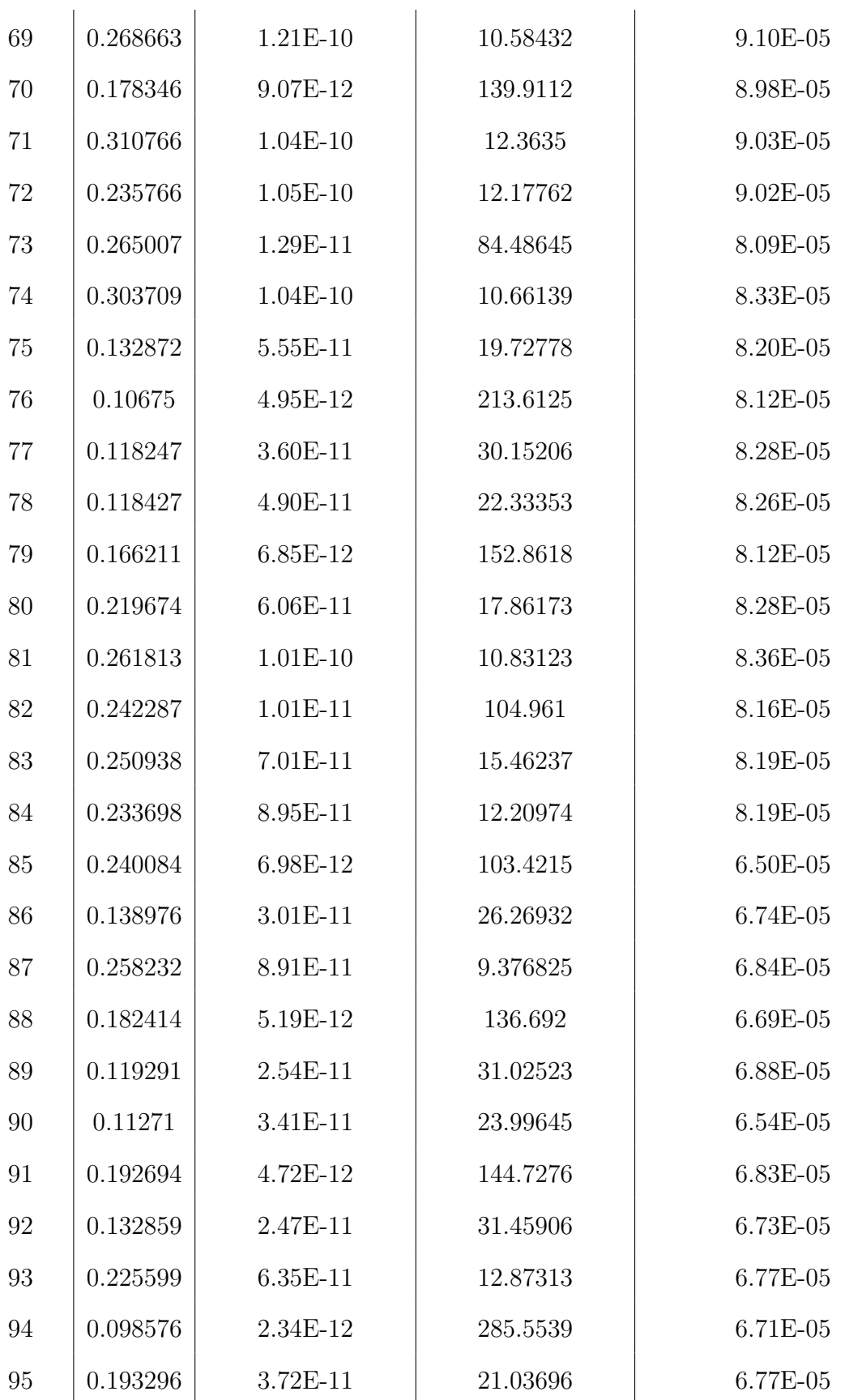

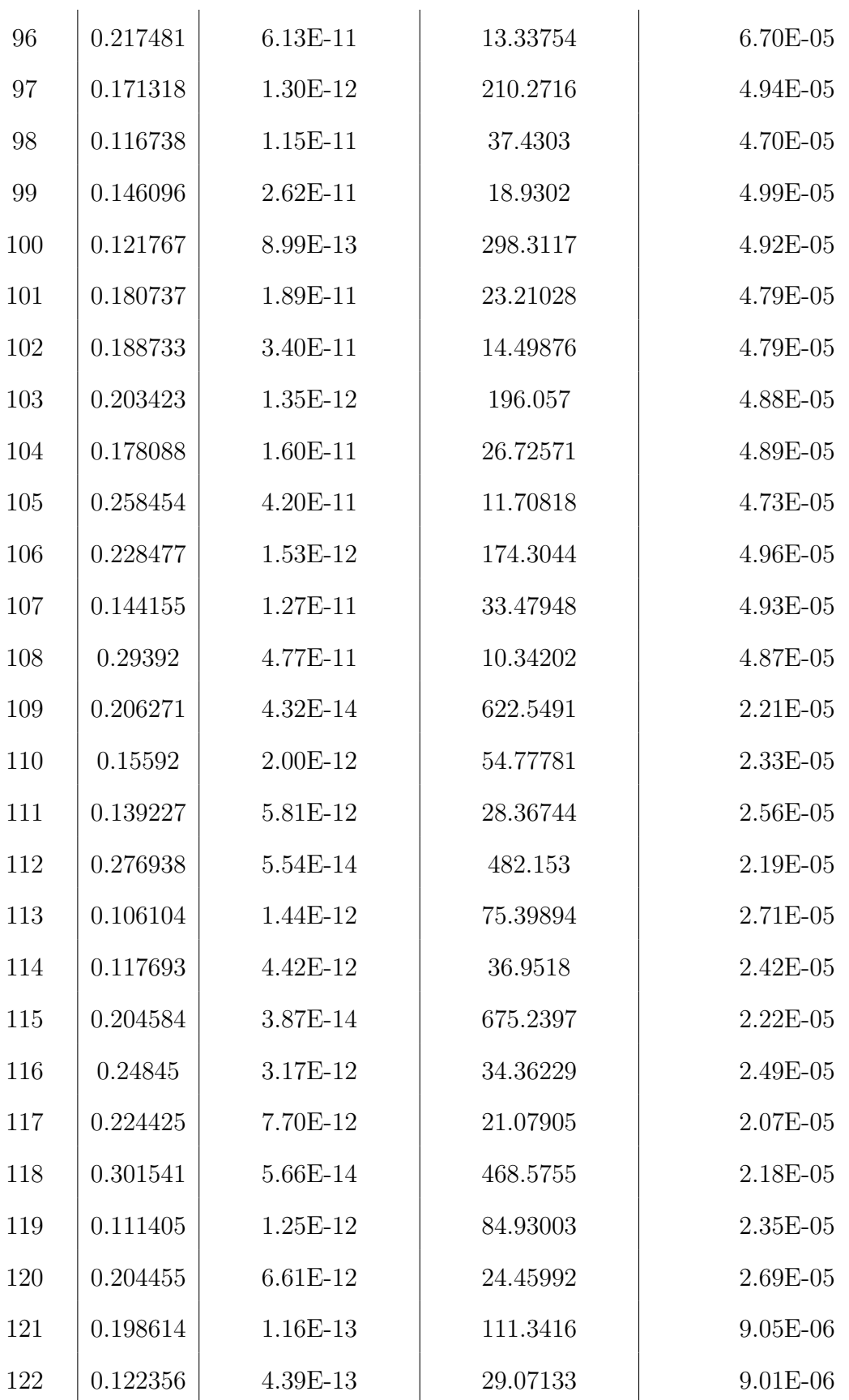

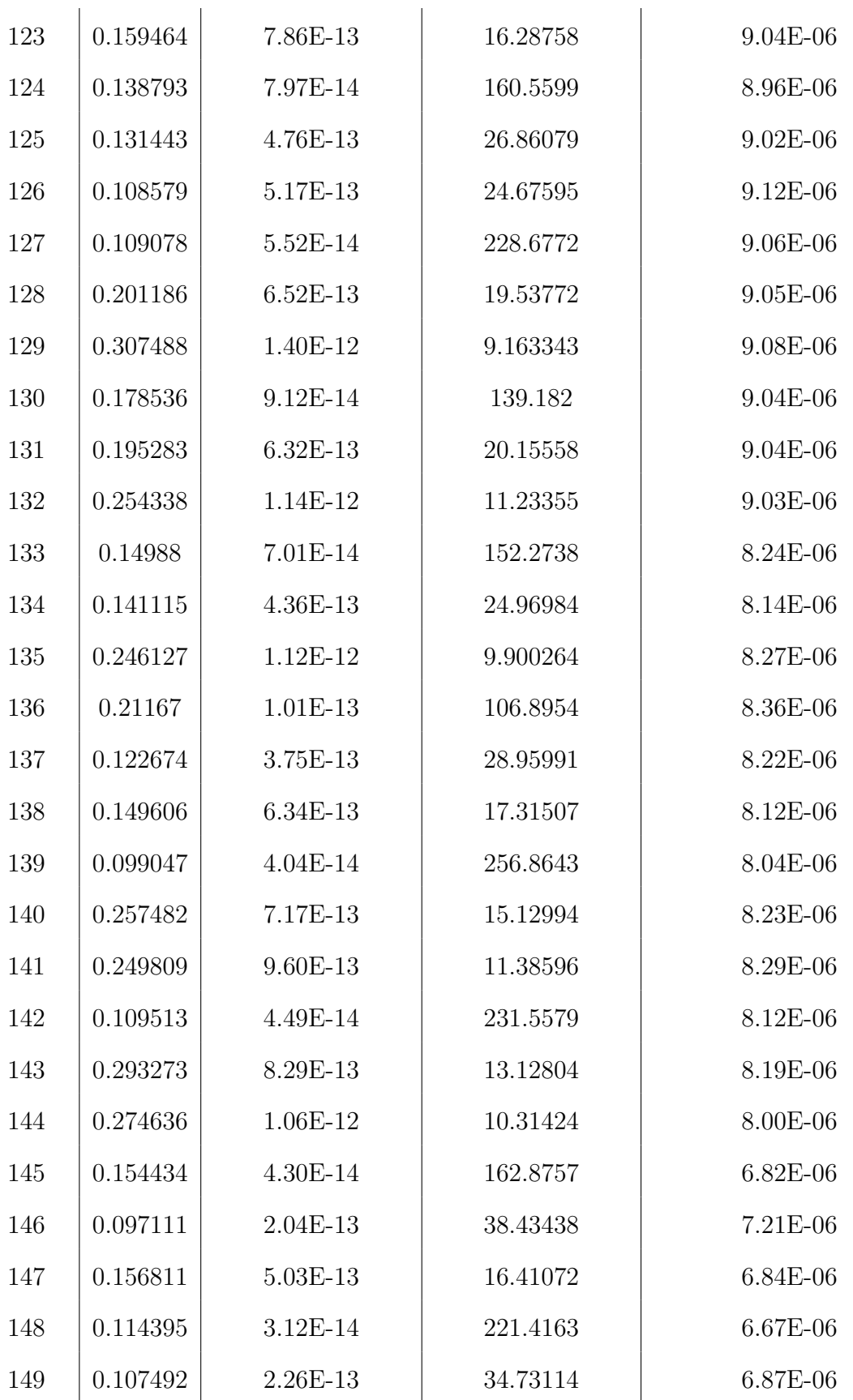

 $\mathbf{r}$ 

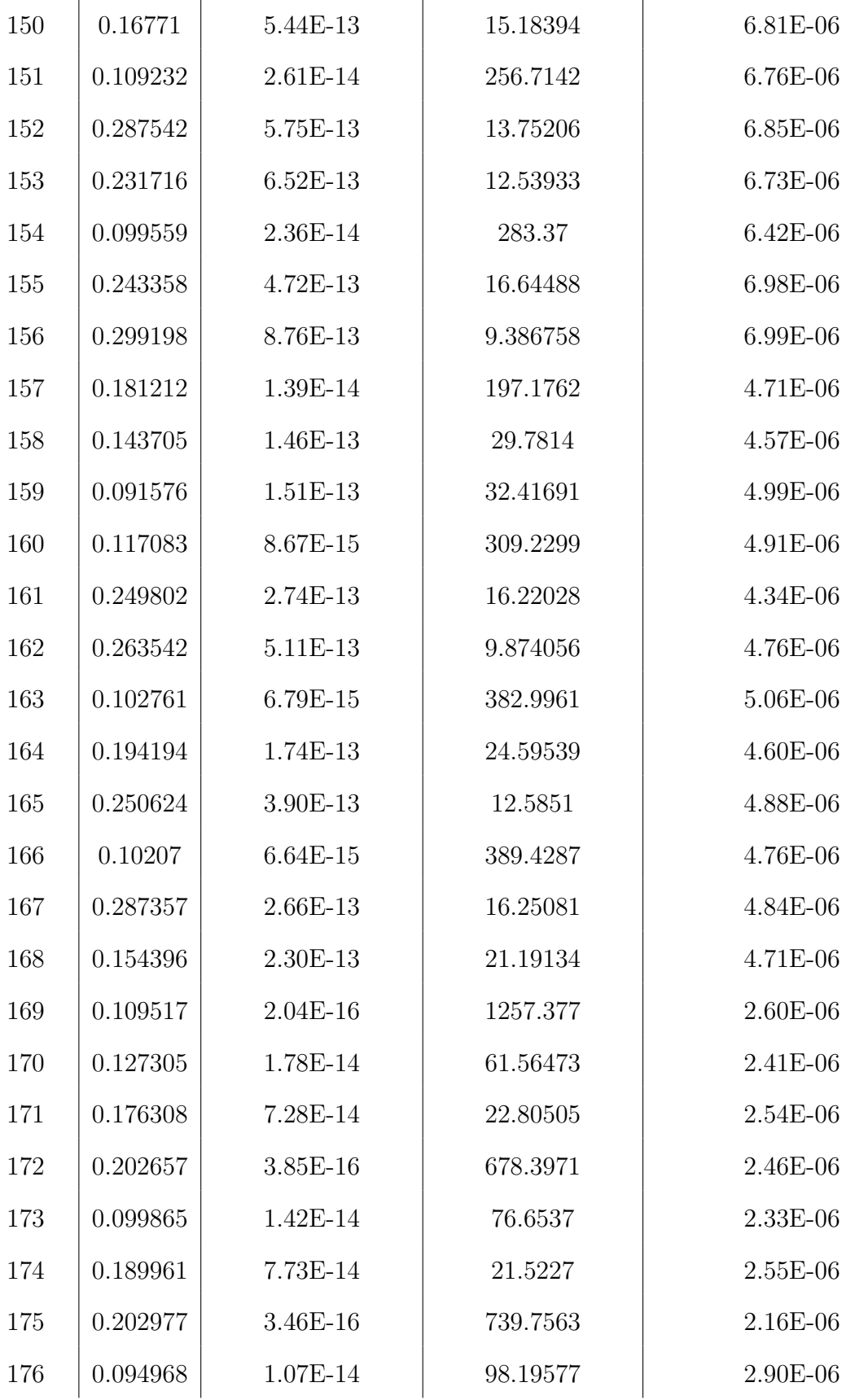

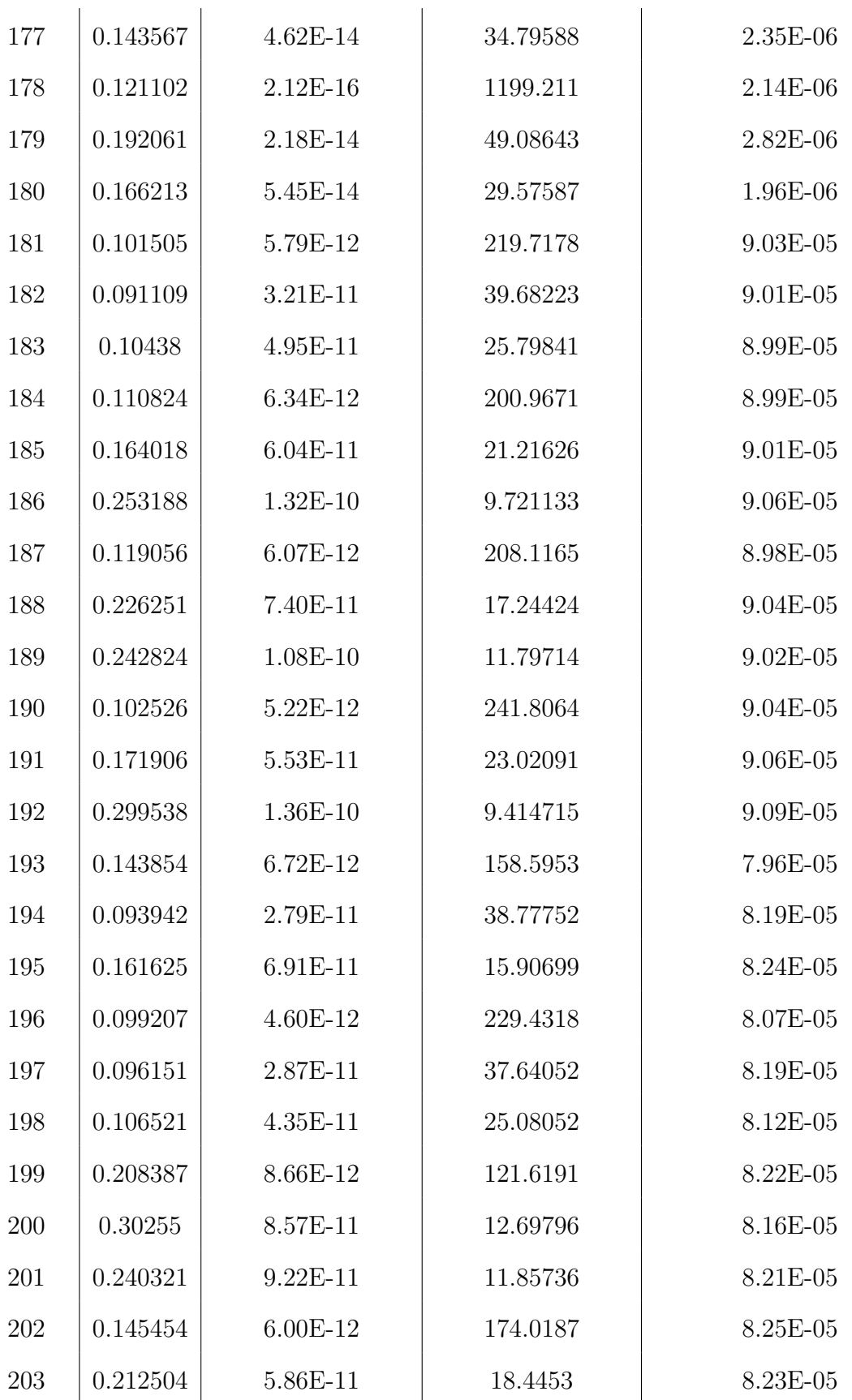

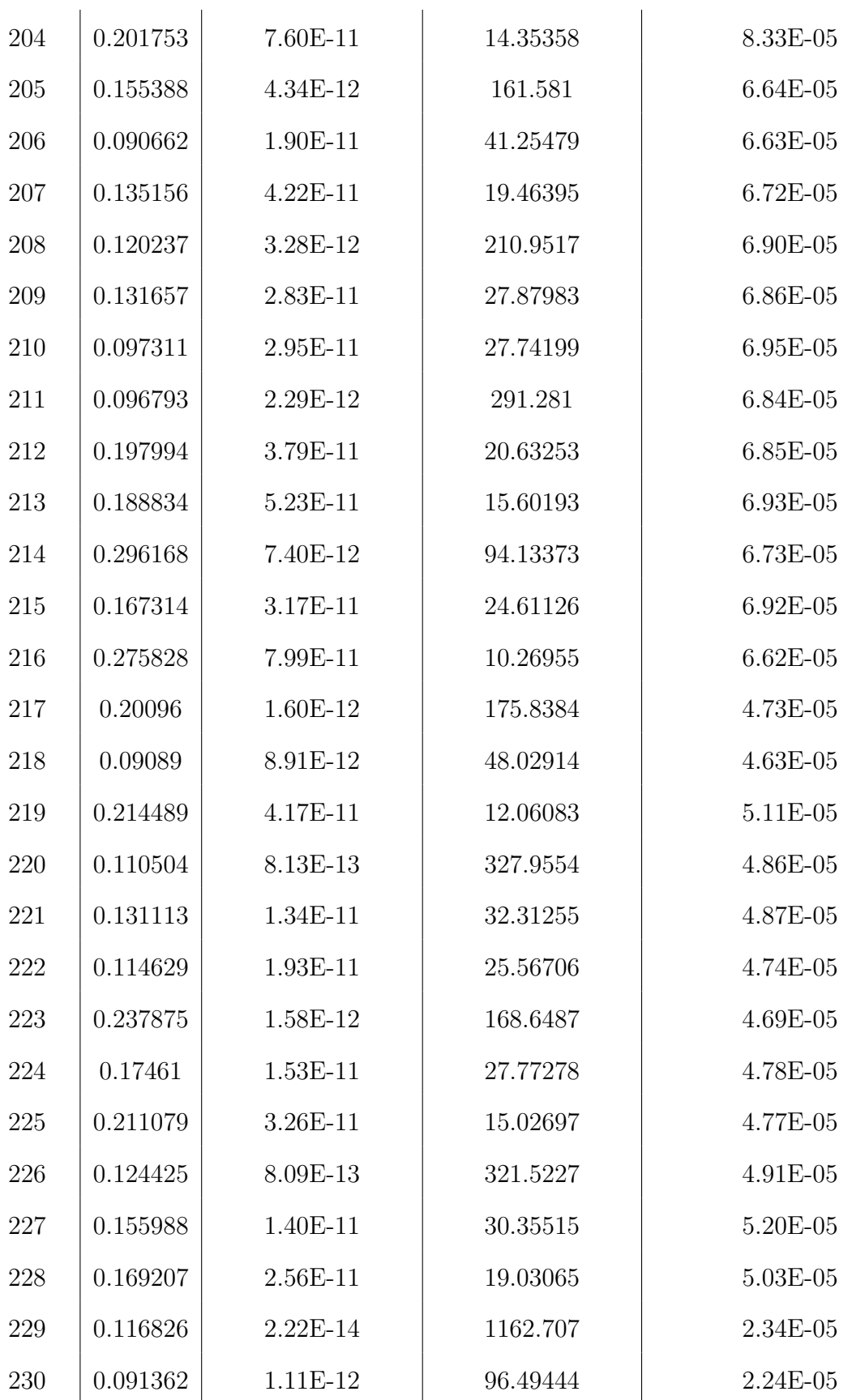

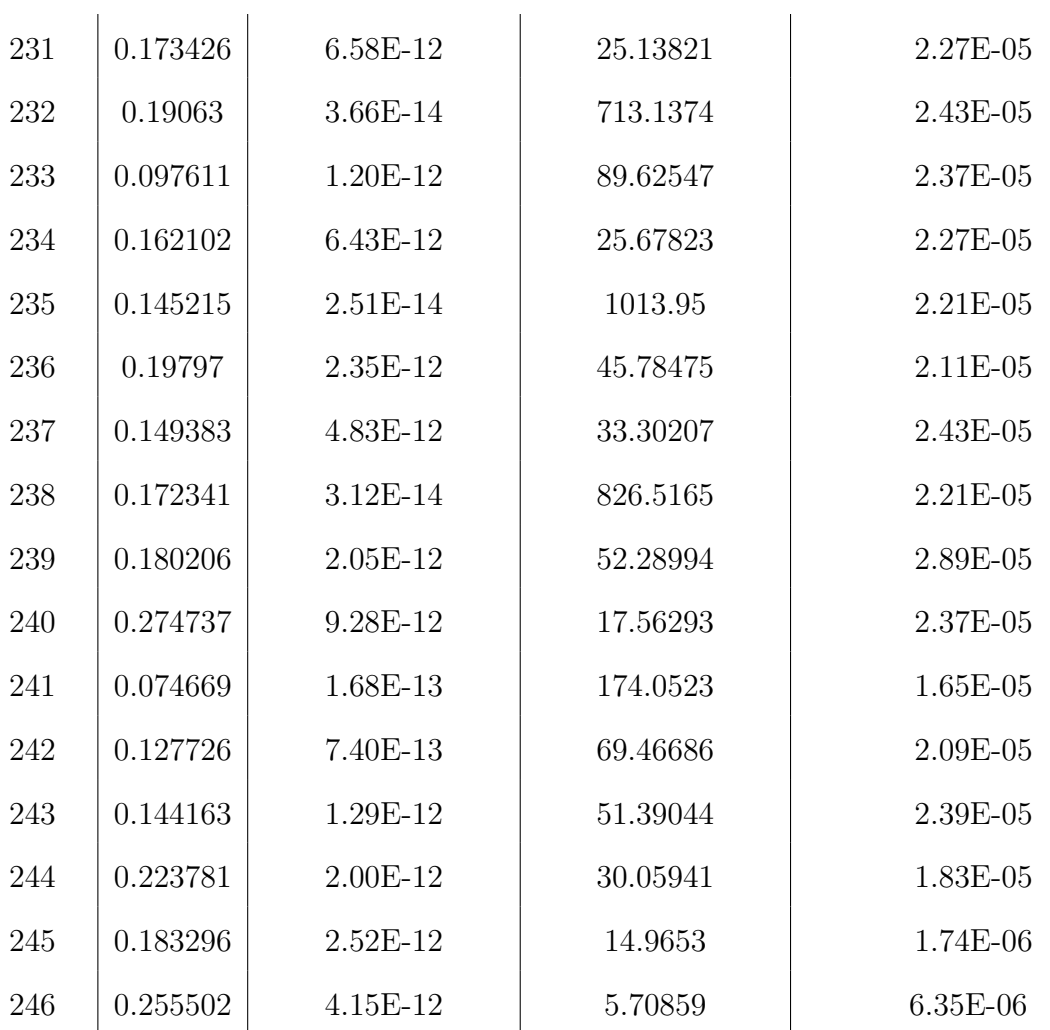

# Appendix B

## Code Database

## Pore size distribution fitting

- 1 % Fits pore throat length distributions to distributions from lit
- 2 % Script written by Brandon Yokeley
- 3 % Script created on 27 May 2020
- 4 % Script was last updated 27 May 2020
- 5
- $6\%$  Fits pore throat length distributions created by a truncated weibull
- 7 % distribution as described in Valvatne, 2004 to pore throat length
- 8 % distrubtions gathered in the literature. Additionally, makes example
- 9 % distribution plots for thesis, to describe differences in pore s i z e
- $10\%$  distributions.
- 11

```
12 %Closes all plots, clears all variables, and starts timer
_{13} close all
14 clear
15 tic
16
17
18\% Data fitting
19
20 %C reates a vector of random values between 0 and 1 to create the
      w ei b ull
21\%d istribution
x_2 X = \text{rand}(100000, 1);
23 %Sets minimum pore throat length
_{24} minPore = 0.1;
25\%Sets max pore throat length
_{26} maxPore = 10;
27
28 % d at a Diff = nan(1883891,1);29\% count = 0;
30 %
31 \text{ %} %Loops through delta and Eta values until a match is found
32\% for deltaVal = 0.1:0.01:10
33 % for etaVal = 1:0.01:2034\% count = count+1;
35 %
\% % 36 % \% creates truncated weibull distribution
37 \frac{\%}{0} we ibull Dist = (maxPore - minPore) * (-deltaVal * log(X)
```
.\*  $(1-exp(-1/deltaVal)) + exp(-1/deltaVal)))$ . ^(1/etaVal) +

minPore ;

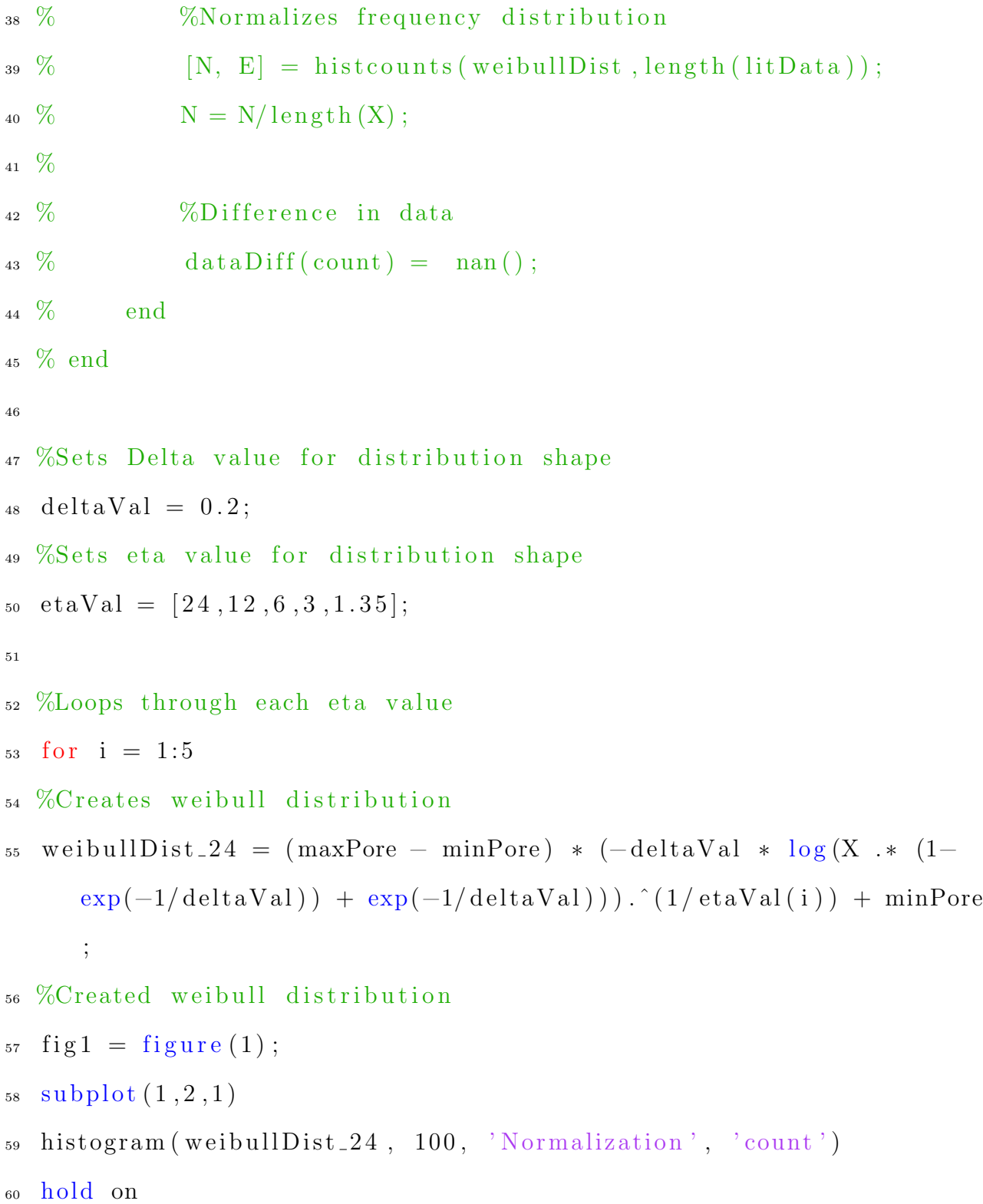

```
_{61} %set (gca, 'XScale', '\log')
62 \text{ set (gca, 'FontSize', 14)}63 xlim ([0, 10])64 l egend ({ 'Eta: 24', 'Eta: 12', 'Eta: 6', 'Eta: 3', 'Eta: 1.35'}, '
      Location', 'best')
65 xlabel ('Pore Throart Radii [um]', 'FontSize', 18)
\frac{66}{66} %sgtitle ('Cummulative pore sizes', 'FontSize', 24)
67 end
68
69\%Sets minimum pore throat length
_{70} minPore = 1;
71 %Sets max pore throat length
72 \ \ \text{maxPore} = 100;73
74 %Loops through each eta value
75 for i = 1:576 %Creates weibull distribution
77 weibullDist<sub>-24</sub> = (maxPore – minPore) * (-deltaVal * log(X .* (1–
      \exp(-1/\text{deltaVal}) + \exp(-1/\text{deltaVal})). \hat{i}(1/\text{etaVal}(i)) + \text{minPore};
78 %Created weibull distribution
79 \text{ fig1} = \text{figure (1)};
_{80} subplot (1, 2, 2)\mu histogram (weibull Dist 24, 100, 'Normalization', 'count')
82 hold on
\frac{83}{88} %set (gca, 'XScale', '\log')
\text{set (gca }, 'FontSize', 14)
```

```
\sin \left( [1, 100] \right)86 legend ({'Eta: 24', 'Eta: 12', 'Eta: 6', 'Eta: 3', 'Eta: 1.35'}, '
     Location', 'best')
87 xlabel ('Pore Throart Radii [um]', 'FontSize', 18)
88 end
89
90
91 %Ends timmer
92 to c
```
### Initial data set creation

```
1 % Creates pore networks to find permeability values for all
     samples
2\% Script created on 15 Novemeber 2019
3 % Script created by Brandon Yokeley
4\% Script updated on 5.15.20205 %
6 % Creates and runs netgen and poreflow code over all 240 samples.
     This
7\% code runs 10 iteration of each sample at a lattice size of 10,
     20 , 30 ,
8\%40,50,60,and65.9
10 clear
n close all
12 tic
13
14 %% Model Setup
15
16 %Lattice Size to calculate
17 \text{ latInc} = [10, 20, 30, 35, 40, 45, 50, 55, 60, 65];18 %Marker colors for plots
19 markerColor = ['#E6194B', '#f58231', '#ffe119', '#bfef45', '#3
     cb44b '; '#42d4f4 '; '#4363d8 '; '#911eb4 '; '#f032e6 '; '#a9a9a9 '];
20 %Number of iterations for for loop
_{21} itNum = 10;
```

```
23 % --Netgen input parameters
_{24} ng3 = load ('throatRadi.csv');
25 \text{ ng4} = \text{load}('throatLength.csv');_{26} ng5 = load ('aspectRatio.csv');
27 \text{ ng}6 = \text{load}('shapeFactor.csv');28 \text{ ng} \cdot 7 = \text{load}('poreProportions.csv');_{29} ng8 = load ('throatProportions.csv');
_{30} ng 9 = load ( ' clay Content . csv ');
\alpha_{31} ng10 = load ('connNumber.csv');
_{32} ng11 = T;
33
34 %-Poreflow input parameters
_{35} pf1 = 'INIT_CON_ANG';
_{36} pf2 = load ('contactAngle.csv');
37 \text{ pf3} = '#';_{38} pf4 = 'NETWORK';
39 pf6 = '#;
40 pf7 = 'TITLE';
41 pf9 = '#;
42
43 %−−−Fol d e r S t r u c t u r e
_{44} folderLoc = cd;
45 dataLoc = strcat (folderLoc (1:end-7), 'Data');
\text{46 netgenLoc} = [\text{strcat}(\text{folderLoc}, \text{'interform}:\text{132.exe'}), \text{'}, \text{strcat}(\text{1332.exe'})folderLoc, 'netgenInput.dat') ;
47 por eflow Loc = [strcat (folderLoc, ' \perp poreflow_win 32.exe'), ' ',
```

```
\frac{\text{strcat}(\text{folderLoc }, \text{'\text{'}powerInput } \cdot \text{dat'})}{\text{intact}(\text{folderLoc }, \text{'\text{'}powerInput } \cdot \text{dat'})}48
49 \% Initial Parameters
50
51 %Test number
_{52} count = 0;
53 %Output Counter
54 outputCount = 0;
55 %Output data from poreflow simulation
_{56} outputData = nan(length(latInc)*itNum,6);
57 %Drain data , Sw, Kro , Krw
58 \text{ drainData} = [];
59\%Single phase data
60 avgOutputData = nan(length(latInc), 4);61 %Distribution Data
_{62} poreRadi = [];
63 poreShape = [];
_{64} throatData = [];
65
66 %Relative permeability plots marker color
67 markerColor = \frac{4E6194B}{7}; \frac{4}{4}f58231'; \frac{4}{4}ffe119'; \frac{4}{4}bfef45'; \frac{4}{4}cb44b ' ] ;
68
69
70
71 % Data Creation
```
 $73\%$ Start of the data creation loop that will loop through each model 74

```
75 %Pore size broadness
76 for i = 1: length (ng3)77 %Test number
\text{count} = \text{count}+1;79 % Sets titles for netgen and poreflow input files
s_0 ng1 = strcat('test', num2str(count));
\mathbf{p} = \text{strcat}(\text{'test'}, \text{num2str}(\text{count}));\text{spf8} = \text{strcat}(\text{'test'}, \text{num2str}(\text{count}));83
84
85
86 % XC reates the working directory for this test
\text{testFolder} = \text{strcat}(\text{dataLoc}, \text{'\text{'}, \text{ng1}});88 mkdir (test Folder);
\mathcal{B} mkdir(strcat(testFolder,'\Results'));
90
91 % --Directort Creation – For Loop
_{92} for n = 1: length (latInc)
\mathbf{a}_3 lat Folder = strcat (test Folder, ' \ Lattice \cdot ', num2str (lat Inc (n
                ) ) ) ;
^{94} mkdir(latFolder);
\int_{95} for o = 1: it Num
96 int Folder = strcat (lat Folder, \langle \cdot, \cdot \rangle, num2str(0));
\frac{97}{} mkdir(intFolder);
98 end
```
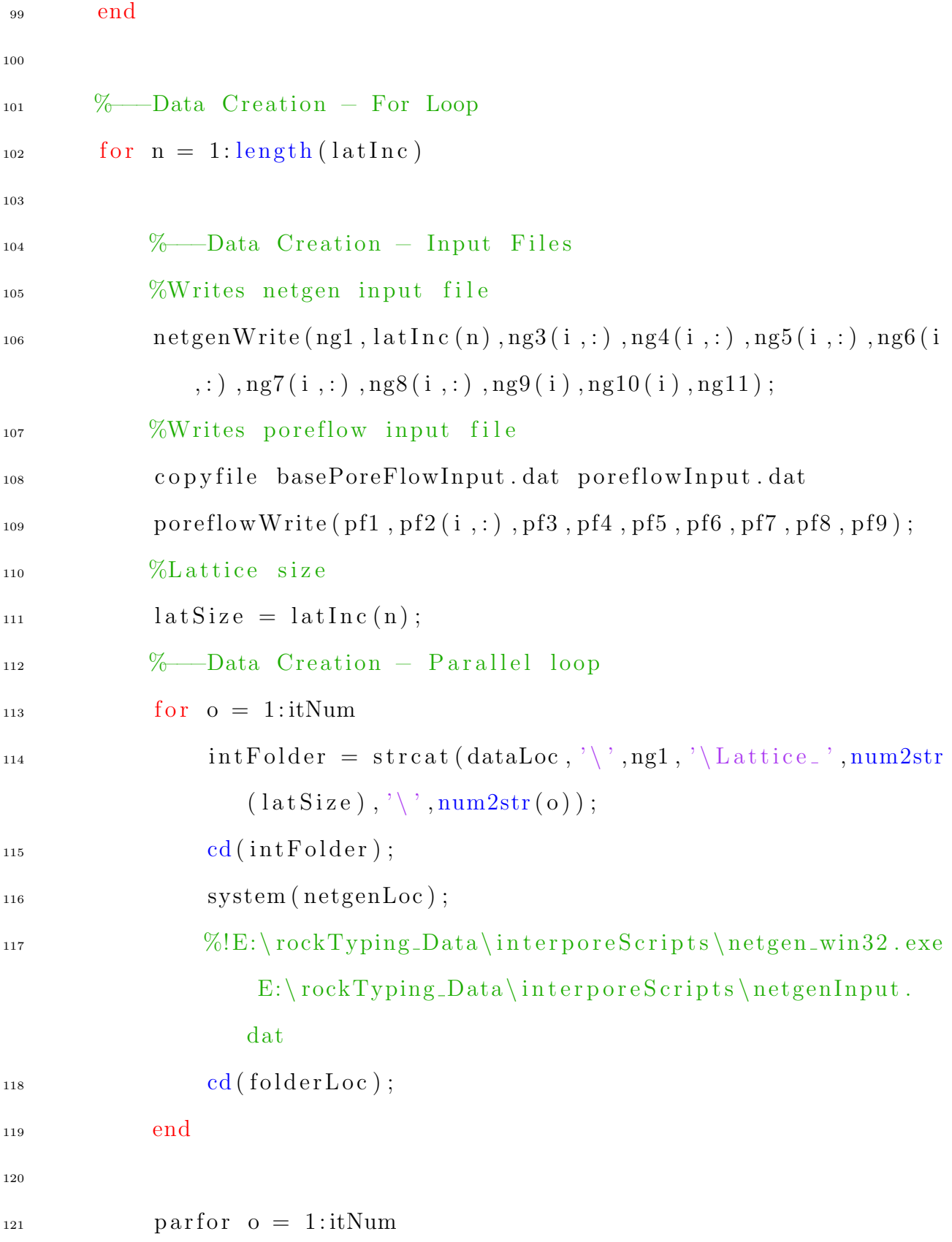

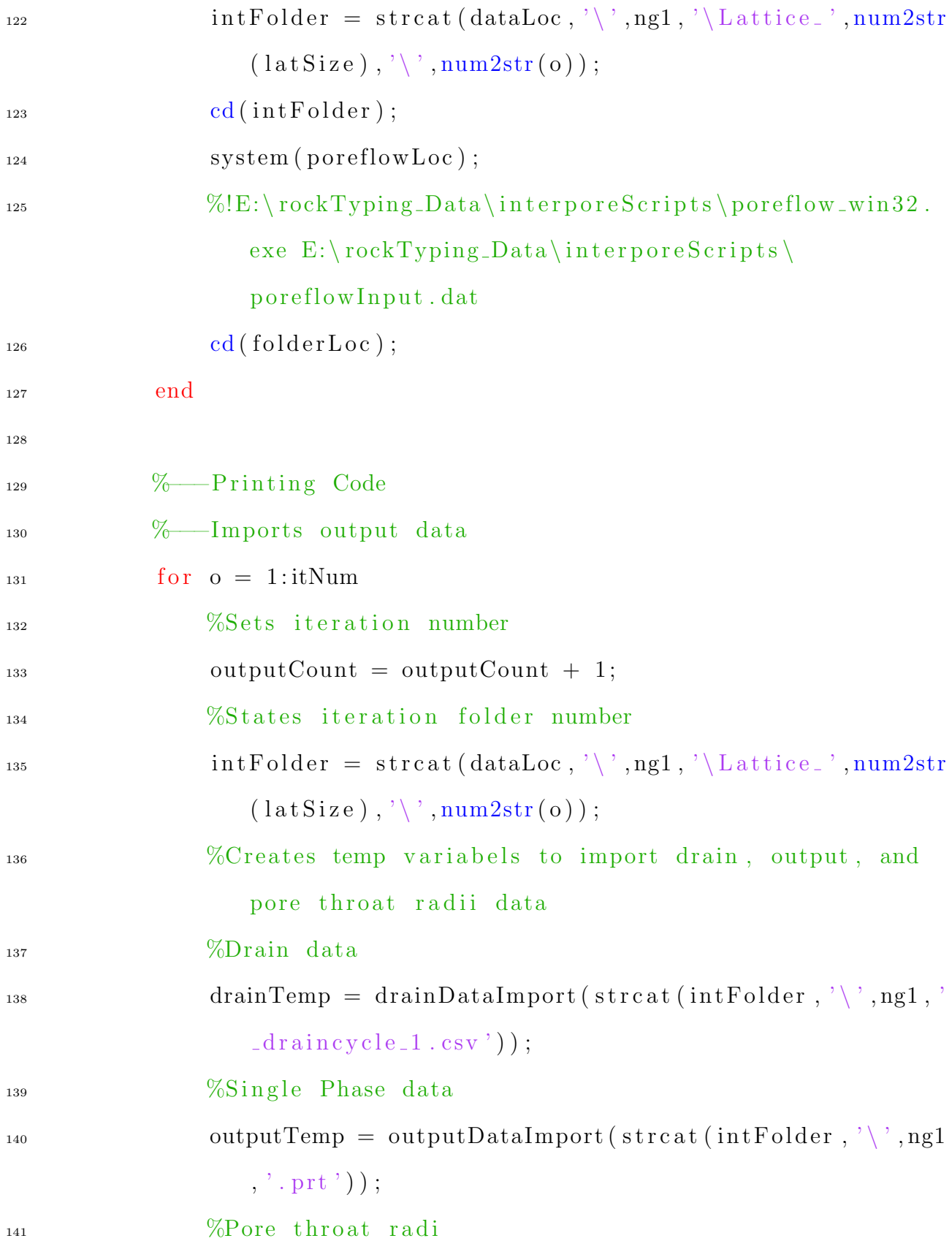

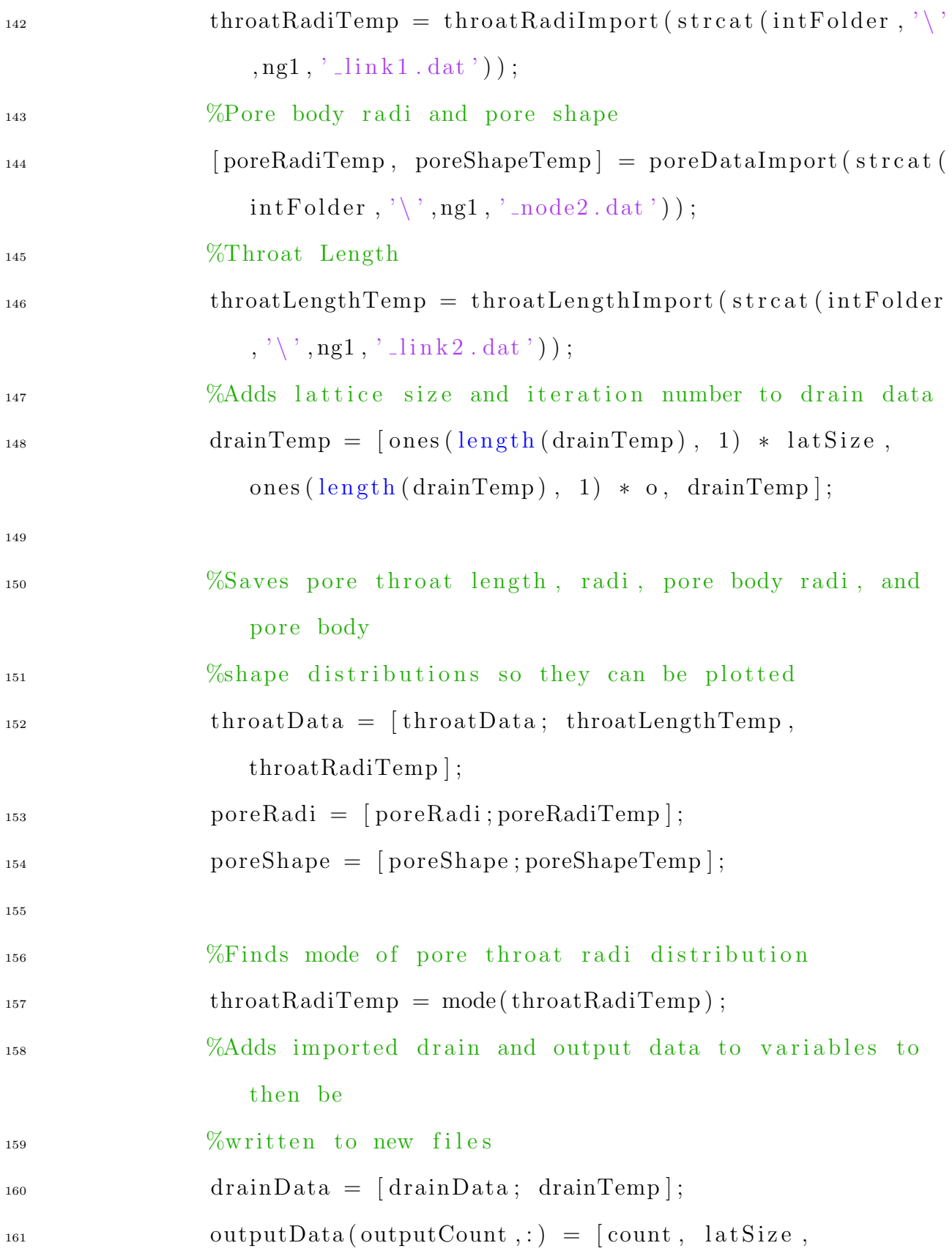

## outputTemp , throatRadiTemp ] ;

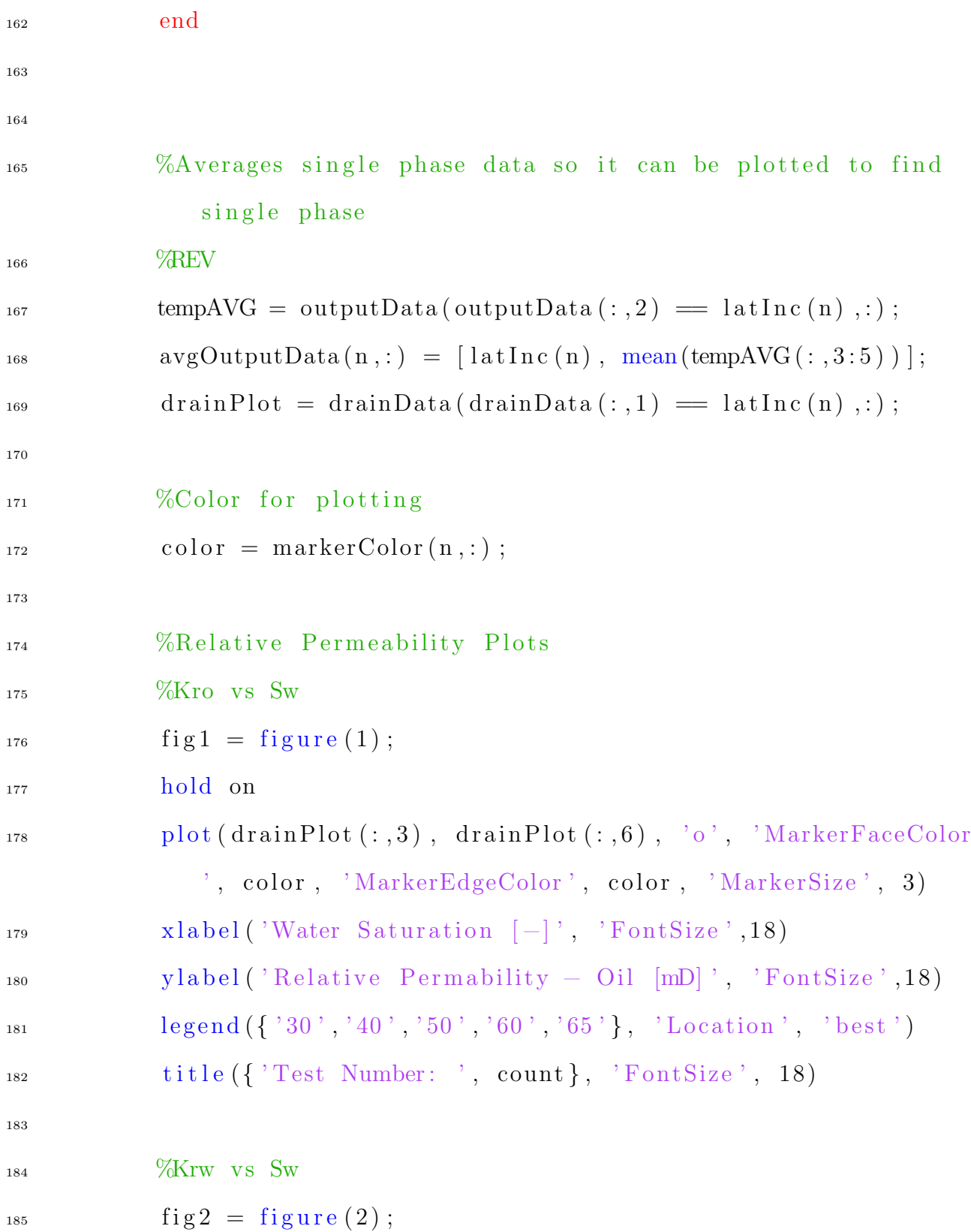

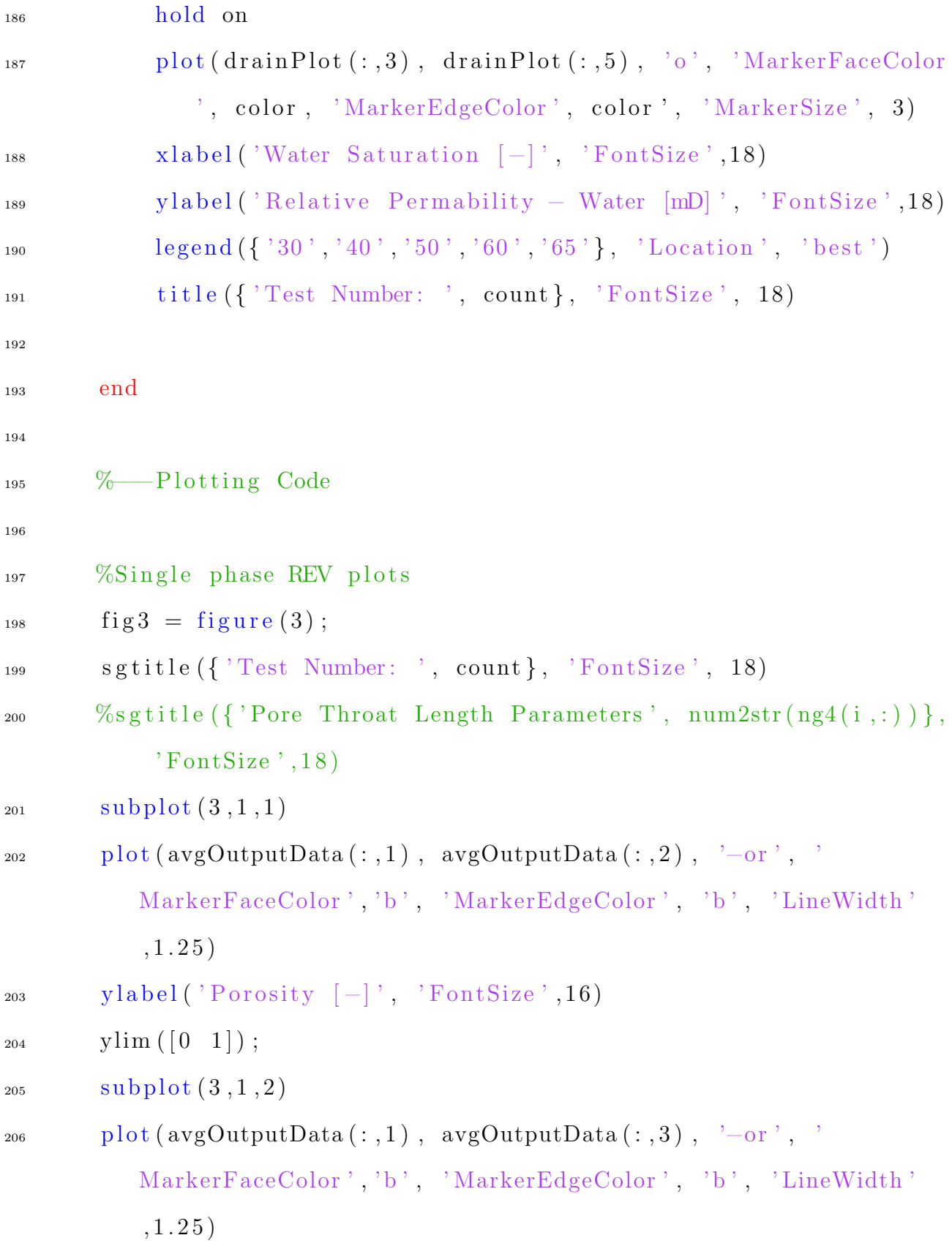

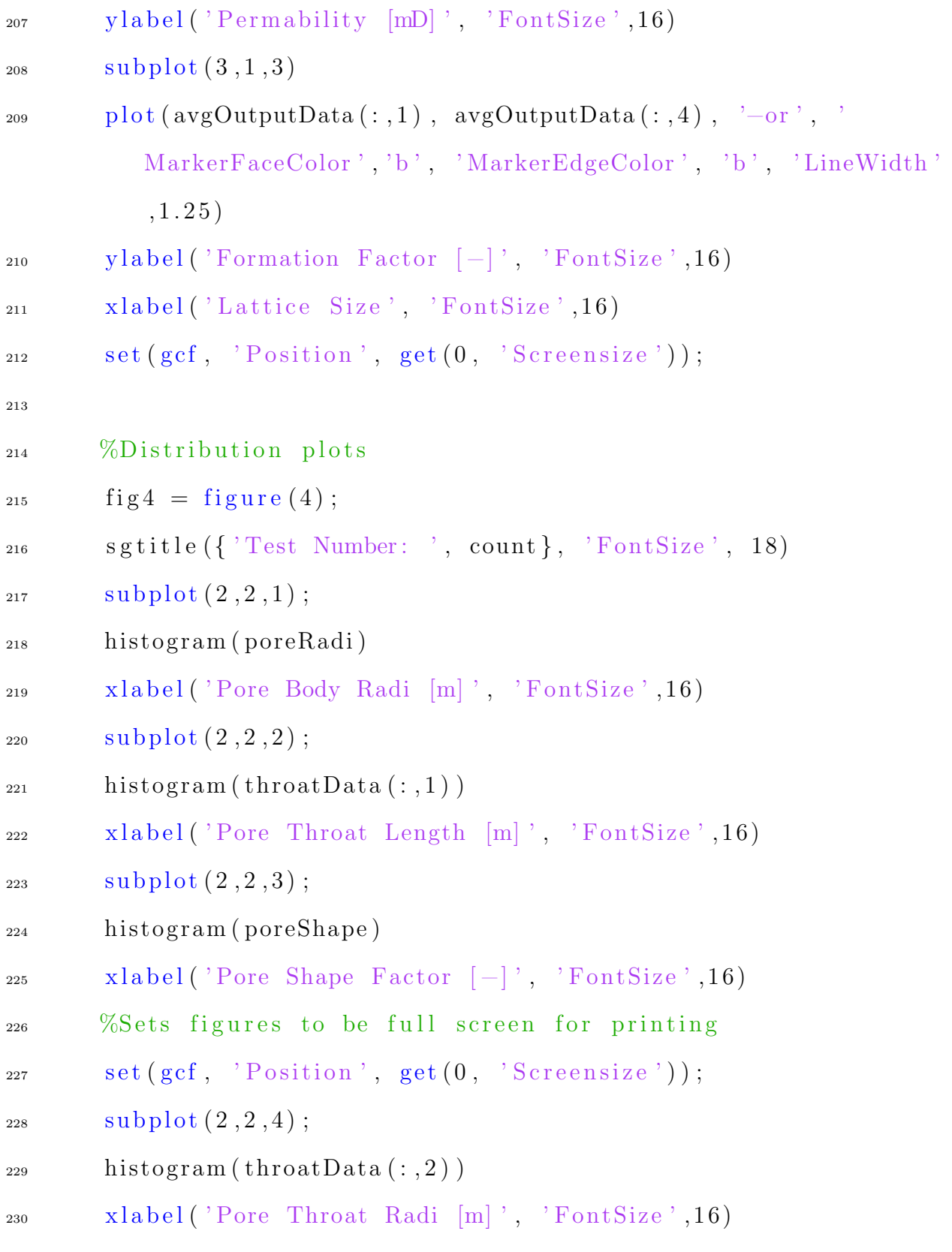

## 232 % --- Writes output data to output file

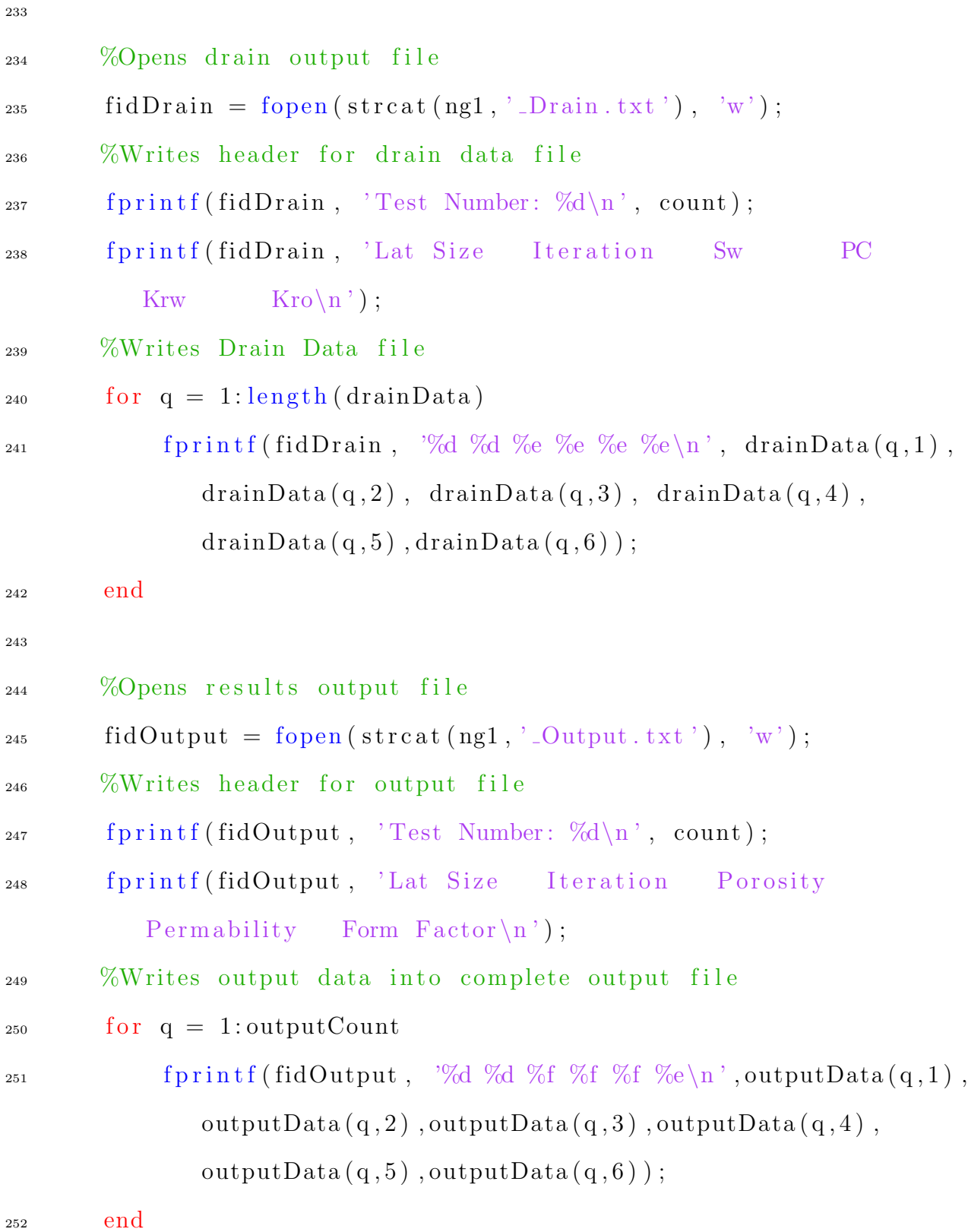

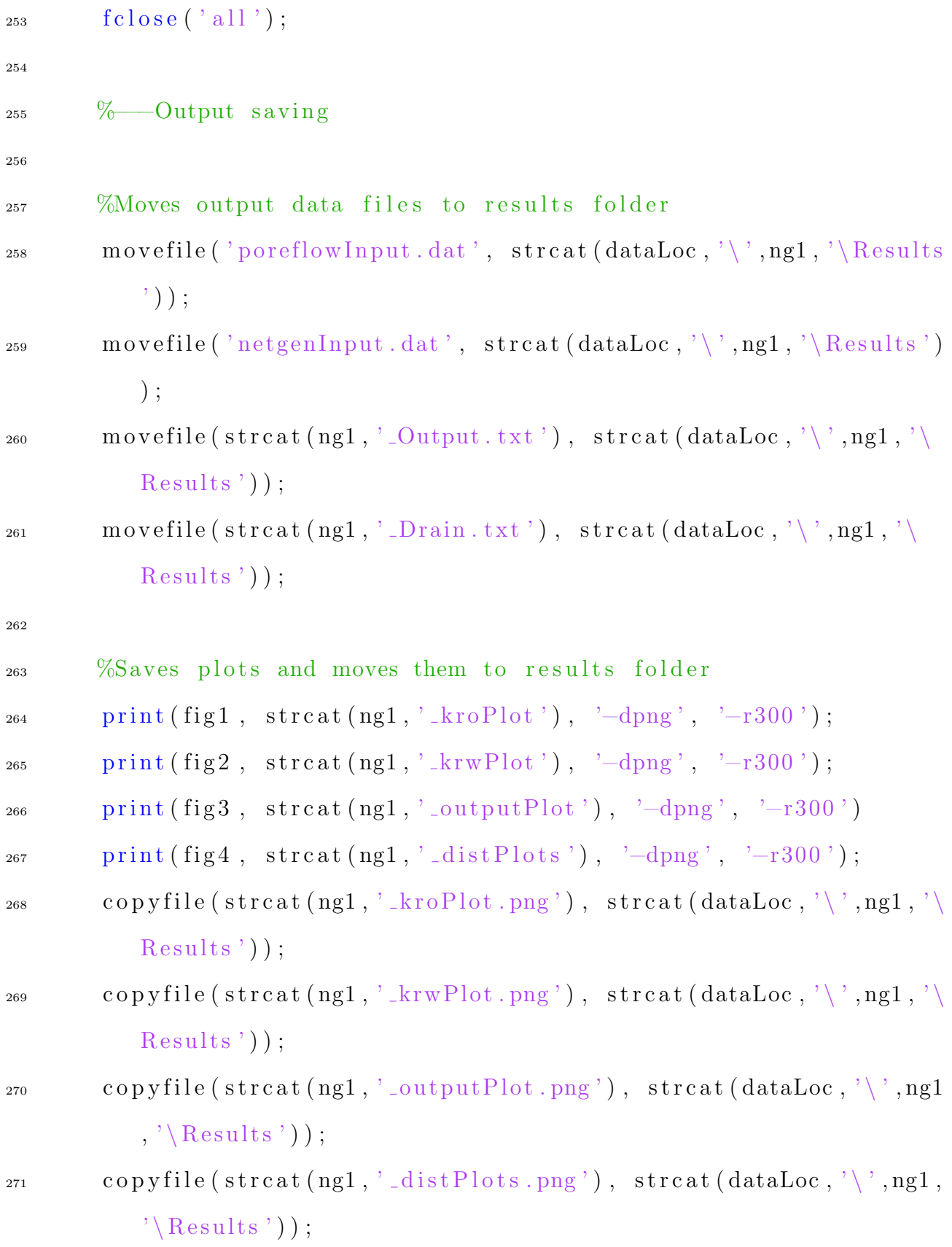

```
273
\frac{274}{274} %D eletes raw data to save disk space
\begin{array}{lll} \texttt{rmdir}\left(\texttt{strcat}\left(\texttt{dataLoc}\right.,\text{'}\setminus\text{'},\texttt{ng1}\right.,\text{'} \texttt{Lattice\_*'}\right),\text{ 's'}\right);\end{array}276
277 % -- Clears variables for next sample
278 %Clears figures
_{279} clf (fig1)
280 c l f (fig 2)
_{281} clf (fig3)
282 c l f (fig 4)
283
284 % Clears output variables for rewrite
285 \quad \text{d} \text{rainData} = [];
286 outputData = [];
287 outputCount = 0;
_{288} poreRadi = [];
_{289} poreShape = [];
_{290} throatData = [];
291
292
293 end
294
295 to c
```
#### Drain data import

```
_1 function \alpha [drainData] = drainDataImport (filename)
2
3 \text{ %filename} = 'poreTest6_04811_2_draincycle_1.csv';4 fid = fopen (filename);
5
6 %Checks to make sure the filename is correct, if not it does not
     add any
7 %data to the inputed variable, and then ends the function
\sin s if fid = -19 return
10 end
11
12 %Imports drain data from . csv file
13 temp = cell2mat (text{text} in \% f%f%f%f%f%f; 'Delimiter', ',',','
     HeaderLines', 2);
14 %Adds imported drain data into the inputed variabe
15 drainData = [temp(:, 1), temp(:, 2), temp(:, 3), temp(:, 4)];
16
17 \text{ %}Closes all open files
_{18} f c l o s e ('all');19
20 end
```
#### Output data import

```
1 function [outputData] = outputDataImport(filename)%, outputData)
2
```

```
3 % Opens output file
4 fid = fopen (filename);
5
6 \text{ %Checks} to make sure filename is correct, if it is not then it
      t erminates
7 % the function
\sin s if fid = -1\%9 outputData = outputData ;
10 return
11 end
12
13 %Imports porosity [-], absolute permeability [mD], and formation
      factor [-]_{14} temp = textscan (fid, \%s', 18, 'HeaderLines', 58);
15 %Saves porosity, permeability, and formation factor to inputed
      v a r i a b l e
_{16} %outputData = [outputData; str2double (temp {1}(3)), str2double (temp
      \{1\}(11), str2double (temp\{1\}(18)) ;
17 outputData = [str2double(temp{1}(3)), str2double(temp{1}(1)),
     str2 double (temp{1}(18)) ;
18 \text{ %} Closes all open files
_{19} f c l o s e (' a l l ');
20
21 end
```
#### Throat radii import

```
_1 function throatVar1 = throatRadiImport (filename)
```

```
2
3 %Opens File
4 fid = fopen (filename);
5
6 %Checks to make sure the filename is correct, if not it does not
     add any
7 %data to the inputed variable, and then ends the function
\sin s if fid = -1
9 return
10 end
11
12 %Imports pore radi and pore shape factor from node file
13 poreData = cell2mat(textscan(fid, \%f %f %f %f %f %f %f;, '
     HeaderLines', 1);
14 %Throat Length
<sup>15</sup> throatVar1 = poreData(:, 4);
16
17
18\%Closes the file
_{19} f c l o s e (' a l \vert);
20
21 end
```
#### Throat length import

```
_1 function throatVar1 = throatLengthImport (filename)
2
3 %Opens File
```

```
4 fid = fopen (filename);
5
6 %Checks to make sure the filename is correct, if not it does not
     add any
7 %data to the inputed variable, and then ends the function
\sin s if fid = -1
9 return
10 end
11
12 %Imports pore radi and pore shape factor from node file
13 poreData = cell2mat (textscan (fid, \%f %f %f %f %f %f %f));
14 %Throat Length
<sup>15</sup> throatVar1 = poreData(:, 6);
16
17
18\%Closes the file
_{19} f c l o s e ('all');20
21 end
```
## Final data set creation

- 1 % Creates pore networks to find permeability values for all samples
- $2\%$  Script created on 25 August, 2020
- 3 % Script created by Brandon Yokeley
- 4 % Script updated on 8.25.2020
- <sup>5</sup> %

```
6 % Creates and runs netgen and poreflow code over all 240 samples.
      This
7\% code runs 100 iteration of each sample at a lattic size of 65
8
9
10 clear
11 close all
12 tic
13
14 %% Model Setup
15
16 %Lattice size to calculate at
_{17} latInc = 65;
18
19 %—–Netgen input parameters
20 \text{ ng3} = \text{load}('throatRadi.csv');_{21} ng4 = load ('throatLength.csv');
p_2 ng5 = load ('aspect Ratio . csv');
_{23} ng6 = load ('shapeFactor.csv');
_{24} ng7 = load ('poreProportions.csv');
_{25} ng8 = load ('throatProportions.csv');
_{26} ng 9 = load ('clay Content.csv');
27 \text{ ng}10 = \text{load}('connNumber.csv');28 \text{ ng} 11 = 'T';29
30 %-\mathbb{P}oreflow input parameters
31 %-Poreflow input parameters
```

```
_{32} pf1 = 'INIT_CON_ANG';
_{33} pf2 = load ('contactAngle.csv');
_{34} pf3 = '#';
_{35} pf4 = 'NETWORK';
36 pf6 = '#';
37 pf7 = 'TITLE';
38 pf9 = '#;
39
40 %−−−Fol d e r S t r u c t u r e
_{41} folderLoc = cd;
_{42} dataLoc = strcat (folderLoc (1:end-7), 'Data');
43
44 \% Initial Parameters
45
46 %Output counter
47 outputCount = 0;
48 % Output data from poreflow simulation
49 outputData = nan(100,6);50 %Drain Data matrix
_{51} drainData = \lceil ;
52
53 % Data Creation Loop
54
55 %Start of data creation
_{56} for i = 1:240
<sup>57</sup> % Data Creation
58 %Test number
```

```
_{59} count = i;
60 %Creates title for directory
61 ng1 = \text{strcat}(\text{'test'}, \text{num2str}(\text{count}));62
63 % Creates the working directory for this test
t_{64} test Folder = strcat (dataLoc, '\', ng1);
<sub>65</sub> mkdir(<sub>testFolder</sub>);</sub></sub>
66 mkdir (strcat (test Folder, ' \ Results') );
67
68 copyfile ('basePoreFlowInput.dat', testFolder);
69 copyfile ('*win32.exe', testFolder)
70 copyfile ('dataLoop_*', testFolder);
_{71} cd ( test F older );
72
73 for j = 1:100<sup>74</sup> %Sets test number title
\text{netgenName} = \text{strcat}(' \text{netgenInput}', ' \cdot )', \text{num2str}(j));n_{\text{g1}} = \text{strcat}(\text{ 'test}', \text{num2str}(\text{count}), \text{'.'}', \text{num2str}(\text{ j}));p f5 = \text{strcat}(\text{'test'}, \text{num2str}(\text{count}), \text{'}. \text{'}, \text{num2str}(j));pfs = \text{strcat}('test', \text{num2str}(\text{count}), '.'', \text{num2str}(j));<sup>79</sup> <sup>%</sup>writes needed network files
80 netgenWrite (netgenName, ng1, latInc, ng3(i,:), ng4(i,:), ng5(i
                 , :), n g 6(i, :), n g 7(i, :), n g 8(i, :), n g 9(i), n g 10(i), n g 11);81 %Writes needed poreflow input file
82 copyfile ('basePoreFlowInput.dat',strcat ('poreflowInput','
                 \langle, num2str(j), \langle. dat ') );
\mathbf{S}^{3} por eflow Write (\text{num2str}(j), pf1, pf2(i, :), pf3, pf4, pf5, pf6, pf7,
```
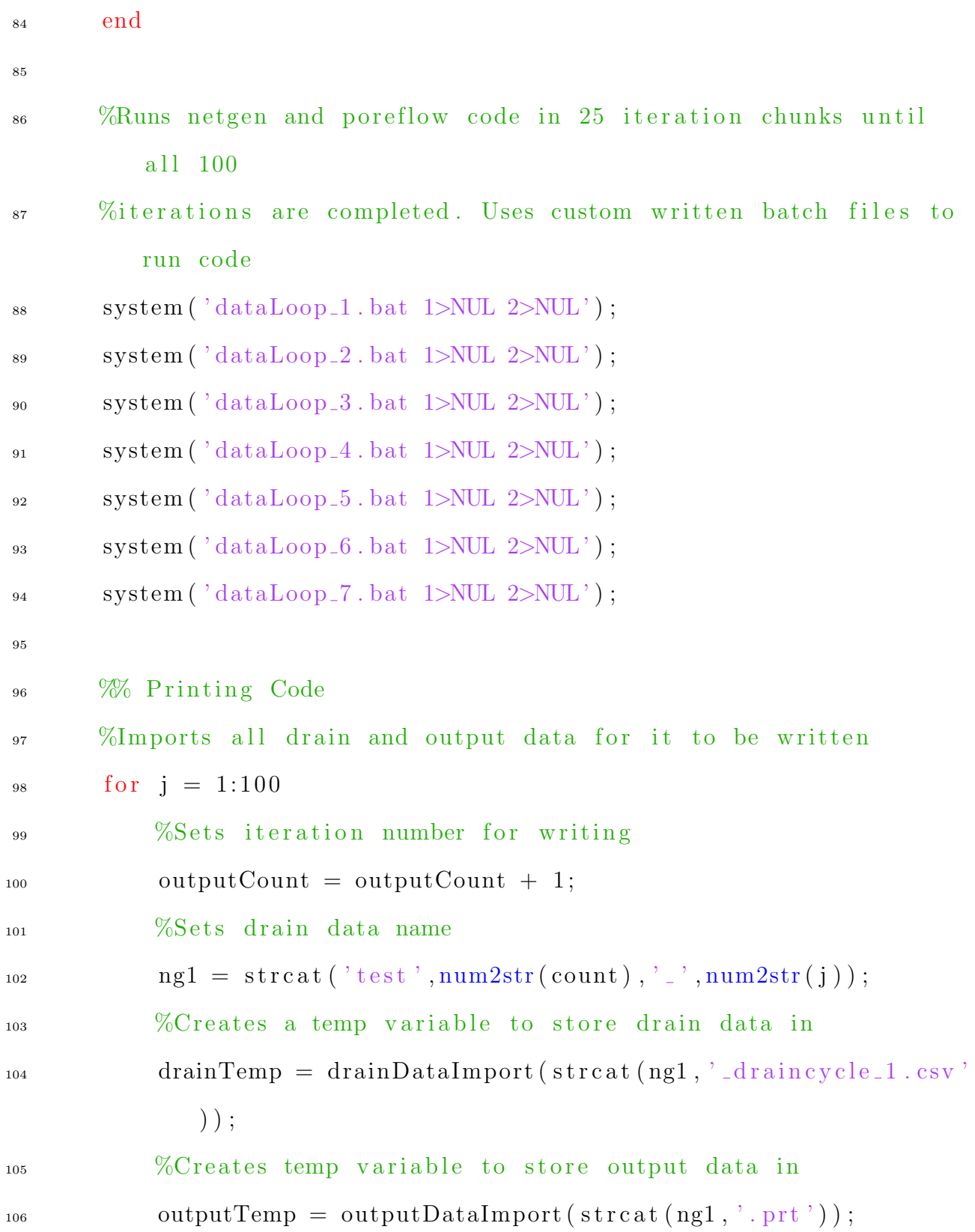

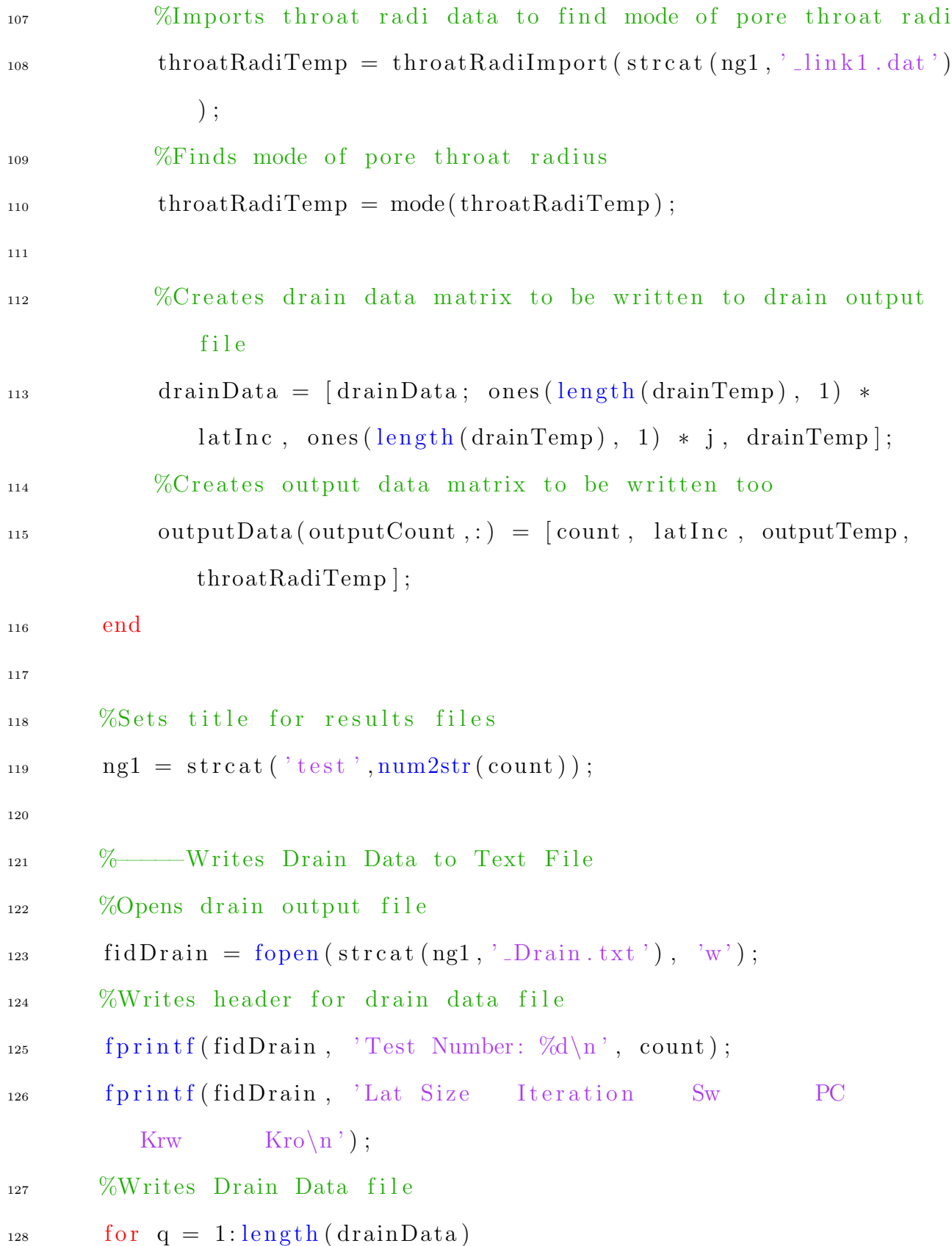

```
129 f printf (fidDrain, '%d %d %e %e %e \n', drainData (q, 1),
               \text{drainData}(q, 2), \text{drainData}(q, 3), \text{drainData}(q, 4),
               drainData(q, 5), drainData(q, 6);
130 end
131
132 % −−− Writes Output Data to Text File
133 % Opens results output file
_{134} fidOutput = fopen (strcat (ng1, '_Output. txt'), 'w');
\frac{1}{135} %Writes header for output file
136 f printf (fidOutput, 'Test Number: \%d\n\cdot, count);
137 fprintf (fidOutput, 'Lat Size Iteration Porosity
          Permability Form Factor Throat Radii Mode\langle n' \rangle;
<sup>138</sup> Writes output data into complete output file
_{139} for q = 1: outputCount
140 fprintf(fidOutput, '%d %d %f %f %f %e\n', outputData(q, 1),
               outputData(q, 2), outputData(q, 3), outputData(q, 4),
               outputData(q, 5), outputData(q, 6);
141 end
_{142} f c l o s e ( \dot{;} a l l \dot{;});
143
144
\frac{145}{200} W File Clean up
146 % Copies needed files over to results section
_{147} copyfile ('*.txt', strcat (testFolder, '\Results'));
_{148} copyfile ('*Input_1.dat',strcat (test Folder,'\Results'));
\frac{\%}{\%} Deletes all the unneed files
150 delete *
```

```
100
```
```
151 % Goes back to script folder to start next test
_{152} \ldots _{\rm cd} (folderLoc);
153
154 % Clears output variables for next test
155 \quad \text{d} \text{rainData} = [];
<sup>156</sup> outputData = nan(100,6);157 outputCount = 0;
158
159
160 end
161
162
163 \text{ %} End of script
164 to c
165
166 \% Functions
167
168 %Netgen Writing
169 function netgenWrite (fileName, line1, latticeSize, line3, line4,
       line 5, line 6, line 7, line 8, line 9, line 10, line 11170
171 % Opens netgen input file
_{172} fid = fopen (strcat (fileName, '.dat'), 'w');
173
174 %Prints data into netgenfile
175 fprintf (fid, \sqrt[10]{68} \n\ln^{\frac{1}{1}}, line1);
176 fprintf (fid, \sqrt[10]{\text{ii }\%}i \sqrt[6]{\text{i}} \n', latticeSize, latticeSize, latticeSize);
```

```
177 f p r i n t f ( fid , \sqrt[10]{6} % f % f \n', line 3 (1), line 3 (2), line 3 (3), line 3 (4))
       ;
178 f p r i n t f ( fid , '%f %f %f %f \n', line 4 (1), line 4 (2), line 4 (3), line 4 (4))
      ;
179 fprintf (fid, \%f %f %f %f\n', line5(1), line5(2), line5(3), line5
       (4) );
180 fprintf (fid, \sqrt[10]{6} %f %f %f \n', line6(1), line6(2), line6(3), line6
       (4) );
181 f p r in t f ( fid , \sqrt[10]{6} f \n', line 7(1), line 7(2) );
182 fprintf (fid, \%f \(n', line8(1), line8(2));
183 f print f (fid, \sqrt[10]{6} f \n', line 9);
184 f printf (fid, \sqrt[10]{6} \n', line 10);
185 f printf (fid, \sqrt[10]{6}s \n', line 11);
186 % closes all open files
_{187} f c l o s e ('all');188 end
189
190\, %Poreflow Writing
191 function poreflowWrite (testNum, line1, line2, line3, line4, line5,
       line 6, line 7, line 8, line 9)192
\%Opens netgen input file that is missing the last two parameters,
       title and
194 % network files
195 \text{fid} = \text{fopen}(\text{strcat}(\text{'poreflowInput}', \text{testNum}, \text{'data'}), \text{'a'});196
_{197} %Prints data into poreflow file
```

```
198 %Wettability
199 f p r i n t f ( fid , \sqrt{\frac{n\%s}{n}}, line 1 );
200 f p r in t f ( fid , \sqrt[10]{6} %f %f \n', line 2 (1), line 2 (2), line 2 (3), line 2 (4))
      ;
201 fprintf (fid, \%s', line3);
202 %Network
203 f p r in t f ( fid , \sqrt{\frac{n\%s}{n}}, line 4 );
204 fprintf (fid, 'F \%s\n\cdot, line 5);
205 fprintf (fid, \sqrt[9]{6} \ln \ln^3, line6);
206\, % Title
207 fprintf (fid, \sqrt[3]{6} \n', line7);
208 f print f (fid, \sqrt[9]{6} \n', line 8);
209 fprintf (fid, \sqrt[10]{6}s\ln, line9);
210
_{211} f c l o s e ('all');212 end
213
214 %Drain Data Import
_{215} function \{\text{drainData}\} = \text{drainDataImport}(\text{filename})216
_{217} % filename = 'poreTest6_04811_2_draincycle_1.csv';
_{218} fid = fopen (filename);
219
_{220} %Checks to make sure the filename is correct, if not it does not
       add any
_{221} %data to the inputed variable, and then ends the function
_{222} if fid = -1
```

```
103
```

```
223 return
224 end
225
_{226} %Imports drain data from . csv file
227 temp = cell 2m at (texts can (fid, \%f\%f\%f\%f''; 'Delimiter', ',','
      Header Lines' , 2);
228 %Adds imported drain data into the inputed variabe
229 \text{ drainData} = [\text{temp}(:,1), \text{temp}(:,2), \text{temp}(:,3), \text{temp}(:,4)];230
_{231} %Closes all open files
_{232} f c l o s e (' all');
233
234 end
235
236 %Output Data Import
237 function [outputData] = outputDataImport(filename)%, outputData)
238
239\text{ %} \%Opens output file
_{240} fid = fopen (filename);
241
_{242} %Checks to make sure filename is correct, if it is not then it
      terminates
243 %the function
_{244} if fid = -1\%_{245} outputData = outputData;
246 return
247 end
```

```
249 %Imports porosity [-], absolute permeability [mD], and formation
       factor [-]_{250} temp = textscan (fid, \%s', 18, 'HeaderLines', 58);
251 %Saves porosity, permeability, and formation factor to inputed
       v a r i a b l e
252 %outputData = \lceil \text{outputData}; \text{str2double}(\text{temp}\{1\}(3))\rceil, \text{str2double}(\text{temp}\{1\}(11), str2 double (temp{1}(18));
253 outputData = \left[ \text{str2double}(\text{temp}\{1\}(3)) , \text{str2double}(\text{temp}\{1\}(11)) \right]str2 double (temp{1}(18)) ;
254\textdegree\% Closes all open files
255 f c l o s e ('all');256
257 end
258
259 %Throat Radius Import
_{260} function throatVar1 = throatRadiImport (filename)
261
262\%Opens File
_{263} fid = fopen (filename);
264
_{265} % Checks to make sure the filename is correct, if not it does not
       add any
_{266} %data to the inputed variable, and then ends the function
_{267} if fid = -1268 r e t u r n
269 end
```

```
271 %Imports pore radi and pore shape factor from node file
272 poreData = cell2mat (textscan (fid, \%f %f %f %f %f, '
      HeaderLines',1));
273 %Throat Length
274 throatVar1 = poreData(:,4);
275
276
277 %Closes the file
278 f c l o s e ( ' a l l ' ) ;
279
280 end
```
## Random REV Plots

 $1\%$  Creates

2 % Script created on 9 March 2021

3 % Script created by Brandon Yokeley

4 % Script updated on 9 March 2021

<sup>5</sup> %

<sup>6</sup> %

- 7 % Plots ten reandomly selected networks over a range of lattice sizes to
- 8 % illustrate that REV is determined to be between a lattice size of 60 and
- $9\%$  65. It also plots Sw krw to show how water realitative
- 10 % permeability changes by lattice size. Lastly, it shows our water relative
- 11 % permeability fit for the data described in Lindquist et al, and Arns, et

 $12 \, % \text{all.}$ 

<sup>13</sup> %

 $14 \frac{9}{6}$ 

15 % Clears all varaibles, closes all plots, and starts a timer

 $_{16}$  clear

 $17 \text{ close all}$ 

 $18$  tic

19

20  $\%$  Initial Parameters

```
22 \frac{\% \text{Plotting}}{\text{colors}} for REV Plots
23 lineColor = \frac{14E20000'}{1400000}; '#9B1010'; '#f58231'; '#ffe119'; '#99D649'
      ; \ldots24 '#1D9128', '#013220', '#42d4f4', '#455DA0', '#02075d', ...
25 '#791F89', '#FF1AAD', '#ff007f', '#a9a9a9', '#000000'];
26
27 %Location for data
_{28} folderLoc = 'C:\Users\dudem\OneDrive – Kansas State University\
      poreNetworkModel\ <br/>rockTypingProject\ <br/>rockData\ <br/>rockTypingData';
29
30 %C reates empty matrix for plotting data
_{31} avgData = nan(7,4);
32 % Counter for plotting averaged data
_{33} count = 0;
34\textdegree\%Counter for line color
35 lineCounter = 0;
36
37\% Data Plotting – REV Pltos
38
39\%Picks random test numbers
40 t est S e l e c t i o n = round (240*rand(10,1));
41
42 %Loops through test data to plot REV plots
43 for i = testSelection44
45 % Creates the working directory for this test
\text{testNum} = \text{strcat}(\text{'test'}, \text{num2str}(i));
```
 $\text{testFolder} = \text{strcat}(\text{folderLoc}, \text{testNum}, \text{'}\text{Results'})$ 48  $_{49}$  [singlePhaseData, drainData] = resultsDataImport (strcat ( testFolder, testNum, '\_Output.txt'), strcat (testFolder,  $testNum, 'Drain.txt')$  ); 50 51 %Calculates lattice sizes  $1 a t Sizes = unique(singlePhaseData(:,2));$ 53  $\text{for } j = [10, 20, 30, 40, 50, 60, 65]$  $_{55}$  count = count + 1;  $\text{56}$  avgData ( count , : ) = mean ( single PhaseData ( single PhaseData  $(:,2) = j, 2:5$ ); 57  $58$  if i  $=$  testSelection (end) 59  $f \text{ is } 2 = \text{figure}(2);$ <sup>61</sup> hold on  $\begin{array}{lll} \text{p} \text{lot (drainData (drainData(:,1) == j, 3), drainData($ drainData $(:,1) = j, 5)$ ,  $\cdot \cdot \cdot$ , ... 63 ' Color', line Color (count,:), 'MarkerSize', 12)  $\alpha$   $\mathbf{a} \leq \mathbf{b} \leq \mathbf{c} \leq \mathbf{b}$ 65 y l a b e l  $('k_{-}$ {rw})')  $\text{set (gca , 'FontSize', 14)}$ 67 lgd = legend({ $'10', '20', '30', '40', '50', '60', '65'$  $\}$ , ' $location'$ , ' $best'$ , ' $NumColumns'$ , 2); 68 title (lgd, 'Lattice Size')

```
69 end
70
71 end
72
\%Converts permeability from mD to m<sup>2</sup>
74 \text{avgData}(:,3) = \text{avgData}(:,3) \cdot * 9.869233e-16;75
76 % Counter for line color
77 lineCounter = lineCounter + 1;
78 %−−−Pl o t ti n g Code
\gamma_9 fig1 = figure (1);
80 % −−Lattice Size vs Porosity
_{81} \text{subplot}(3,1,1)82 hold on
\mathbf{B} plot (\text{avgData}(:,1), \text{avgData}(:,2), '-', 'Color', lineColor (
           lineCounter,:), 'LineWidth', 1.25)
_{84} \qquad \qquad \text{xlim} ([0, 70])85 xlabel ('Lattice Size')
_{86} ylim ( [0.05, 0.35])
\mathbf{y} \mathbf{y} \mathbf{[a} \mathbf{b} \mathbf{e} \mathbf{[}' \mathbf{P} \mathbf{0} \mathbf{y} \mathbf{y} \mathbf{[}'88 % <del>Γ</del>attice Size vs Permeability
_{89} \text{subplot}(3,1,2)90 hold on
p_{1} plot (avgData(:,1)), avgData(:,3), '-', 'Color', lineColor (
           lineCounter,:), 'LineWidth', 1.25)
_{92} xlim ([0, 70])
93 ylim ([10e-16, 10e-10])
```

```
y \text{ticks} ([10e-16, 10e-14, 10e-12, 10e-10]);95 yticklabels ({ '10e−16', '10e−14', '10e−12', '10e−10' })
96 xlabel ('Lattice Size')
97 y label ( ' Permeability [m^2]')
98 \quad \text{set (gca , 'YScale', 'log') }99 % −−Lattice Size vs Formation Factor
100 \text{subplot}(3, 1, 3)101 hold on
102 plot ( avgData (:,1), avgData (:,4), '−', 'Color', lineColor (
          lineCounter,:), 'LineWidth', 1.25)
_{103} xlim ([0, 70])
_{104} ylim ( [5, 2 \ast 10 ^{\circ} 3])
105 yticks ([5, 10^1, 10^2, 10^3, 2*10^3]);106 yticklabels ({'5', '10', '100', '1000', '2000'})
107 x label ('Lattice Size')
108 y label ('Formation Factor')
_{109} set (gca, 'YScale', '\log')
110
111
112
113
114 %Resets plotting counter
_{115} count = 0;
116 end
117
_{118} % Data Plotting – Lindquist/Arns Data
119
```

```
_{120} %Imports the pore network data
```

```
_{121} twoPhaseFID = fopen('totWaterData.txt');
```

```
122 %Reads in synthetic network data
```

```
123 networkData = cell2mat (textscan (twoPhaseFID, \%f %f %f', '
```

```
HeaderLines',1));
```

```
124
```

```
125 %Loads in digitized data from literature
```

```
_{126} lindquistData = load ('lindquistData.txt');
```

```
_{128} for i = 241:244
```

```
<sup>130</sup> %Synthetic Network data
\text{synData} = \text{networkData}(\text{networkData}(:,1)) = i, :);132 %Literature Data
\text{expData} = \text{lim}_{\text{equistData}}(\text{lim}_{\text{quistData}}(:,1) = i, :);\frac{\% \text{Converts}}{\text{interature data to fractional}}_{135} expData = expData ./ 100;
\frac{136}{20} %Counter for subplot
_{137} count = count + 1;
138
\% −−Plotting Code
140
141 %Sets porosity of network
142 lind Titles = [7.5, 13, 15, 22];
\frac{1}{43} %Sets title for subplots
```

```
_{144} plot Title = sprintf ('Lindquist %d, %2.1f phi', count,
           \text{lindTities} (count) ;
```

```
145
_{146} fig 3 = figure (3);
_{147} subplot (2, 2, \text{count})148 hold on
149 plot ( \exp Data(:,2) , \exp Data(:,3) , ' . k ' , ' MarkerSize' , 12)
150 plot (synData (:,2), synData (:,3), '-r', 'LineWidth', 1.25)
_{151} \qquad \qquad x \, \text{l} \, \text{a} \, \text{b} \, \text{e} \, \text{l} \left( \, \text{'S_w} \, \text{'}\right)_{152} y label ( \langle k_{\perp} {rw } ')
_{153} title (plot Title)
154
155 end
156
157
158 %% Func tion s
159
_{160} function [outputVar, drainVar] = resultsDataImport(outputFile,
       drainFile)
161
162 \, %Sets filename
_{163} outFID = fopen (outputFile);
_{164} drainFID = fopen (drainFile);
165
_{166} % Checks to make sure the filename is correct, if not it does not
       add any
167 %data to the inputed variable, and then ends the function
_{168} if outFID =-1 | drainFID =-1169 r e t u r n
```

```
113
```
<sup>170</sup> end

```
171
```
172 %Imports data from .txt file

```
173 outputVar = cell2mat(textscan(outFID, '%f %f %f %f %f %f', '
     HeaderLines',2));
```

```
_{174} drainVar = cell2mat(textscan(drainFID, '%f %f %f %f %f %f', '
```

```
HeaderLines',2));
```

```
175 \text{ flo} se ('all');
```

```
177 end
```
## Initial processing script

```
1 % Tests rock typing technique on six test pore networks
2\% Script created on 31 Janurary 2020
3 % Script created by Brandon Yokeley
4 % Script updated on 1 October 2020
5 %
6 % Clears all varaibles, closes all plots, and starts a timer
<sup>7</sup> clear
8 close all
9 tic
10
11 %% Data import Setup
12
13\%Lattice Size to import
_{14} latSize = 65;
15 %Rock type for plotting
_{16} plotting Color = load ('plotting Colors.csv');
17 %Number of iterations
_{18} itNum = 10;
19 %Folder locations to store plots
20 %Laptop location
_{21} folderLoc = '/Users/yokeleyba/OneDrive – Kansas State University/
     poreNetworkModel/rockTypingProject/rockData/rockTypingData/';
22 %Personal Desktop location
_{23} %folderLoc = 'C:\Users\dudem\OneDrive – Kansas State University\
```

```
\text{poreNetworkModel}\ \text{rockTypingProject}\ \text{rockData}\ \text{rockTypingData}\';
```
 $24 \text{ %}$ Lab Desktop location

```
25 %folderLoc = 'C:\Users\yokeleyba\OneDrive – Kansas State
      University \perp\text{Model}\rockTypeProject \rockData \text{}rockTypingData \langle ';
```

```
26 oneDrive = 'C: \Users \yokeleyba \OneDrive - Kansas State University \
     poreNetworkModel\rockTypingProject\rockData\plots';
```

```
27 %Loads in coordination numbers so that they can be color coded
```

```
28 \text{ connNumber} = \text{load}('connNumber.csv');
```

```
29 %Test Counter
```

```
_{30} count = 0;
```

```
31 %Loads in colors for plotting
```

```
32 \text{ %plotColors} = load('plottingColors.csv');
```

```
_{33} alpha3 = 0;
```
 $_{34}$  alpha $4 = 0$ ;

```
_{35} alphaValues = [3.021579832, 2.867739711, 2.852532311, 2.916683901,
      2.877303371, 2.852532311;
```

```
36
```

```
37 \text{ lineColor} = \frac{14E20000'}{140000}; 4f58231'; 4f16119'; 499D649'; 41D9128'; '#42d4f4'; '#455DA0'; '#791F89'; '#FF1AAD'; '#a9a9a9'; '
      \#000000'; '\#9B1010'];
```
38

```
39 porosity = nan(1, 240);
```

```
40 form Factor = \text{nan}(1, 240);
```

```
41 permeability = nan(1,240);
```
42 kMeansData =  $[$   $]$ ;

```
43 kMeansOutputData = [];
```

```
44 rcSwData = cell(240,1);
```

```
45 seData = cell(240,1);46 sampleData = nan(100, 240);
_{47} sampleData<sub>-2</sub> = [];
48 krwData = nan(100, 240);
49 % sampleData 2 = \text{cell}(240,1);
50
51 %% Data import
52
53 %Loops through samples
_{54} for i = 1:240_{55} count = count+1;
56
57 % Creates the working directory for this test
t_{\text{ss}} = \text{t} \cdot \text{t} \cdot \textt_{\text{estFolder}} = \text{strcat}(\text{folderLoc}, \text{testNum}, \text{'/Results}/\text{'});60\frac{\% \mathbf{p}}{\% \mathbf{p}} is a b solute permeability, formation factor, porosity,
                and all
62 % Murain data (water saturation, Kro, Krw, and cappilary
                p r e s s u r e )
\begin{array}{c} \text{63} \\ \text{64} \end{array} [outputData, drainData] = resultsDataImport (strcat (testFolder,
                testNum, '_Output.txt'), strcat (testFolder,testNum, '_Drain.
                txt') ;
64
65 % Sorts drain data to extract REV value for respective pore
                network
66 drainData = drainData ( drainData (:,1) = latSize, 2:6);
```

```
117
```
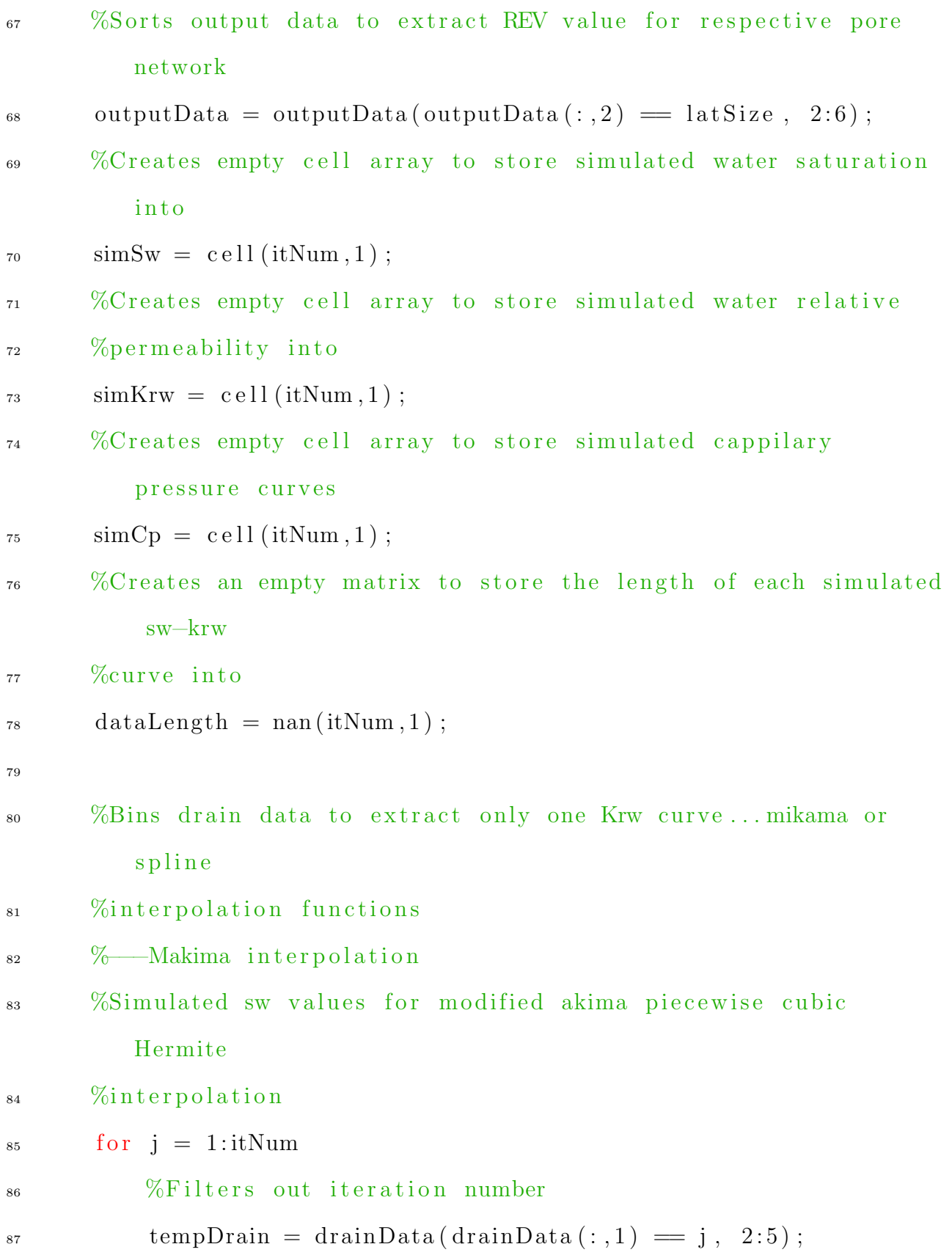

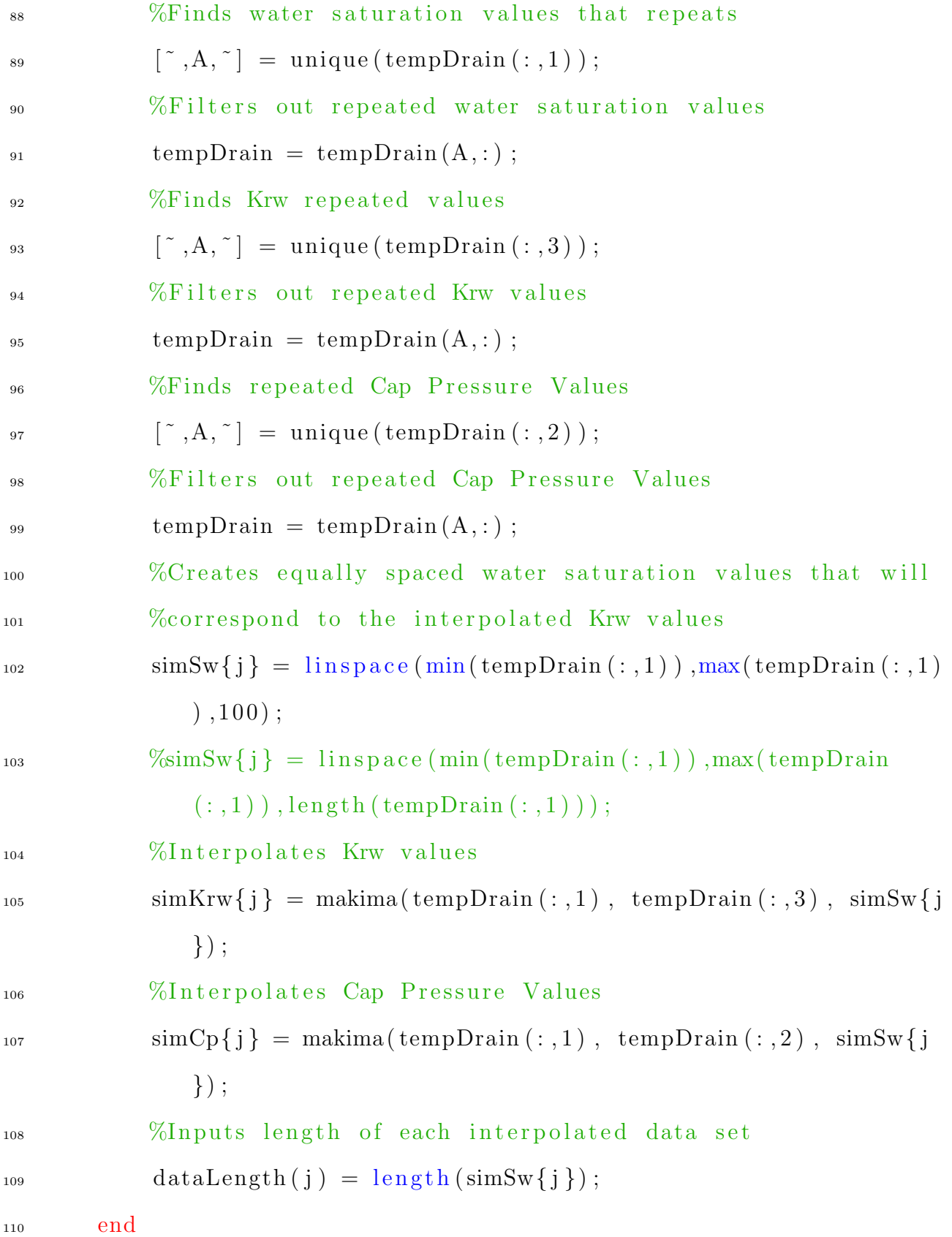

```
112 %Creates a temperorary matrix to store simulated data into
_{113} tempSw = nan(itNum, max(dataLength));
t_{114} tempKrw = nan(itNum, max(dataLength));
_{115} tempCp = nan(itNum, max(dataLength));
116
117 % Adds simulated data into newly created matrix so that the
           simulated
118 % data can then be averaged
_{119} for j = 1: itNum
120 tempSw(j, 1 : length(simSw{j}) ) = simSw{j};\text{tempKrw}(j, 1 : \text{length}(simKrw{j}) ) = \text{simKrw}{j};\text{tempCp}(j, 1 : \text{length}(\text{simCp}{j}) ) = \text{simCp}{j};123 end
124
\frac{1}{25} % Converts cell array to matrix array so that the data can be
           averaged
_{126} \qquad \qquad simSw = mean(tempSw);
\lim_{127} simKrw = mean(tempKrw);
\text{simCp} = \text{mean}(\text{tempCp});
\frac{1}{229} %Uncomment this if there is only one iteration
130 \%sim \%sim \text{Im}Sw = \text{tempDrain}(:,1);\gamma_{\text{simKrw}} = \text{tempDrain}(:,3);132
\%figure (6)
\mathcal{L}_{134} %plot (drainData (:, 2), drainData (:, 4), 'k.')
135 %hold on
```

```
120
```
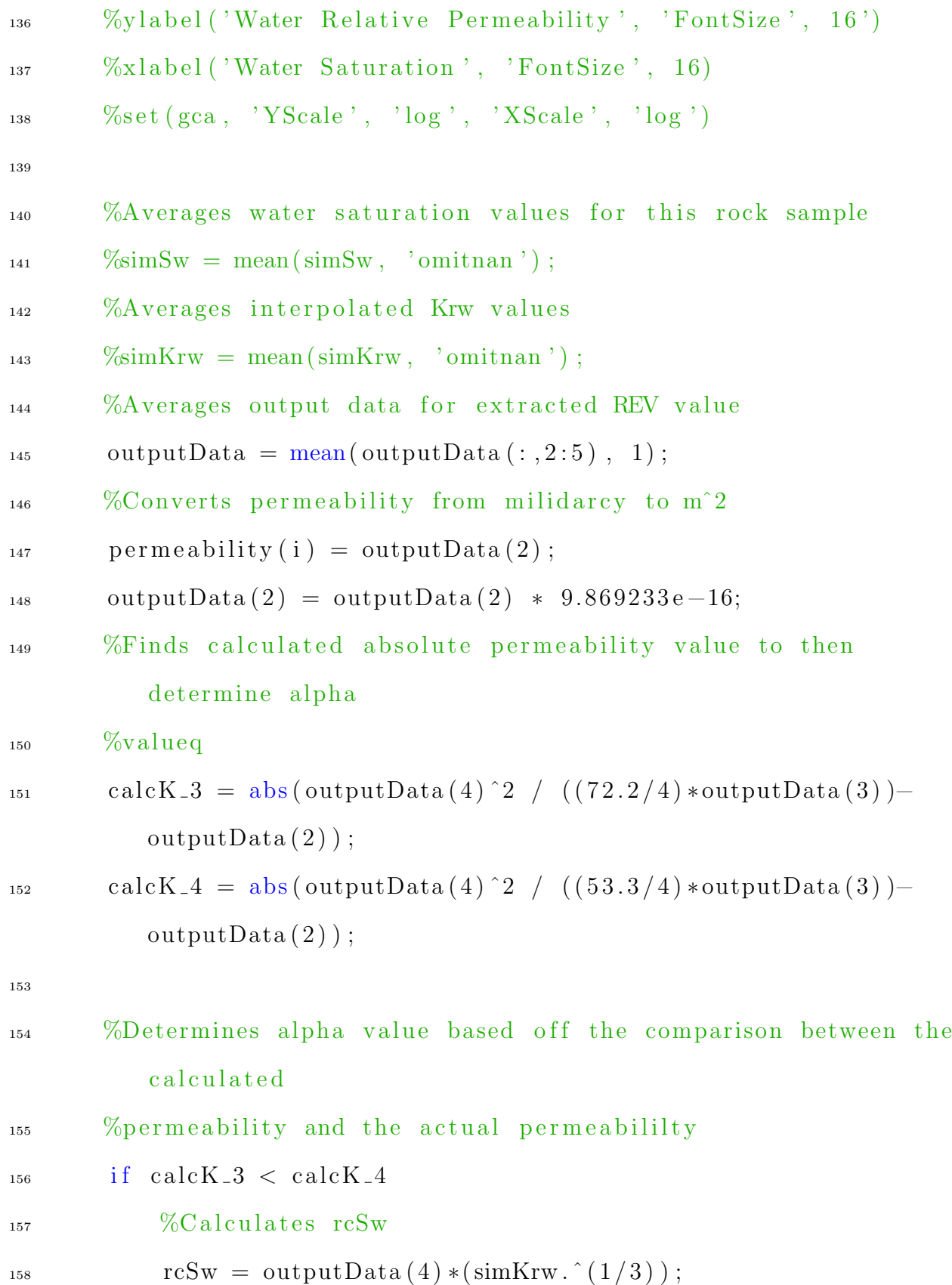

```
121
```
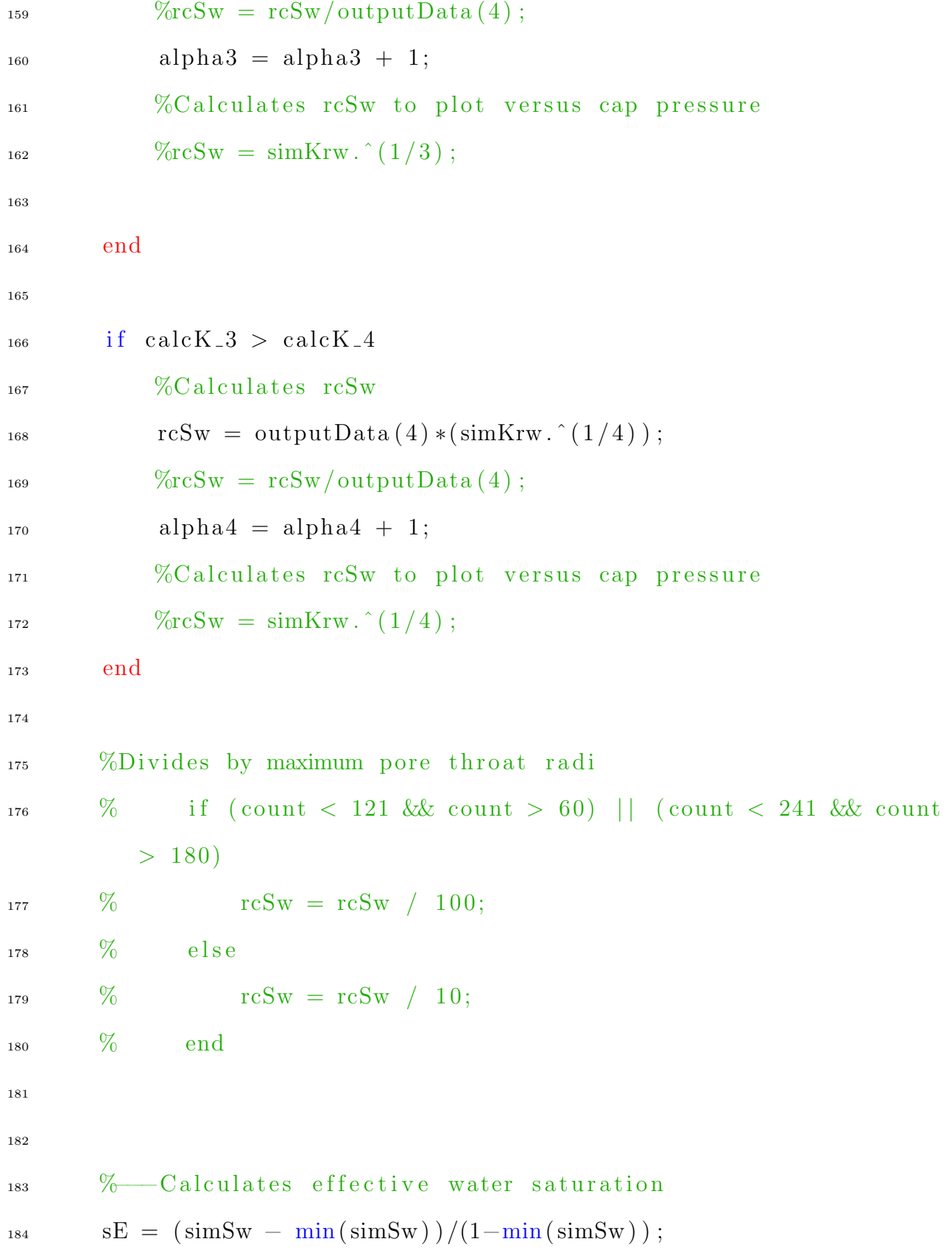

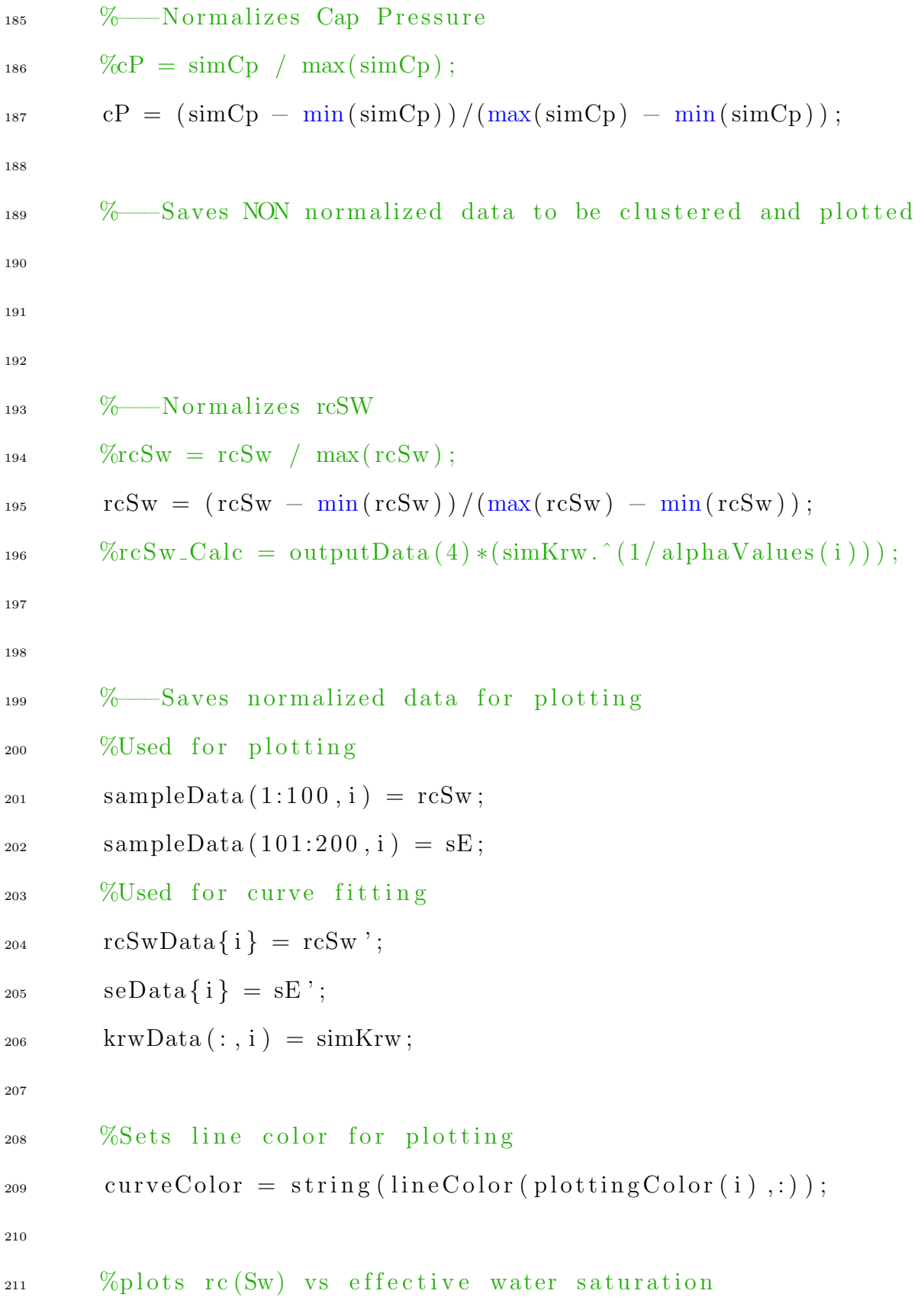

```
_{212} fig1 = figure (1);
213 % % g t i t l e ({\ Test Number: ', num2str (count) })
214
215 %\% Sw vs Krw
_{216} subplot (1, 2, 1)217 hold on
<sup>218</sup> plot (simSw, simKrw, 'Color', curveColor, 'LineWidth', 1.25)
_{219} x label ('r_{\texttt{c}} (S_w)', 'FontSize', 16)
220 y label ( 'S_e ', 'FontSize', 16)
221
_{222} \qquad \text{subject} (1, 2, 2)223 hold on
_{224} plot (rcSw, sE, 'Color', curveColor, 'LineWidth', 1.25)
_{225} plot (rcSw\_Calc, sE, 'b', 'LineWidth', 1.25)
_{226} \qquad \text{xlabel}('r_c(S_w)', 'FontSize', 16)_{227} y label ('S_e', 'FontSize', 16)
\text{set (gca , 'YScale', 'log', 'XScale', 'log') }229
230
\frac{\%}{\%} rc (Sw) vs sE
_{232} subplot (1, 2, 1)233 hold on
_{234} plot (rcSw, sE, 'k', 'LineWidth', 1.25)
_{235} \qquad \text{xlabel} ('r_c(S_w)'; 'FontSize', 16)_{236} y label ('S_e', 'FontSize', 16)237
_{238} \qquad \text{subplot} (1, 2, 2)
```

```
239 hold on
_{240} plot (rcSw, sE, 'k', 'LineWidth', 1.25)
_{241} plot (rcSw\_Calc, sE, 'b', 'LineWidth', 1.25)
_{242} x label (r_{\text{-c}} (S_w )', r_{\text{-}} FontSize', 16)
_{243} y label ({}^{'}S_{-}e, {}^{'}FontSize, 16)
244 set (gca, 'YScale', 'log', 'XScale', 'log')
245
_{246} % figure (2)_{247} % hold on
_{248} % plot (simSw, simKrw, 'LineWidth', 1.25)
_{249} % plot (simKrw, sE, 'LineWidth', 1.25)
\frac{1}{250} % plot (drainData (:, 2), drainData (:, 4), '.k')
_{251} % x label ('Sw', 'FontSize', 16)
_{252} % y label ('K_{\text{IV}}', 'FontSize', 16)
\frac{1}{253} % set (gca, 'XScale', '\log', 'YScale', '\log')
254 %ylim ([1e−4, 1])
255 \%256\quad\% figure (3)257 % subplot (1, 2, 1)258\% hold on
_{259} % plot (rcSw, cP, 'k', 'LineWidth', 1.25)
_{260} % x label ('r_{c} (S_w)', 'FontSize', 16)
_{261} % y label ('P_c [Pa]', 'FontSize', 16)
_{262} % subplot (1, 2, 2)_{263} % hold on
_{264} % plot (rcSw, cP, 'k', 'LineWidth', 1.25)
_{265} % x label ('r_{c} (S_w)', 'FontSize', 16)
```

```
_{266} % y label ('P_c [Pa]', 'FontSize', 16)
\gamma_{\text{267}} % set (gca, 'YScale', '\log', 'XScale', '\log')
268
_{269} porosity (i) = outputData(1);
270 formFactor(i) = outputData(3);
271 %Adds rcSw and Se into k–means matrix so that k–means can be
          c a l c u l a t e d
\%KMeansData = [kMeansData; rcSw', sE'];
\%KMeansOutputData = [kMeansOutputData; outputData];
\frac{274}{274} % Curve clustering ... or trying to
\%rcSwData (1:max(dataLength), i ) = log(rcSw);
\%seData (1:max(dataLength), i) = sE';
\%sampleData_2{i} = \log(rcSw), log(sE)];
278 end
279
280 %% CCT Toolbox
281
282 %––Must set path for CCT toolbox before it can be used.
283
284 %Sets X data for curve cluster toolbox
285 trajs X = rcSwData;286 %Sets Y data for curve cluster toolbox
287 trajs. Y =seData;
288\text{ %} \%Sets the clustering method
289 ops. method = \lim_{h \to 0} ;
290\text{ %Sets} dimensions of data, in this case two.
_{291} ops. order = 3;
```

```
292\% Sets the number of clusters
_{293} ops .K = 11;294\text{ %}Sets normalization
295 ops. zero = \degree none \degree;
296 %Sets number of iterations
297\degree%ops. NumEMStarts = 3;
298 ops. TrainLhood = 50;
299\%Clusters data
_{300} model = curve<sub>clust</sub> (trajs, ops);
301\, \% Plotting Code
302
303 %Sets cluster numbe to bottom of sample data
_{304} sampleData (201, :)= model .C';
_{305} manClusters = load('clusters.csv');
306
307 % Automated Clustering –––
308 %-For loop to plotted clustered data
309 for i = 1:240_{310} figure (1)_{311} % subplot (1, 2, 1)_{312} % hold on
_{313} % plot (sampleData (1:100, i), sampleData (101:200, i), 'Color',
      line Color (model.C(i), :))314\% set (gca, 'YScale', 'log', 'XScale', 'log')
_{315} % x label ('r_{-c} (S_w)', 'FontSize', 16)
_{316} % y label ('S_e', 'FontSize', 16)
317
```

```
127
```

```
318 \% subplot (1, 2, 2)319 hold on
_{320} plot (sampleData (1:100, i), sampleData (101:200, i), 'Color',
            lineColor (model.C(i), :))_{321} x label ('r_c (S_w)', 'FontSize', 16)
_{322} y label ('S_e', 'FontSize', 16)
323 title ('Automated Clustering', 'FontSize', 24)
324
325
326 end
327
328 %---Indvidual Clustered Curves
329 for i = 1: ops. K
_{330} figure (2)331 sgtitle ({ 'Automated Clustering ', 'Indvidual Clustered Curves'
            }, 'FontSize', 24)_{332} \qquad \text{subplot}(3,4,i)\substack{\text{333}} plot (sampleData (1:100, sampleData (201,:)=i), sampleData
             (101:200, \text{ sampleData}(201,:)=i), 'Color', lineColor(i,:))
\%plot(krwData(:, sampleData(201,:)=i), sampleData(101:200,sampleData(201,:) = i), 'Color', lineColor(i,:))
_{335} \qquad \qquad x \, \text{l} \, \text{a} \, \text{b} \, \text{e} \, \text{l} \left( \, \text{'} \, \text{rc} \, \text{S} \, \text{w} \, \text{'} \, \text{l} \right)_{336} y l a b e l ( \sqrt[3]{\text{sE}} ')
_{337} ind P l ot Title = sprint f ('Cluster \"i', i);
338 title (ind Plot Title)
339 end
340
```

```
128
```

```
341 % −−Porosity versus Absolute Permeabiltiy
_{342} for i = 1: ops. K
_{343} figure (3)344 sgtitle ({ 'Automated Clustering ', 'Porosity versus Absolute
           Permeabiltiy'}, 'FontSize', 24)
_{345} \text{subplot}(3, 4, i)346 plot (porosity (sampleData (201,: ) = i ), permeability (sampleData
           (201,:) = i, \cdot \cdot \cdot, \cdot Color \cdot, line Color(i, :), 'MarkerSize', 12)
347 \quad \text{xlim} ([0.05 \quad 0.35])_{348} ylim ([0 10e4])
_{349} set (gca, 'YScale', '\log')
350 x label ( ' Porosity')
_{351} y label ('Permeability [mD]')
_{352} ind P lot Title = sprint f ('Cluster \%i', i);
_{353} title (ind Plot Title)
354 end
355
356
357 %-−Absolute Permeability versus Formation Factor
358 for i = 1: ops. K
_{359} figure (4)360 sgtitle ({'Automated Clustering', 'Absolute Permeability versus
            Formation Factor' }, 'FontSize', 24)
_{361} subplot (3, 4, i)_{362} plot (1./formFactor(sampleData(201,))=i), permeability (
           sampleData(201,:) = i), '.', 'Color', lineColor(i,:), '
           MarkerSize', 12)
```

```
\frac{363}{363} %set (gca, 'YScale', '\log')
364 y label ('Permeability [mD]')
_{365} \qquad \qquad \mathbf{xlabel} ( '1/F' )_{366} ind Plot Title = sprintf ('Cluster %i', i);
367 title (indPlotTitle)
368 end
369
370 % − − − − − Manually Fitted Curves
_{371} sampleData (201,:) = manClusters ';
372 % - For loop to plotted clustered data
373 for i = 1:240_{374} figure (5)
375\frac{\%}{0} subplot (1, 2, 1)376\% hold on
\frac{377}{20} plot (sampleData (1:100, i), sampleData (101:200, i), 'Color',
       line Color (model.C(i), :))378\% set (gca, 'YScale', 'log', 'XScale', 'log')
379\% x label ('r_c (S_w)', 'FontSize', 16)
\frac{380}{6} y label ('S_e', 'FontSize', 16)
381
382 \, % \hspace{1cm} \text{subject} \, (1, 2, 2)383 hold on
_{384} plot (sampleData (1:100, i), sampleData (101:200, i), 'Color',
            line Color (manClusters (i), :))_{385} \qquad \text{xlabel} ('r_c(S_w) ', \quad \text{'FontSize'}, 16)_{386} y label ({}^{3}S<sub>-e</sub>, {}^{3}FontSize, 16)
387 title ('Manually Fitted', 'FontSize', 24)
```
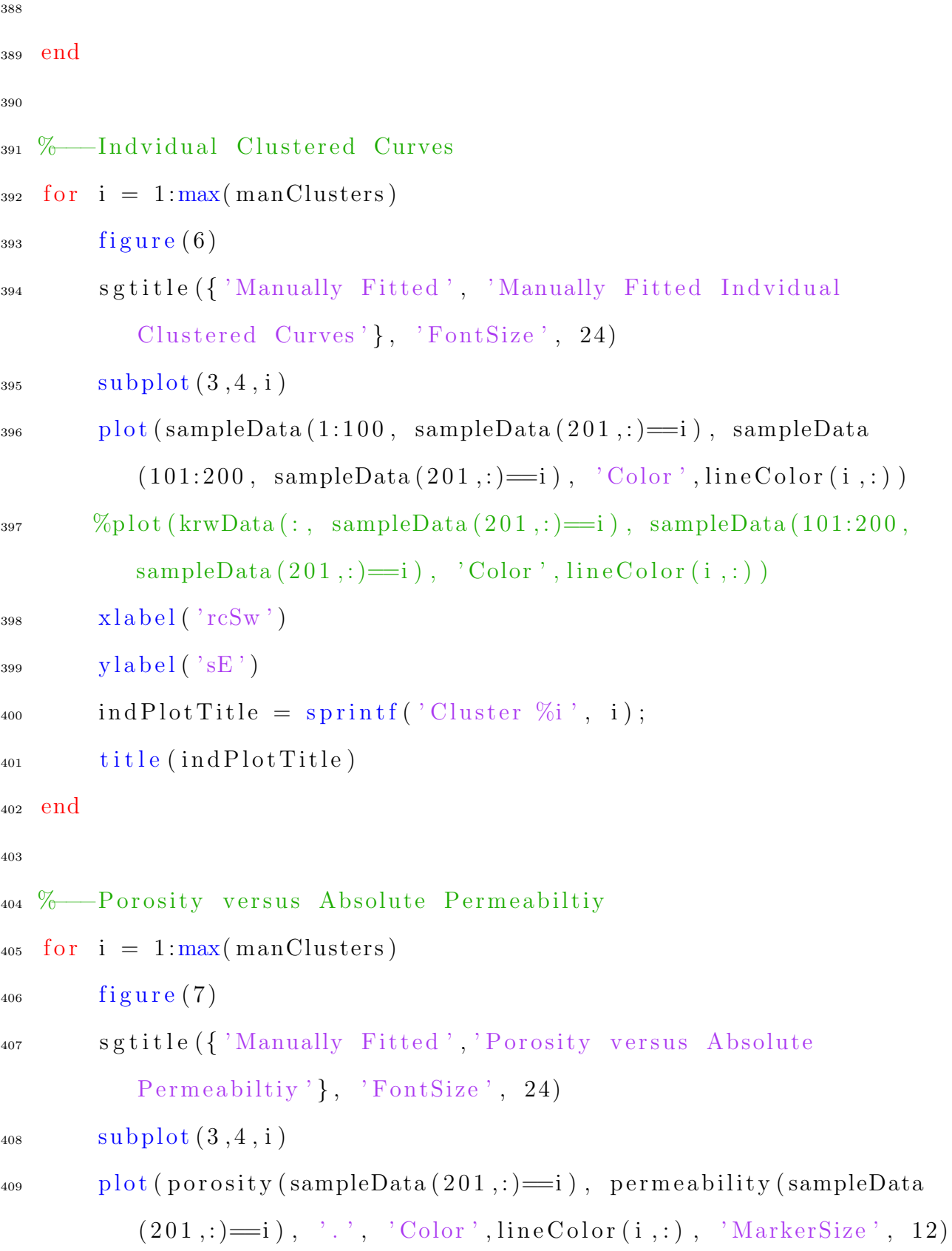

```
_{410} \text{xlim} ([0.05 \ 0.35])_{411} ylim ([0 10e4])
_{412} set (gca, 'YScale', '\log')
413 x label ( ' Porosity')
414 y label ('Permeability [mD]')
415 ind P lot Title = \text{spring}( ' C luster \%i', i );
_{416} title (ind P lot Title)
417 end
418
419
420 %-−Absolute Permeability versus Formation Factor
_{421} for i = 1: max(maxClusters)_{422} figure (8)423 sgtitle ({ 'Manually Fitted ', 'Absolute Permeability versus
            Formation Factor' }, 'FontSize', 24)
_{424} \qquad \text{subplot}(3,4,i)_{425} plot (1./formFactor(sampleData(201,:)=i)), permeability (
            sampleData(201,:) = i), '.', 'Color', lineColor(i,:), '
            MarkerSize', 12)
\frac{426}{426} %set (gca, 'YScale', '\log')
_{427} y label ( ' Permeability [mD]')
428 \qquad \qquad \mathbf{xlabel}(\n \begin{array}{c} \n \cdot \mathbf{1} / \mathbf{F} \n \end{array})_{429} ind P lot Title = sprint f ('Cluster \"i', i);
430 title (indPlotTitle)
431 end
432
433 W Reresentative Curve Plotting
```

```
434
435 %-−Plots Manually picked representative curves
_{436} for i = 1: max(maxClusters)437
438 %−−−Averaging code
439 %Creates prerepresentative rcSw vs Se Curves
repCurve = [\text{mean}(\text{sampleData}(1:100, \text{ sampleData}(201,:)=i), 2)],
            mean(sampleData(101:200, sampleData(201,:)=i),2)];
\frac{1}{441} %C reates average porosity X cluster
r = \text{repPorosity} = \text{mean}(\text{porosity}(\text{sampleData}(201,)) = i));443 % Creates average absoulute permeability for X cluster
r = r e p repPermeability = mean(permeability (sampleData (201, : )=i));
445 % Creates average formation factor for X cluster
r_{446} repForm = mean(1./formFactor(sampleData(201,:)=i));
447
\frac{96}{9}Plots data
_{449} figure (9)450 sgtitle ('Manually Fitted Representative Curves', 'FontSize',
            24 )
451 %Representative Curves
_{452} subplot (3, 2, [1, 3, 5])\begin{array}{ll} \text{{\small \texttt{453}}} \qquad \quad \text{{\small \texttt{plot}}}\left(\text{repCurve}(:,1)\right.,\;\text{repCurve}(:,2)\right.,\;\text{'Color'},\text{lineColor}(:,i)\right.,\;\text{'} \end{array}LineWidth, 1.25)454 hold on
_{455} x l a b e l ( r_{\texttt{c}} ( S_{\texttt{w}} ) ', \theta + Font Size ', 16)
_{456} y label (^{\circ}S_{-}e^{\prime}, ^{\circ}FontSize^{\prime}, 16)
457
```

```
133
```

```
458 %Porosity vs Absolute Permeability
459 subplot(3, 2, 2)460 hold on
461 plot (repPorosity, repPermeability, '.', 'MarkerSize', 20, '
            Color', line Color (i, :))_{462} xlim ( [0.05 0.35])
463 set (gca, 'XScale', 'log', 'YScale', 'log')
_{464} \qquad \qquad x \, \text{l} \, \text{a} \, \text{b} \, \text{e} \, \text{l} \, (\, \text{'} \, \text{Porosity'})_{465} y label ( ' Permeability [mD]')
466
467 %Formation Factor vs Absolute Permeability
468 \text{subplot}(3, 2, 4)469 hold on
470 plot (repForm, repPermeability, '.', 'MarkerSize', 20, 'Color',
            line Color(i, :))\mathbf{f}_{471} set (gca, 'XScale', '\log', 'YScale', '\log')
_{472} \qquad \qquad \text{xlabel} ( ^{\circ} 1/F ^{\circ} )
_{473} y label ( ' Permeability [mD]')
474
475 end
476
477 \frac{900}{600}478
_{479} cluster 1 = [sampleData (1:100, sampleData (201,:)==6), sampleData
       (101:200, \text{ sampleData}(201,:)=6) ;
_{480} cluster 2 = [sampleData (1:100, sampleData (201,:)==8), sampleData
       (101:200, \text{ sampleData}(201,:)=8) ;
```

```
134
```

```
481
```

```
482 figure (10)
```

```
483 hold on
```
- $_{484}$  plot (sampleData (1:100, sampleData (201,:)==6), sampleData (101:200,  $sampleData(201,:) == 6)$ , 'Color', lineColor $(1,:)$ , 'LineWidth'  $, 0.25)$
- 485 plot (sampleData  $(1:100, \text{ sampleData}(201,:)=8)$ , sampleData  $(101:200,$  $sampleData(201,:) == 8), 'Color', lineColor(4,:)', 'Linear$  $, 0.25)$

```
\gamma_{\text{splot}}(\text{cluster1}(:,1), \text{cluster1}(:,2), \text{'Color'}, \text{lineColor}(1,:), \text{'}LineWidth, 1.25)
```
 $\gamma_{\text{splot}}(\text{cluster2}(:,1), \text{ cluster2}(:,2), \text{'Color'}, \text{lineColor}(4, :), \text{'}}$  $LineWidth$ ,  $1.25)$ 

```
_{488} x l a b e l (r_{c} (S_w)', r_{\text{contSize}}', 16)
```

```
_{489} y label ('S_e, 'FontSize', 16)
```

```
490 title ('Manually Fitted', 'FontSize', 24)
```
491

```
492
```
<sup>493</sup> to c

494

```
495
```
496

```
497 %% Extra Code
```
<sup>498</sup> %

499  $\%$ 

```
500 % %Uses k–means clustering to attempt to group like rock types
      t og ether
```
 $_{501}$  % %kMeansData = kMeansData $(\tilde{\ }$  isnan $(k$ MeansData $(:,1))$ , :);  $_{502}$  % %[idx, C] = kmeans(kMeansData(:,1), 7, 'Replicates', 10);  $503\,$  % % [idx2, C2] = kmeans (kMeansOutputData  $(:,2)$  /kMeansOutputData  $(:,3)$  $, 7,$  'Replicates', 10);  $504 \frac{9}{6}$  $505\%$  %Saves data so that it alike curves can be clustered together  $_{506}$  % %totData = rcSwData;  $_{507}$  % %  $_{8}$  ampleData = nan(264,1);  $508 \text{ %} \times \text{60}$  %SampleData  $(1:\text{max}(\text{dataLength}), i) = \text{rcSw}$ ;  $509\%$ %sampleData $(133:132+max(dataLength), i) = sE;$  $_{510}$  % % totData (isnan (totData)) = 0;  $_{511}$  % sampleData(isnan(sampleData)) = 0;  $_{512}$  % sampleData (sampleData = -Inf) = 1;  $_{513}$  % %totData (totData = -Inf) = 0;  $514 \frac{0}{20}$  $515 \frac{0}{20}$ 516 % %Summation matrix  $_{517}$  % d at a Diff = nan  $(240, 240)$ ; 518 % %For loop for curve clustering. Will sum difference differences in curves  $_{519}$  % % to find similar curves  $_{520}$  % for i = 1:240  $521\%$  d at a Diff  $(i, :)=$  abs  $(sum(sampleData-sampleData(:, i)))$ ; <sup>522</sup> % end  $523 \frac{0}{0}$  $_{524}$  % %Finds all curves that have a summation difference less than the

stated
```
_{525} % %value
_{526} % d at a Diff ( d at a Diff > 7) = 0;
_{527} % dataDiff (dataDiff < 7 & dataDiff \tilde{=} 0) = 1;
528\% %D eletes all the lower diagonal values to find a like curves
_{529} % d at a Diff = tril (d at a Diff);
_{530} % \% Finds row/col of each of a like curves
_{531} % \lceil \text{row}, \text{col} \rceil = \text{find} (\text{dataDiff} \equiv 1);532 %
_{533} % totData = [col, row];
534 \frac{0}{0}_{535} % %Finds alike curves an groups them together
_{536} % curveClusters = \lceil \rceil;
_{537} % for i = 1:240
\frac{1}{538} % curveClusters = [curveClusters; totData(totData(:,1) = i,
        : ) | ;539 % end
540 \frac{0}{0}_{541} % % Finds unique clusters and sorts them to find groups
\begin{bmatrix} 542 & 0 \end{bmatrix}^{\sim} \begin{bmatrix} 7, A, 7 \end{bmatrix} = unique (curve Clusters (:, 2));
_{543} % curveClusters = curveClusters (A, :);_{544} % curveClusters = sortrows (curveClusters);
545\frac{9}{6}_{546} % %Sums curves that are similair to find how many curves are
       similar to that
547 % %one
_{548} % B = sum(dataDiff);
549 %
```

```
137
```
<sup>550</sup> %

- $_{551}$  % % Title for rocktyping plot
- $552 \, %$  %title ('Samples 1 240', 'FontSize', 24)
- $553 \text{ %}$  %Legend for rock typing plot when seperating by coordination number
- 554 % %legend ([p1, p2, p3], {'Cord Num: 2', 'Cord Num: 4', 'Cord: Num  $6$ <sup>'</sup>}, 'FontSize', 16, 'Location', 'eastoutside')
- <sup>555</sup> %
- $556\,$  %  $\%$  figure (4)
- $_{557}$  % % subplot  $(1,3,1)$
- $558\%$  % histogram (porosity, 10)
- $559\%$  % x label ('Porosity', 'FontSize', 16)
- $_{560}$  % % subplot  $(1,3,2)$
- $_{561}$  % % histogram (permeability, 10)
- $_{562}$  % % x label ('Permeability  $[mD]$ ', 'FontSize', 16)
- $_{563}$  % % subplot  $(1,3,3)$
- $_{564}$  % % histogram (formFactor, 10)
- $_{565}$  % % x label ('Formation Factor', 'FontSize', 16)
- <sup>566</sup> %

```
_{567} % %print (fig1, 'rockTypingPlot', '-dpng', '-r300')
```
<sup>568</sup> %

- $_{569}$  % % figure  $(5)$
- $570\%$  % g scatter (kMeansData $(:, 1)$ , kMeansData $(:, 2)$ , idx)
- $_{571}$  % % x label (' $r_{c}(S_{w})$ ', 'FontSize', 16)
- $572 \, %$  % y label  $('S_e', 'FontSize', 16)$
- $573 \text{ %} \times \text{Set} (\text{gca}, \text{ 'YScale'}, \text{ 'log'}, \text{ 'XScale'}, \text{ 'log'})$

<sup>574</sup> % %

```
575\% % figure (6)576 \text{ %} g scatter (1/kMeansOutputData(:,3), kMeansOutputData(:,2), idx2)
577 \% % plot (kMeansOutputData(:, 1), kMeansOutputData(:, 2), 'k.')
578 \, % % x label ('Porosity', 'FontSize', 18)
579 % % ylabel ('Absolute Permeability', 'FontSize', 18)
\frac{580}{6} % \frac{6}{6} set (gca, 'YScale', '\log')
581 \frac{0}{0}582 %
```
## Final processing script

- 1 % Conducts rock typing technique on complete dataset
- 2 % Script created on 9 December 2020
- 3 % Script created by Brandon Yokeley
- 4 % Script updated on 9 March 2021
- <sup>5</sup> %
- 6 % The final processing of all our data. This loads in pre averaged
- 7 % networks, and processes them according to our rock typing procedure.
- 8 % Additionally, it also clusters the networks ussing the CCToolbox , matches
- 9 % our data to methods in the literature. And creates the majority of the
- $10\%$  plots within the results section of our thesis.
- <sup>11</sup> %

12 % Clears all varaibles, closes all plots, and starts a timer  $_{13}$  clear

14 close all

```
15 \text{ t} i c
16
17 % Initial Parameters
18
19 %Plotting colors for represetative rock types
20 l i n e C o l o r = [ '#E20000 ' ; '#9B1010 ' ; '#f58231 ' ; '#ff e 1 1 9 ' ; '#99D649 '
      ; \ldots21 '#1D9128', '#013220', '#42d4f4', '#455DA0', '#02075d', ...
22 '#791F89', '#FF1AAD', '#ff007f', '#a9a9a9', '#000000'];
23
24 %Initial Parameter setup for data processing
25
26 % −−Plotting Initial Parmaeters
_{27} sampleData = nan(100, 246);
_{28} sampleData<sub>-2</sub> = nan(100,246);
_{29} totSw = nan(100, 246);
_{30} totKrw = nan(100, 246);
31 %-\sim Curve Fitting Initial Parameters
32 rcSwData = cell(246,1);33 seData = cell(246,1);_{34} temData = cell (246,1);
_{35} swData = cell (246,1);
36
37\%Imports the pore network data
s_{38} singlePhaseFID = fopen('totSinglePhaseData.txt');
39 twoPhaseFID = fopen ('totWaterData.txt');
40
```

```
140
```

```
41 singlePhaseData = cell2mat (textscan (singlePhaseFID, \%f %f %f %f %
     f', 'HeaderLines',1) ;
42 twoPhaseData = cell2mat (textscan (twoPhaseFID, \%f %f %f', '
     HeaderLines', 1) ;
43
44\%Set between 0, 1, and 2 to use curve curve clustering toolbox
45 %−−−0 Do not u se CCT
46 %—−1 Use CCT for Two–Phae rock typing
\frac{9}{47} %\frac{9}{2} Use CCT for TEM-Function
48 autoCluster = 0;
49
50
_{51} \% Data Processing
52
53 close all
54
55 %Sets empty vector for irreducible water saturation
56 \text{ swi} = \text{nan}(\text{length}(\text{singlePhaseData}), 1);57
58 for i = 1: length (singlePhaseData)
59
60 %Finds calculated absolute permeability value to then
          determine alpha
%valueq
62 cal cK -3 = abs(sin g) + e PhaseData(i, 5)^2 / ((72.2/4) *singlePhase Data (i, 4)) –singlePhase Data (i, 3);
63 cal cK -4 = abs(sin g) + e^{-2h} ( (53.3/4) *
```

```
singlePhase Data (i, 4))-singlePhaseData (i, 3);
```

```
64
<sup>65</sup> %Parses out water saturation data and water relative
          permeability data
66 \text{simSw} = \text{twoPhaseData}(\text{twoPhaseData}(:,1) == i, :);\sin Krw = \sin Sw(:,3);68 \sin Sw = \sin Sw(:,2);69
<sup>70</sup> %Calculates irreducible water saturation
\gamma_1 swi(i) = \min(\text{simSw});
72
73 % −−Caluclates critical pore radii at varying water
          s at urations
74 %Determines alpha value based off the comparison between the
          c a l c u l a t e d
75 % permeability and the actual permeability
76 if calcK<sub>-3</sub> < calcK<sub>-4</sub>
77 %C al c ul a t e s rcSw
r s r c Sw = singlePhase Data(i, 5) * (simKrw.(1/3));
79 end
80
\mu_{\text{B1}} if calcK<sub>-3</sub> > calcK<sub>-4</sub>
82 %Calculates rcSw
res<sub>83</sub> rcSw = singlePhaseData(i,5) *(simKrw. (1/4));
84 end
85
86 %—−Calculates effective water saturation
```

```
s^2 sE = \left(\frac{\text{simSw}}{\text{simSw}}\right)/(1-\text{min}(\text{simSw}));88
89 %—–Normalizes rcSW
90 rcSw = rcSw / max(rcSw);
91
92 % ––Saves normalized data for plotting
93 %—−Plotting Data
_{94} totSw (:, i) = \text{simSw};_{95} totKrw (:, i) = \text{simKrw};
96 \text{sampleData}(1:100, i) = \text{rcSw};97 sampleData (101:200, i) = sE;
98
99 %—−Curve Fit Data
100 rcSwData\{i\} = rcSw;_{101} seData{ i } = sE;
\frac{\% - \text{TEM}-\text{Function}}{\text{d}/\text{cp}}t_{103} temData{i} = (singlePhaseData(i,3) \cdot simKrw) ./
          singlePhase Data (i, 2) .* 1013249965828.1448;
_{104} swData\{i\} = simSw;
_{105} sampleData_2(1:100, i) = temData{i};
106 \text{sampleData}.2 (101:200, i) = \text{simSw};107
108 % −−Plotting Code − Complete data set
109 % Plots two–phase data
110 \% fig1 = figure (1);
\frac{1}{111} % hold on
\% plot (simSw, simKrw, 'k', 'LineWidth', 0.5);
```
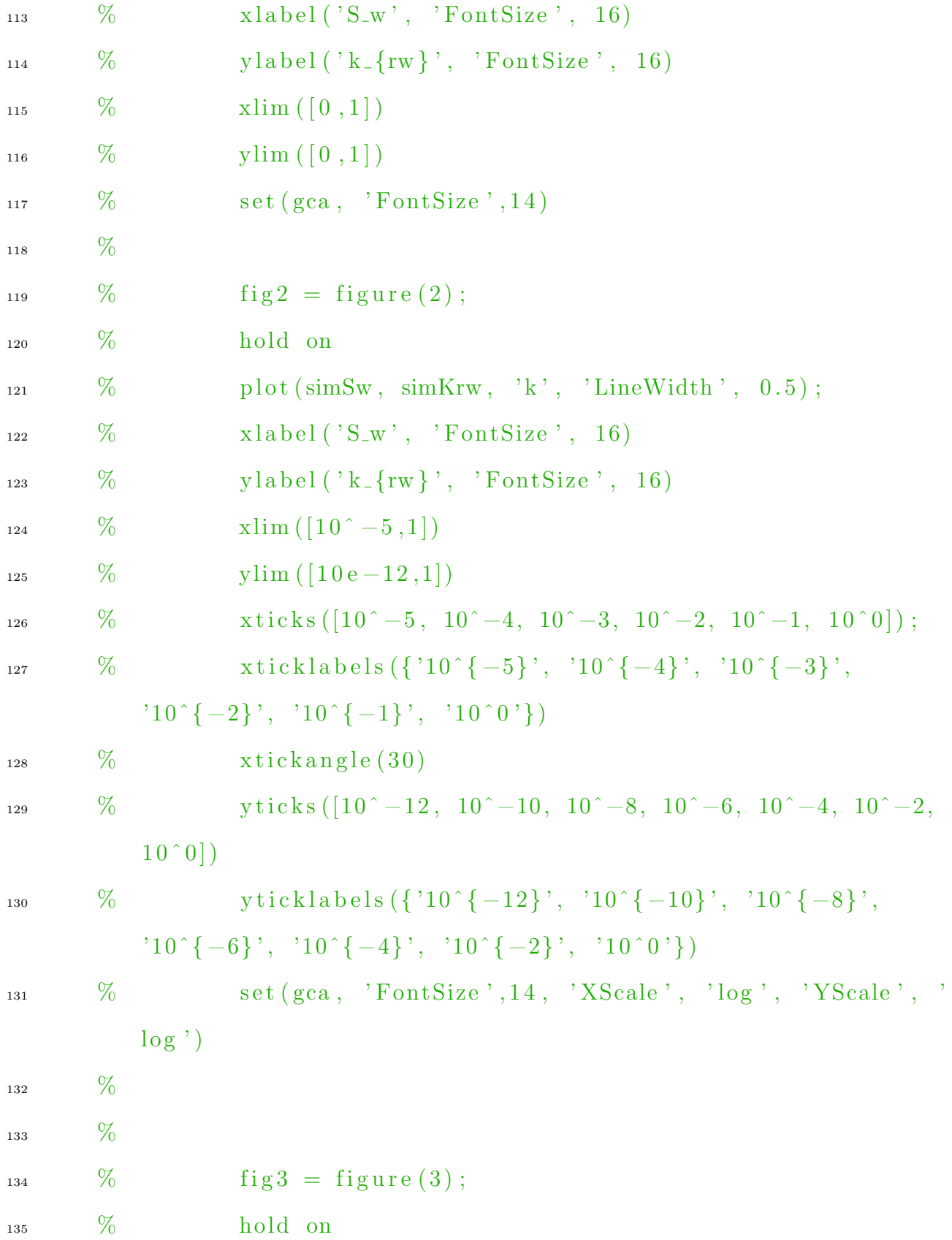

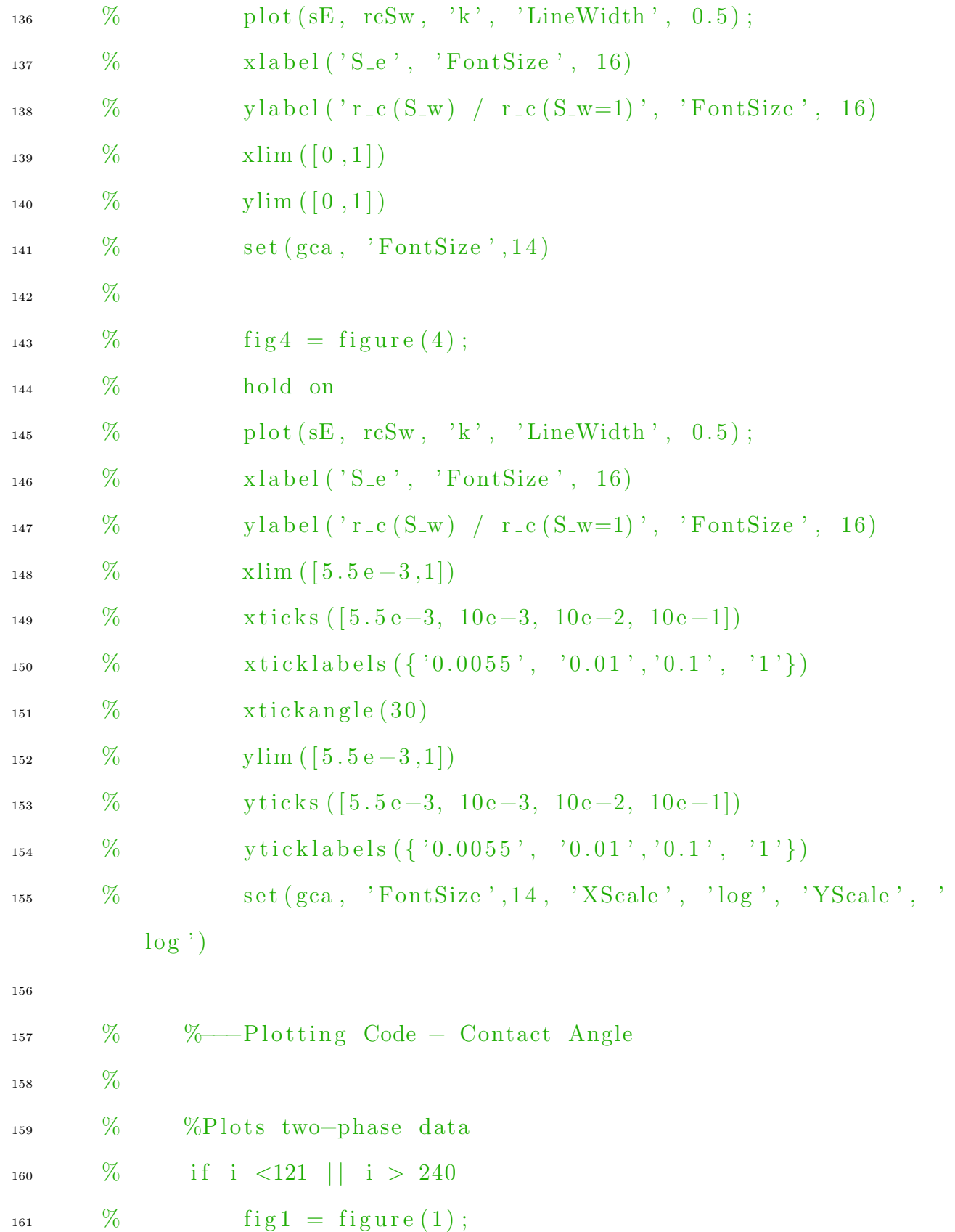

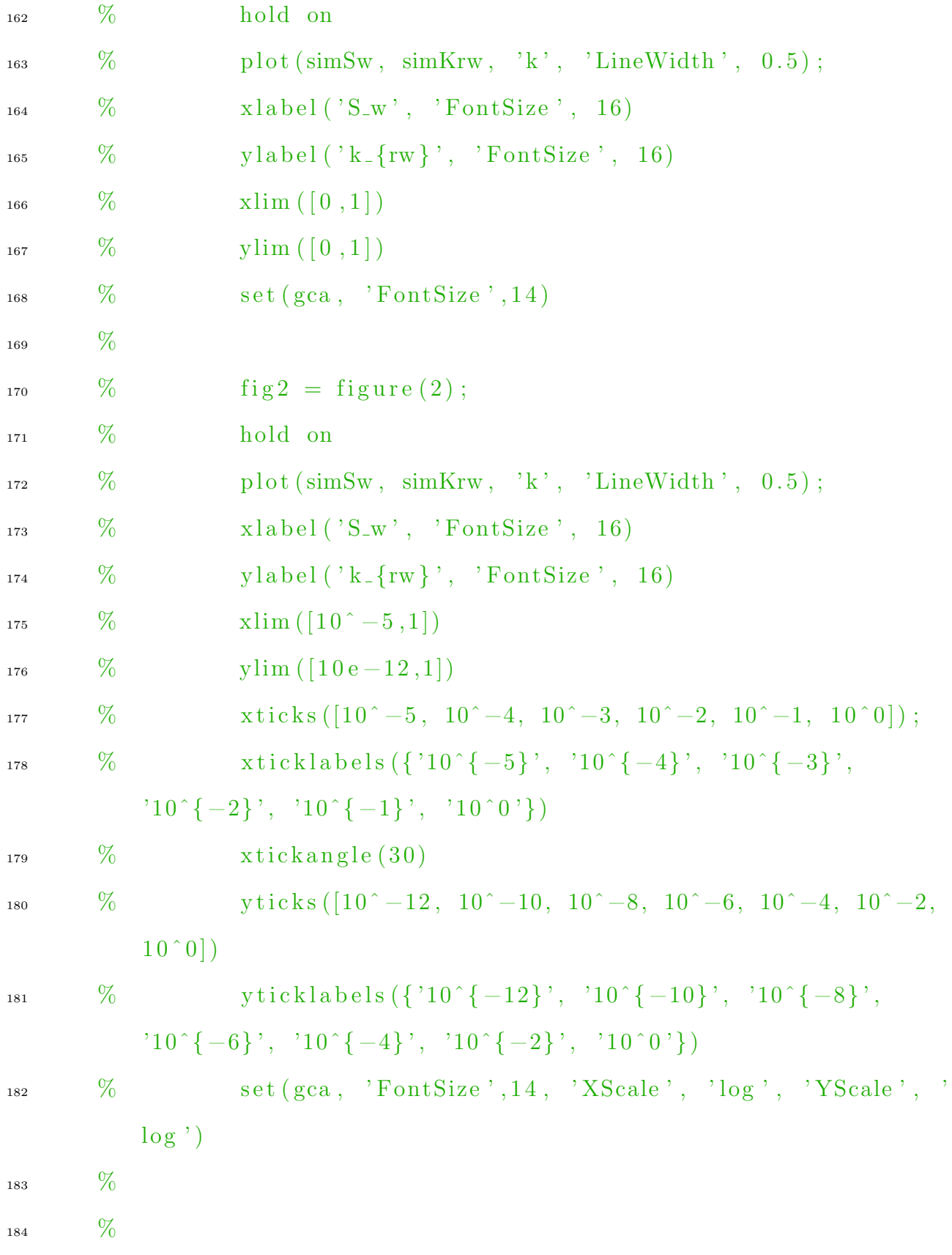

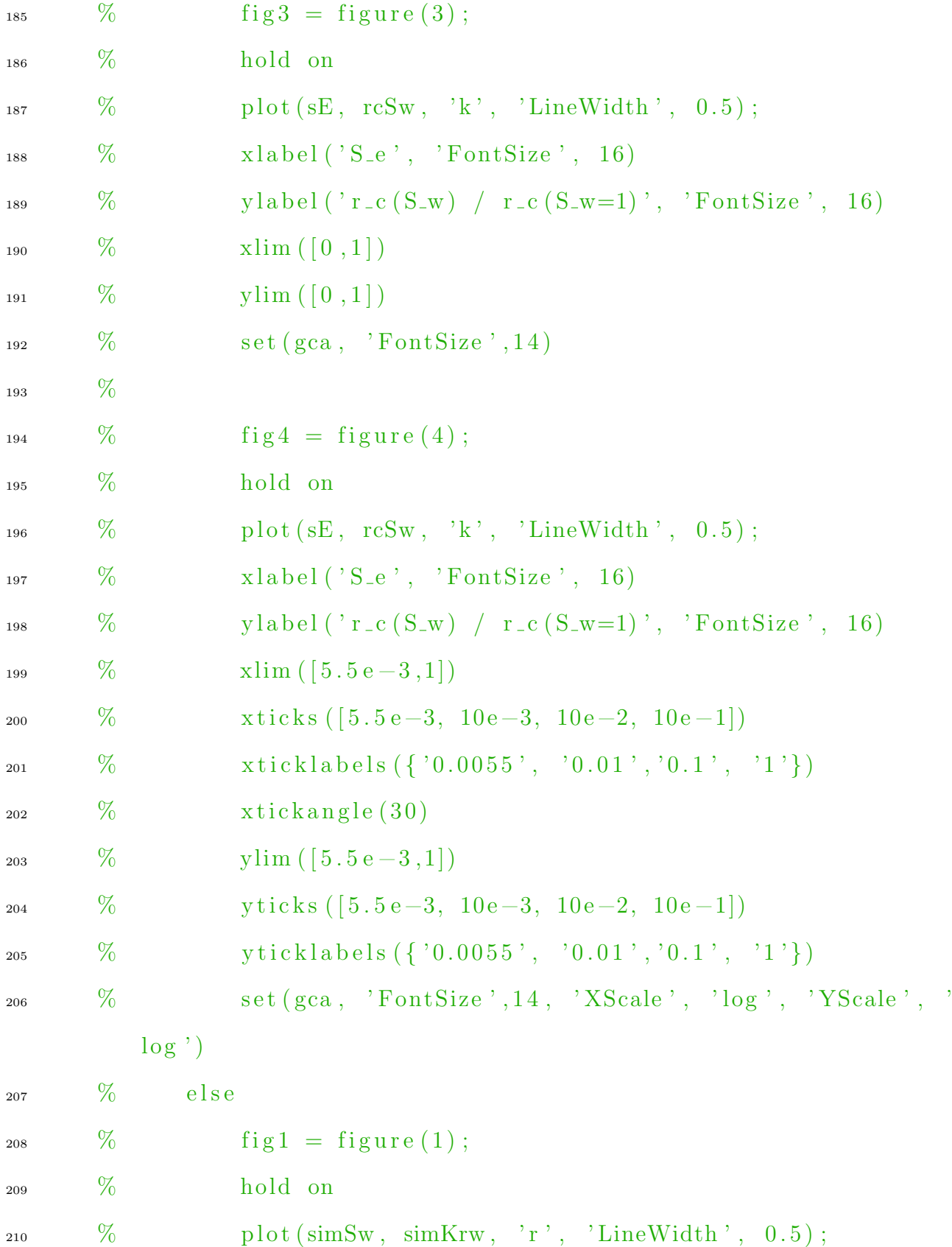

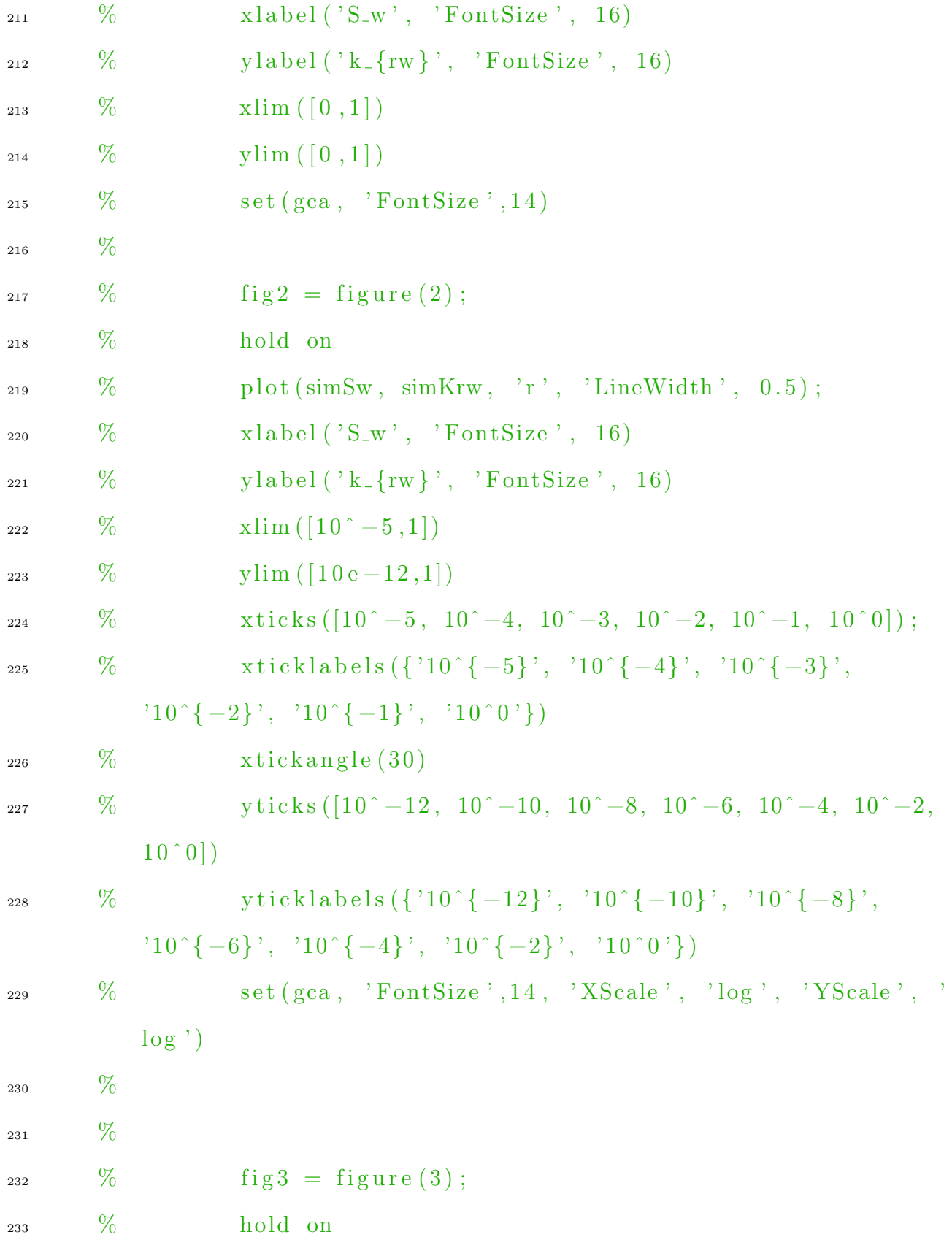

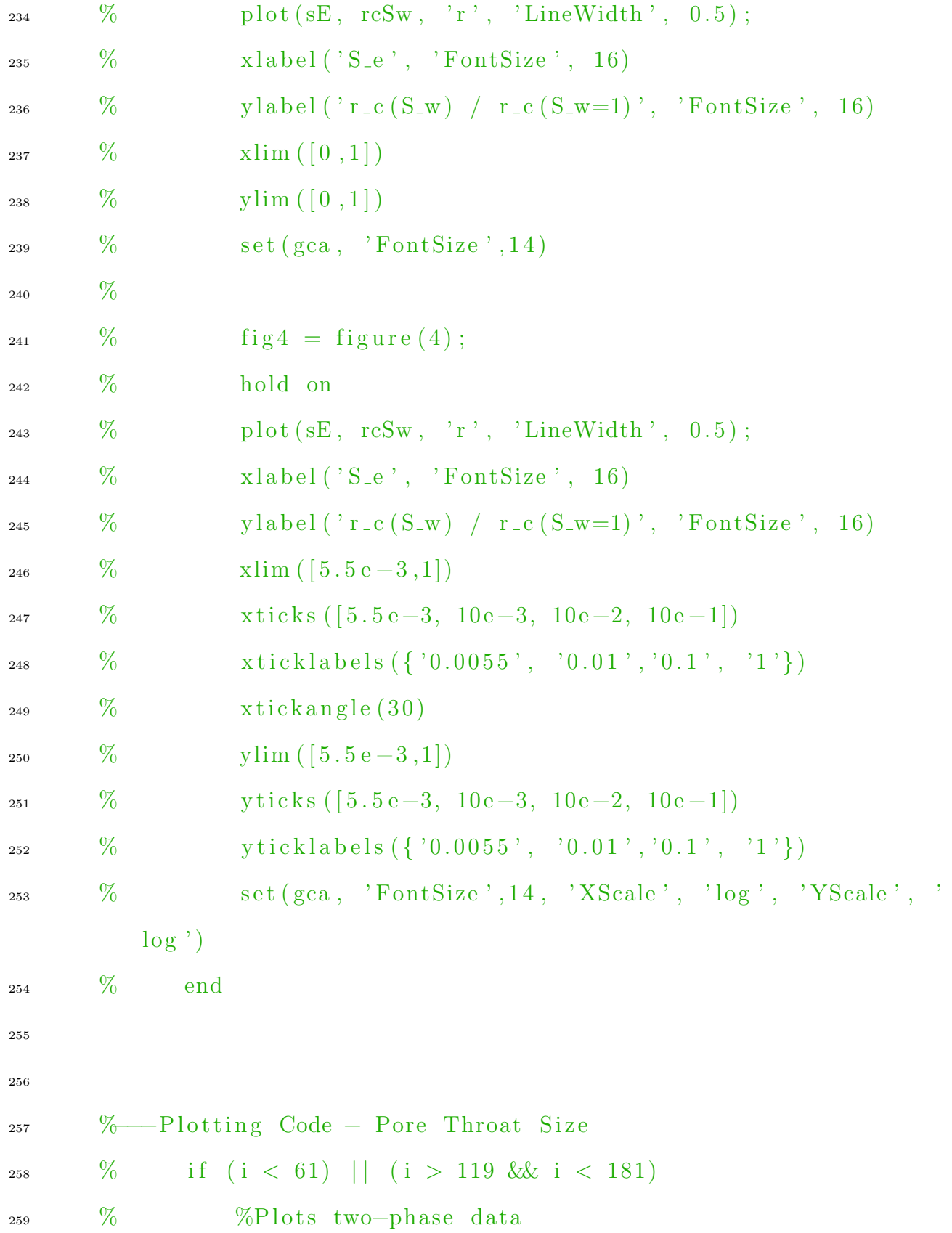

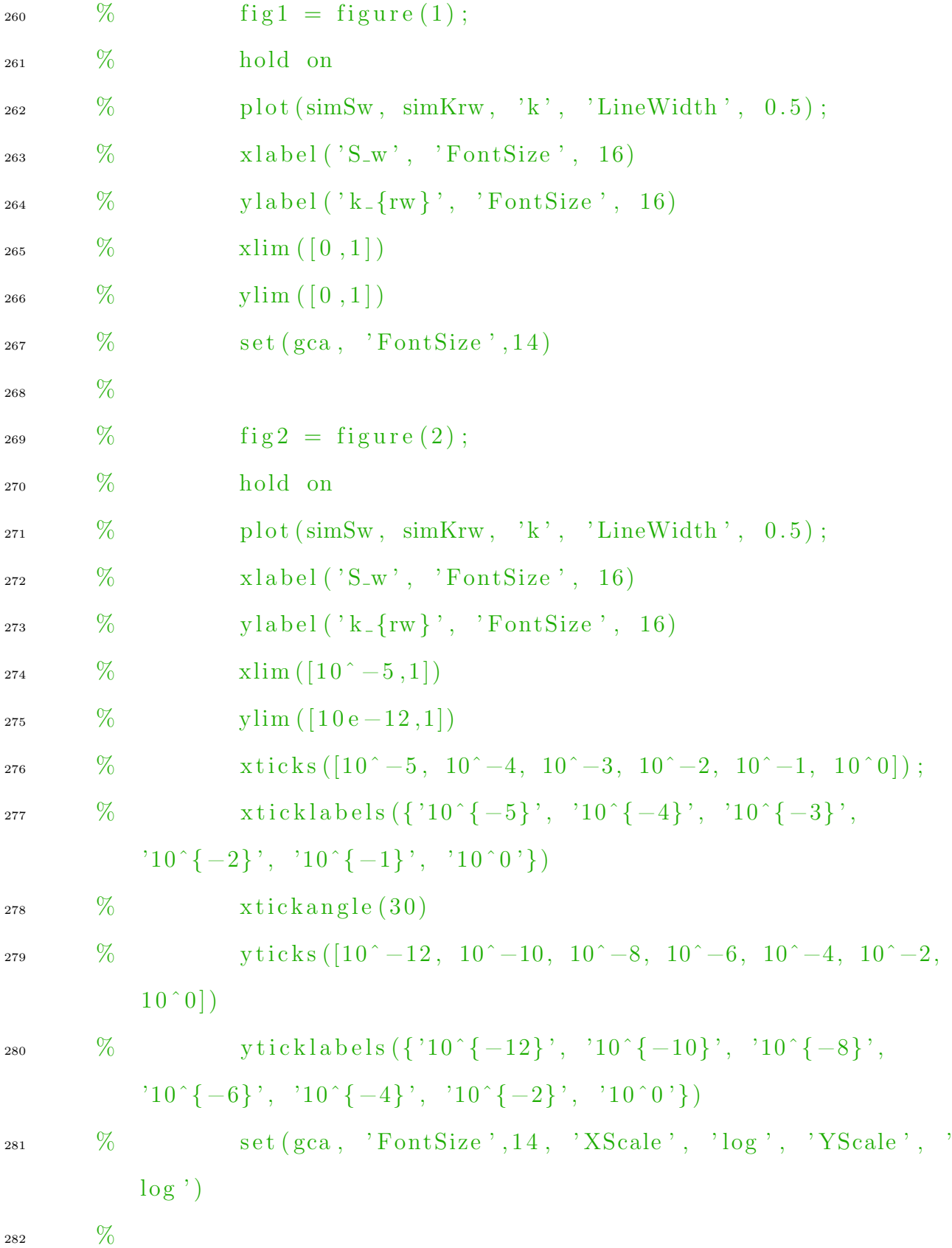

```
283 \%284 \qquad \% \qquad \text{fig } 3 = \text{figure (3)};
285 % hold on
286 \% plot (sE, rcSw, 'k', 'LineWidth', 0.5);
\% x label ('S_e', 'FontSize', 16)
288 % y label \left( \text{'}r\text{-}c(S_{-W}) / r\text{-}c(S_{-W}=1) \right), 'FontSize', 16)
289 \% xlim ([0, 1])290 \% ylim ([0, 1])\frac{291}{291} % set (\text{gca}, \text{ 'FontSize'}, 14)292 \%293 % fig4 = figure (4);
294 % hold on
\% plot (sE, rcSw, 'k', 'LineWidth', 0.5);
\% x label ('S_e', 'FontSize', 16)
297 \% y label ('r_c (S_w) / r_c (S_w=1)', 'FontSize', 16)
298 % xlim ( [ 5 . 5 e −3 ,1] )
299 % xticks ( [5.5 e −3, 10 e −3, 10 e −2, 10 e −1])
\frac{300}{200} % \frac{\text{xticklabels}({0.0055}, 0.01, 0.01, 0.1, 1.1)}\frac{301}{20} \frac{\%}{\times} \frac{\text{xtickangle}(30)}{\text{20}}302 \qquad \frac{\%}{0} \qquad \text{ylim} ([5.5 e-3, 1])303 % yticks ([5.5e−3, 10e−3, 10e−2, 10e−1])
304 % yticklabels ({'0.0055', '0.01', '0.1', '1'})
\% set (gca, 'FontSize', 14, 'XScale', '\log', 'YScale', '
          log')
306 % elseif i > 240
307 % %Plots two–phase data
308 \qquad \qquad \% \qquad \qquad fig 1 = figure (1);
```
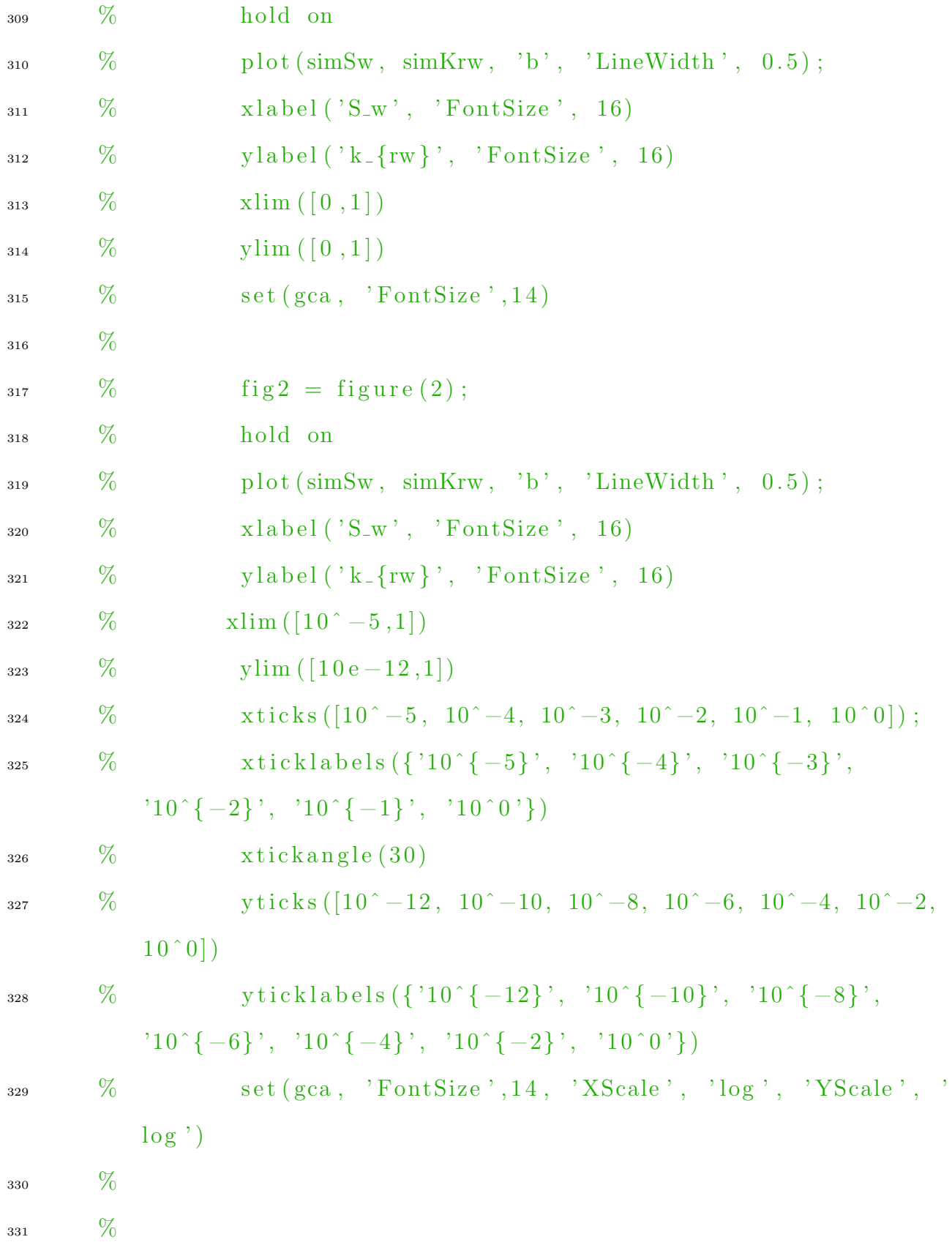

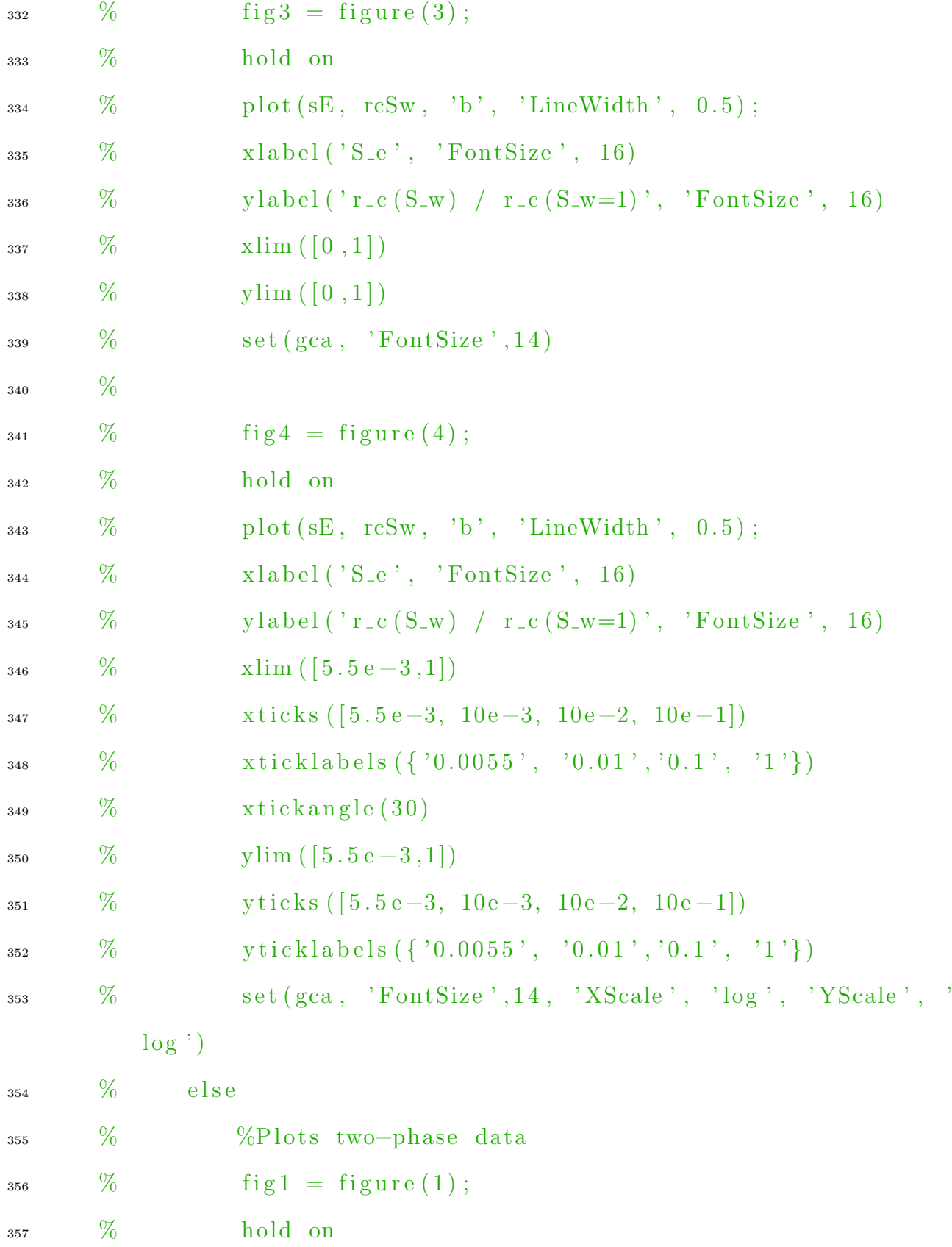

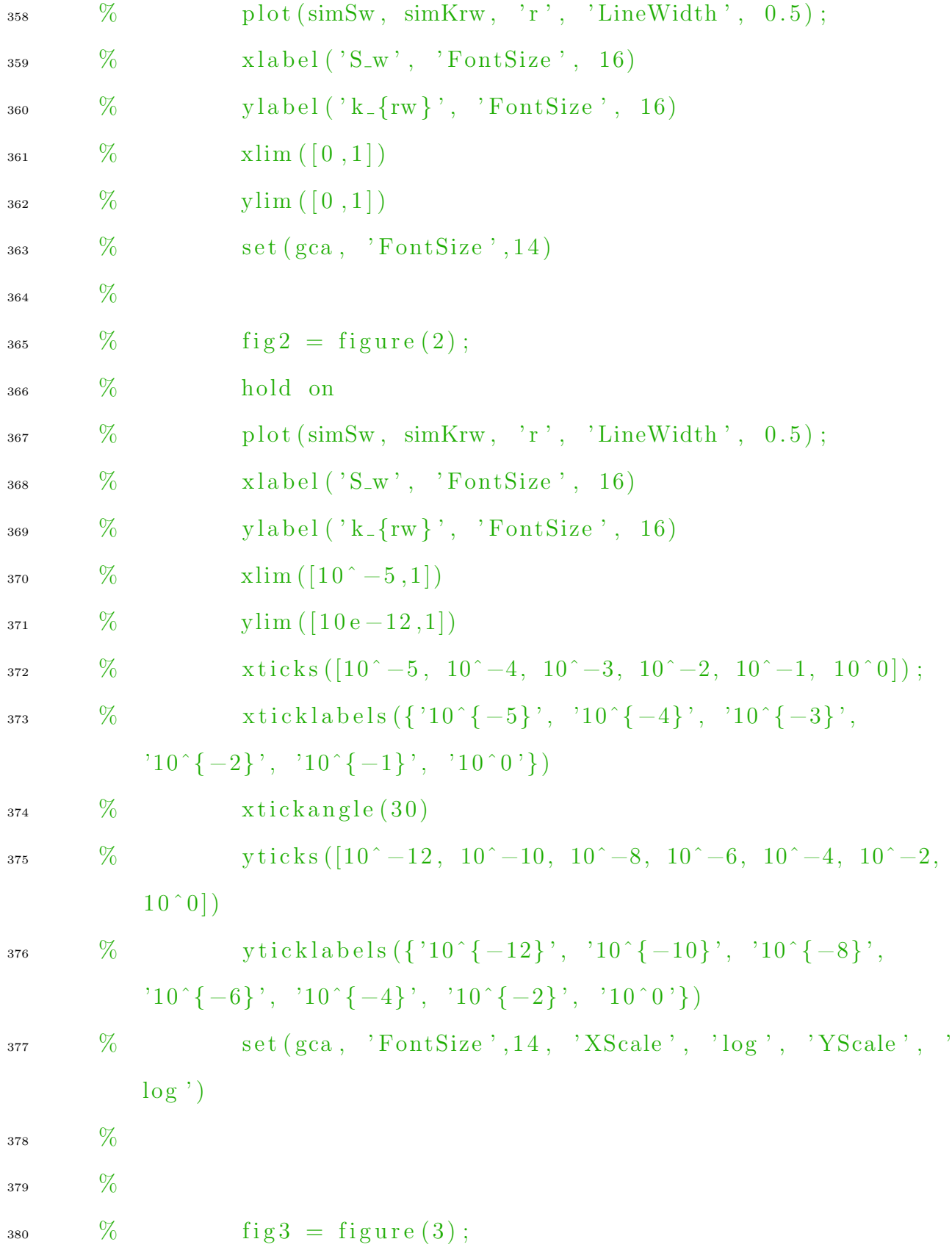

```
381 % hold on
\% plot (sE, rcSw, 'r', 'LineWidth', 0.5);
\frac{383}{283} % x label ({}^{'}S_{-}e, {}^{'}FontSize, 16)
\frac{384}{90} y label ('r_c (S_w) / r_c (S_w=1)', 'FontSize', 16)
385 \% xlim ([0, 1])386 \t\t \sqrt{\t\t \frac{\text{386}}{\text{N}}} \t\t \sqrt{\t\t \frac{\text{11}}{\text{N}}} \left( \begin{bmatrix} 0 \\ 1 \end{bmatrix} \right)\frac{387}{8} \frac{\%}{\%} set (gca, 'FontSize', 14)
388 \%\frac{389}{8} % fig4 = figure (4);
390 % hold on
\% plot (sE, rcSw, 'r', 'LineWidth', 0.5);
\frac{392}{20} % x label ({}^{'}S_{-}e, {}^{'}FontSize, 16)
\frac{393}{2} % y label ('r_c (S_w) / r_c (S_w=1)', 'FontSize', 16)
394 \qquad \qquad \% \qquad \qquad \text{xlim} ([5.5 e-3, 1])\frac{395}{2} % \frac{\text{xticks}([5.5e-3, 10e-3, 10e-2, 10e-1])}{\text{xticks}\frac{396}{200} \frac{\text{W}}{\text{W}} \frac{\text{W}}{\text{W}} \frac{\text{W}}{\text{W}} \frac{\text{W}}{\text{W}} \frac{\text{W}}{\text{W}} \frac{\text{W}}{\text{W}} \frac{\text{W}}{\text{W}} \frac{\text{W}}{\text{W}} \frac{\text{W}}{\text{W}} \frac{\text{W}}{\text{W}} \frac{\text{W}}{\text{W}} \frac{\text{W}}{\text{W}} \frac{\text{W}}{\text{W}} \frac{\text{W}}{\text{W\frac{397}{2} \frac{\%}{\times} \frac{\times \text{tickangle}(30)}{\times \text{stickangle}(30)}398 \qquad \frac{\%}{0} \qquad \text{ylim} ([5.5 e-3, 1])399 % y t i c k s ( [ 5 . 5 e −3, 10e−3, 10e−2, 10e −1])
400 % yticklabels ({\{ '0.0055', '0.01', '0.1', '1'} \})\% set (gca, 'FontSize', 14, 'XScale', '\log', 'YScale', '
               log')
402 % end
403 end
404
405
406 \% Automated Clustering
```

```
408 %Uses curve clustering to automate the selection of our data set
      u si ng
409 % critical pore radii method
_{410} if autoCluster = 1411
412
413 % --- Must set path for CCT toolbox before it can be used.
414
\frac{415}{415} %Sets X data for curve cluster toolbox
_{416} tr \text{a} js .X = rc \text{SwData};
\frac{417}{417} %Sets Y data for curve cluster toolbox
418 trajs. Y = seData;419 % Sets the clustering method
_{420} ops. method = 'l rm b';
421 % Sets dimensions of data, in this case two.
_{422} ops.order = 3;
\frac{423}{423} %Sets the number of clusters
_{424} ops .K = 12;425 % Sets normalization
_{426} ops. zero = ' none';
\frac{427}{427} %Sets number of iterations
\frac{\% \text{ops}}{\text{Nons}}. NumEMStarts = 3;
_{429} ops. TrainLhood = 50;
\%Clusters data
_{431} model = curve_clust (trajs, ops);
432
```
407

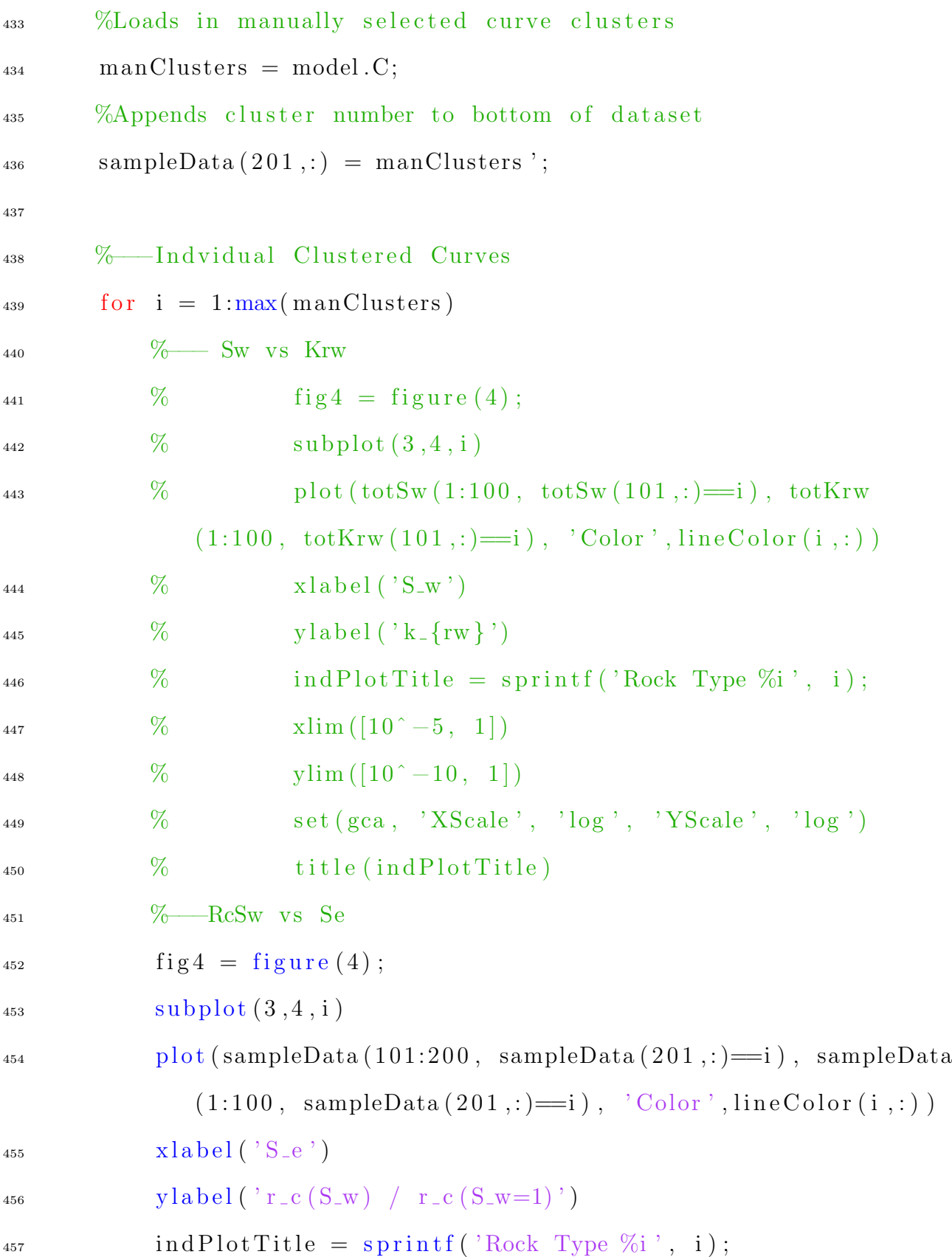

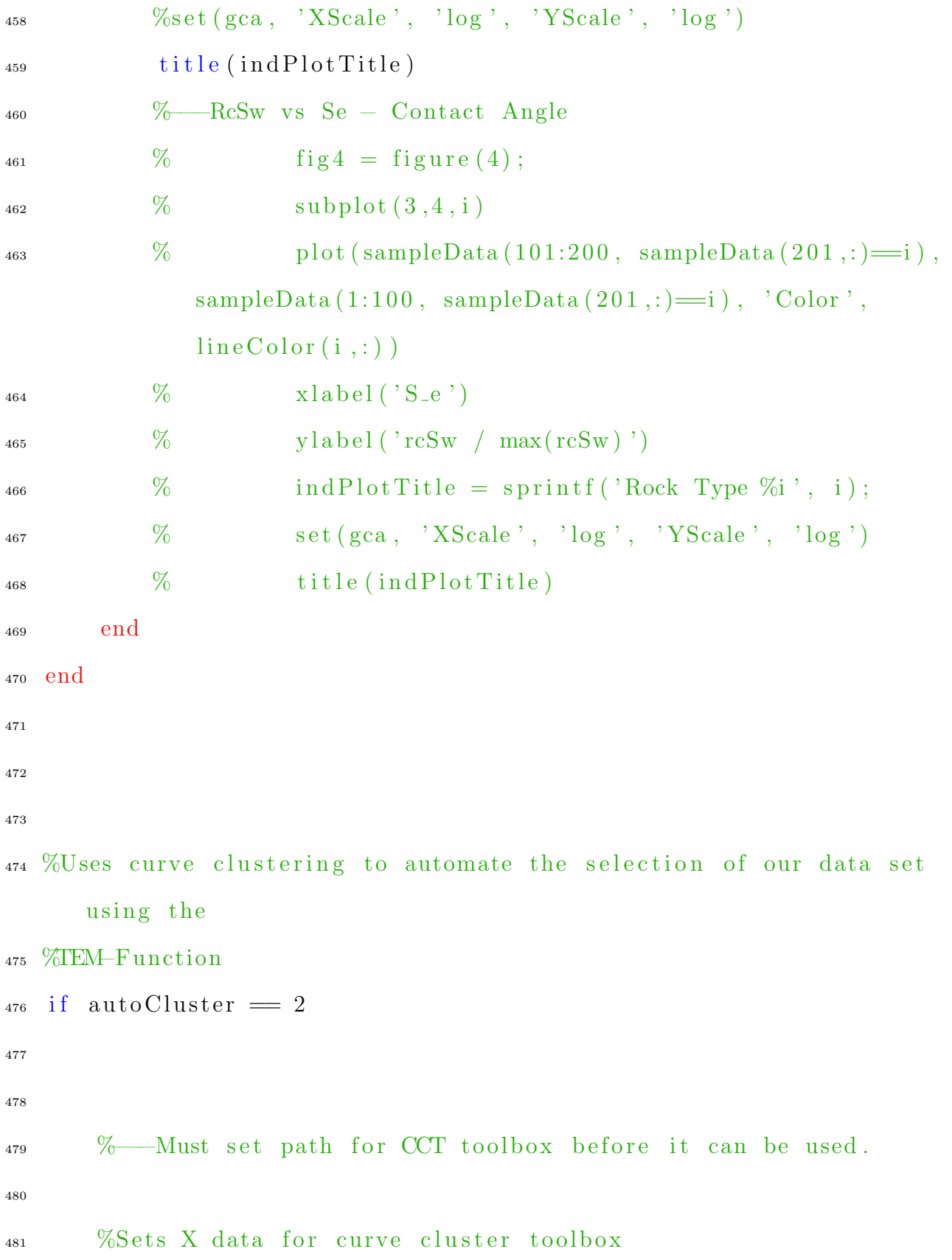

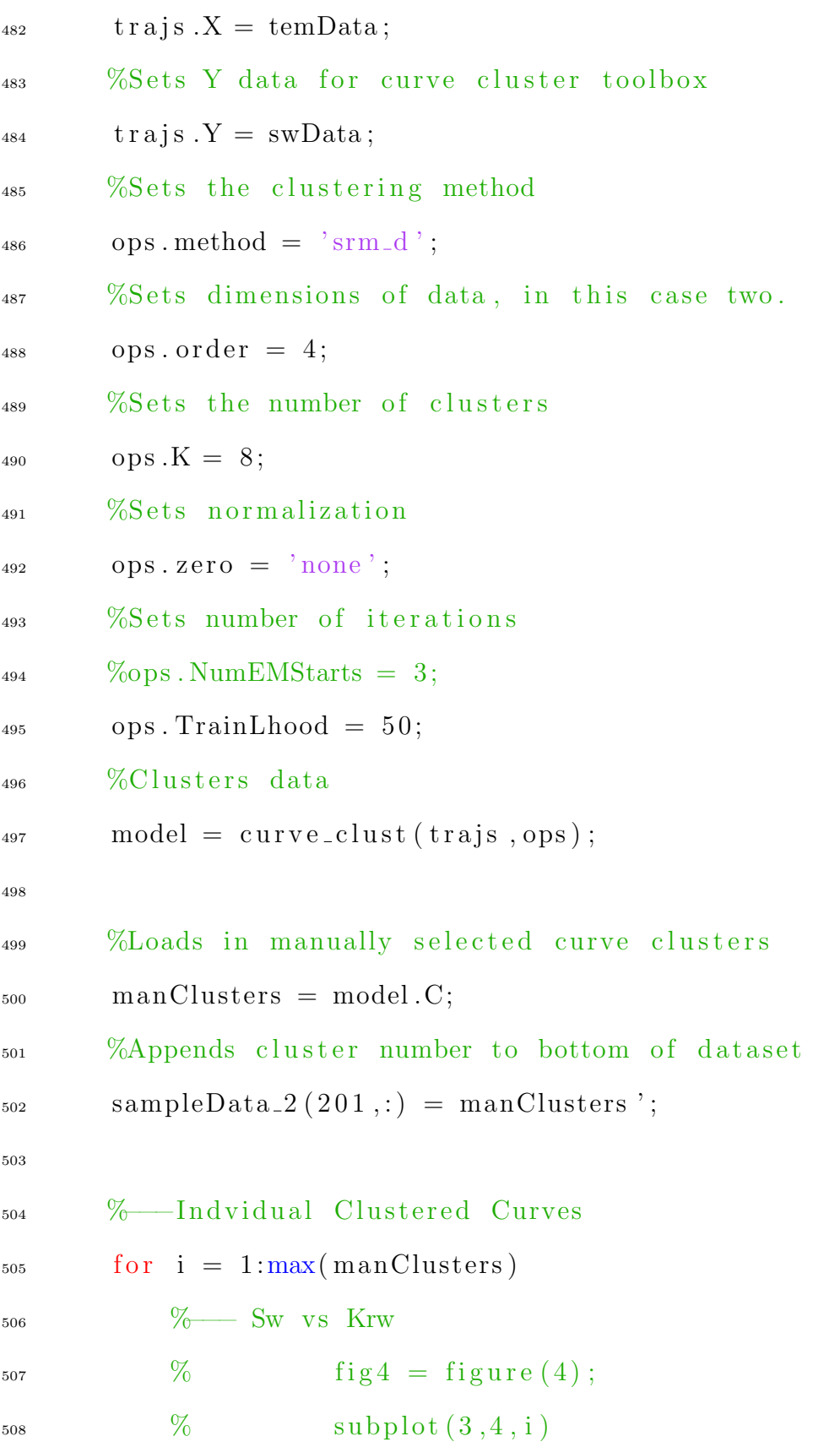

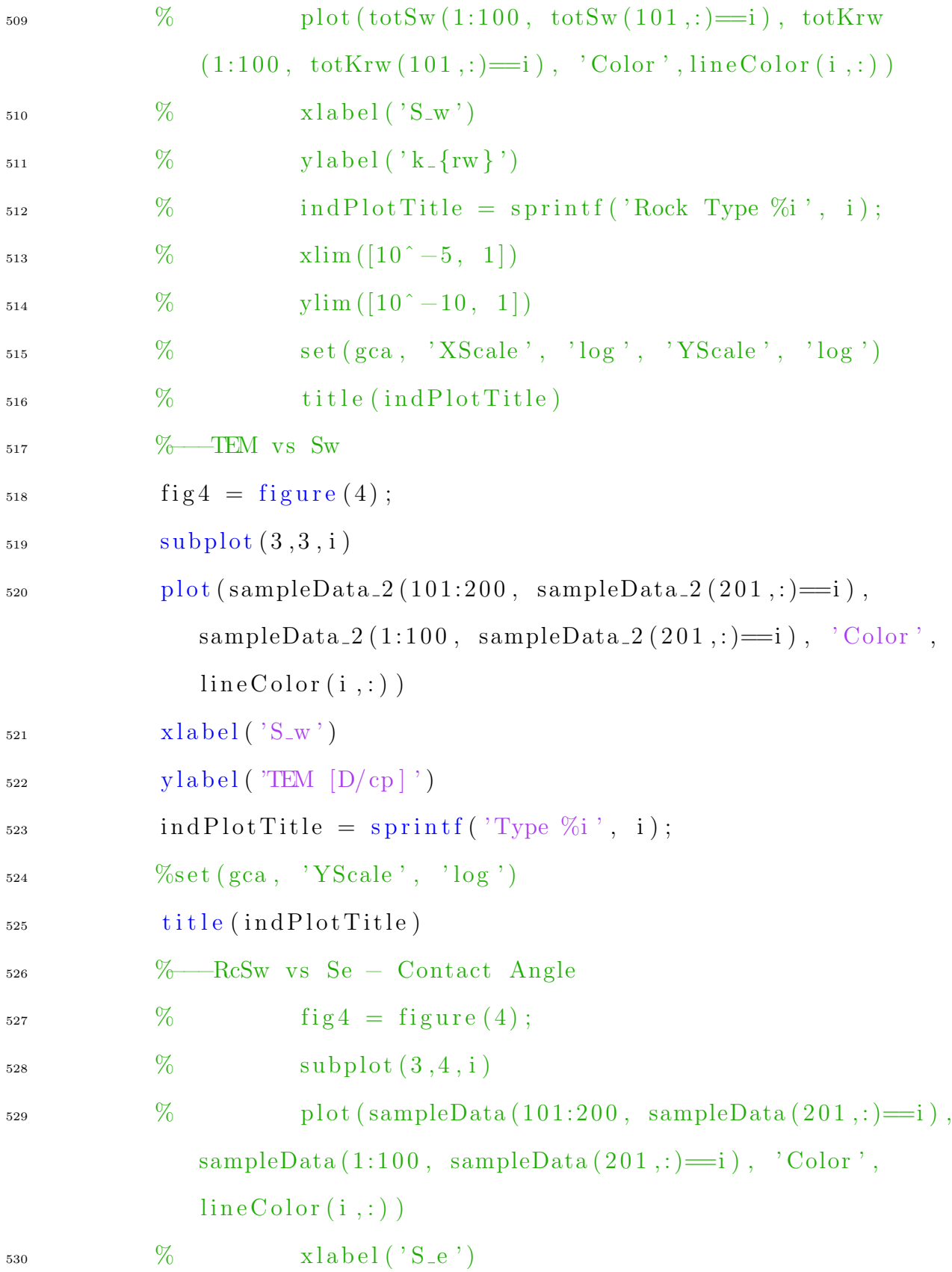

```
\frac{531}{2} % y label ( 'rcSw / max(rcSw) ')
\% ind P l ot T it le = sprint f ('Rock Type \%i', i);
\% set (gca, 'XScale', 'log', 'YScale', 'log')
\frac{534}{6} title (indPlotTitle)
535 end
536 end
537
538 % Total Data Plots
539
_{540} %Total single phase data plots
_{541} fig2 = figure (2);
542 % −−Porosity vs Absolute Permeability
_{543} subplot (1, 2, 1)544 hold on
_{545} plot (singlePhaseData (:, 2), singlePhaseData (:, 3), '.k', 'MarkerSize
      ', 12)
546 xlabel('Porosity', 'FontSize', 16)
_{547} y label ('Permeability [m^2]', 'FontSize', 16)
_{548} xlim ([0.05, 0.35])_{549} xticks ([0.05, 0.15, 0.25, 0.35]);
550 xticklabels ({30.05}, 0.15, 0.15, 0.25, 0.35}
_{551} xtickangle (30)_{552} ylim ([10e-16, 10e-10])
553 \text{ y ticks} ([10e-16, 10e-14, 10e-12, 10e-10]);554 yticklabels ({ '10e−16', '10e−14', '10e−12', '10e−10'})
555 \text{ set (gca, 'FontSize', 14, 'YScale', 'log')})556 box on
```

```
557 %−−−P o r o si t y vs Formation Fac to r
_{558} subplot (1, 2, 2)_{559} plot (singlePhaseData (:, 2), singlePhaseData (:, 4), '.k', 'MarkerSize
       ', 12)
560 xlabel ('Porosity', 'FontSize', 16)
561 ylabel ('Formation Factor', 'FontSize', 16)
_{562} xlim ([0.05, 0.35])_{563} xticks ([0.05, 0.15, 0.25, 0.35]);
_{564} xticklabels ({\color{red} {\{^\prime}\, 0.05\,^\prime}\, ,\ ^{\prime}\, 0.15\,^\prime}\, ,\ ^{\prime}\, 0.25\,^\prime}\, ,\ ^{\prime}\, 0.35\, ^{\prime}\})_{565} xtickangle (30)_{566} ylim ([5, 2*10^{\circ}3])_{567} y ticks (\{5, 10^2, 10^2, 10^3, 2*10^3\});
568 yticklabels ({ '5', '10', '100', '1000', '2000'})
569 \text{ set (gca }, 'FontSize', 14, 'YScale', 'log')570
571 \text{ %} Clustering Plots
572
573 close all
574
575 %Loads in manually selected curve clusters
_{576} manClusters = load('clusters.csv');577\%Sets clusters to be the same as Ghanbarian, 2019 clusters for
       testing
578 \text{ WmanClusters} = \text{ghanClusters}(:, 2);
579 %Appends cluster number to bottom of dataset
_{580} sampleData(201, :)= manClusters ';
581 % For loop to plotted clustered data
```

```
582 for i = 1:246583
_{584} fig3 = figure(3);585 \t% \t\t \text{subplot} (1,2,1)586 hold on
587 plot (totSw (:,i), totKrw (:,i), 'Color', lineColor (manClusters (i
           ), ; ) )588 set (gca, 'FontSize', 14)
589 \qquad \text{xlabel} ('S_w', 'FontSize', 16)_{590} y label ('K<sub>-</sub>{rw}', 'FontSize', 16)
_{591} set (gca, 'YScale', 'log')
592 \frac{9}{0}\frac{593}{6} \frac{\%}{\%} \frac{\$ \text{ubplot} (1,2,2)}{\$}594 % hold on
595 % plot (sampleData(101:200,i), sampleData(1:100,i), 'Color', \text{ lineColor} (\text{manClusters} (i), :))\frac{596}{200} % x label ('S_e', 'FontSize', 16)
\frac{597}{20} y label ('r_{-c} (S_w) / r_{-c} (S_w=1)', 'FontSize', 16)
598
599 %−−−TEM−Function
600 % totKrw(:, i) = ((singlePhaseData(i, 3)).*1013249965828.1448 .* totKrw(:, i)) ./ singlePhaseData(i), 2) ;
601
602 end
603
_{604} totSw (101,:) = manClusters ';
```

```
_{605} totKrw (101,:) = manClusters ';
606
607
608 %−−−I n d vi d ual Cl u s t e r e d Curves
609 for i = 1: max(maxClusters)\delta_{610} %\sim Sw vs Krw
611 % fig4 = figure (4);
\frac{612}{612} % subplot (3, 4, i)\% plot (totSw (1:100, totSw (101,:)=i), totKrw (1:100, totKrw
           (101, :)=i, 'Color', lineColor(i, :)\begin{array}{cc} 614 & \%\end{array} x l a b e l ( \text{S}_{\text{-W}} ')
615 % y l a b e l ({}^{\prime} k _{\rm r} {rw } ')
616 \% ind P lot Title = sprint f ('Rock Type \%i', i);
617 % xlim([10^{\degree}-5, 1])618 % ylim ([10^{\degree}-10, 1])619 % set (gca, 'SScale ', 'log', 'YScale', 'log')
\frac{620}{620} % title (indPlotTitle)
621 \qquad \% \qquadRcSw vs Se
\delta_{622} % fig4 = figure (4);
623 % subplot (3, 4, i)\% plot (sampleData (101:200, sampleData (201,:)=i),
           sampleData(1:100, sampleData(201,:)=i), 'Color', lineColor(
           i, : ) )
\frac{625}{625} % x l a b e l ( \degree S \_\mathrm{e} \degree )
626 % y label ('r_c(S_w) / r_c(S_w=1)'
\% ind P l ot Title = sprint f ('Rock Type \%i', i);
\% %set (gca, 'XScale', 'log', 'YScale', 'log')
```
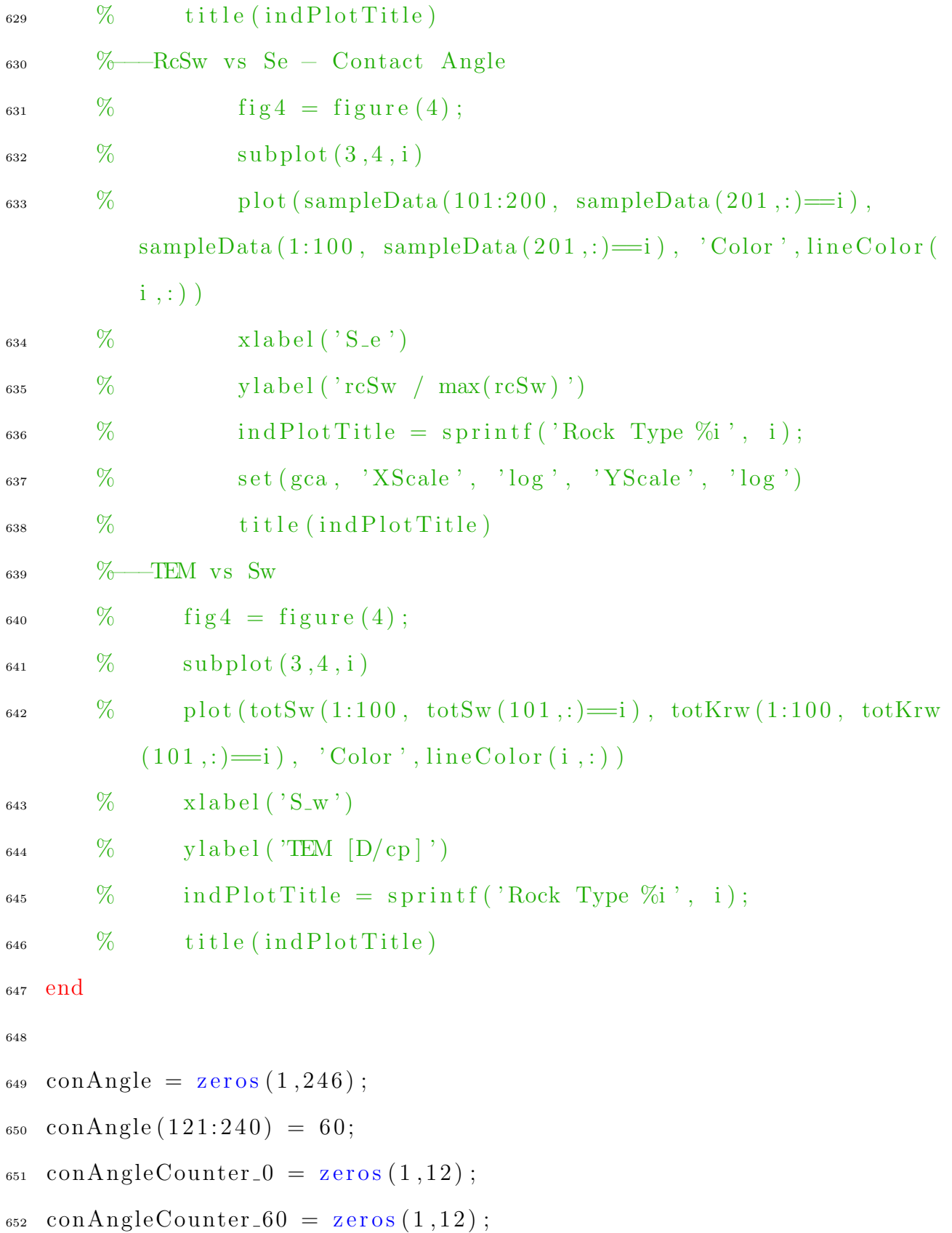

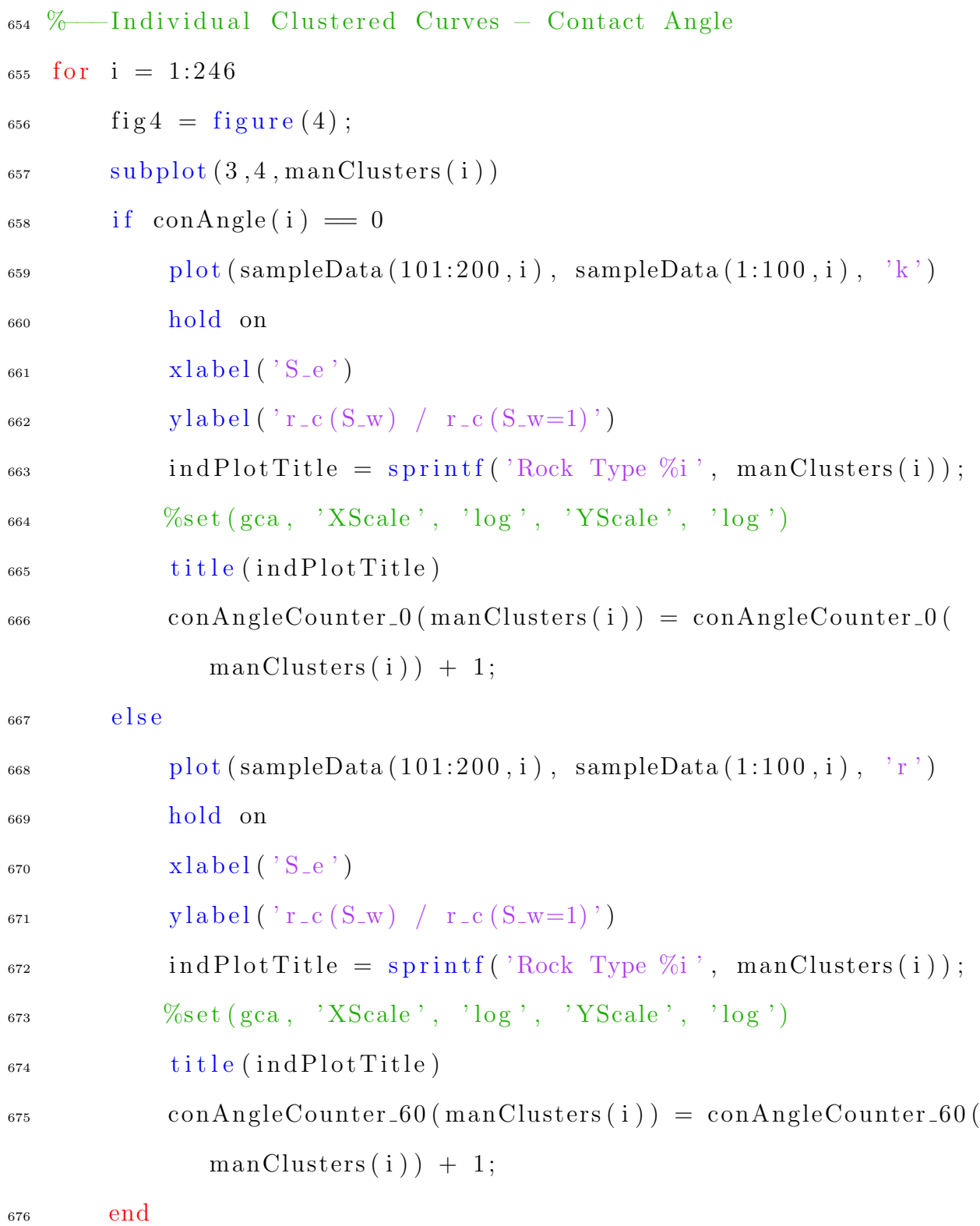

end

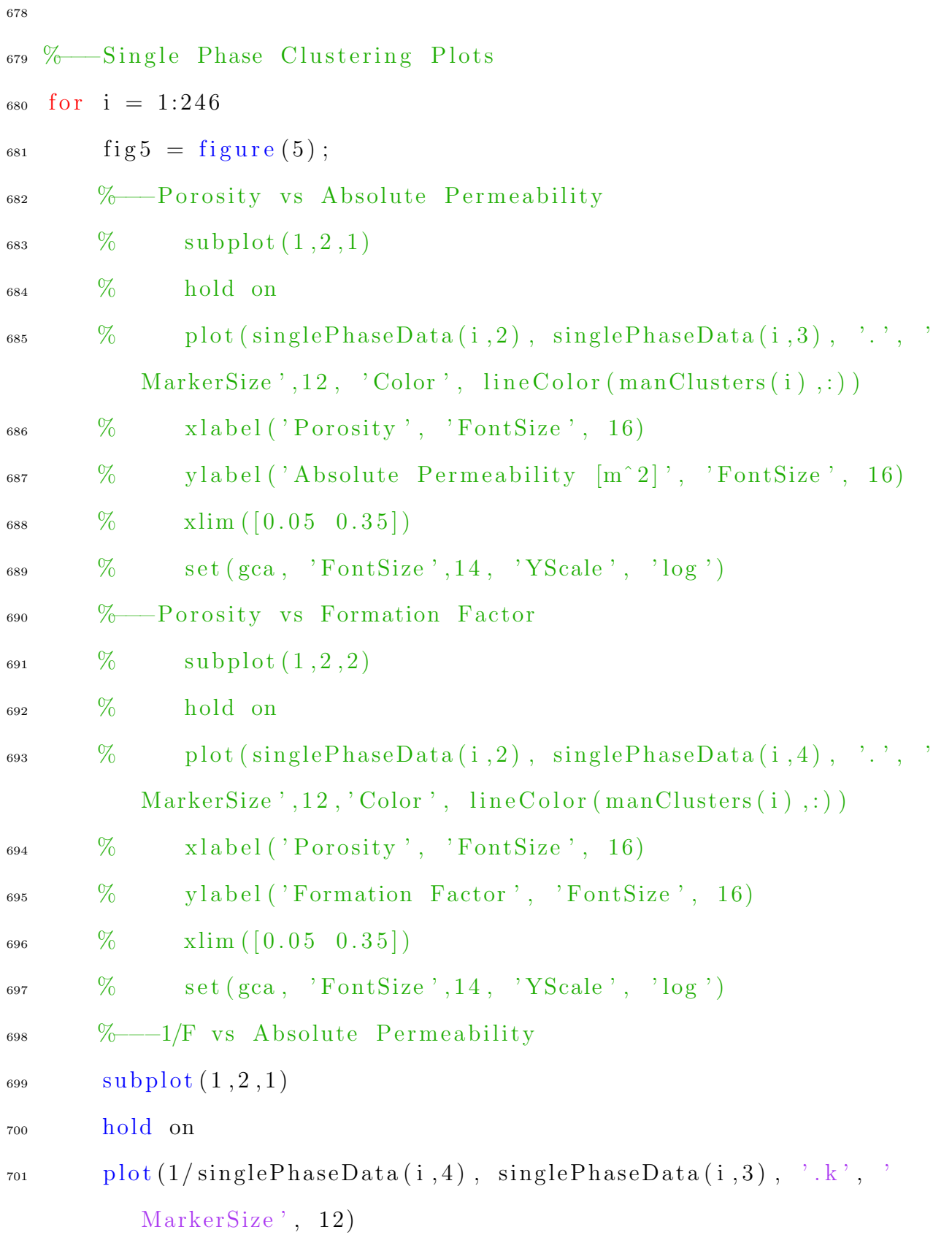

```
\alpha<sup>2</sup> xlabel(\langle 1/F, \rangle, \langleFontSize, 16)
<sup>703</sup> y label ('Permeability [m^2]', 'FontSize', 16)
\mathcal{I}_{704} set (\text{gca}, \text{ 'FontSize'}, 14, \text{ 'XScale'}, \text{ 'log'}, \text{ 'YScale'}, \text{ 'log'})_{705} \qquad \text{subplot} (1, 2, 2)706 hold on
_{707} plot (1/\text{singlePhaseData}(i, 4), \text{ singlePhaseData}(i, 3), \cdot, \cdot, \cdot)MarkerSize, 12, 'Color', lineColor(manClusters(i),:)\alpha<sup>708</sup> xlabel(^{\circ}1/F, ^{\circ}FontSize, 16)
709 ylabel ( 'Permeability [m^2] ', 'FontSize', 16)
710 set (gca, 'FontSize', 14, 'XScale', 'log', 'YScale', 'log')
711 end
712
713 % Representative Curves
714
715 %-−Plots Manually picked representative curves
_{716} for i = 1: max(maxClusters)717
718 %−−−Averaging code
719 % Creates prerepresentative rcSw vs Se Curves
r_{20} repCurve = \lceil \text{mean}(\text{sampleData}(1:100, \text{sampleData}(201,:)=i)), 2) \rceilmean(sampleData(101:200, sampleData(201,:)=i),2) ;
721
\% \frac{\%}{\%}Plots data
f_{123} f_{1g6} = f_{1gure}(6);
<sup>724</sup> sgtitle ('Representative Rock Types', 'FontSize', 24)
725 %R e p r e s e n t a ti v e Curves
_{726} plot (repCurve (:,1), repCurve (:,2), 'Color', lineColor (i,:),
```
 $LineWidth$ ,  $1.25)$ 

```
727 hold on
\alpha \mathbf{Tablel}('S_e', 'FontSize', 16)\gamma_{729} y label ('r_{c} (S_w )/max(r_{c} (S_w))', 'FontSize', 16)
_{730} set (gca, 'FontSize', 14)731 l eg e n d ({ 'Rock Type 1 ' , 'Rock Type 2 ' , 'Rock Type 3 ' , 'Rock
          Type 4 ' , 'Rock Type 5 ' , 'Rock Type 6 ' , 'Rock Type 7 ' , 'Rock
           Type 8', 'Rock Type 9', 'Rock Type 10', 'Rock Type 11', '
          Rock Type 12'}, 'FontSize',16, 'location', 'eastoutside');
732
733 end
734
735
736 \% Legend Plotting
737
738 for i = 1:12_{739} fig 7 = figure (7);740 hold on
_{741} plot(i, i, '.', 'MarkerSize', 12, 'Color', lineColor(i,:))
742 l eg e n d ({ 'Rock Type 1 ' , 'Rock Type 2 ' , 'Rock Type 3 ' , 'Rock
          Type 4 ' , 'Rock Type 5 ' , 'Rock Type 6 ' , 'Rock Type 7 ' , 'Rock
           Type 8', 'Rock Type 9', 'Rock Type 10', 'Rock Type 11', '
          Rock Type 12'}, 'FontSize',16, 'location', 'eastoutside');
743
_{744} fig 8 = figure (8);
745 hold on
_{746} plot (rand (1,10), rand (1,10), 'Color', lineColor(i,:))
```

```
747 l eg e n d ({ 'Rock Type 1 ' , 'Rock Type 2 ' , 'Rock Type 3 ' , 'Rock
          Type 4 ' , 'Rock Type 5 ' , 'Rock Type 6 ' , 'Rock Type 7 ' , 'Rock
           Type 8', 'Rock Type 9', 'Rock Type 10', 'Rock Type 11', '
          Rock Type 12'}, 'FontSize',16, 'location', 'eastoutside');
748 end
749
750
751 \% Archies Law
752
\frac{1}{753} %loads in archie's law clusters, and discards the two samples that
       a r e
754 %outliers. Note however, both outliers are real-world samples.
755 archie Clusters = load ('archie Clusters.csv');
756 porosity = singlePhaseData(:,2);
757\% por osity (241) = [];
758\, % por osity (245) = [];
_{759} formFactor = singlePhaseData(:, 4);760\, % form Factor (241) = 9;
761\% form Factor (245) = 9;762\% archie Clusters (archie Clusters = 9) = [];
763\% indM_Values = nan(8,2);
764
765 %Calculates a and m values for archie's law
766 for i = 1:8767 %Traditional Archie's Law
\text{r}_{768} xData = porosity (archieClusters = i);
_{769} yData = formFactor (archieClusters = i);
```

```
770 [ f, gof ] = fit (xData, yData, 'a*x^m');
m = -\log(1./yData). / \log(xData);
\eta_{772} indM_Values(i,:) = \lceil \min(m), \max(m) \rceil;
773 \qquad \text{aValues} (i) = f.a;Walues(i) = f.m;
\frac{\%r}{2Temp} = \text{correct}(\text{xData}, \text{ yData});r_{776} rSquared (i) = gof. rsquare;
r_{777} rmseValues(i) = gof.rmse;
778
779 end
780
781 aValues = aValues ';
782 mValues = mValues'*-1;
r_{83} rSquared = rSquared ';
784 \text{ rmseValues} = \text{rmseValues};
785
786 \text{ m} = -\log(\text{formFactor}) ./ \log(\text{porosity});
787
788 %−−−Muller−Huber2015 Method
789 por eRatio = singlePhaseData(:, 2) .* singlePhaseData(:, 4);
\tau_{290} muller Values = 1 - log10 (por eRatio) \sqrt{\log 10} (single Phase Data (:, 2))
       ;
791
792
793 %Plotting colors for archies law
794 archie Color = \frac{14E20000}{14}; \frac{149B1010}{1458231}; \frac{14f58231}{14}; \frac{14f58119}{1499}D649 ; ...
```

```
171
```

```
795 '#1D9128', '#013220', '#42d4f4', '#FF1AAD'];
796
797 %-−Archies Law Clusters
798 \text{ fig8} = \text{figure (8)}799 \text{ subplot} (1, 2, 1)800 hold on
801 plot (singlePhaseData(:,2), singlePhaseData(:,3), '.k', 'MarkerSize
      ', 12)
_{802} x label ( 'Porosity', 'FontSize', 16)
s_{03} y label ('Permeability [m^2]', 'FontSize', 16)
_{804} xlim ([0.05, 0.35])_{805} xticks ([0.05, 0.15, 0.25, 0.35]);
806 xticklabels ({30.05}, 0.15, 0.15, 0.25, 0.35)_{807} xtickangle (30)_{808} ylim ([10e-16, 10e-10])
809 yticks ([10e-16, 10e-14, 10e-12, 10e-10]);
810 yticklabels ({ '10e−16', '10e−14', '10e−12', '10e−10'})
\text{set (gca }, 'FontSize', 14, 'YScale', 'log')812 box on
_{813} subplot (1, 2, 2)814 hold on
815 g s c atter (porosity, form Factor, archie Clusters, archie Color)
_{816} x label ( 'Porosity', 'FontSize', 16)
_{817} y label ('Formation Factor', 'FontSize', 16)
\text{sin } \sin \left( \begin{bmatrix} 0.05, 0.35 \end{bmatrix} \right)\begin{bmatrix} 819 \\ x \end{bmatrix} x t i c k s ([0.05, 0.15, 0.25, 0.35]);
820 xticklabels ({3, 0.05', 0.15', 0.25', 0.25'})
```

```
172
```
```
xtickangle(30)821
   ylim ([5, 2*10^3])822
   yticks ([5, 10^1, 10^2, 10^3, 2*10^3]);
823
   yticklabels ({'5', '10', '100', '1000', '2000'})
824
  %legend ({ 71, 72, 73, 74, 75, 76, 77, 78, 8, 7}, Location, ,825
      eastoutside')
   legend off
826
   box on
827
   set(gca, 'FontSize', 14, 'YScale', 'log')828
829
830
831
   % Nelson Plot
832
833
   %Plotting Area's
834
835
   %Consolidated Clays
836
   group1 = [0.2, 1.00E-05;837
       0.55, 1.00E-05;838
       0.55, 1.00E-07;839
       0.2, 1.00E-07;840
       0.2, 1.00E-05;
841\,842
   %Consolidated Sands & Carbonates
843
   group2 = [0, 1.00E-04;844
       0.35, 1.00E-04;845
       0.35, 10;846
```

```
0, 10;847
       0, 1.00E-04;
848
849
   %Unconsolidated Sands
850
   group3 = [0.45, 0.1;851
       0.45, 1000;852
       0.1, 1000;853
       0.1, 0.1;854
       0.45, 0.1;
855
856
857
   %-Ploting Code
858
   fig1 = figure(1);859
860
   %Sets color for gragh
861
   colororder ({'k', 'k'})862
   %Sets Left Axis
863
   yyaxis left
864
   hold on
865
   plot(group1(:,1), group1(:,2), '–r', 'LineWidth', 2)866
   plot(group2(:,1), group2(:,2), '–g', 'LineWidth', 2)867
   plot(group3(:,1), group3(:,2), '–b', 'LineWidth', 2)868
   plot(singlePhaseData(:,2), singlePhaseData(:,3).*1013250000000,'.869
      k', 'MarkerSize', 12')
   xlim([0, 0.7])870
   ylim ([1e-7, 1000])871
   xticks ([0, 0.1, 0.2, 0.3, 0.4, 0.5, 0.6, 0.7])872
```

```
174
```

```
xticklabels ({^{\circ}0}, {^{\circ}0.1}, {^{\circ}0.2}, {^{\circ}0.3}, {^{\circ}0.4}, {^{\circ}0.5}, {^{\circ}0.6}, {^{\circ}0.7}, {^{\circ}0.7})873
   yticks ([10e-8, 10e-6, 10e-4, 10e-2, 10e0, 10e2])
874
   yticklabels ({'10e-8', '10e-6', '10e-4', '10e-2', '10e0', '10e2'})
875
   xlabel ('Porosity', 'FontSize', 16)
876
   ylabel ('Permeability [D]', 'FontSize', 16)
877
   set(gca, 'YScale', 'log')878
   %Sets Right Axis
879
   yyaxis right
880
   hold on
881
   \%plot(singlePhaseData(:,2), singlePhaseData(:,3), 'r', '882
       MarkerSize ', 12')
   xlim([0, 0.7])883
   ylim ([10e-20, 10e-10])884
   yticks ([10e-20, 10e-18, 10e-16, 10e-14, 10e-12, 10e-10])
885
   yticklabels ({'10e-20', '10e-18', '10e-16', '10e-14', '10e-12', '10e886
      -10 ' })
   xlabel('Porosity', 'FontSize',16)
887
   ylabel ('Permeability [m^2]', 'FontSize',16)
888
   set(gca, 'YScale', 'log')889
890
   % Ghanbarian, 2019 Equation
891
892
   close all
893
894
   IC = 2.825;895
   IC_Y = \text{linspace}(0.0001, 1, 100000) - 0.001;896
   IC_X = IC^2./ (8 \cdot * \text{ lingpace}(0.0001, 1, 100000) -0.001);897
```

```
898
899 permData = singlePhaseData(:, 3);%.*1013249965828.1448;
900 formData = 1./\text{singlePhaseData} (:,4);
901
_{902} [ide, C] = kmeans ([formData, permData], 12);
903 ghanClusters = load('ghanbarianClusters.csv');_{904} lC = nan(max(ghanClusters(:,2)),1);
905
906
907 %Finds characteristic length scale
908 for i = 1: max(ghanClusters(:, 2))909 xData = formData( ghanClusters (:, 2) == i);910 yData = permData (ghanClusters (:,2) = i);
911
_{912} ft = fittype (\degreepoly1');
913 opts = fitoptions ( 'Method', 'LinearLeastSquares');
_{914} opts . Lower = [-Inf -Inf];
_{915} f = fit ( xData, yData, ft, opts);
916
917 lC(i) = sqrt(f.p1*8);918
919 xFit = linspace(min(1./singlePhaseData(:,4)), max(1./singlePhase Data(:, 4), 10000;
920 yFit = f . p1 .* xFit + f . p2;921
922 % fig 2 = figure (2);
923 % hold on
```

```
\% plot (xData, yData, '.', 'MarkerSize', 12, 'Color',
          line Color(i, :)925 % \% plot (xFit, yFit)
926 \% plot (f)927 % x label ('1/F', 'FontSize', 16)928 % y label ('Absolute Permeability [m^2]', 'FontSize', 16)
929 % \frac{\%}{\%} xlim ([7e-4, 10e0])
930 % \frac{\%}{\%} ylim ([2e-4, 1.4e2])
931 % set (gca, 'FontSize', 14, 'YScale', 'log', 'XScale', 'log
          ' )
932 end
933
934 manClusters = load('clusters.csv');935
936 close all
937
938 fig 2 = figure (2);939 hold on
940 plot (formData, permData, '.k', 'MarkerSize', 12)
941 x label ('1/F , 'FontSize', 16)
942 y label ('Permeability [m^2]', 'FontSize', 16)
943 xlim ([10e-5,1])_{944} ylim ([10e-16,10e-10])
945 xticks ([10e-5, 10e-4, 10e-3, 10e-2, 10e-1, 10e0]);
946 xticklabels ({ '10e−5', '10e−4', '10e−3', '10e−2', '10e−1', '10e0'})
_{947} xtickangle (60)948 yticks ([10e-16, 10e-14, 10e-12, 10e-10]);
```

```
yticklabels ({\frac{10e-16}{10e-16}}, {\frac{10e-14}{10e-12}}, {\frac{10e-12}{10e-10}})949
   set (gca, 'FontSize', 14, 'YScale', 'log', 'XScale', 'log')
950
   \%print (fig2, 'ghanbarianPlot_Base', '-dpng', '-r300')
951
952
   c<sup>1f</sup>
953
   fig2 = figure(2);954
   hold on
955
   plotVar = gscatter (formData, permData, ghanClusters(:, 2)),956
       lineColor);xlabel('1/F', 'FontSize', 16)957
   ylabel ('Permeability [m^2]', 'FontSize', 16)
958
   xlim([10e-5,1])959
   ylim ([10e-16, 10e-10])960
   xticks ([10e-5, 10e-4, 10e-3, 10e-2, 10e-1, 10e0]);
961
   xticklabels ({'10e-5', '10e-4', '10e-3', '10e-2', '10e-1', '10e0'})
962
   xtickangle(60)963
   yticks ([10e-16, 10e-14, 10e-12, 10e-10]);
964
   yticklabels ({\frac{10e-16}{10e-16}}, {\frac{10e-14}{10e-12}}, {\frac{10e-12}{10e-10}}, {\frac{10e-10}{10}})965
   set(gca, 'FontSize', 14, 'YScale', 'log', 'XScale', 'log')966
   legend ('Location', 'eastoutside')
967
   \%print (fig2, 'ghanbarianPlot_GhanClusters', '-dpng', '-r300')
968
969
970
   c l f
971
   fig2 = figure(2);972
   hold on
973
   gscatter (formData, permData, manClusters, lineColor)
974
```

```
xlabel('1/F', 'FontSize', 16)975
   ylabel ('Permeability [m^2]', 'FontSize', 16)
976
   xlim([10e-5,1])977
   ylim ([10e-16, 10e-10])978
   xticks ([10e-5, 10e-4, 10e-3, 10e-2, 10e-1, 10e0]);
979
   xticklabels ({'10e-5', '10e-4', '10e-3', '10e-2', '10e-1', '10e0'})
980
   xtickangle(60)981
   yticks ([10e-16, 10e-14, 10e-12, 10e-10]);
982
   yticklabels ({\frac{10e-16}{10e-16}}, {\frac{10e-14}{10e-12}}, {\frac{10e-12}{10e-10}})983
   set(gca, 'FontSize', 14, 'YScale', 'log', 'XScale', 'log')984
   legend ('Location', 'eastoutside')
985
   %print (fig2, 'ghanbarianPlot_ManClusters', '-dpng', '-r300')
986
987
988
   %—Plots989
   fig2 = figure(2);990hold on
991
  \%plot(1./singlePhaseData(:,4), singlePhaseData(:,3))992
      .*1013249965828.1448, '.k', 'MarkerSize',12)
   plot (linspace (0.0001, 1, 100000) - 0.001, linspace (0.0001, 1, 100000)993
      -0.001, 'b')plot (IC_X, IC_Y, 'r')994
   xlim([min(1./singlePhaseData(:,4))), max(1./singlePhaseData(:,4))995
   ylim (\lceil \min(\text{singlePhaseData}(:,3), *1013249965828.1448), \max(996
      singlePhaseData(:,3).*1013249965828.1448))xlabel('1/F', 'FontSize', 16)997
   ylabel ('Permeability [mD]', 'FontSize', 16)
998
```

```
179
```

```
999 set(gca, 'FontSize', 14, 'YScale', 'log', 'XScale', 'log')1000
1001 % RQI & FZI Equations
1002
1003 %Calculates RZI values so that I can calculate FZI
_{1004} rqi = 0.0314 \ast ((1013249965828.1448.\astsinglePhaseData(:,3)).
       singlePhase Data(:,2)). ^(1/2);
1005\text{ %}Calculates the void ratio of the samples phi/(1-\text{phi})_{1006} voidRatio = singlePhaseData(:, 2)./ (1-singlePhaseData(:, 2));
_{1007} %Calculates FZI values
_{1008} fzi = rqi \tav voidRatio;
1009 % Steps to find FZI groups outlined in Riazi, 2018
_{1010} % \text{avgVals} = \text{nan}(246, 2);
1011 \, % \, avgVals(:,1) = (1013249965828.1448.*singlePhaseData(:,3)) * swi;
_{1012} % avgVals (:, 2) = 1:246;
_{1013} % Sorted for min to max
_{1014} % avgVals = sortrows (avgVals);
1015 % [Y, E] = discretize (avgVals(:, 2), 20);
1016
_{1017} Y2 = discretize (fzi, 12);
1018
1019
1020
1021 close all
_{1022} fig1 = figure (1);
_{1023} %g scatter (voidRatio, rqi, Y2)
```

```
_{1024} plot ((0.1./sqrt(c) takePhaseData(:, 2)),
       0.0314.*1013249965828.1448.*singlePhase Data(:,3), 'k', 'MarkerSize', 12)
_{1025} xlabel ('Porosity', 'FontSize', 16)
1026 ylabel ('Absolute Permeability [m^2]', 'FontSize', 16)
_{1027} xlim ([0.01, 1])_{1028} ylim ([0.01, 1])_{1029} %legend ({'Cluster 1', 'Cluster 2', 'Cluster 3', 'Cluster4', '
       Cluster 5', 'Location', 'best')
1030 set (gca, 'FontSize', 14, 'YScale', 'log', 'XScale', 'log')
1031
1032 We Nishiyama, 2017 Method, Critical pore size vs permeability
1033
1034 close all
1035
_{1036} fig1 = figure (1);
1037 hold on
_{1038} plot (singlePhaseData(:,5).^2 .* singlePhaseData(:,2),
       singlePhase Data(:,3), 'k', 'MarkerSize', 12)_{1039} x label ( 'r_{-}c^2 * phi [m^2]', 'FontSize', 16)
_{1040} y label ('Permeability [m^2]', 'FontSize', 16)
1041 set (gca, 'XScale', 'log', 'YScale', 'log', 'FontSize', 14)
1042 % c l f
_{1043} % fig1 = figure (1);
_{1044} % plot (singlePhaseData (:, 5), singlePhaseData (:, 2), '.k', '
       MarkerSize ', 12)
_{1045} % x label ('Critical Pore Size [m]', 'FontSize', 16)
```

```
_{1046} % ylabel ('Porosity', 'FontSize', 16)
1047 % set (gca, 'XScale', 'log', 'YScale', 'log', 'FontSize', 14)
1048 \frac{0}{20}1049 % clf
_{1050} % fig1 = figure (1);
1051 % plot (singlePhaseData(:,5), singlePhaseData(:,4), '.k', '
       MarkerSize<sup>'</sup>, 12)
1052 % xlabel ('Critical Pore Size [m]', 'FontSize', 16)
   % ylabel ('Formation Factor', 'FontSize', 16)
1053
1054 % set (gca, 'XScale', 'log', 'YScale', 'log', 'FontSize', 14)
1055
   \% - - - [49, 52, 55, 58, 169, 172, 175, 178]
1056
   %Networks that give weird values from \text{rcSW}^2/\text{F}1057
1058
   connNumber = load('connNumber.csv');1059
1060
   xData.2 = singlePhaseData(connNumber = 2, :);1061
   yData_2 = xData_2(:,3);1062
   xData_2 = xData_2(:,5) . 2 * xData_2(:,2);1063
1064
   xData.4 = singlePhaseData(connNumber = 4, :);1065
   yData_4 = xData_4(:,3);1066
   xData.4 = xData.4(:,5) \hat{2} \star xData.4(:,2);
1067
1068
   xData_6 = singlePhaseData(connNumber = 6, :);1069
   yData_6 = xData_6(:,3);1070
   xData_6 = xData_6(:,5) . 2 * xData_6(:,2);
1071
```

```
182
```
1072

```
_{1073} %Collapsed data using r_c ^2/F
_{1074} xData = singlePhaseData(1:240,5). 2./singlePhaseData(1:240,4);
_{1075} yData = singlePhaseData(1:240,3);
_{1076} [f, gof] = fit (xData, yData, 'power1');
_{1077} yFit = xData .* (xData\yData);
1078
1079 close all
1080
1081 %−r_c VS Perm
_{1082} fig1 = figure (1);
1083 hold on
_{1084} g s c atter (single Phase Data (1:240,5), single Phase Data (1:240,3),
        connNumber(1:240))
_{1085} xlabel('r_{-c} (S_w = 1) [m]', 'FontSize', 16)
1086 ylabel ('Permeability [m^2]', 'FontSize', 16)
_{1087} xlim ([10^{\degree}-6, 10^{\degree}-4])_{1088} ylim ([10^{\degree}-16, 10^{\degree}-9])_{1089} xticks ([10<sup>\degree</sup> -6, 10<sup>\degree</sup> -5, 10\degree -4]);
1090 xticklabels ({ '10e−7', '10e−6', '10e−5'})
_{1091} xtickangle (30)_{1092} yticks ([10<sup>\degree</sup> -16, 10<sup>\degree</sup> -14, 10<sup>\degree</sup> -12, 10<sup>\degree</sup> -10, 10\degree -9]);
1093 yticklabels ({ '10e−17', '10e−15', '10e−13', '10e−11', '10e−10'})
1094 set (gca, 'XScale', 'log', 'YScale', 'log', 'FontSize', 14)
1095 legend ({ 'Z–Value: 2', 'Z–Value: 4', 'Z–Value: 6'}, 'Location', '
        best ');
1096 %print (fig1, 'critPore_VS_Perm_1', '-dpng', '-r300')
```

```
1097
    \% - r_{c} ^2/F VS Perm
1098
    c<sup>1f</sup>
1099
    fig1 = figure(1);1100
    hold on
1101
    \text{gscatter}(\text{singlePhaseData}(1:240,5) \cdot \text{^2}./singlePhaseData(1:240,4),
1102
        singlePhaseData(1:240,3), connNumber(1:240))xlabel(r_{\text{c}}(S_w = 1)^2/F [m^2]', 'FontSize', 16)
1103
    \%lineFit = plot(xData, yFit, '-k', 'LineWidth', 2);
1104
    ylabel ('Permeability [m<sup>2</sup>]', 'FontSize', 16)
1105
    %legend (lineFit, '0.1614(r_c^2/F)', 'Location', 'best', 'FontSize
1106
        \cdot, 16)
    xlim ([10^{\degree}-15, 10^{\degree}-9])1107
    ylim ([10^{\degree}-16, 10^{\degree}-9])1108
    xticks ([10^{\degree}-15, 10^{\degree}-14, 10^{\degree}-13, 10^{\degree}-12, 10^{\degree}-11, 10^{\degree}-10, 10^{\degree}-9]);
1109
    xtickangle(30)1110
    xticklabels ({'10e-16', '10e-15', '10e-14', '10e-13', '10e-12', '10
1111
        e-11, '10e-10'}
    yticks ([10^{\degree}-16, 10^{\degree}-14, 10^{\degree}-12, 10^{\degree}-10, 10^{\degree}-9]);
1112
    yticklabels ({\text{'10e-17'}}, \text{'10e-15'}, \text{'10e-13'}, \text{'10e-11'}, \text{'10e-10'})1113
    set(gca, 'XScale', 'log', 'YScale', 'log', 'FontSize', 14)1114
    legend off
1115\,\%print (fig1, 'critPore_VS_Perm_2', '-dpng', '-r300')
1116
1117
1118 %-r_c vs Phi
    c1f1119
   fig1 = figure(1);1120
```

```
1121 hold on
_{1122} g s c atter (single Phase Data (1:240,5), single Phase Data (1:240,4),
        connNumber(1:240)_{1123} x l a b e l (r_c (S_w = 1) [m]', ' Font Size', 16)
_{1124} y label ('Formation Factor', 'FontSize', 16)
_{1125} xlim ([10<sup>\degree</sup> -6, 10<sup>\degree</sup> -4])
_{1126} ylim ([10°0, 2*10°3])1127 x ticks ([10^{\degree}-6, 10^{\degree}-5, 10^{\degree}-4]);
_{1128} xticklabels ({ '10e−7', '10e−6', '10e−5'})
_{1129} xtickangle(30)1130 yticks ([10^{\degree}0, 10^{\degree}1, 10^{\degree}2, 10^{\degree}3, 2*10^{\degree}3]);
_{1131} y ticklabels ({71', 10', 100', 1000', 2000'})1132 set (gca, 'XScale', 'log', 'YScale', 'log', 'FontSize', 14)
1133 legend off
_{1134} %print (fig1, 'critPore_VS_Form', '-dpng', '-r300')
1135
1136 %—–r_c VS Form Factor
1137 c l f
_{1138} fig1 = figure (1);
1139 hold on
_{1140} g s c atter (single Phase Data (1:240,5), single Phase Data (1:240,2),
        connNumber(1:240))
_{1141} x l a b e l (r_c (S_w = 1) [m]', ' Font Size', 16)
_{1142} y label ( 'Porosity', 'FontSize', 16)
_{1143} xlim ([10<sup>\degree</sup> -6, 10<sup>\degree</sup> -4])
_{1144} ylim ([0.05, 0.35])
```
1145 x ticks  $([10^{\degree}-6, 10^{\degree}-5, 10^{\degree}-4])$ ;

```
xticklabels ({'10e-7', '10e-6', '10e-5'})
1146
   xtickangle (30)
1147
    yticks ([0.05, 0.15, 0.25, 0.35]);
1148
    yticklabels ({'0.05', '0.15', '0.25', '0.35'})
1149
   set (gca, 'XScale', 'log', 'YScale', 'log', 'FontSize', 14)
1150
   legend off
1151%print (fig1, 'critPore_VS_Phi', '-dpng', '-r300')
1152\,1153
1154 \quad \text{toc}
```